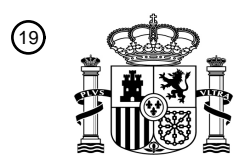

OFICINA ESPAÑOLA DE PATENTES Y MARCAS

ESPAÑA

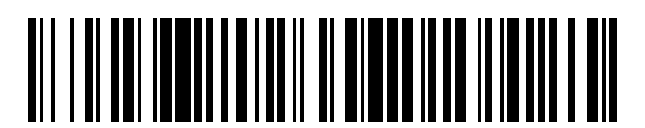

<sup>11</sup> **2 676 499** Número de publicación:

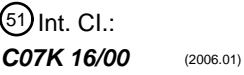

# <sup>12</sup> TRADUCCIÓN DE PATENTE EUROPEA T3 96 Fecha de presentación y número de la solicitud europea: **13.04.2012 E 16194148 (9)** 97 Fecha y número de publicación de la concesión europea: **23.05.2018 EP 3144320**

54 Título: **Proteínas de fusión Fc que comprenden nuevos enlazadores o disposiciones**

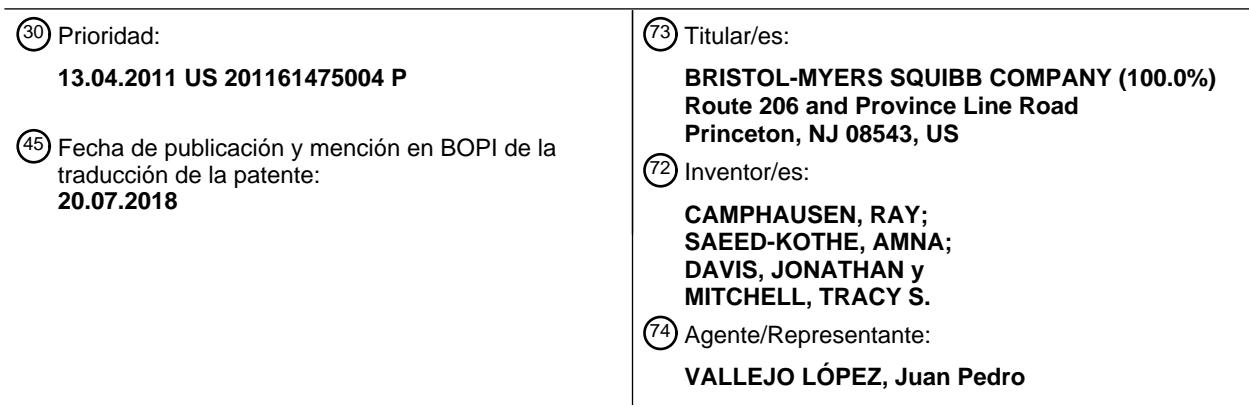

Aviso:En el plazo de nueve meses a contar desde la fecha de publicación en el Boletín Europeo de Patentes, de la mención de concesión de la patente europea, cualquier persona podrá oponerse ante la Oficina Europea de Patentes a la patente concedida. La oposición deberá formularse por escrito y estar motivada; sólo se considerará como formulada una vez que se haya realizado el pago de la tasa de oposición (art. 99.1 del Convenio sobre Concesión de Patentes Europeas).

#### **DESCRIPCIÓN**

Proteínas de fusión Fc que comprenden nuevos enlazadores o disposiciones

#### 5 **Referencia cruzada a solicitudes relacionadas**

**La presente solicitud reivindica la prioridad a** la solicitud provisional de los EE.UU. N.º 61/475.004, presentada el 13 de abril de 2011.

#### 10 **Antecedentes**

La utilidad de muchos agentes terapéuticos, en particular de productos biológicos tales como péptidos, polipéptidos y polinucleótidos, sufre semividas inadecuadas en suero. Esto hace necesaria la administración de dichos agentes terapéuticos a altas frecuencias y/o en dosis más altas, o el uso de formulaciones de liberación sostenida, con el fin

- 15 de mantener los niveles en suero necesarios para los efectos terapéuticos. La administración sistémica frecuente de fármacos se asocia a efectos secundarios negativos considerables. Por ejemplo, las inyecciones sistémicas frecuentes representan una molestia considerable para el sujeto y suponen un alto riesgo de infecciones relacionadas con la administración, y pueden requerir hospitalización o visitas frecuentes al hospital, en particular cuando el agente terapéutico ha de administrarse por vía intravenosa. Además, en tratamientos a largo plazo, las
- 20 inyecciones intravenosas diarias también pueden conducir a efectos secundarios considerables de cicatrización de tejidos y patologías vasculares provocadas por la punción repetida de los vasos. Se conocen problemas similares para todas las administraciones sistémicas frecuentes de la terapéutica, tales como, por ejemplo, la administración de insulina a diabéticos o fármacos de interferón en pacientes que padecen esclerosis múltiple. Todos estos factores conducen una disminución en el cumplimiento del paciente y al aumento de los costes para el sistema sanitario.
- 25

Un método para aumentar la semivida en suero de una proteína es unirlo a un resto farmacocinético. Un tipo de resto farmacocinético que se ha utilizado es un dominio de "Fc" de un anticuerpo. Los anticuerpos comprenden dos partes funcionalmente independientes, un dominio variable conocido como "Fab", que se une al antígeno y un dominio constante conocido como "Fc", que enlaza con funciones efectoras tales como la activación del

- 30 complemento y el ataque por células fagocíticas. Un dominio de Fc tiene una larga semivida en suero. Capon *et al.* (1989), *Nature* 337: 525-31. Cuando está fusionado a una proteína terapéutica, un dominio Fc puede proporcionar una semivida más larga o incorporar funciones tales como la unión al receptor de Fc, la unión a la proteína A, la fijación del complemento y quizá incluso la transferencia placentaria.
- 35 La presente solicitud proporciona nuevas proteínas de fusión Fc que aumentan la semivida en suero de diversos agentes terapéuticos, polipéptidos que tienen una mayor semivida en suero y métodos para aumentar la semivida en suero de los agentes terapéuticos.

#### **Sumario**  40

La solicitud proporciona nuevas proteínas de fusión Fc.

En un aspecto, la solicitud proporciona un polipéptido que comprende: (a) un dominio<sup>10</sup>Fn3 que tiene una secuencia de aminoácidos alterada respecto a la secuencia de tipo silvestre, en el que el dominio<sup>10</sup>Fn3 se une a una molécula 45 diana con una K<sub>D</sub> de menos de 500 nM; (b) un dominio Fc de inmunoglobulina (Ig); y (c) una secuencia bisagra.

En ciertas realizaciones, el polipéptido puede tener la siguiente disposición del extremo N al extremo C: dominio <sup>10</sup>Fn3-bisagra-dominio Fc. En realizaciones alternativas, el polipéptido puede tener la siguiente disposición del extremo N al extremo C: bisagra-dominio Fc-enlazador-dominio <sup>10</sup>Fn3.

50

En realizaciones de ejemplo, el polipéptido es un dímero. El dímero preferentemente se forma a través de un enlace disulfuro entre restos de cisteína libres en la región bisagra.

- En ciertas realizaciones, el polipéptido comprende adicionalmente un segundo dominio<sup>10</sup>Fn3 que tiene una 55 secuencia de aminoácidos alterada respecto a la secuencia de tipo silvestre y en el que el segundo dominio<sup>10</sup> Fn3 se une a una molécula diana con una  $K_D$  de menos de 500 nM. Los dos dominios <sup>10</sup>Fn3 pueden unirse a las mismas o diferentes dianas.
- En ciertas realizaciones, el dominio Fc del polipéptido puede ser de una IgG, IgM, IgD, IgE o IgA. En realizaciones 60 de ejemplo, el dominio Fc deriva de una IgG, tal como una IgG1.

En diversas realizaciones, la secuencia bisagra y el dominio Fc pueden derivar de los mismos o diferentes isotipos de Ig.

65 En ciertas realizaciones, la región bisagra comprende los residuos 104-119 de SEQ ID NO: 22 o una secuencia que tiene al menos un 90 % de identidad de secuencia con la misma.

En otro aspecto, la solicitud proporciona un polipéptido que comprende un dominio Fc de inmunoglobulina y un polipéptido heterólogo, en el que el polipéptido heterólogo se fusiona al extremo C del dominio Fc mediante un enlazador polipeptídico que comprende una secuencia derivada de la región de la cola C terminal de la cadena pesada de una inmunoglobulina unida a la membrana o secretora.

5

En ciertas realizaciones, el enlazador polipeptídico comprende una secuencia que es al menos un 80 % idéntica a una cualquiera de las SEQ ID NO: 51-70, comprende al menos 5 o 10 aminoácidos contiguos de una cualquiera de las SEQ ID NO: 51-70 o comprende la secuencia de una cualquiera de las SEQ ID NO: 51-70.

10 En ciertas realizaciones, el polipéptido heterólogo comprende un dominio <sup>10</sup> Fn3. En ciertas realizaciones, el polipéptido heterólogo comprende dos dominios <sup>10</sup>Fn3, en el que los dos dominios <sup>10</sup>Fn3 pueden unirse las mismas o diferentes dianas.

En otro aspecto, la solicitud proporciona un ácido nucleico que codifica las proteínas de fusión Fc que se 15 proporcionan en el presente documento. También se proporcionan vectores, incluyendo vectores de expresión, que comprenden un ácido nucleico que codifica cualquiera de las proteínas de fusión de Fc que se describen en el presente documento. También se proporcionan células hospedadoras que contienen dichos vectores de expresión y métodos para producir las proteínas de fusión Fc que se describen en el presente documento en las células hospedadoras.

#### 20

#### **Breve descripción de los dibujos**

Figura 1. Inhibición de PCSK9:EGFA (panel izquierdo) y de PCSK9:ATI-972 (panel derecho) por PRD460 en un ensayo de TERF.

25 Figura 2. Inhibición del agotamiento, inducido por PCSK9, del LDLR de la superficie de la célula HepG2 por Adnectinas anti-PCSK9.

Figura 3. Inhibición de la entrada en la célula de PCSK9-AF647 en células HepG2 por Adnectinas anti-PCSK9.

Figura 4. Niveles plasmáticos de hPCSK9 no unido en ratones transgénicos tratados con PRD460 (dosificado por vía i.p.).

30 Figura 5. Efecto de PRD460 (15 mg/kg por vía i.v.) sobre LDL-C y PCSK9 libre en macacos (media +/- ETM, n = 3).

Figura 6. Farmacocinética de PRD460 y ATI-1081 después de la administración intravenosa en macacos.

- Figura 7. Farmacocinética de PRD460 y Adn-1 tras la administración intravenosa en macacos.
- Figura 8. Farmacocinética de C7FLFc, Adn-2 y Adn-3 después de la administración intravenosa en macacos.
- 35 Figura 9. Farmacocinética de Adn-1 en macacos después de la administración intravenosa y subcutánea.
- Figura 10. Farmacocinética de PRD460, PRD461, PRD239, PRD713, Adn-1, Adn-4, Adn-5, Adn-6 y Adn-7 después de la administración intravenosa en ratones.

Figura 11. Farmacocinética de C7FLFc, Adn-8, Adn-3 y Adn-9 después de la administración intravenosa en ratones.

40 Figura 12. Farmacocinética de PRD239 y PRD713 después de la administración intravenosa en ratones.

Figura 13. Farmacocinética de PRD460 después de la administración intravenosa en ratones C57B1/6 y desnudos.

Figura 14. Farmacocinética de PRD460 y PRD461 después de la administración intravenosa en ratones.

Figura 15. Inhibición de la proliferación de BaF3 por C7FL-Fc.

45 Figura 16. Inhibición del agotamiento, inducido por PCSK9, del LDLR de la superficie de la célula HepG2 por proteínas de fusión Fc-<sup>10</sup>Fn3 anti-PCSK9.

Figura 17. Inhibición del agotamiento, inducido por PCSK9, del LDLR de la superficie de la célula HepG2 por proteínas de fusión Fc-<sup>10</sup>Fn3 anti-PCSK9.

- Figura 18. Rendimiento promedio de proteínas Fc-<sup>10</sup>Fn3 de alta producción expresadas en mamíferos.
- $50$  Figura 19. Puntuación de monómero de proteínas  $Fe^{-10}$ Fn3 de alta producción expresadas en mamíferos.
	- Figura 20. Rendimiento promedio de proteínas Fc-<sup>10</sup>Fn3 expresadas a media escala.

Figura 21. Puntuación de monómero de proteínas Fc-<sup>10</sup>Fn3 expresadas a media escala.

- Figura 22. Datos de CL-EM de proteínas Fc-<sup>10</sup>Fn3 expresadas a media escala.
- Figura 23. Datos de CDB de proteínas Fc-<sup>10</sup>Fn3 expresadas a media escala.
- 55 Figura 24. Datos de sensograma de RPS para la unión de proteínas Fc-<sup>10</sup>Fn3 expresadas a media escala a la diana.

Figura 25. Comparación de la secuencia de aminoácidos de Fc de la región constante γ1 humana de tipo silvestre (FcI) con variantes de Fc de Fc4 a Fc17. El dominio C<sub>H</sub>1 de la región constante humana γ1 no es parte del Fc y por tanto no se muestra. Se indican las ubicaciones de la región bisagra, el dominio C<sub>H</sub>2 y el dominio 60 CH3. Se indican los residuos de Cys normalmente implicados en el enlace disulfuro a la región constante de

cadena ligera (LC, del inglés *light chain*) y a la región constante de cadena pesada (HC, del inglés *heavy chain*). Un "." indica la identidad al tipo silvestre en esa posición. A "-" indica un hueco introducido en la secuencia para optimizar la alineación. Solamente se muestran las ubicaciones en las que las variantes de Fc difieren del tipo silvestre, de lo contrario, las secuencias Fc coinciden con la secuencia de tipo silvestre. Las posiciones de la 65 secuencia se numeran de acuerdo con el sistema de numeración para las proteínas de inmunoglobulina Índice EU universalmente aceptado. \*\*\* Indica la ubicación del extremo carboxilo y se incluye para aclarar la diferencia en el extremo carboxilo de Fc6 respecto a las otras versiones de Fc.

Figura 26. Comparación de las secuencias de aminoácidos del Fc de la región constante γ2a de ratón BABL/c de tipo silvestre (mFc1) y del Fc de la región constante γ2c de ratón C57BL/c de tipo silvestre (mFc3) con la función efectora de Fc menos las variantes mFc2 y mFc4. Se indica la ubicación de la región bisagra, del dominio C $_{H}$ 2 y 5 del dominio CH3. Se indican los residuos de Cys normalmente implicados en el enlace disulfuro a la región constante de cadena pesada (HC, del inglés *heavy chain*). Un "." indica la identidad al tipo silvestre en esa posición. A "-" indica un hueco introducido en la secuencia para optimizar la alineación. Las posiciones de la secuencia se numeran de acuerdo con el sistema de numeración para las proteínas de inmunoglobulina Índice EU universalmente aceptado.

10 Figura 27. Inmunogenicidad de 1571G04-PEG en macacos. Figura 28. Inmunogenicidad de 1571G04-Fc en macacos.

#### **Descripción detallada**

#### 15 **Definiciones**

Por un "polipéptido" se entiende cualquier secuencia de dos o más aminoácidos, independientemente de su longitud, su modificación postraduccional o su función. "Polipéptido", "péptido" y "proteína" se usan indistintamente en el presente documento. Los polipéptidos pueden incluir aminoácidos naturales y aminoácidos no naturales tales como

- 20 los descritos en la Patente de los EE.UU. N.º 6.559.126, incorporada por referencia en el presente documento. Los polipéptidos también pueden modificarse en cualquiera de diversas formas químicas convencionales (por ejemplo, un aminoácido puede modificarse con un grupo protector; el aminoácido carboxi-terminal puede convertirse en un grupo amida terminal; el residuo amino-terminal pueden modificarse con grupos, por ejemplo, para aumentar la lipofilia; o el polipéptido puede glicosilarse químicamente o modificarse de otro modo para aumentar la estabilidad o
- 25 la semivida *in vivo*). Las modificaciones de polipéptidos pueden incluir la unión de otra estructura tal como un compuesto cíclico u otra molécula al polipéptido y también pueden incluir polipéptidos que contienen uno o más aminoácidos en una configuración alterada (es decir, R o S; o L o D).

"Porcentaje (%) de identidad de secuencia de aminoácidos" en el presente documento se define como el porcentaje 30 de restos de aminoácido en una secuencia candidata que son idénticos a los restos de aminoácido en una secuencia seleccionada, después de alinear las secuencias e introducir huecos, si fuera necesario, para conseguir el máximo porcentaje de identidad de secuencia, y sin considerar ninguna sustitución conservadora como parte de la identidad de secuencia. La alineación con el propósito de determinar el porcentaje de identidad de secuencia de aminoácidos puede conseguirse de diversos modos que pertenecen a la experiencia en la materia, por ejemplo,

- 35 usando software informático disponible al público tal como el software BLAST, BLAST-2, ALIGN, ALIGN-2 o Megalign (DNASTAR). Los expertos en la materia pueden determinar parámetros apropiados para medir la alineación, incluyendo cualquier algoritmo necesario para conseguir la alineación máxima sobre la longitud completa de las secuencias que se están comparando. Para los propósitos del presente documento, sin embargo, los valores de % de identidad de secuencia de aminoácidos se generan usando el programa informático de comparación de
- 40 secuencias ALIGN-2. El programa informático de comparación de secuencias ALIGN-2 fue creado por Genentech, Inc. y se ha presentado con documentación de usuario en la Oficina de Propiedad Intelectual de los EE.UU., Washington D.C., 20559, donde está registrado con el N.º de Registro de Propiedad Intelectual de los EE.UU. TXU510087 y está disponible al público a través de Genentech, Inc., South San Francisco, California. El programa ALIGN-2 debe compilarse para su uso en un sistema operativo UNIX, preferentemente UNIX V4.0D digital. Todos 45 los parámetros de comparación de secuencia se configuran mediante el programa ALIGN-2 y no varían.

Para los propósitos del presente documento, el % de identidad de secuencia de aminoácidos de un secuencia de aminoácidos dada A a, con o contra una secuencia de aminoácidos dada B (que como alternativa puede expresarse como una secuencia de aminoácidos dada A que tiene o comprende un cierto % de identidad de secuencia de

- 50 aminoácidos a, con o contra una secuencia de aminoácidos dada B) se calcula como se indica a continuación: 100 veces la fracción X/Y donde X es el número de restos de aminoácidos identificados como emparejamientos idénticos por el programa de alineación de secuencias ALIGN-2 en la alineación de ese programa de A y B, y donde Y es el número total de restos de aminoácidos en B. Se apreciará que cuando la longitud de la secuencia de aminoácidos A no sea igual a la longitud de la secuencia de aminoácidos B, el % de identidad de secuencia de aminoácidos de A a
- 55 B no será igual al % de identidad de secuencia de aminoácidos de B a A.

Las notaciones "mpk", "mg/kg" o "mg por kg" se refieren a miligramos por kilogramo. Todas las anotaciones se usan indistintamente en toda la presente descripción.

- 60 La "semivida" de un polipéptido generalmente puede definirse como el tiempo que tarda la concentración en suero del polipéptido en reducirse en un 50 %, *in vivo,* por ejemplo debido a la degradación del polipéptido y/o el aclaramiento o secuestro del polipéptido por mecanismos naturales. La semivida puede determinarse de cualquier manera conocida en sí, tal como mediante análisis farmacocinético. Las técnicas adecuadas serán evidentes para el experto en la materia y pueden, por ejemplo, implicar generalmente las etapas de administrar una dosis adecuada
- 65 de un polipéptido a un roedor o primate; recoger muestras de sangre u otras muestras de dicho primate a intervalos regulares; determinar el nivel o la concentración del polipéptido en dicha muestra de sangre; y calcular, a partir de

(una representación de) los datos obtenidos de este modo, el tiempo hasta que el nivel o la concentración del polipéptido se ha reducido en un 50 % en comparación con el nivel inicial tras la dosis. Pueden encontrarse métodos para determinar la semivida, por ejemplo, en Kenneth *et al*., *Chemical Stability of Pharmaceuticals: A Handbook for Pharmacists* (1986); Peters *et al.*, *Pharmacokinete analysis: A Practical Approach* (1996); y "*Pharmacokinetics*", M 5 Gibaldi + D Perron, publicado por Marcel Dekker, 2ª edición rev. (1982).

La semivida puede expresarse usando parámetros tales como el t1/2-alfa, t1/2-beta, SV Lambda z y el área bajo la curva (ABC). En la presente memoria descriptiva, un "aumento de la semivida" se refiere a un aumento en uno cualquiera de estos parámetros, dos cualesquiera de estos parámetros, tres cualesquiera de estos parámetros o los 10 cuatro de estos parámetros. Un "aumento de la semivida", en particular, se refiere a un aumento en el t1/2-beta y/o

- SV Lambda z, ya sea con o sin un aumento en el tl/2-alfa y/o el ABC o ambos. Otros parámetros farmacocinéticos que pueden evaluarse incluyen el volumen de distribución (VD), el aclaramiento (CL) y el tiempo medio de residencia (TMR). En la presente memoria descriptiva, un "cambio en la farmacocinética" se refiere a los cambios en cualquiera de estos parámetros, dos cualesquiera de estos parámetros o los tres de estos parámetros, en presencia o ausencia 15 de cambios en los parámetros de semivida mencionados anteriormente.
	-

#### **Proteínas de fusión Fc**

- La presente solicitud se refiere a nuevas proteínas de fusión Fc que tienen propiedades mejoradas. La solicitud 20 proporciona proteínas de fusión Fc-X que tienen nuevos enlazadores que confieren propiedades favorables tales como el aumento de la expresión, la reducción de la inmunogenicidad y/o el aumento de la resistencia a la proteasa. La solicitud también se refiere a nuevas fusiones de polipéptidos de armazón a base de fibronectina Fc que tienen propiedades farmacocinéticas mejoradas en comparación con sus homólogos de fusión no de Fc. Las nuevas fusiones de polipéptidos de armazón a base de fibronectina Fc que se describen en el presente documento pueden
- 25 diseñarse para unirse a cualquier diana de interés. En realizaciones de ejemplo, la diana es un antígeno, un polipéptido o una proteína terapéutica diana de interés. Los ejemplos de dianas terapéuticamente deseables, incluyen, por ejemplo, el factor de necrosis tumoral alfa (TNF-alfa), proteína 4 similar a delta (DLL4), la interleucina 17 (IL-17), la proproteína convertasa subtilisina kexina de tipo 9 (PCSK9), el receptor de pregnano X (PXR), el receptor del factor de crecimiento epidérmico (EGFR), el receptor del factor de crecimiento similar a la insulina 1
- 30 (IGF-1R), el receptor del factor de crecimiento endotelial vascular (VEGFR2) y la interleucina 23 (IL-23).

#### *Proteínas de fusión Fc-X con nuevos enlazadores*

- En muchos casos, las proteínas de fusión Fc que tiene la disposición Fc-X (por ejemplo, un polipéptido heterólogo 35 unido al extremo C del dominio Fc) contienen una secuencia enlazadora que separa el dominio inmunoglobulina (dominio Ig) del polipéptido heterólogo. Estos enlazadores normalmente son dominios flexibles artificiales, tales como GGGGS. Sin embargo, estas secuencias no son secuencias naturales y pueden conducir a propiedades indeseables, tales como la inmunogenicidad. En consecuencia, en un aspecto, la solicitud proporciona proteínas de fusión de Fc nuevas, mejoradas, usando secuencias enlazadoras derivadas de secuencias de anticuerpos de origen
- 40 natural, incluyendo las variantes alélicas o de empalme naturales. En particular, la solicitud proporciona nuevas proteínas de fusión Fc que tienen la disposición del extremo N al extremo C: Fc-L<sub>1</sub>-X, donde Fc es un dominio Fc (como se describe a continuación más adelante), L1 es el enlazador, una secuencia derivada de la secuencia de la cola natural de una forma unida a la membrana o secretora de un anticuerpo y X es un polipéptido heterólogo. El enlazador se posicionará en la proteína de fusión Fc en su contexto natural, por ejemplo, en su lugar natural en la Ig
- 45 CH3 de la secuencia CH4. Estas secuencias enlazadoras naturales permitirán la construcción de proteínas de fusión Fc con enlazadores de longitud variable que estarán en un contexto natural y por tanto es probable que tengan propiedades favorables con respecto a la expresión, la inmunogenicidad y/o la resistencia a la proteasa.
- La mayoría de las inmunoglobulinas existen en las isoformas soluble y unida a la membrana. La isoforma unida a la 50 membrana consiste en la forma soluble con una cola empalmada alternativamente en el dominio CH3 o CH4 hacia el extremo C antes del codón de terminación. La cola de la isoforma unida a la membrana consiste en un enlazador, un segmento transmembrana y un segmento intracelular. Ciertas inmunoglobulinas, tales como IgA, contienen segmentos de la cola en sus formas secretoras, que también podrían usarse como enlazadores.
- 55 En una realización, la solicitud proporciona una proteína de fusión Fc que tiene la disposición Fe-L<sub>1</sub>-X, en la que L1 es una secuencia enlazadora derivada del segmento de la cola de una forma unida a la membrana de una inmunoglobulina. Las secuencias enlazadoras de ejemplo incluyen, por ejemplo: (i) la región de la cola de la isoforma larga de membrana de IgA1 (mα1L): SCSVÁDWQMPPPYVVLDLPQETLEEETPGAN (SEQ ID NO: 51), (ii) la región de la cola de la isoforma larga de variante de membrana de IgA1 (mα1L con cys adicionales):
- 60 SCCVADWQMPPPYVVLDLPQETLEEETPGAN (SEQ ID NO: 52), (iii) la región de la cola de isoforma corta de membrana de IgA1 (mα1<sub>s</sub> con deleción N-terminal de 6 aminoácidos): DWQMPPPYVVLDLPQETLEEETPGAN (SEQ ID NO: 53), (iv) la región de la cola de la forma unida a la membrana de IgA2: SCCVADWQMPPPYWLDLPQETLEEETPGAN (SEQ ID NO: 54), (v) la región de la cola de la forma unida a la membrana de IgD: YLAMTPLEPQSKDENSDDYTTFDDVGS (SEQ ID NO: 55), (vi) la región de la cola de la forma
- 65 unida a la membrana de IgE: ELDVCVEEAEGEAPW (SEQ ID NO: 56), (vii) la región de la cola de la forma unida a la membrana de IgG: ELQLEESCAEAQDGELDG (SEQ ID NO: 57) y (viii) la región de la cola de la forma unida a la

#### membrana de IgM: EGEVSADEEGFEN (SEQ ID NO: 58).

En otras realizaciones, la solicitud proporciona una proteína de fusión Fc que tiene la disposición Fc-L<sub>1</sub>-X, en la que L1 es una secuencia enlazadora derivada del segmento de la cola de una forma secretora o soluble de una

- 5 inmunoglobulina. Las secuencias enlazadoras de ejemplo incluyen por ejemplo: (i) la región de la cola de la forma soluble de IgA1: KPTHVNVSVVMAEVDGTCY (SEQ ID NO: 59), (ii) la región de la cola de la forma soluble de IgA2: KPTHVNVSVVMAEVDGTCY (SEQ ID NO: 60), (iii) la región de la cola de la forma soluble de IgD: YVTDHGPMK (SEQ ID NO: 61) y (iv): la región de la cola de la forma soluble de IgM: PTLYNVSLVMSDTAGTCY (SEQ ID NO: 62).
- 10 En ciertas realizaciones, puede ser deseable tener una secuencia enlazadora que contiene un resto de cisteína libre con el fin de permitir la formación de un enlace disulfuro entre enlazadores formando de este modo dímeros de las proteínas de fusión Fc. En otras realizaciones, puede ser deseable alterar las secuencias enlazadoras para retirar los restos de cisteína libre, por ejemplo, mediante la mutación de uno o más restos de cisteína en un enlazador a otro resto, tal como una serina, alanina o glicina. Los ejemplos de secuencias enlazadoras derivadas de las regiones
- 15 de la cola de inmunoglobulinas unidas a la membrana que han sido alteradas para retirar los restos de cisteína libres incluyen: (i) SXSVADWQMPPPYVVLDLPQETLEEETPGAN, en la que X es serina, alanina o glicina (SEQ ID NO: 63), (ii) SXXVADWQMPPPYVVLDLPQETLEEETPGAN, en la que cada X se selecciona independientemente entre serina, alanina o glicina (SEQ ID NO: 64), (iii) SXXVADWQMPPPYVVLDLPQETLEEETPGAN, en la que cada X se selecciona independientemente entre serina, alanina o glicina (SEQ ID NO: 65), (iv) ELDVXVEEAEGEAPW, en la
- 20 que X es serina, alanina o glicina (SEQ ID NO: 66) y (v) ELQLEESXAEAQDGELDG, en la que X es serina, alanina o glicina (SEQ ID NO: 67). Los ejemplos de secuencias enlazadoras derivadas de las regiones de la cola de las formas de secreción de inmunoglobulinas que han sido alteradas para retirar los restos de cisteína libres incluyen: (i) KPTHVNVSVVMAEVDGTXY, en la que X es serina, alanina o glicina (SEQ ID NO: 68), (ii) KPTHVNVSVVMAEVDGTXY, en la que X es serina, alanina o glicina (SEQ ID NO: 69) y (iii) 25 PTLYNVSLVMSDTAGTXY, en la que X es serina, alanina o glicina (SEQ ID NO: 70).

En una realización, la solicitud proporciona una proteína de fusión Fc que tiene la disposición Fc-L<sub>1</sub>-X, en la que L<sub>1</sub> es una secuencia enlazadora que comprende, que consiste esencialmente en o que consiste en una secuencia de aminoácidos que es al menos un 50 %, un 60 %, un 75 %, un 80 %, un 85 %, un 90 %, un 95 %, un 96 %, un 97 %,

- 30 un 98 % o un 99 % a una cualquiera de las SEQ ID NO: 51-70, o una secuencia de aminoácidos que comprende, que consiste esencialmente en o que consiste en una cualquiera de las SEQ ID NO: 51-70. En otra realización, la solicitud proporciona una proteína de fusión Fc que tiene la disposición Fc-L<sub>1</sub>-X, en la que L<sub>1</sub> es una secuencia enlazadora que comprende al menos 2, 5, 10, 12, 15, 20, 25 o 30 restos de aminoácidos contiguos de cualquiera de las SEQ ID NO: 51-70, o una secuencia que comprende 1-5, 1-10, 1-15, 1-20, 1-25, 2-5, 2-10, 2-15, 2-20, 2-25, 5-10,
- 35 5-15, 5-20, 5-25, 5-30, 10-15, 10-20, 10-25, 10-30, 15-20, 15-25, 15-30, 20-25, 25-30 o 25-30 restos de aminoácidos contiguos de cualquiera de las SEQ ID NO: 51-70. En ciertas realizaciones, la secuencia enlazadora no contiene ningún resto de cisteína. En ciertas realizaciones, la secuencia enlazadora puede prolongarse en longitud por la repetición, la concatenación o la combinación de una cualquiera de las SEQ ID NO: 51-70 o fragmentos de las mismas.
- 40 En ciertas realizaciones, las proteínas de fusión Fc-L<sub>1</sub>-X proporcionadas en el presente documento pueden tener un aumento de la expresión, una disminución de la inmunogenicidad y/o una resistencia a la proteasa mejorada respecto a las proteínas de fusión Fc que tienen diferentes secuencias enlazadoras. Por ejemplo, una célula hospedadora que comprende un vector de expresión que codifica para una proteína de fusión Fc-L<sub>1</sub>-X proporcionada
- 45 en el presente documento pueden proporcionar una expresión mayor en al menos el 10 %, el 20 %, el 30 %, el 40 %, el 50 %, el 75 % o el 100 % que una proteína de fusión Fc equivalente que tiene una secuencia enlazadora origen no natural, o niveles de expresión al menos 2 veces, 3 veces, 4 veces, 5 veces o 10 veces mayores de una proteína de fusión Fc equivalente que tienen una secuencia enlazadora de origen no natural. En ciertas realizaciones, una proteína de fusión Fc-L<sub>1</sub>-X proporcionada en el presente documento puede tener una
- 50 inmunogenicidad reducida respecto a una proteína de fusión Fc equivalente que tiene una secuencia enlazadora de origen no natural. La inmunogenicidad de un polipéptido descrito en el presente documento puede evaluarse, por ejemplo, mediante uno o más de los siguientes métodos: la unión a Antígeno Leucocitario Humano ("ALH"), la predicción informática de la unión a ALH (por ejemplo, con el programa Epimatrix), la activación in vitro de linfocitos T humanos, la respuesta inmune de los animales in vivo u otros métodos para evaluar la inmunogenicidad potencial.
- 55 En otras realizaciones, una proteína de fusión Fc-L1-X proporcionada en el presente documento puede tener una resistencia aumentada a la proteasa respecto a una proteína de fusión Fc equivalente que tiene una secuencia enlazadora de origen no natural.
- Las proteínas de fusión Fc-L<sub>1</sub>-X que se describen en el presente documento contienen una porción X que puede ser 60 cualquier proteína de interés. En realizaciones de ejemplo, la porción X es un péptido o proteína terapéutico, tal como, por ejemplo, interferón alfa, L-asparraginas o factor estimulante de colonias de granulocitos. En ciertas realizaciones, la porción X de las fusiones que se describen en el presente documento documento es un anticuerpo o fragmento del mismo, tal como, por ejemplo, un anticuerpo anti-TNF-alfa. En una realización de ejemplo, la porción X de las proteínas de fusión Fc es un polipéptido que comprende un dominio <sup>10</sup>Fn3, incluyendo, por ejemplo, un
- 65 polipéptido que comprende un dominio<sup>10</sup> Fn3 que se une a una diana tal como el factor de necrosis tumoral alfa (TNF-alfa), la proteína 4 similar a delta (DLL4), la interleucina 17 (IL-17), la proproteína convertasa subtilisina kexina

de tipo 9 (PCSK9), el receptor de pregnano X (PXR), el receptor del factor de crecimiento epidérmico (EGFR), el receptor del factor de crecimiento similar a la insulina 1 (IGF-1R), el receptor del factor de crecimiento endotelial vascular (VEGFR2) y la interleucina 23 (IL-23).

#### 5 *Fusiones de proteína de armazón a base de fibronectina-Fc*

En el presente documento se proporcionan proteínas de fusión Fc que comprenden un dominio Fc fusionado a un polipéptido que se une a una diana. El polipéptido que se une a una diana puede derivar de una molécula de fibronectina o tenascina o puede ser una molécula sintética que se basa en las secuencias y la estructura de las 10 moléculas de fibronectina y tenascina. Los polipéptidos que pueden usarse en las proteínas de fusión Fc se describen, por ejemplo, en el documento WO2010/051274, el documento WO2010/051310 y el documento WO2009/086116.

- En un aspecto, la solicitud proporciona proteínas de fusión Fc que comprenden un dominio Fc fusionado, un 15 polipéptido que comprende un dominio <sup>10</sup> Fn3 y una secuencia bisagra. Estas fusiones se denominan en conjunto, en el presente documento, fusiones Fc-<sup>10</sup>Fn3. Las proteínas de fusión Fc-<sup>10</sup>Fn3 pueden disponerse en cualquier orden, por ejemplo, del extremo N al extremo C, Fc-<sup>10</sup>Fn3 o <sup>10</sup>Fn3-Fc. En una realización de ejemplo, una proteína de fusión Fc-<sup>10</sup>Fn3 tiene la siguiente disposición del extremo N al extremo C: <sup>10</sup>Fn3-bisagra-dominio Fc-, en la que <sup>10</sup>Fn3 se refiere a un polipéptido que comprende un dominio <sup>10</sup>Fn3, bisagra se refiere a una secuencia bisagra de
- 20 inmunoglobulina como se describe adicionalmente en el presente documento y Fc se refiere a un dominio Fc de inmunoglobulina. En una realización de ejemplo, una proteína de fusión Fc-<sup>10</sup>Fn3 tiene la siguiente disposición del extremo N al extremo C: <sup>10</sup>Fn3-dominio Fc, en la que <sup>10</sup>Fn3 se refiere a un polipéptido que comprende un dominio 10Fn3 y Fe se refiere a un dominio Fc de inmunoglobulina. En otra realización de ejemplo, una proteína de fusión Fc- $^{10}$ Fn3 tiene la siguiente disposición del extremo N al extremo C: bisagra-dominio Fc-L<sub>2</sub>-<sup>10</sup>Fn3, en la que bisagra se
- 25 refiere a una secuencia de bisagra de inmunoglobulina como se describe adicionalmente en el presente documento, Fc se refiere a un dominio Fc de inmunoglobulina, L<sub>2</sub> se refiere a un enlazador como se define adicionalmente en el presente documento y <sup>10</sup>Fn3 se refiere a un polipéptido que comprende un dominio <sup>10</sup>Fn3. En una realización de ejemplo, una proteína de fusión Fc-<sup>10</sup>Fn3 tiene la siguiente disposición del extremo N al extremo C: dominio Fc-L<sub>2</sub>- $10$ Fn3, en la que Fc se refiere a un dominio Fc de inmunoglobulina, L<sub>2</sub> se refiere a un enlazador como se define
- 30 adicionalmente en el presente documento y <sup>10</sup>Fn3 se refiere a un polipéptido que comprende un dominio<sup>10</sup> Fn3. En una realización de ejemplo, una proteína de fusión Fc-<sup>10</sup>Fn3 tiene la siguiente disposición del extremo N al extremo C: dominio Fc-<sup>10</sup>Fn3, en la que Fc se refiere a un dominio Fc de inmunoglobulina y <sup>10</sup>Fn3 se refiere a un polipéptido que comprende un dominio <sup>10</sup>Fn3. En una realización de ejemplo, una proteína de fusión Fc-<sup>10</sup>Fn3 tiene la siguiente disposición del extremo N al extremo C: bisagra-dominio Fc-<sup>10</sup>Fn3, en la que bisagra se refiere a una
- 35 secuencia de bisagra de inmunoglobulina como se describe adicionalmente en el presente documento, Fc se refiere a un dominio Fc de inmunoglobulina y <sup>10</sup>Fn3 se refiere a un polipéptido que comprende un dominio <sup>10</sup>Fn3. En cualquier orientación, las proteínas de fusión Fe-<sup>10</sup>Fn3 que se describen en el presente documento pueden contener adicionalmente una metionina N-terminal y/o una secuencia líder (por ejemplo, para la expresión en células de mamífero).
- 40

En ciertas realizaciones, las proteínas de fusión Fc-<sup>10</sup>Fn3 que se describen en el presente documento comprenden una secuencia bisagra, preferentemente una secuencia bisagra que contiene un resto de cisteína libre que es capaz de formar un enlace disulfuro de manera que la proteína de fusión Fc-<sup>10</sup>Fn3 forma un dímero. La secuencia bisagra puede contener de forma natural un resto de cisteína o puede diseñarse mediante ingeniería genética para contener 45 uno o más restos de cisteína.

Las proteínas de fusión Fc-<sup>10</sup>Fn3 que se describen en el presente documento pueden contener una región bisagra de inmunoglobulina. La región bisagra puede derivar de anticuerpos que pertenecen a cualquiera de las clases de inmunoglobulina, es decir, IgA, IgD, IgE, IgG o IgM. En ciertas realizaciones, la región bisagra deriva de cualquiera 50 de las subclases de anticuerpos IgG, es decir, IgG1, IgG2, IgG3 y IgG4. En algunas realizaciones, la región bisagra

- puede incluir adicionalmente restos derivados de las regiones CH1 y CH2 que flanquean la secuencia bisagra núcleo, como se analiza adicionalmente a continuación.
- A continuación se muestra la secuencia de una región constante de IgG1 de inmunoglobulina humana y la posición 55 relativa de cada dominio dentro de la región constante se indica basándose en el formato de numeración EU: *ASTKGPSVFPLAPSSKSTSGGTAALGCLVKDYFPEPVTVSWNSGALTSGVHTFPAVLQSSGLYS LSSVVTVPSSSLGTQTYICNVNHKPSNTKVDKKVEPKSC*DKTHTCPPCPAPELLGGPSVFLFP PKPKDTLMISRTPEVTCVVVDVSHEDPEVKFNWYVDGVEVHNAKTKPREEQYNSTYR VVSVLTVLHQDWLNGKEYKCKVSNKALPAPIEKTISKAKGQPREPQVYTLPPSRDELTK
- 60 NQVSLTCLVKGFYPSDIAVEWESNGQPENNYKTTPPVLDSDGSFFLYSKLTVDKSRWQ QGNVFSCSVMHEALHNHYTQKSLSLSPGK (SEQ ID NO: 22). La secuencia de bisagra núcleo está subrayada y la región CH1 está en cursiva; las regiones CH2 y CH3 están en texto normal. Ha de entenderse que la lisina Cterminal es opcional. En ciertas realizaciones, la lisina C terminal de una secuencia de IgG puede retirarse o reemplazarse por un aminoácido que no sea lisina, tal como alanina, para aumentar adicionalmente más la semivida
- 65 en suero de la proteína de fusión Fc.

En ciertas realizaciones, las proteínas de fusión Fc-<sup>10</sup>Fn3 que se describen en el presente documento comprenden una región bisagra derivada de una IgG1 humana. En algunas realizaciones, la región bisagra comprende los restos bisagra núcleo que se extienden por las posiciones 104-119 de la SEQ ID NO: 22 (DKTHTCPPCPAPELLG; SEQ ID NO: 23) de IgG1, que corresponde a las posiciones 221-236 de acuerdo con la numeración EU.

5

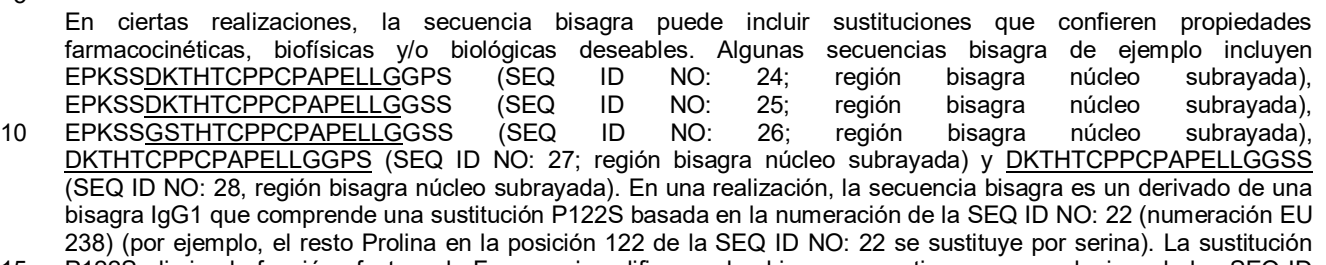

- 15 P122S elimina la función efectora de Fc y se ejemplifica por las bisagras que tienen una cualquiera de las SEQ ID NO: 25, 26 y 28. En otra realización, la secuencia bisagra es un derivado de una bisagra IgG1 que comprende las sustituciones D104G y K105S basadas en la numeración de la SEQ ID NO: 22 (numeración EU 221-222). Las sustituciones D104G y K105S eliminan un sitio de escisión potencial y por tanto aumentan la resistencia a la proteasa de la molécula de fusión. Una bisagra que tiene sustituciones D104G y K105S se ejemplifica en la SEQ ID
- 20 NO: 26. En otra realización, la secuencia bisagra es un derivado de una bisagra IgG1 que comprende una sustitución C103S basada en la numeración de la SEQ ID NO: 22 (numeración EU 220). La sustitución C103S impide la formación de enlaces de cisteína inadecuados en ausencia de una cadena ligera. Se ejemplifican bisagras que tienen una sustitución C103S mediante las SEQ ID NO: 24-26.
- 25 En una realización, la solicitud proporciona una proteína de fusión Fc-<sup>10</sup>Fn3, en la que la secuencia bisagra comprende, consiste esencialmente en o consiste en una secuencia de aminoácidos que es idéntica en al menos el 50 %, el 60 %, el 75 %, el 80 %, el 85 %, el 90 %, el 95 %, el 96 %, el 97 %, el 98 % o el 99 % a una cualquiera de las SEQ ID NO: 24-28 o comprende, consiste esencialmente en o consiste en una secuencia de aminoácidos de una cualquiera de las SEQ ID NO: 24-28. En otra realización, la solicitud proporciona una proteína de fusión Fc-<sup>10</sup>Fn3, en
- 30 la que la porción bisagra comprende al menos 2, 5, 10, 12, 15, 18 o 20 restos de aminoácidos contiguos de cualesquiera de las SEQ ID NO: 24-28 o una secuencia que comprende de 1-5, 1-10, 1-15, 1-20, 2-5, 2-10, 2-15, 2- 20, 5-10, 5-15, 5-20, 10-15, 10-20 o 15-20 restos de aminoácidos contiguos de cualesquiera de las SEQ ID NO: 24- 28. En realizaciones de ejemplo, la secuencia bisagra comprende un resto de cisteína.
- 35 En ciertas realizaciones, una proteína de fusión Fc no comprende ninguna bisagra. Por ejemplo, una proteína de fusión Fc puede comprender un dominio Fc enlazado a una proteína heteróloga, por ejemplo, en el formato Fc-X o X-Fc, sin que comprenda una bisagra o una bisagra núcleo. En un ejemplo, una proteína de fusión Fc no comprende la secuencia EPKSSDKTHTCPPCP (SEQ ID NO: 89) ni ninguna de las variantes de la misma.
- 40 En ciertas realizaciones, una proteína de fusión Fc no comprende un enlazador. Por ejemplo, una proteína de fusión Fc puede comprender un dominio Fc que está unido directamente a una proteína heteróloga, por ejemplo, una proteína <sup>10</sup>Fn3 sin una secuencia intermedia. En ciertas realizaciones, puede haber 1, 2, 3, 4 o 5 aminoácidos (por ejemplo, de 1-5 o 1-10 aminoácidos) entre el dominio Fc y la proteína heteróloga. Dichas proteínas de fusión Fc pueden ser proteínas de fusión X-Fc o Fc-X, en las que X es la proteína heteróloga y en las que X y Fc están 45 directamente unidos entre sí.

En ciertas realizaciones, una proteína de fusión Fc no comprende una bisagra ni comprende un enlazador.

- Las proteínas de fusión Fc-<sup>10</sup>Fn3 que se describen en el presente documento comprenden un dominio Fc, como se 50 describe adicionalmente a continuación. En ciertas realizaciones, el dominio Fc y la región bisagra pueden derivar de una clase o subclase de anticuerpo. Por ejemplo, la región bisagra y el dominio Fc pueden derivar de IgG1. En otras realizaciones, el dominio Fc y la región bisagra pueden derivar de diferentes clases o subclases de anticuerpos. Por ejemplo, el dominio Fc puede derivar de IgG2 o IgG4 y la región bisagra puede derivar de IgG1.
- 55 En ciertas realizaciones, una proteína de fusión Fe-<sup>10</sup>Fn3 que se describe en el presente documento tiene la disposición bisagra-dominio Fc-L<sub>2</sub>-<sup>10</sup>Fn3, en la que L<sub>2</sub> es un enlazador que conecta el dominio Fc con el polipéptido que comprende un dominio <sup>10</sup>Fn3. En realizaciones de ejemplo, el enlazador L<sub>2</sub> se selecciona entre el grupo que consiste en: GSGSGSGSGSGS (SEQ ID NO: 33), AGGGGSG (SEQ ID NO: 37), AGGGGSGG (SEQ ID NO: 38), QPDEPGGS (SEQ ID NO: 45), EFQFEESAAEAQDGEFD (SEQ ID NO: 46), TVAAPS (SEQ ID NO: 47),
- 60 QPDEPGGSG (SEQ ID NO: 48), EFQFEESAAEAQDGEFDG (SEQ ID NO: 49), TVAAPSG (SEQ ID NO: 50) y una cualquiera de las SEQ ID NO: 51-70, 81-88 y 90-98. En otras realizaciones, el enlazador L<sub>2</sub> comprende, consiste esencialmente en o consiste en una secuencia de aminoácidos que es idéntica en al menos el 50 %, el 60 %, el 75 %, el 80 %, el 85 %, el 90 %, el 95 %, el 96 %, el 97 %, el 98 % o el 99 % a una cualquiera de las SEQ ID NO: 33, 37-38, 45-70, 81-88 y 90-98, o comprende, consiste esencialmente en o consiste en una cualquiera de las SEQ
- 65 ID NO: 33, 37-38, 45-70, 81-88 y 90-98. En otra realización, L2 comprende al menos 2, 5, 10, 12, 15, 20, 25 o 30 residuos de aminoácidos contiguos de cualquiera de las SEQ ID NO: 33, 37-38, 45-70, 81-88 y 90-98 o una

secuencia que comprende 1-5, 1-10, 1-15, 1-20, 1-25, 2-5, 2-10, 2-15, 2-20, 2-25, 5-10, 5-15, 5-20, 5-25, 5-30, 10- 15, 10-20, 10-25, 10-30, 15-20, 15-25, 15-30, 20-25, 25-30 o 25-30 restos de aminoácidos contiguos de cualquiera de las SEQ ID NO: 33, 37-38, 45-70, 81-88 y 90-98. En ciertas realizaciones, la secuencia enlazadora L<sub>2</sub> no contiene ningún resto de cisteína. En ciertas realizaciones, la secuencia enlazadora puede prolongarse en longitud mediante 5 la repetición, la concatenación o la combinación de una cualquiera de las SEQ ID NO: 33, 37-38, 45-70, 81-88 y 90- 98 o fragmentos de las mismas.

Se describen adicionalmente a continuación dominios Fc y polipéptidos adecuados que comprenden dominios <sup>10</sup>Fn3 para su uso en las proteínas de fusión Fc-<sup>10</sup>Fn3.

10

En ciertas realizaciones, las proteínas de fusión Fc-<sup>10</sup>Fn3 proporcionadas en el presente documento pueden tener una semivida en suero aumentada respecto a un dominio<sup>10</sup>Fn3 sin la fusión Fc o respecto a un dominio<sup>10</sup>Fn3 fusionado a un resto farmacocinético diferente, tal como, por ejemplo, un resto polietilenglicol (PEG). Por ejemplo, una proteína de fusión Fc-<sup>10</sup>Fn3 proporcionada en el presente documento puede tener una semivida en suero que es

- 15 mayor en al menos el 10 %, el 20 %, el 30 %, el 40 %, el 50 %, el 75 % o el 100 % que la semivida en suero de un dominio <sup>10</sup>Fn3 equivalente sin el dominio Fc o respecto a un dominio <sup>10</sup>Fn3 equivalente fusionado a un resto farmacocinético diferente, tal como, por ejemplo, un resto polietilenglicol (PEG). En ciertas realizaciones, una proteína de fusión Fc-<sup>10</sup>Fn3 proporcionada en el presente documento tiene una semivida en suero que es al menos 2 veces, 3 veces, 4 veces, 5 veces o 10 veces más larga que la semivida en suero de un dominio <sup>10</sup>Fn3 equivalente 20 sin el dominio Fc o respecto a un dominio <sup>10</sup> Fn3 equivalente fusionado a un resto farmacocinético diferente, tal
- como, por ejemplo, un polietilenglicol (PEG).

En ciertas realizaciones, una proteína de fusión Fc, por ejemplo, una proteína de fusión <sup>10</sup>Fn3-Fc, es un dímero, en el que cada monómero comprende una proteína de fusión (un homodímero). En ciertas realizaciones, una proteína 25 de fusión Fc, por ejemplo, una proteína de fusión <sup>10</sup> Fn3-Fc, es un heterodímero que comprende, por ejemplo, un monómero que comprende una proteína de fusión Fc y un monómero que comprende un Fc que no está enlazado a una proteína heteróloga. La porción Fc de un monómero puede comprender una o más modificaciones (o mutaciones) de aminoácidos respecto a un Fc de tipo silvestre que favorecen la formación de dímeros con otro Fc. Por ejemplo, un Fc de un dímero puede comprender un "agujero" y el otro Fc del dímero puede comprender una

- 30 "saliente" o "protuberancia", como se describe, por ejemplo, en el documento WO96/027011; el documento US 5.731.168 y el documento US 5.821.333. Otras modificaciones, tales como modificaciones electrostáticas pueden usarse para potenciar la formación de dímeros. Se describen modificaciones de ejemplo, por ejemplo, en el documento WO2007/110205; el documento WO2009/089004 y el documento WO2010/129304. Dichos cambios son particularmente útiles para la potenciación de la asociación de dos monómeros heterólogos para formar un dímero,
- 35 tal como un dímero que comprende un monómero que comprende una proteína de fusión Fc y un monómero que comprende un Fc que es diferente de la proteína de fusión Fc, por ejemplo, por la falta de una proteína heteróloga. Los monómeros del dímero pueden enlazarse de forma covalente o no covalente entre sí.
- En ciertas realizaciones, una proteína de fusión Fc comprende un monómero que comprende la estructura X-Fc y un 40 monómero que comprende la estructura Fc-X (o Fc-Y), en la que cada monómero puede comprender opcionalmente un enlazador y comprender opcionalmente una bisagra.

Una proteína de fusión Fc heterodimérica puede comprender un Fc monocatenario (scFc), en el que el primer y el segundo dominio Fc (o los dominios bisagra-Fc primero y segundo) están unidos a través de un enlazador. En una 45 realización, un scFc comprende en orden de N-terminal a C-terminal de un primer dominio CH2, cuyo primer dominio CH2 está unido a un primer dominio CH3, dominio CH3 que está unido a un enlazador Fc, enlazador Fc que está unido al segundo dominio CH2, segundo dominio CH2 que está unido a un segundo dominio CH3, en el que los dominios CH2 y CH3 primero y segundo se asocian para formar un Fc dimérico. Un scFc puede comprender en orden de N-terminal a C-terminal una primera bisagra, primera bisagra que está unida a un primer dominio CH2,

- 50 primer dominio CH2 que está unido a un primer dominio CH3, primer dominio CH3 que está unido a un enlazador Fc, enlazador Fc que está unido a una segunda bisagra, segunda bisagra que está unida a un segundo dominio CH2, segundo dominio CH2 que está unido a un segundo dominio CH3, en el que las bisagras primera y segunda, los dominios CH2 y los dominios CH3 se asocian para formar un Fc dimérico. Se describen scFc, por ejemplo, en el documento WO2008/131242, el documento WO2008/143954 y el documento WO2008/012543.
- 55

#### **Dominios Fc**

En el presente documento se describen fusiones de polipéptidos que comprenden una porción Fc fusionada a una porción heteróloga. En algunos aspectos, la porción heteróloga es un dominio<sup>10</sup>Fn3.

 $60$ 

Como se usa en el presente documento, "porción Fc" abarca dominios derivados de la región constante de una inmunoglobulina, preferentemente una inmunoglobulina humana, incluyendo un fragmento, análogo, variante, mutante o derivado de la región constante. Las inmunoglobulinas adecuadas incluyen IgG1, IgG2, IgG3, IgG4 y otras clases tales como IgA, IgD, IgE e IgM. La región constante de una inmunoglobulina se define como un polipéptido de

65 origen natural o producido sintéticamente, homólogo a la región C-terminal de la inmunoglobulina, y puede incluir un dominio CH1, una bisagra, un dominio CH2, un dominio CH3 o un dominio CH4, por separado o en combinación.

La región constante de una inmunoglobulina es responsable de muchas funciones de anticuerpo importantes incluyendo la unión al receptor de Fc (FcR) y la fijación al complemento. Existen cinco clases principales de región constante de cadena pesada, clasificadas como IgA, IgG, IgD, IgE, IgM, cada una con funciones efectoras características designadas por isotipo. Por ejemplo, IgG se separa en cuatro subclases conocidos como IgG1, IgG2, 5 IgG3 e IgG4.

Las moléculas de Ig interactúan con múltiples clases de receptores celulares. Por ejemplo, las moléculas de IgG interaccionan con tres clases de receptores Fcγ (FcyR) específicos para la clase IgG de anticuerpo, a saber FcγR, FcγRII y FcγRIII. Se ha notificado que las secuencias importantes para la unión de IgG a los receptores FcyR se 10 ubican en los dominios CH2 y CH3. La semivida en suero de un anticuerpo está influenciada por la capacidad de ese anticuerpo para unirse a un receptor de Fc (FcR). De forma similar, la semivida en suero de proteínas de fusión IgFc también está influenciada por la capacidad de unirse a dichos receptores (Gillies S D *et al.*, (1999) *Cancer Res.*

- 15 Las proteínas de fusión desveladas en el presente documento comprenden una porción Fc que incluye al menos una porción del extremo carboxi de una cadena pesada de inmunoglobulina. Por ejemplo, la porción Fc puede comprender: un dominio CH2, un dominio CH3, un dominio CH4, un dominio CH2-CH3, un dominio CH2-CH4, un dominio CH2-CH3-CH4, un dominio bisagra-CH2, un dominio bisagra-CH2-CH3, un dominio bisagra-CH2-CH4 o un dominio bisagra-CH2-CH3-CH4. El dominio Fc puede derivar de anticuerpos pertenecientes cualquiera de las clases
- 20 de inmunoglobulina, es decir, IgA, IgD, IgE, IgG o IgM o cualquiera de las subclases de anticuerpos IgG, es decir, IgG1, IgG2, IgG3 e IgG4. El dominio Fc puede ser una secuencia Fc de origen natural, incluyendo variantes alélicas o de empalme naturales. Como alternativa, el dominio Fc puede ser un dominio híbrido que comprende una porción de un dominio Fc de dos o más isotipos diferentes de Ig, por ejemplo, un dominio Fc híbrido IgG2/IgG4. En realizaciones de ejemplo, el dominio Fc deriva de una molécula de inmunoglobulina humana. Como alternativa, el 25 dominio Fc puede ser una versión humanizada o desinmunizada de un dominio Fc de un animal no humano,
- incluyendo, pero no limitado a ratón, rata, conejo, camello, llama, dromedario y mono.

En ciertas realizaciones, el dominio Fc es una secuencia Fc variante, por ejemplo, una secuencia Fc que se ha modificado (por ejemplo, por sustitución, deleción y/o inserción de aminoácidos) respecto a una secuencia Fc 30 parental (por ejemplo, un polipéptido Fc sin modificar que se modifica posteriormente para generar una variante), para proporcionar características estructurales y/o una actividad biológica deseables.

Por ejemplo, pueden hacerse modificaciones en la región Fc con el fin de generar una variante de Fc que (a) tenga una citotoxicidad mediada por células dependiente de anticuerpos (CCDA) aumentada o disminuida, (b) una 35 citotoxicidad mediada por el complemento (CDC) aumentada o disminuida, (c) tenga una afinidad por C1q aumentada o disminuida y/o (d) tenga una afinidad por un receptor de Fc aumentada o disminuida respecto al Fc parental. Dichas variantes de la región Fc comprenderán generalmente al menos una modificación de aminoácidos en la región Fc. Se piensa que es particularmente deseable la combinación de modificaciones de aminoácidos. Por ejemplo, la región Fc variante puede incluir dos, tres, cuatro, cinco, etc sustituciones en la misma, por ejemplo, de 40 las posiciones específicas de la región Fc identificadas en el presente documento.

Un dominio Fc variante puede comprender también una alteración de la secuencia en la que los sitios implicados en la formación de enlaces disulfuro se eliminan. Dicha eliminación puede evitar la reacción con otras proteínas que contienen cisteína presentes en la célula hospedadora utilizada para producir las moléculas de la invención. Para

- 45 este fin, el segmento que contiene cisteína en el extremo N puede truncarse o los restos de cisteína pueden eliminarse o sustituirse por otros aminoácidos (por ejemplo, alanilo, serilo). Incluso cuando se eliminan los restos de cisteína, los dominios Fc monocatenarios todavía pueden formar un dominio Fc dimérico que se mantiene unido no covalentemente. En otras realizaciones, un dominio Fc nativo puede modificarse para que sea más compatible con una célula hospedadora seleccionada. Por ejemplo, puede eliminarse la secuencia PA cerca del extremo N de un Fc
- 50 nativo típico, que puede ser reconocido por una enzima digestiva en E. coli tal como la prolina iminopeptidasa. También puede añadirse un resto de metionina N-terminal, especialmente cuando la molécula se expresa de forma recombinante en una célula bacteriana tal como E. coli. En otra realización, una porción del extremo N de un dominio Fc nativo se elimina para evitar la heterogeneidad N-terminal cuando se expresa en una célula hospedadora seleccionada. Para este propósito, puede eliminarse cualquiera de los primeros 20 restos de aminoácidos del
- 55 extremo N, en particular aquellos en las posiciones 1, 2, 3, 4 y 5. En otras realizaciones, pueden eliminarse uno o más sitios de glicosilación en el dominio Fc. Los restos que normalmente están glicosilados (por ejemplo, asparagina) pueden conferir una respuesta citolítica. Dichos restos pueden eliminarse o sustituirse por restos no glicosilados (por ejemplo, alanina). En otras realizaciones, los sitios implicados en la interacción con el complemento, tales como el sitio de unión C1q, pueden eliminarse del dominio Fc. Por ejemplo, puede eliminarse o
- 60 sustituirse la secuencia EKK de la IgG1 humana. En ciertas realizaciones, pueden eliminarse sitios que influyen en la unión a los receptores de Fc, preferentemente los sitios distintos de los sitios de unión a receptores de rescate. En otras realizaciones, un dominio Fc puede modificarse para eliminar un sitio CCDA. Los sitios CCDA son conocidos en la técnica; véase, por ejemplo, *Molec. Immunol.* 29 (5): 633-9 (1992) con respecto a los sitios de CCDA en IgG1. Se desvelan ejemplos específicos de dominios Fc variantes, por ejemplo, en el documento WO 97/34631 y el
- 65 documento WO 96/32478.

59:2159-66).

En ciertas realizaciones, una proteína de fusión Fc que se describe en el presente documento comprende las regiones CH2 y CH3 de una lgG1 humana como se muestra a continuación: regiones CH2 y CH3 de una IgG1 humana como se muestra a continuación: VFLFPPKPKDTLMISRTPEVTCVVVDVSHEDPEVKFNWYVDGVEVHNAKTKPREEQYN STYRVVSVLTVLHQDWLNGKEYKCKVSNKALPAPIEKTISKAKGQPREPQVYTLPPSRD

- 5 ELTKNQVSLTCLVKGFYPSDIAVEWESNGQPENNYKTTPPVLDSDGSFFLYSKLTVDKS RWQQGNVFSCSVMHEALHNHYTQKSLSLSPGK (SEQ ID NO: 31). Ha de entenderse que la glicina y la lisina al final de la SEQ ID NO: 31 son opcionales. En otras realizaciones, una proteína de fusión Fc que se describe en el presente documento comprende un dominio Fc que es idéntica en al menos el 50 %, el 60 %, el 75 %, el 80 %, el 85 %, el 90 %, el 95 %, el 96 %, el 97 %, el 98 % o el 99 % a la SEQ ID NO: 31. En otras realizaciones, una proteína
- 10 de fusión Fc que se describe en el presente documento comprende un dominio Fc que tiene al menos 50, 100 o 150 aminoácidos contiguos de la SEQ ID NO: 31. En otras realizaciones, una proteína de fusión Fc que se describe en el presente documento comprende un dominio Fc que tiene de 50 a 100, de 50 a 150 o de 100 a 150 aminoácidos contiguos de la SEQ ID NO: 31. En otras realizaciones más, una proteína de fusión Fc que se describe en el presente documento comprende un dominio Fc que comprende la SEQ ID NO: 31 con de 1-5, 1-10, 1-15, 1-20 o 1-
- 15 25 sustituciones o sustituciones conservadoras.

Se describen a continuación variantes de Fc adicionales. Se entiende que las regiones Fc de la divulgación comprenden el esquema de numeración de acuerdo con el índice EU como en Kabat *et al.* (1991, *NIH Publication* 91-3242, National Technical Information Service, Springfield, Va.).

20

La presente divulgación abarca porciones de Fc variantes que tienen propiedades de unión alterado para un ligando Fc respecto a una molécula de Fc parental sin modificar. Por ejemplo, una proteína de fusión Fc que se describe en el presente documento puede comprender una región Fc que tiene uno o más de los restos de aminoácidos 234, 235, 236, 237, 297, 318, 320 y 322 sustituidos por un resto de aminoácido diferente, de forma que la región de Fc 25 variante tiene una afinidad alterada por un ligando efector, por ejemplo, un receptor de Fc o el componente C1 del complemento, como se describe en las Patentes de los EE.UU. N.º 5.624.821 y 5.648.260, ambas para Winter *et al.* 

En otro ejemplo, uno o más de los restos de aminoácidos 329, 331 y 322 pueden reemplazarse de manera que la región Fc variante tenga una unión alterada a C1q y/o una citotoxicidad dependiente del complemento (CDC) 30 reducida o abolida, como se describe en la Patente de los EE.UU. N.º 6.194.551 por Idusogie *et al.* 

En otro ejemplo, uno o más restos de aminoácidos dentro de las posiciones de aminoácidos 231 y 239 pueden alterarse para alterar de este modo la capacidad de la región Fc variante para fijar el complemento. Este enfoque se describe adicionalmente en el documento WO 94/29351 por Bodmer *et al.* 

35

En otro ejemplo más, la región Fc puede modificarse para aumentar la citotoxicidad celular dependiente de anticuerpos (CCDA) y/o para aumentar la afinidad por un receptor de Fcγ mediante la modificación de uno o más aminoácidos en las posiciones siguientes: 234, 235, 236, 238, 239, 240, 241, 243, 244, 245, 247, 248, 249, 252, 254, 255, 256, 258, 262, 263, 264, 265, 267, 268, 269, 270, 272, 276, 278, 280, 283, 285, 286, 289, 290, 292, 293, 40 294, 295, 296, 298, 299, 301, 303, 305, 307, 309, 312, 313, 315, 320, 322, 324, 325, 326, 327, 329, 330, 331, 332, 333, 334, 335, 337, 338, 340, 360, 373, 376, 378, 382, 388, 389, 398, 414, 416, 419, 430, 433, 434, 435, 436, 437, 438 o 439. Las sustituciones de ejemplo incluyen 236A, 239D, 239E, 268D, 267E, 268E, 268F, 324T, 332D y 332E. Las variantes de ejemplo incluyen 239D/332E, 236A/332E, 236A/239D/332E, 268F/324T, 267E/268F, 267E/324T y

- 267E/268F/324T. Otras modificaciones para potenciar los FcyR y complementar las interacciones incluyen pero no 45 se limitan a las sustituciones 298A, 333A, 334A, 326A, 2471, 339D, 339Q, 280H, 290S, 298D, 298V, 243L, 292P, 300L, 396L, 3051 y 396L. Estas y otras modificaciones se revisan en Strohl, 2009, *Current Opinion in Biotechnology* 20: 685-691.
- Las modificaciones de Fc que aumentan la unión a un receptor de Fc gamma incluyen modificaciones de 50 aminoácidos en una cualquiera o más de las posiciones de aminoácidos 238, 239, 248, 249, 252, 254, 255, 256, 258, 265, 267, 268, 269, 270, 272, 279, 280, 283, 285, 298, 289, 290, 292, 293, 294, 295, 296, 298, 301, 303, 305, 307, 312, 315, 324, 327, 329, 330, 335, 337, 3338, 340, 360, 373, 376, 379, 382, 388, 389, 398, 414, 416, 419, 430, 434, 435, 437, 438 o 439 de la región Fc, en las que la numeración de los restos en la región Fc es la del índice EU como en Kabat (documento WO00/42072).

55

Otras modificaciones de Fc que puede hacerse a las Fc son aquellas para reducir o eliminar la unión a los FcyR y/o a las proteínas del complemento, reduciendo o eliminando de este modo funciones efectoras mediadas por Fc tales como la CCDA, la PCDA y la CDC. Las modificaciones de ejemplo incluyen, pero no se limitan a sustituciones, inserciones y deleciones en las posiciones 234, 235, 236, 237, 267, 269, 325 y 328, en las que la numeración es de

- 60 acuerdo con el índice EU. Las sustituciones de ejemplo incluyen pero no se limitan a 234G, 235G, 236R, 237K, 267R, 269R, 325L y 328R, en las que la numeración es de acuerdo con el índice EU. Una variante de Fc puede comprender 236R/328R. Otras modificaciones para reducir las interacciones con el FcyR y el complemento incluyen sustituciones 297A, 234A, 235A, 237A, 318A, 228P, 236E, 268Q, 309L, 330S, 331S, 220S, 226S, 229S, 238S, 233P y 234V, así como la eliminación de la glicosilación en la posición 297 por medios mutacionales o enzimáticos o
- 65 mediante la producción en organismos tales como bacterias que no glicosilan las proteínas. Estas y otras modificaciones se revisan en Strohl, 2009, *Current Opinion in Biotechnology* 20:685-691.

Opcionalmente, la región Fc puede comprender un resto de aminoácido de origen no natural en posiciones adicionales y/o alternativas conocidas para un experto en la materia (véase, por ejemplo, las Patentes de los EE.UU. N.º 5.624.821;. 6.277.375; 6.737.056; 6.194.551; 7.317.091; 8.101.720; las Publicaciones de Patente PCT WO 00/42072; WO 01/58957; WO 02/06919; WO 04/016750; WO 04/029207; WO 04/035752; WO 04/074455; WO 5 04/099249; WO 04/063351; WO 05/070963;. WO 05/040217, WO 05/092925 y WO 06/020114).

También pueden utilizarse variantes de Fc que potencian la afinidad por un receptor inhibidor FcyRllb. Dichas variantes pueden proporcionar una proteína de fusión Fc con actividades inmunomoduladoras relacionadas con células FcyR1 1b<sup>+</sup> , incluyendo por ejemplo las células B y los monocitos. En una realización, las variantes de Fc

- 10 proporcionan una afinidad a FcyRllb potenciada selectivamente respecto a uno o más receptores activadores. Las modificaciones para alterar la unión a FcyR1 1b incluyen una o más modificaciones en una posición seleccionada entre el grupo que consiste en 234, 235, 236, 237, 239, 266, 267, 268, 325, 326, 327, 328 y 332, de acuerdo con el índice EU. Las sustituciones de ejemplo para potenciar la afinidad de FcyR1 1b incluyen pero no se limitan a 234D, 234E, 234W, 235D, 235F, 235R, 235Y, 236D, 236N, 237D, 237N, 239D, 239E, 266M, 267D, 267E, 268D, 268E,
- 15 327D, 327E, 328F, 328W, 328Y y 332E. Las sustituciones de ejemplo incluyen 235Y, 236D, 239D, 266M, 267E, 268D, 268E, 328F, 328W y 328Y. Otras variantes de Fc para potenciar la unión a FcyR1 1b incluyen 235Y/267E, 236D/267E, 239D/268D, 239D/267E, 267E/268D, 267E/268E y 267E/328F.
- Las afinidades y las propiedades de unión de una región Fc por su ligando pueden determinarse mediante diversos 20 métodos de ensayo in vitro (ensayos bioquímicos o inmunológicos) conocido en la técnica, incluyendo pero no limitados a, métodos de equilibrio (por ejemplo, ensayo inmunoabsorbente ligado a enzimas (ELISA) o radioinmunoensayo (RIA)) o cinéticos (por ejemplo, análisis BIACORE) y otros métodos tales como los ensayos indirectos de unión, los ensayos de inhibición competitiva, la transferencia de energía por resonancia de fluorescencia (TERF), la electroforesis en gel y la cromatografía (por ejemplo, la filtración en gel). Estos y otros
- 25 métodos pueden utilizar un marcador en uno o más de los componentes que se examina y/o emplear diversos métodos de detección, incluyendo pero no limitados a marcadores cromogénicos, fluorescentes, luminiscentes o isotópicos. Una descripción detallada de las afinidades y de la cinética de unión puede encontrarse en Paul, W. E., ed., *Fundamental Immunology*, 4ª ed., Lippincott-Raven, Filadelfia (1999), que se centra en las interacciones anticuerpo-inmunógeno.
- 30

Una proteína de fusión Fc de la presente divulgación también puede comprender una porción Fc que aumenta la semivida en suero de la proteína de fusión Fc. Por ejemplo, esto puede hacerse mediante el aumento de la afinidad de unión de la región Fc por FcRn. Por ejemplo, pueden mutarse uno o más de más de los siguientes restos: 252, 254, 256, 433, 435, 436, como se describe en la Patente de los EE.UU. N.º 6.277.375.

35

Otras variantes de ejemplo que aumentan la unión a FcRn y/o mejoran las propiedades farmacocinéticas incluyen sustituciones en las posiciones 259, 308, 428 y 434, incluyendo, por ejemplo 259I, 308F, 428L, 428M, 434S, 434H, 434F, 434Y y 434M. Otras variantes que aumentan la unión de Fc a FcRn incluyen: 250E, 250Q, 428L, 428F, 250Q/428L (Hinton *et al.*, 2004, *J. Biol. Chem.* 279(8): 6213-6216, Hinton *et al.* 2006 *Journal of Immunology*

- 40 176:346-356), 256A, 272A, 286A, 305A, 307A, 307Q, 31 1A, 312A, 376A, 378Q, 380A, 382A, 434A (Shields *et al.*, *Journal of Biological Chemistry*, 2001, 276(9):6591-6604), 252F, 252T, 252Y, 252W, 254T, 256S, 256R, 256Q, 256E, 256D, 256T, 309P, 311S, 433R, 433S, 433I, 433P, 433Q, 434H, 434F, 434Y, 252Y/254T/256E, 433K/434F/436H, 308T/309P/311S (Dall'Acqua *et al.*, *Journal of Immunology*, 2002, 169:5171-5180, Dall'Acqua *et al.*, 2006, *Journal of Biological Chemistry*, 281:23514-23524). Otras modificaciones para modular la unión a FcRn se describen en Yeung
- 45 *et al.*, 2010, *J. Immunol.*, 182:7663-7671. En ciertas realizaciones, pueden usarse isotipos híbridos de IgG con características biológicas particulares. Por ejemplo, una variante híbrida 1gG1/IgG3 puede construirse mediante la sustitución de las posiciones 1gG1 en la región CH2 y/o CH3 con los aminoácidos de 1gG3 en las posiciones donde los dos isotipos difieren. Por tanto, puede construirse un anticuerpo IgG variante híbrido que comprenda una o más sustituciones, por ejemplo, 274Q, 276K, 300F, 339T, 356E, 358M, 384S, 392N, 397M, 422I, 435R y 436F. En otras
- 50 realizaciones de la invención, puede construirse una variante híbrida 1gG1/IgG2 mediante la sustitución de las posiciones de IgG2 en la región CH2 y/o CH3 con aminoácidos de lgG1 en posiciones donde los dos isotipos difieren. Por tanto, puede construirse un anticuerpo IgG variante híbrido que comprenda una o más sustituciones, por ejemplo, una o más de las siguientes sustituciones de aminoácidos: 233E, 234L, 235L, -236G (en referencia a una inserción de una glicina en la posición 236) y 327A.
- 55

En ciertas realizaciones, se modifica la glicosilación del Fc. Los oligosacáridos que se unen covalentemente a la región Fc pueden cambiarse, por ejemplo mediante la expresión de una IgG en diversos organismos o estirpes celulares, modificadas por ingeniería genética o de otro modo (por ejemplo células CHO Lec-13 o células YB2/0de hibridoma de rata), mediante la regulación de las enzimas implicadas en la vía de glicosilación (por ejemplo FUT8

- 60 [una 1,6-fucosiltranserasa] y/o β1-4-N-acetilglucosaminiltransferasa III [GnTIII]), mediante la modificación de un hidrato o hidratos de carbono después de que se ha expresado la IgG, o mediante la expresión de una proteína de fusión Fc en presencia de análogos de fucosa como inhibidores enzimáticos. Otros métodos para modificar glicoformas de proteínas de fusión Fc incluyen el uso de cepas de levadura glucomanipuladas por ingeniería genética (Li *et al.*, 2006, *Nature Biotechnology* 24(2):210-215), musgo (Nechansky *et al.*, 2007, *Mol Immunjol*
- 65 44(7):1826-8) y plantas (Cox *et al.*, 2006, *Nat Biotechnol* 24(12):1591-7). En una realización, las fusiones de Fc se glucomanipulan por ingeniería genética para alterar el nivel de sialilación. Niveles más altos de glicanos de Fc

sialilados en moléculas de Fc pueden impactar desfavorablemente en la funcionalidad (Scallon *et al.*, 2007, *Mol Immunol* 44(7):1524-1534) y las diferencias en los niveles de sialilación de Fc pueden dar como resultado una actividad antiinflamatoria modificada (Kaneko *et al.*, 2006, *Science* 313:670-673). El nivel de glicosilación de una molécula de Fc también puede modificarse mediante mutaciones específicas. Por ejemplo, una mutación en la

5 posición de aminoácido 297 o 299 elimina la glicosilación de la posición 297. Dichos mutantes también pueden usarse con proteínas de fusión Fc. Otras modificaciones de Fc que pueden usarse en las proteínas de fusión Fc incluyen las descritas en el documento WO88/07054, el documento WO88/07089, el documento US 6277375, el documento WO99/051642, el documento WO01/058957, el documento WO2003/074679, el documento WO2004/029207, el documento US 7317091 y el

10 documento WO2004/099249.

Además, las siguientes variantes de Fc también pueden usarse para la porción Fc de las proteínas de fusión Fc que se describen en el presente documento. La Figura 25 muestra la comparación del Fc de región constante γl humana de tipo silvestre (Fc de IgG 1 humana; indicada como Fc1 en la Figura 25) con Fc4 (SEQ ID NO: 99), Fc5 (SEQ ID

- 15 NO: 100), Fc6 (SEQ ID NO: 101), Fc7 (SEQ ID NO: 102), Fc8 (SEQ ID NO: 103), Fc9 (SEQ ID NO: 104), FC10 (SEQ ID NO: 105), Fc11 (SEQ ID NO: 106), Fc12 (SEQ ID NO: 107), Fc13 (SEQ ID NO: 108), Fc14 (SEQ ID NO: 109), Fc-15 (SEQ ID NO: 110), Fc16 (SEQ ID NO: 111), Fc17 (SEQ ID NO: 112), Fc18 (SEQ ID NO: 113), Fc19 (SEQ ID NO: 114), Fc21 (SEQ ID NO: 115), Fc22 (SEQ ID NO: 116), Fc23 (SEQ ID NO: 117). En algunos aspectos, una proteína de fusión Fc que se describe en el presente documento comprende un dominio Fc que tiene al menos
- 20 50, 100 o 150 aminoácidos contiguos de una cualquiera de las SEQ ID NO: 99-117. En otras realizaciones, una proteína de fusión Fc que se describe en el presente documento comprende un dominio Fc que tiene de 50 a 100, de 50 a 150 o de 100 a 150 aminoácidos contiguos de las SEQ ID NO: 99-117. En otras realizaciones más, una proteína de fusión Fc que se describe en el presente documento comprende un dominio Fc que comprende las SEQ ID NO: 99-117 con de 1-5, 1-10, 1-15, 1-20 o 1-25 sustituciones o sustituciones conservadoras. La secuencia de la
- 25 región constante γ1 de tipo silvestre humana se describió por primera vez por el grupo de Leroy Hood en Ellison *et al.*, *Nucl. Acids Res.* 10:4071 (1982). Las posiciones del Índice EU 356, 358 y 431 definen el haplotipo Glmγ1. La secuencia de tipo silvestre que se muestra en el presente documento es del haplotipo Glm(1), posiciones 356 y 368, y nGlm(2), posición 431.
- 30 La variante Fc4 contiene una región bisagra γ1, pero se ha introducido Arg 218 en la región bisagra para incluir una secuencia de reconocimiento de la enzima de restricción BglII para facilitar la clonación. Cys 220 es el resto de Cys que forma el enlace disulfuro con la región constante de la cadena ligera en una proteína IgG1 inmunoglobulina intacta. Fc4 también incluye una sustitución del resto Ser por Cys para prevenir los efectos perjudiciales debidos a la presencia potencial de un grupo sulfhidral desapareado. La región CH2 de Fc4 se basa en la CH2 de γl y contiene
- 35 tres sustituciones de aminoácidos que reducen la unión al receptor I de Fc γ (FcγRI). Estas son las sustituciones en las posiciones del índice EU 234, 235 y 237. Estas sustituciones se describieron por el grupo de Greg Winter en Duncan *et al.*, *Nature* 332:563 (1988) y en ese trabajo se demostró que reducen la unión al FcγRI.
- Se introdujeron dos sustituciones de aminoácidos en el sitio de unión Clq del complemento para reducir la fijación 40 del complemento. Estas son las sustituciones en las posiciones del índice EU 330 y 331. La importancia, o relevancia, de las posiciones 330 y 331 en la unión a Clq del complemento (o la falta de fijación o activación del complemento) se describe por el grupo de Sherie Morrison en Tao *et al.*, *J. Exp. Med.* 178:661 (1993) y Canfield y Morrison, *J. Exp. Med*. 173:1483 (1991). La región CH3 en la variante Fc4 permanece idéntica a la del Fc γ1 de tipo silvestre. 45
	- Fc5 es una variante de Fc4. En la región bisagra de Fc5 la sustitución de la Arg 218 se devolvió al resto Lys 218 de tipo silvestre. Fc5 contiene la misma sustitución Cys 220 a Ser como se ha descrito anteriormente para Fc4. Fc5 contiene las mismas sustituciones de CH2 que Fc4 y la región CH2 de Fc5 es idéntica al Fc γ1 de tipo silvestre.
- 50 La variante Fc6 contiene las mismas sustituciones de la región bisagra que Fc5 y contiene las mismas sustituciones de CH2 que Fc4. La región CH3 de Fc6 no contiene ningún resto lisina carboxilo terminal. Este resto Lys en particular no tiene un número de índice EU asignado. Esta lisina se elimina en un grado variable de las inmunoglobulinas maduras y, por tanto, predominantemente no se encuentra en los anticuerpos circulantes. La ausencia de este resto en las proteínas de fusión Fc recombinantes puede dar como resultado un producto más 55 homogéneo.
- 

La variante Fc7 es idéntica al Fc γ1 de tipo silvestre en la región bisagra. Su región CH2 se basa en CH2 γ1, pero el sitio de unión de carbohidratos ligado a N en el resto Asn-297 se cambia a Gln para producir un Fc desglicosilado. (Véase, por ejemplo, Tao y Morrison (1989) *J. Immunol.* 143:2595-2601). La región CH3 es idéntica a la del Fc γ1 de 60 tipo silvestre.

La variante Fc8 tiene una región bisagra que es idéntica a Fc4 y tanto la región CH2 como la región CH3 son idénticas a las regiones Fc γ1 de tipo silvestre correspondientes.

65 La variante Fc9 contiene una bisagra γ1 acortada que empieza en el resto Asp justo carboxi-terminal al resto Cys implicado en el enlace disulfuro a la cadena ligera. La secuencia bisagra restante es idéntica a la bisagra γ1 de tipo

silvestre. Tanto la secuencia de la región CH2 como la secuencia de la región CH3 son idénticas a las regiones correspondientes del Fc γ1 de tipo silvestre.

La variante Fc10 contiene la misma sustitución de la región bisagra que Fc5. Tanto la secuencia de la región CH2 5 como la secuencia de la región CH3 son idénticas a las regiones correspondientes del Fc γ1 de tipo silvestre.

La variante Fc11 contiene las mismas sustituciones de la región bisagra que Fc5. Su dominio CH2 se basa en CH2 γ1, pero contiene las sustituciones para disminuir la unión al receptor Fcγ (sustituciones en las posiciones de índice EU 234, 235 y 237). Fc11 es de tipo silvestre para la unión a Clq y la fijación del complemento. El dominio CH3 de 10 Fc11 es idéntico al CH3 γ1 de tipo silvestre.

La variante Fc12 contiene una bisagra γ1 con sustituciones Cys 220 Ser, Cys 226 Ser y Cys 229 Ser, tiene un dominio CH2 que es idéntico al de Fc5 y tiene un dominio CH3 γ1 de tipo silvestre.

15 La variante Fc13 contiene una bisagra γ1 con sustituciones Cys 220 Ser, Cys 226 Ser y Cys 229 Ser, tiene un dominio CH2 que es idéntico al de Fc5 y tiene un CH3 γ1 de tipo silvestre con una sustitución Tyr 407 Gly.

La variante Fc14 contiene una bisagra γ1 con sustituciones Cys 220 Ser, Cys 226 Ser y Cys 229 Ser, tiene un CH2 γ1 de tipo silvestre y tiene un CH3 γ1 de tipo silvestre con una sustitución Tyr 407 Gly. La variante Fc15 contiene 20 una bisagra γ4 con una sustitución Ser 228 Pro para disminuir el "intercambio de Fab" de IgG4 y tiene dominios CH2 y CH3 γ4 de tipo silvestre.

La variante Fc16 contiene una bisagra γ1 que contiene una sustitución Cys 220 Ser, tiene un dominio CH2 idéntico al CH2 γ1 y tiene un dominio CH3 idéntico al CH3 γ4 de tipo silvestre.

25

La variante Fc17 contiene una bisagra γ1 con una sustitución Cys 220 Ser, tiene un dominio CH2 γ1con una sustitución Phe 243 Ala y tiene un dominio CH3 idéntico al CH3 γ1 de tipo silvestre.

La variante Fc18 contiene una bisagra γ1 con una sustitución Cys 220 Ser, tiene un CH2 γ1 dominio idéntico al CH2 30 γ1 de tipo silvestre y contiene un CH3 γ1 con una sustitución His 435 Ala.

La variante Fc19 contiene una bisagra idéntica a la de Fc5, tiene un dominio CH2 idéntico al de Fc5, excepto porque el sitio de unión a hidratos de carbono ligado a N del resto Asn-297 cambia a Gln para producir un Fc desglicosilado y tiene un dominio CH3 idéntico al CH3 γ1 de tipo silvestre.

35

La variante Fc21 contiene una bisagra γ1 con sustituciones Cys 220 Ser, Cys 226 Ser y Cys 229 Ser, tiene un dominio CH2 idéntico al de Fc5 y tiene un CH3 γ1 con sustituciones Phe 405 Ala y Tyr 407 Gly.

La variante Fc22 contiene una bisagra γ1 con sustituciones Cys 220 Ser, Cys 226 Ser y Cys 229 Ser, tiene un 40 dominio CH2 idéntico al de Fc1 y tiene un CH3 γ1 con sustituciones Phe 405 Ala y Tyr 407 Gly.

La variante Fc23 contiene una bisagra γ1 con una sustitución Cys 220 Ser, tiene un dominio CH2 γ1 con sustituciones Leu 234 Ala, Leu 235 Glu, Pro 331 Ser y un dominio CH3 idéntico al Fc γ1 de tipo silvestre.

- 45 La Figura 26 muestra un alineamiento de variantes de Fc adicionales que también puede usarse para la porción Fc de las proteínas de fusión Fc que se describen en el presente documento. La Figura 26 muestra la comparación de las secuencias de aminoácidos del Fc de región constante γ2a de ratón BALB/c de tipo silvestre (mFc1; SEQ ID NO: 118) y el Fc región constante γ2c en ratón C57BL/6 de tipo silvestre (mFc3; SEQ ID NO: 119) con dos variantes de Fc de ratón, mFc2 (SEQ ID NO: 120) y mFc4 (SEQ ID NO: 121), que tienen poca o ninguna función efectora. El γ2c
- 50 de C57BL/6 de tipo silvestre se aisló y se secuenció inicialmente a principios de la década de los 80 y se denomina el alotipo *b* de γ2a de ratón, (Schreier *et al. PNAS*. 78:4495 (1981)). Las comparaciones de análisis de secuencias posteriores han demostrado que el gen corresponde de hecho al γ2c de ratón (Fukui *et al.*, *J. Mol. Cell Immunol.* 1:321 (1984) y Morgado *et al., EMBO J.* 8:3245 (1989)). Nótese que existen varios alotipos diferentes para ambas secuencias γ2a y γ2c. La secuencia de mFc1 corresponde al número de registro de GenBank V00825 mientras que
- 55 la secuencia de mFc3 corresponde al número de registro de GenBank Y10606.

En algunos aspectos, una proteína de fusión Fc que se describe en el presente documento comprende un dominio Fc que tiene al menos 50, 100 o 150 aminoácidos contiguos de una cualquiera de las SEQ ID NO: 118-121. En otras realizaciones, una proteína de fusión Fc que se describe en el presente documento comprende un dominio Fc que

- 60 tiene de 50 a 100, de 50 a 150 o de 100 a 150 aminoácidos contiguos de las SEQ ID NO: 118-121. En otras realizaciones más, una proteína de fusión Fc que se describe en el presente documento comprende un dominio Fc que comprende las SEQ ID NO: 118-121 con de 1-5, 1-10, 1-15, 1-20 o 1-25 sustituciones o sustituciones conservadoras.
- 65 La variante mFc1 contiene un Fc γ2a de ratón BALB/c de tipo silvestre.

La variante mFc2 contiene una bisagra γ2a de ratón BALB/c con una sustitución Gly 219 Ser. El dominio CH2 de mFc2 contiene una sustitución de aminoácidos respecto al γ2a de tipo silvestre de ratón en la posición 235 (Leu a Glu) para inactivar la unión a FcγRI y FcγRII como se describe en Duncan *et al., Nature* 332:563 (1988) y Zheng *et al.*, *J Immunol.* 163:4041 (1999). Se hicieron tres cambios adicionales en el sitio de unión C1q del complemento para

5 reducir la fijación del complemento en las posiciones 318, 320 y 322. Estas sustituciones se describen también por Zheng *et al.* La interacción de IgG y C1q se identificó originalmente en Duncan y Winter, *Nature* 332:738 (1988). El dominio CH3 es idéntico al Fc γ2a de ratón de tipo silvestre.

La variante mFc3 contiene un Fc γ2c de ratón C57BL/6 de tipo silvestre.

10

La variante mFc3 es idéntica a mFc3 excepto por que contiene las sustituciones Gly 219 Ser y Leu 235 Glu presentes en mFc2.

Otras modificaciones/sustituciones/adiciones/deleciones del dominio Fc serán fácilmente evidentes para un experto 15 en la materia.

#### **Polipéptidos que comprenden dominios <sup>10</sup>Fn3**

- En ciertas realizaciones, las proteínas de fusión Fc que se proporcionan en el presente documento comprenden un 20 dominio<sup>10</sup> Fn3, que es una proteína de armazón a base de fibronectina. Las proteínas de armazón a base de fibronectina en general hacen uso de un armazón derivado de un dominio de fibronectina de tipo III (Fn3) o similar a Fn3 y actúa de una manera característica de los anticuerpos naturales o modificados por ingeniería genética (es decir, anticuerpos policlonales, monoclonales o monocatenarios) y, además, poseen ventajas estructurales. Específicamente, la estructura de estos miméticos de anticuerpos se ha diseñado para un plegamiento, una
- 25 estabilidad y una solubilidad óptimos, incluso en condiciones que normalmente conducen a la pérdida de estructura y función en anticuerpos. Un ejemplo de proteínas de armazón a base de fibronectina son las Adnectinas™ (Adnexus, una subsidiaria de propiedad total de Bristol-Myers Squibb). Las proteínas de armazón a base de fibronectina y las Adnectinas™ pueden ser monovalentes o multivalentes.
- 30 Un dominio Fn3 es pequeño, monomérico, soluble y estable. Carece de enlaces disulfuro y, por tanto, es estable en condiciones reductoras. La estructura general de Fn3 se asemeja al plegado de Ig. Los dominios Fn3 comprenden, en orden desde el extremo N al extremo C, una cadena beta o similar a beta, A; un bucle, AB; una cadena beta o similar a beta, B; un bucle, BC; una cadena beta o similar a beta, C; un bucle, CD; una cadena beta o similar a beta, D; un bucle, DE; una cadena beta o similar a beta, E; un bucle, EF; una cadena beta o similar a beta, F; un bucle,
- 35 FG; y una cadena beta o similar a beta, G. Las siete cadenas β antiparalelas están dispuestas como dos láminas beta que forman un núcleo estable, a la vez que crean dos "caras" compuestas por los bucles que conectan las cadenas beta o similares a beta. Los bucles AB, CD, EF y se ubican en una cara y los bucles BC, DE y FG se ubican en la cara opuesta. Cualquiera o todos los bucles AB, BC, CD, DE, EF y FG pueden participar en la unión al ligando. Existen por lo menos 15 módulos diferentes de Fn3 y aunque la homología de secuencia entre los módulos es baja,
- 40 todos comparten una alta similitud en la estructura terciaria.

La secuencia de aminoácidos del décimo dominio de fibronectina de tipo III, humano, de origen natural, es decir, el<br>décimo módulo de Fn3 humano (<sup>10</sup>Fn3), se expone en la SEQ ID NO: 1: décimo módulo de Fn3 humano (<sup>10</sup>Fn3), se expone en la SEQ ID NO: 1: *VSDVPRDL*EVVAATPTSLLI**SWDAPAVTVR**YYRITYGETGGNSPVQEFTV**PGSKST**

45 ATISGLKPGVDYTITVYAV**TGRGDSPASSKPI**SINYRT (SEQ ID NO: 1) (los bucles AB, CD y EF están subrayados y los bucles BC, FG y DE están destacados en negrita).

En la SEQ ID NO: 1, el bucle AB corresponde a los restos 15-16, el bucle BC corresponde a los restos 21-30, el bucle CD corresponde a los restos 39-45, el bucle DE corresponde a los restos 51-56, el bucle EF corresponde a los 50 restos 60-66 y el bucle FG corresponde a los restos 76-87. Véase, por ejemplo, Xu *et al., Chemistry & Biology* 2002. 9:933-942. Los bucles BC, DE y FG se alinean a lo largo de una cara de la molécula (a veces denominados bucles del "polo norte") y los bucles AB, CD y EF se alinean a lo largo de la cara opuesta de la molécula (a veces denominados bucles del "polo sur"). En la SEQ ID NO: 1, la cadena beta A corresponde a los restos 9-14, la cadena beta B corresponde a los restos 17-20, la cadena beta C corresponde a los restos 31-38, la cadena beta D

- 55 corresponde a los restos 46-50, la cadena beta E corresponde a los restos 57-59, la cadena beta F corresponde a los restos 67-75 y la cadena beta G corresponde a los restos 88-94. Las cadenas están conectadas entre sí a través del bucle correspondiente, por ejemplo, las cadenas A y B están conectadas a través del bucle AB en la formación de la cadena A, bucle AB, cadena B, etc. Los primeros 8 aminoácidos de la SEQ ID NO: 1 (en cursiva anteriormente) pueden eliminarse mientras se conserve la actividad de unión de la molécula. Los restos implicados en la formación
- 60 del núcleo hidrófobo (los "restos de aminoácidos núcleo") incluyen los aminoácidos que corresponden a los siguientes aminoácidos de la SEQ ID NO: 1: L8, V10, A13, L18, I20, W22, Y32,134, Y36, F48, V50, A57, I59, L62, Y68, I70, V72, A74, I88, I90 e Y92, en la que los restos de aminoácidos núcleo están representados por el código de aminoácidos de una sola letra seguido de la posición en la que se encuentran dentro de la SEQ ID NO: 1. Véase, por ejemplo, Dickinson *et al., J. Mol. Biol.* 236: 1079-1092 (1994).
- 65

Los dominios <sup>10</sup>Fn3 son estructural y funcionalmente análogos a los anticuerpos, específicamente a la región

variable de un anticuerpo. Mientras que los dominios <sup>10</sup>Fn3 pueden describirse como "miméticos de anticuerpos" o "proteínas similares a anticuerpos", ofrecen una serie de ventajas sobre los anticuerpos convencionales. En particular, presentan mejores propiedades de plegamiento y termoestabilidad en comparación con los anticuerpos y carecen de enlaces disulfuro, que se sabe que impiden o evitan el plegamiento apropiado en ciertas condiciones.

5

Los bucles BC, DE y FG de los dominios <sup>10</sup>Fn3 son análogos a las regiones determinantes complementarias (RDC) de las inmunoglobulinas. La alteración de la secuencia de aminoácidos en estas regiones del bucle cambia la especificidad de unión de <sup>10</sup>Fn3. También pueden hacerse dominios <sup>10</sup>Fn3 con modificaciones en los bucles AB, CD y EF con el fin de producir una molécula que se una a una diana deseada. Las secuencias de la proteína fuera de

- 10 los bucles son análogas a las regiones marco conservadas de las inmunoglobulinas y desempeñan un papel en la conformación estructural del <sup>10</sup>Fn3. Las alteraciones en las regiones similares a las regiones marco conservadas de <sup>10</sup>Fn3 son permisibles en la medida en que la conformación estructural no se altere tanto como para interrumpir la unión del ligando. Se han descrito métodos para generar proteínas de unión específicas de ligando <sup>10</sup>Fn3 en las Publicaciones PCT N.º WO 00/034787, WO 01/64942 y WO 02/032925, que desvelan proteínas de unión de alta
- 15 afinidad de TNFα, la Publicación PCT N.º WO 2008/097497, que desvela proteínas de unión de alta afinidad de VEGFR2, y la Publicación PCT N.º WO 2008/066752, que desvela proteínas de unión de alta afinidad de IGFIR. Las referencias adicionales que analizan proteínas de unión <sup>10</sup>Fn3 y métodos de selección de enlazadores incluyen las Publicaciones PCT N.º WO 98/056915, WO 02/081497 y WO 2008/031098 y la Publicación de los EE.UU. N.º 2003186385.
- 20

Como se ha descrito anteriormente, los restos de aminoácidos correspondiente a los restos 21-30, 51-56 y 76-87 de la SEQ ID NO: 1 definen los bucles BC, DE y FG, respectivamente. Sin embargo, debe entenderse que no es necesario modificar todos los restos dentro de la región de bucle con el fin de conseguir una proteína de unión <sup>10</sup>Fn3 que tenga una fuerte afinidad por una diana deseada. Por ejemplo, en muchos casos, solo se modifican los restos

- 25 correspondientes a los aminoácidos 23-30 del bucle BC y 52-55 del bucle DE dando como resultado proteínas de unión <sup>10</sup>Fn3 de alta afinidad. En consecuencia, en ciertas realizaciones, el bucle BC puede definirse por los aminoácidos que corresponden a los restos 23-30 de la SEQ ID NO: 1 y el bucle DE puede definirse por los aminoácidos que corresponden a los restos 52-55 de la SEQ ID NO: 1. Adicionalmente, las inserciones y deleciones en las regiones de bucle también pueden hacerse mientras que aun así se produzcan proteínas de unión <sup>10</sup>Fn3 de
- 30 alta afinidad.

En consecuencia, en algunas realizaciones, uno o más bucles seleccionados entre BC, DE y FG pueden prolongarse o acortarse en longitud respecto al bucle correspondiente en <sup>10</sup>Fn3 humano de tipo silvestre. En algunas realizaciones, la longitud del bucle puede prolongarse en 2-25 aminoácidos. En algunas realizaciones, la longitud del

- 35 bucle puede disminuirse en 1-11 aminoácidos. En particular, el bucle FG de <sup>10</sup>Fn3 tiene 12 restos de largo, mientras que el bucle correspondiente en las cadenas pesadas de anticuerpos oscila entre 4-28 restos. Para optimizar la unión al antígeno, por tanto, la longitud del bucle FG de <sup>10</sup>Fn3 puede modificarse en longitud, así como en secuencia para abarcar el intervalo de 4-28 restos de RDC3 para obtener la mayor flexibilidad y afinidad posibles en la unión al antígeno. En algunas realizaciones, el motivo de unión a integrina "arginina-glicina-ácido aspártico" (RGD), que se 40 ubica en los restos 79-81 de la SEQ ID NO: 1, puede modificarse con el fin de interrumpir la unión a la integrina. Por
- ejemplo, la secuencia RGD puede reemplazarse por SGE o RGE.

Como se ha descrito en el presente documento, las secuencias de unión a no-ligando de <sup>10</sup>Fn3, es decir, el "armazón <sup>10</sup>Fn3", puede alterarse siempre que el <sup>10</sup>Fn3 conserve la función de unión al ligando y/o la estabilidad 45 estructural. En algunas realizaciones, uno o más de Asp 7, Glu 9 y Asp 23 se reemplazan por otro aminoácido, tal como, por ejemplo, un resto de aminoácido no cargado negativamente (por ejemplo, Asn, Lys, etc.). Se ha notificado que estas mutaciones tienen el efecto de promover una mayor estabilidad del <sup>10</sup>Fn3 mutante a pH neutro en comparación con la forma de tipo silvestre (Véase, la publicación PCT N.º WO 02/04523). Se ha desvelado diversas alteraciones adicionales en el armazón de <sup>10</sup>Fn3 que son beneficiosos o neutrales. Véase, por ejemplo, Batori et al.,

- 50 *Protein Eng*. 2002 15(12):1015-1020; Koide *et al.*, *Biochemistry* 2001 40(34):10326-33. En algunas realizaciones, los aminoácidos del núcleo hidrófobo no se modifican respecto a la secuencia de tipo silvestre. En otras realizaciones, pueden mutarse los siguientes aminoácidos hidrófobos: W22 y/o L62.
- El armazón <sup>10</sup>Fn3 puede modificarse mediante una o más sustituciones conservadoras. Tanto como un 5 %, un 55 10 %, un 20 % o incluso un 30 % o más de los aminoácidos en el armazón de <sup>10</sup>Fn3 puede modificarse mediante una sustitución conservadora sin alterar sustancialmente la afinidad del <sup>10</sup>Fn3 por un ligando. En ciertas realizaciones, el armazón puede comprender cualquier cantidad entre 0-15, 0-10, 0-8, 0-6, 0-5, 0-4, 0-3, 1-15, 1-10, 1-8, 1-6, 1-5, 1-4, 1-3, 2-15, 2-10, 2-8, 2-6, 2-5, 2-4, 5-15 o 5-10 sustituciones de aminoácidos conservadoras. En ciertas realizaciones, las sustituciones en el armazón no incluyen las sustituciones de los restos de aminoácidos del
- 60 núcleo hidrófobo. Preferentemente, la modificación del armazón reduce la afinidad de unión de la proteína de unión  $10$ Fn3 por un ligando en menos de 100 veces, 50 veces, 25 veces, 10 veces, 5 veces o 2 veces. Puede ser que dichos cambios alteren la inmunogenicidad del <sup>10</sup>Fn3 *in vivo y* cuando se reduzca la inmunogenicidad, dichos cambios serán deseables. Como se usa en el presente documento, "sustituciones conservadoras" se refiere al reemplazo de un aminoácido por otro aminoácido que es física o funcionalmente similar al aminoácido que se
- 65 sustituye. Es decir, una sustitución conservadora y su resto de referencia tienen un tamaño, forma, carga eléctrica, propiedades químicas, incluyendo la capacidad de formar enlaces covalentes o de hidrógeno, o similares, parecidos.

Las sustituciones conservadoras preferidas son las que satisfacen los criterios definidos para una mutación puntual aceptada en Dayhoff *et al., Atlas of Protein Sequence and Structure*. 5:345-352 (1978 y Sup.). Los ejemplos de sustituciones conservadoras son sustituciones dentro de los siguientes grupos: (a) valina, glicina; (b) glicina, alanina; (c) valina, isoleucina, leucina; (d) ácido aspártico, ácido glutámico; (e) asparagina, glutamina; (f) serina, treonina; (g) 5 lisina, arginina, metionina; y (h) fenilalanina, tirosina.

En algunas realizaciones, la solicitud proporciona una proteína de fusión Fc que comprende un dominio <sup>10</sup>Fn3, en el que el polipéptido <sup>10</sup>Fn3 tiene al menos un 40 %, un 50 %, un 55 %, un 60 %, un 65 %, un 70 %, un 75 %, un 80 %, un 85 % o un 90 % de identidad con dominio <sup>10</sup>Fn3 humano que tiene la secuencia de aminoácidos de la SEQ ID

- 10 NO: 1. Gran parte de la variabilidad generalmente se producirá en uno o más de los bucles. Cada una de las cadenas beta o similares a beta de un dominio <sup>10</sup>Fn3 en una proteína de armazón a base de fibronectina puede comprender, consistir esencialmente en o consistir en una secuencia de aminoácidos que es idéntica al menos en un 80 %, un 85 %, un 90 %, un 95 % o un 100 % a la secuencia de una cadena beta o similar a beta correspondiente de la SEQ ID NO: 1, siempre que dicha variación no perturbe la estabilidad del polipéptido en
- 15 condiciones fisiológicas. En realizaciones de ejemplo, el dominio<sup>10</sup> Fn3 se une a una diana deseada con una K<sub>D</sub> de menos de 500 nM, 100 nM, 10 nM, 1 nM, 500 pM, 100 pM o menos. En realizaciones de ejemplo, la proteína de armazón a base de fibronectina se une específicamente a una diana que no se une mediante un dominio <sup>10</sup>Fn3 de tipo silvestre, en particular el dominio <sup>10</sup>Fn3 humano de tipo silvestre.
- 20 En algunas realizaciones, la solicitud proporciona una proteína de fusión Fc que comprende un dominio <sup>10</sup>Fn3, en el que el polipéptido <sup>10</sup>Fn3 tiene una secuencia de aminoácidos idéntica al menos en un 80, un 85, un 90, un 95, un 98 o un 100 % a las regiones no de bucle de la SEQ ID NO: 1, en la que al menos un bucle seleccionado entre BC, DE y FG se altera. En algunas realizaciones, el bucle BC alterado tiene hasta 10 sustituciones de aminoácidos, hasta 4 deleciones de aminoácidos, hasta 10 inserciones de aminoácidos o una combinación de los mismos. En algunas
- 25 realizaciones, el bucle DE alterado tiene hasta 6 sustituciones de aminoácidos, hasta 4 deleciones de aminoácidos, hasta 13 inserciones de aminoácidos o una combinación de los mismos. En algunas realizaciones, el bucle FG tiene hasta sustituciones de 12 aminoácidos, hasta 11 deleciones de aminoácidos, hasta 25 inserciones de aminoácidos o una combinación de los mismos.
- 30 En algunas realizaciones, la solicitud proporciona proteínas de fusión Fc que comprenden un dominio <sup>10</sup>Fn3, en el que el dominio<sup>10</sup>Fn3 comprende un bucle, AB; un bucle, BC; un bucle, CD; un bucle, DE; un bucle, EF; y un bucle, FG; y tiene al menos un bucle seleccionado entre el bucle BC, DE y FG con una alteración de la secuencia de aminoácidos respecto a la secuencia del bucle correspondiente del dominio<sup>10</sup>Fn3 humano. En algunas realizaciones, los bucles BC y FG se alteran. En algunas realizaciones, los bucles BC, DE y FG se alteran, es decir,
- 35 el dominio<sup>10</sup> Fn3 comprende bucles de origen no natural. Por "alterado" se entiende una o más alteraciones de la secuencia de aminoácidos respecto a una secuencia molde (es decir, el dominio de fibronectina humana correspondiente) e incluye adiciones, deleciones y sustituciones de aminoácidos. La alteración de una secuencia de aminoácidos puede realizarse a través de una variación de la secuencia intencional, ciega o espontánea, generalmente de una secuencia que codifica ácidos nucleicos, y puede producirse mediante cualquier técnica, por 40 ejemplo, PCR, PCR propensa a errores o síntesis química de ADN.
	- En ciertas realizaciones, la solicitud proporciona proteínas de fusión Fc que comprenden un dominio <sup>10</sup>Fn3, en el que el dominio <sup>10</sup>Fn3 puede definirse en general por la siguiente secuencia de aminoácidos núcleo:

#### 45 EVVAAT(X)*a*SLLI(X)*x*YYRITYGE(X)*b*QEFTV(X)*y*ATI(X)*c*DYTITVYAV(X)*z*ISINYRT(SEQ ID NO:2).

En la SEQ ID NO: 2, el bucle AB está representado por X*a*, el bucle CD está representado por X*b,* el bucle EF es representado por X*c*, el bucle BC está representado por X*x*, el bucle DE está representado por X*y* y el bucle FG está representado por X*z*. X representa cualquier aminoácido y el subíndice después de la X representa un número

- 50 entero del número de aminoácidos. En particular, a puede ser cualquier cantidad entre 1-15, 2-15, 1-10, 2-10, 1-8, 2- 8, 1-5, 2-5, 1-4, 2-4, 1-3, 2-3 o 1-2 aminoácidos; y *b, c, x, y* y *z* pueden ser cada uno independientemente cualquier cantidad entre 2-20, 2-15, 2-10, 2-8, 5-20, 5-15, 5-10, 5-8, 6-20, 6-15, 6-10, 6-8, 2-7, 5-7 o 6-7 aminoácidos. En realizaciones preferidas, *a* es 2 aminoácidos, *b* es 7 aminoácidos, c es 7 aminoácidos, *x* es 9 aminoácidos, *y* es 6 aminoácidos y z es 12 aminoácidos. Las secuencias de las cadenas beta (subrayados en la SEQ ID NO: 2) pueden
- 55 cualquier cantidad entre de 0 a 10, de 0 a 8, de 0 a 6, de 0 a 5, de 0 a 4, de 0 a 3, de 0 a 2 o de 0 a 1 sustituciones, deleciones o adiciones en todas las 7 regiones armazón respecto a los aminoácidos correspondientes que se muestran en la SEQ ID NO: 2. En una realización de ejemplo, las secuencias de las cadenas beta pueden tener cualquier cantidad entre de 0 a 10, de 0 a 8, de 0 a 6, de 0 a 5, de 0 a 4, de 0 a 3, de 0 a 2 o de 0 a 1 sustituciones conservadoras en todas las 7 regiones armazón respecto a los aminoácidos correspondientes que se muestran en la
- 60 SEQ ID NO: 2. En ciertas realizaciones, los restos de aminoácidos del núcleo hidrófobo son fijos y cualesquier sustituciones, sustituciones conservadoras, deleciones o adiciones se producen en los restos distintos de los restos de aminoácidos núcleo. En realizaciones de ejemplo, los bucles BC, DE y FG como se representan por  $(X)_x$ ,  $(X)_y$  y  $(X)_z$ , respectivamente, se reemplazan por polipéptidos que comprenden secuencias de bucle BC, DE y FG que se unen a dianas específicas.
- 65

En ciertas realizaciones, la solicitud proporciona proteínas de fusión Fc que comprenden un dominio <sup>10</sup>Fn3, en el que

el dominio<sup>10</sup>Fn3 puede definirse en general por la secuencia:

## EVVAATPTSLLI(X)<sub>x</sub>YYRITYGETGGNSPVQEFTV(X)<sub>v</sub>ATISGLKPGVDYTITVYAV(X)<sub>z</sub>IS INYRT (SEQ ID NO:3).

- 5 En la SEQ ID NO: 3, el bucle BC está representado por  $X_x$ , el bucle DE está representado por  $X_y$  y el bucle FG está representado por X<sub>z</sub>. X representa cualquier aminoácido y el subíndice después de la X representa un número entero del número de aminoácidos. En particular, x y y z puede ser cada uno independientemente cualquier cantidad entre 2-20, 2-15, 2-10, 2-8, 5-20, 5-15, 5-10, 5-8, 6-20, 6-15, 6-10, 6-8, 2-7, 5-7 o 6-7 aminoácidos. En realizaciones preferidas, x es 9 aminoácidos, y es 6 aminoácidos y z es 12 aminoácidos. Las secuencias de las cadenas beta y los
- 10 bucles del polo sur (subrayados en la SEQ ID NO: 3) pueden tener cualquier cantidad entre de 0 a 10, de 0 a 8, de 0 a 6, de 0 a 5, de 0 a 4, de 0 a 3, de 0 a 2 o de 0 a 1 sustituciones, deleciones o adiciones en todas las 7 regiones armazón y bucles del polo sur respecto a los aminoácidos correspondientes que se muestran en la SEQ ID NO: 3. En una realización de ejemplo, las secuencias de las cadenas beta y los bucles del polo sur pueden tener cualquier cantidad entre de 0 a 10, de 0 a 8, de 0 a 6, de 0 a 5, de 0 a 4, de 0 a 3, de 0 a 2 o de 0 a 1 sustituciones
- 15 conservadoras en todas las 7 regiones armazón y bucles del polo sur respecto a los aminoácidos correspondientes que se muestran en la SEQ ID NO: 3. En ciertas realizaciones, los restos de aminoácidos núcleo son fijos y cualesquier sustituciones, sustituciones conservadoras, deleciones o adiciones se producen en los restos distintos de los restos de aminoácidos núcleo. En realizaciones de ejemplo, los bucles BC, DE y FG como se representan por  $(X)_x$ ,  $(X)_y$  y  $(X)_z$ , respectivamente, se reemplazan por polipéptidos que comprenden secuencias de bucle BC, DE y

20 FG que se unen a dianas específicas.

Un dominio <sup>10</sup>Fn3 como se describe en el presente documento puede contener, opcionalmente, una secuencia Nterminal y/o C-terminal modificada. Por ejemplo, con referencia a la SEQ ID NO: 2 o 3, el <sup>10</sup>Fn3 dominio puede comprender una extensión N-terminal y/o una cola C-terminal como se describe adicionalmente a continuación.

 $25$ 

En ciertas realizaciones, el <sup>10</sup>Fn3 dominio como se muestra en la SEQ ID NO: 2 o 3 puede comprender opcionalmente una extensión N-terminal de 1-20, 1-15, 1-10, 1-8, 1-5, 1-4, 1-3, 1-2 o 1 aminoácidos de longitud. Los ejemplos de extensiones N-terminales incluyen (representados por el código de aminoácidos de una sola letra) M, MG, G, MGVSDVPRDL (SEQ ID NO: 4), VSDVPRDL (SEQ ID NO: 5) y GVSDVPRDL (SEQ ID NO: 6), o

30 truncamientos N-terminales de una cualquiera de las SEQ ID NO: 4, 5 o 6. Otras extensiones N-terminales adecuadas incluyen, por ejemplo, X<sub>n</sub>SDVPRDL (SEQ ID NO: 7), X<sub>n</sub>DVPRDL (SEQ ID NO: 8), X<sub>n</sub>VPRDL (SEQ ID NO: 9), X<sub>n</sub>PRDL (SEQ ID NO: 10), X<sub>n</sub>RDL (SEQ ID NO: 11), X<sub>n</sub>DL (SEQ ID NO: 12) o X<sub>n</sub>L, en las que n = 0, 1 o 2 aminoácidos, en la que cuando n = 1, X es Met o Gly y cuando n = 2, X es Met-Gly. Cuando se añade una secuencia Met-Gly al extremo N-terminal de un dominio<sup>10</sup>Fn3, la M por lo general se escindirá, dejando una G en el extremo N. 35

En ciertas realizaciones, el dominio<sup>10</sup>Fn3 como se muestra en la SEQ ID NO: 2 o 3 puede comprender opcionalmente una cola C-terminal de 1-20, 1-15, 1-10, 1-8, 1-5 o 1-4 aminoácidos de longitud. Los ejemplos específicos de secuencias de la cola incluyen, por ejemplo, los polipéptidos que comprenden, consisten esencialmente en o consiste en, EIEK (SEQ ID NO: 13), EGSGC (SEQ ID NO: 14), EIEKPCQ (SEQ ID NO: 15),

- 40 EIEKPSQ (SEQ ID NO: 16), EIEKP (SEQ ID NO: 17), EIEKPS (SEQ ID NO: 18), EIEKPC (SEQ ID NO: 19), EIDKPSQ (SEQ ID NO: 20) o EIDKPSQLE (SEQ ID NO: 21). En ciertas realizaciones, el dominio<sup>10</sup>Fn3 comprende una cola C-terminal que comprende una secuencia X(ED)<sub>n</sub>, en la que n es un número entero de 2-10, 2-8, 2-5, 3-10, 3-8, 3-7, 3-5, 4-7 o en la que n es 2, 3, 4, 5, 6, 7, 8, 9 o 10 y X es opcional, y cuando está presente es una E, I o IE. Dichas colas de repetición ED pueden potenciar la solubilidad y/o reducir la agregación del dominio<sup>10</sup>Fn3. En
- 45 realizaciones de ejemplo, la cola C-terminal comprende, consiste esencialmente en o consiste en la secuencia de aminoácidos de la SEQ ID NO: 15. En realizaciones preferidas, las secuencias C-terminales carecen de secuencias DK.

En ciertas realizaciones, las proteínas de armazón a base de fibronectina comprenden un dominio<sup>10</sup>Fn3 que tiene 50 tanto una extensión N-terminal como una cola C-terminal.

En ciertas realizaciones, un dominio <sup>10</sup>Fn3 es un dominio establecido en el documento WO 2012/016245.

#### **Proteínas de armazón a base de fibronectina multivalentes**

55

En ciertas realizaciones, la solicitud proporciona una proteína de fusión Fc que comprende un polipéptido que tiene dos o más dominios <sup>10</sup>Fn3, por ejemplo, una proteína de armazón a base de fibronectina multivalente. Por ejemplo, una proteína de armazón a base de fibronectina multivalente puede comprender 2, 3 o más dominios <sup>10</sup>Fn3 que se asocian covalentemente. En realizaciones de ejemplo, la proteína de armazón a base de fibronectina es una

60 proteína biespecífica o dimérica que comprende dos dominios <sup>10</sup> Fn3. En ciertas realizaciones, una proteína de armazón a base de fibronectina multivalente comprende un primer dominio <sup>10</sup>Fn3 que se une a una primera molécula diana y un segundo dominio <sup>10</sup>Fn3 que se une a una segunda molécula diana. La primera y segunda moléculas diana pueden ser las mismas o diferentes moléculas diana. Cuando la primera y la segunda moléculas diana son iguales, los <sup>10</sup>Fn3 dominios, es decir, los bucles de unión, pueden ser iguales o diferentes. Además, cuando el primer y el segundo dominios <sup>10</sup>Fn3 se unen a la misma diana, pueden unirse a los mismos o a diferentes epítopos en la diana.

En realizaciones de ejemplo, cada dominio <sup>10</sup>Fn3 de una proteína de armazón a base de fibronectina multivalente se 5 une a una diana deseada con una K<sub>D</sub> de menos de 1°mM, 100°µM, 10°µM, 1°µM, 500 nM, 100 nM, 10 nM, 1 nM, 500 pM, 100 pM o menos. En realizaciones de ejemplo, cada dominio <sup>10</sup>Fn3 de una proteína de armazón a base de fibronectina multivalente se une específicamente a una diana que no se une por un dominio <sup>10</sup>Fn3 de tipo silvestre, en particular el dominio <sup>10</sup>Fn3 de tipo silvestre humano. En realizaciones de ejemplo, ninguno de los dominios <sup>10</sup>Fn3 de una proteína de armazón a base de fibronectina multivalente se une a una proteína integrina.

10

En el caso de proteínas de armazón a base de fibronectina multivalentes, preferentemente ninguno de los dominios <sup>10</sup>Fn3 comprende una cola C-terminal que contiene una secuencia DK. En realizaciones de ejemplo, una proteína de armazón a base de fibronectina multivalente comprende dos o más dominios <sup>10</sup>Fn3, en la que cada dominio comprende una cola C-terminal que no contiene ninguna secuencia DK. En ciertas realizaciones, una proteína de

15 armazón a base de fibronectina multivalente comprende dos o más dominios <sup>10</sup> Fn3, en la que cada dominio comprende una cola C-terminal que no contiene ninguna secuencia DK.

Los dominios <sup>10</sup>Fn3 de una proteína de armazón a base de fibronectina multivalente pueden estar conectados por un enlazador peptídico. Los enlazadores peptídicos de ejemplo incluyen péptidos que tienen de 1-20, 1-15, 1-10, 1-8, 1-

- 5, 1-4, 1-3 o 1-2 aminoácidos. Los enlazadores adecuados para unirse a los dominios <sup>10</sup> 20 Fn3 son aquellos que permiten que los dominios separados se plieguen independientemente entre sí formando una estructura tridimensional que permite la unión de alta afinidad a una molécula diana. En algunas realizaciones, los enlazadores adecuados que permiten que los dominios o porciones separadas se plieguen independientemente entre sí comprenden enlazadores a base de glicina-serina, enlazadores a base de glicina-prolina y enlazadores a base de
- 25 prolina-alanina. Los ejemplos descritos en el documento WO 2009/142773 demuestran que los dominios Fn3 unidos a través de estos enlazadores conservan su función de unión a la diana. En algunas realizaciones, el enlazador es un enlazador a base de glicina-serina. Estos enlazadores comprenden restos de glicina y serina y puede tener entre 8 y 50, 10 y 30 y 10 y 20 aminoácidos de longitud. Los ejemplos de dichos conectores incluyen GSGSGSGSGS (SEQ ID NO: 32), GSGSGSGSGSGS (SEQ ID NO: 33), GSGSGSGSGSGSGSGSGSGS (SEQ ID NO: 34),
- 30 GGGGSGGGGSGGGGS (SEQ ID NO: 35), GGGGSGGGGSGGGGSGGGGSGGGGS (SEQ ID NO: 80) y GGGGSGGGGSGGGSG (SEQ ID NO: 36). En algunas realizaciones, el enlazador es un enlazador a base de glicina-prolina. Estos enlazadores comprenden restos de glicina y prolina y pueden tener entre 3 y 30, 10 y 30 y 3 y 20 aminoácidos de longitud. Los ejemplos de dichos enlazadores incluyen GPG (SEQ ID NO: 39), GPGPGPG (SEQ ID NO: 40) y GPGPGPGPGPG (SEQ ID NO: 41). En algunas realizaciones, el enlazador es un enlazador a base de
- 35 prolina-alanina. Estos enlazadores comprenden restos de prolina y alanina y pueden tener entre 3 y 30, 10 y 30, 3 y 20 y 6 y 18 aminoácidos de longitud. Los ejemplos de dichos enlazadores incluyen PAPAPA (SEQ ID NO: 42), PAPAPAPAPAPA (SEQ ID NO: 43) y PAPAPAPAPAPAPAPAPA (SEQ ID NO: 44). En otras realizaciones, el enlazador comprende la secuencia PSTSTST (SEQ ID NO: 71). Se contempla que la longitud y la composición de aminoácidos del enlazador óptimas pueden determinarse mediante experimentación habitual sobre la base de los 40 contenidos proporcionados en el presente documento. En realizaciones de ejemplo, el enlazador no contiene
- ninguna secuencia DK.

#### **Vectores y polinucleótidos**

- 45 En otras realizaciones, la solicitud proporciona ácidos nucleicos que codifican cualquiera de las diversas proteínas de fusión Fc desveladas en el presente documento. El uso de codones puede seleccionarse de manera que se mejore la expresión en una célula. Dicho uso de codones dependerá del tipo de célula seleccionado. Se han desarrollado patrones de uso de codones especializados para *E. coli* y otras bacterias, así como células de mamífero, células vegetales, células de levadura y células de insectos. Véase, por ejemplo: Mayfield *et al.*, *Proc.*
- 50 *Natl. Acad. Sci. USA.*, 100(2):438-442 (21 de enero 2003); Sinclair *et al.*, *Protein Expr.Purif*, 26(I):96-105 (Oct. de 2002); Connell, N. D., *Curr. Opin. Biotechnol*., 12(5):446-449 (octubre de 2001); Makrides *et al., Microbiol Rev*., 60(3):512-538 (septiembre de 1996); y Sharp *et al.*, *Yeast*, 7(7):657-678 (octubre de 1991).
- Se describen técnicas generales para la manipulación de ácidos nucleicos por ejemplo en Sambrook *et al.,* 55 *Molecular Cloning: A Laboratory Manual*, 2ª edición, Vols. 1-3, Cold Spring Harbor Laboratory Press (1989) o Ausubel, F. *et al.*, *Current Protocols in Molecular Biology*, Green Publishing y Wiley-Interscience, Nueva York (1987) y actualizaciones periódicas, incorporados por referencia en el presente documento. Generalmente, el ADN que codifica el polipéptido se une operativamente a elementos reguladores transcripcionales o traduccionales adecuados derivados de genes de mamíferos, de virus o de insectos. Dichos elementos reguladores incluyen un promotor
- 60 transcripcional, una secuencia operadora opcional para controlar la transcripción, una secuencia que codifica sitios de unión ribosómica de ARNm adecuados y secuencias que controlan la terminación de la transcripción y la traducción. Se incorpora adicionalmente la capacidad para replicar en un hospedador, por lo general conferida por un origen de replicación y un gen de selección para facilitar el reconocimiento de transformantes.
- 65 Las proteínas de fusión Fc que se describen en el presente documento pueden producirse de forma recombinante no solo directamente, sino también como un polipéptido de fusión con un polipéptido heterólogo, que es

preferentemente una secuencia señal u otro polipéptido que tenga un sitio de escisión específico en el extremo N de la proteína o polipéptido maduros. La secuencia señal heteróloga seleccionada preferentemente es una que sea reconocida y procesada (es decir*,* cortada por una peptidasa señal) por la célula hospedadora. Una secuencia líder N-terminal de ejemplo para la producción de polipéptidos en un sistema de mamífero es 5 METDTLLLWVLLLWVPGSTG (SEQ ID NO: 29), que se elimina por la célula hospedadora después de la expresión.

Para células hospedadora procariotas que no reconocen ni procesan una secuencia señal nativa, la secuencia señal se sustituye por una secuencia señal procariota seleccionada, por ejemplo, entre el grupo de líderes de la fosfatasa alcalina, la penicilinasa, lpp o la enterotoxina II estable al calor.

10

Para la secreción en levaduras, la secuencia señal nativa puede sustituirse, por ejemplo, por el líder de la invertasa de levadura, un líder de factores (incluyendo lñideres de factor alfa de *Saccharomyces* y *Kluyveromyces*) o el líder de la fosfatasa ácida, el líder de la glucoamilasa de *C. albicans* o la señal descrita en la patente de los EE.UU. N.º 5.631.144. En la expresión en células de mamífero, están disponibles las secuencias señal de mamíferos, así como

15 los líderes secretores virales, por ejemplo, la señal gD del herpes simple. El ADN para dichas regiones precursoras puede ligarse en el marco de lectura al ADN que codifica la proteína.

Ambos vectores de expresión y clonación contienen una secuencia de ácido nucleico que permite al vector replicarse en una o más células hospedadoras seleccionadas. En general, en vectores de clonación esta secuencia 20 es una que permita al vector replicarse independientemente del ADN cromosómico del hospedador, e incluye orígenes de replicación o secuencias de replicación autónoma. Dichas secuencias son bien conocidas para diversas bacterias, levaduras y virus. El origen de replicación del plásmido pBR322 es adecuado para la mayoría de las bacterias Gram-negativas, el origen del plásmido de 2 micrómetros es adecuado para levaduras y varios orígenes virales (SV40, polioma, adenovirus, VSV o BPV) son útiles para vectores de clonación en células de mamífero. 25 Generalmente, no se necesita el componente origen de replicación para vectores de expresión en mamíferos (el

origen SV40 normalmente puede usarse solo porque contiene el promotor temprano).

Los vectores de expresión y clonación pueden contener un gen de selección, también denominado marcador de selección. Los genes de selección típicos codifican proteínas que (a) confieren resistencia a antibióticos u otras 30 toxinas, por ejemplo, ampicilina, neomicina, metotrexato o tetraciclina, (b) deficiencias auxotróficas complementarias, o (c) suministran nutrientes críticos no disponibles en el medio complejo, por ejemplo, el gen que codifica la racemasa de D-alanina para *Bacilli.* 

- Los vectores de expresión y clonación contienen generalmente un promotor que es reconocido por el organismo 35 hospedador y está unido operativamente al ácido nucleico que codifica un anticuerpo. Los promotores adecuados para su uso con hospedadores procariotas incluyen el promotor *phoA,* los sistemas promotores de beta lactamasa y lactosa, el promotor de la fosfatasa alcalina, un sistema promotor de triptófano (trp) y promotores híbridos tales como el promotor tan. Sin embargo, otros promotores bacterianos conocidos son adecuados. Los promotores para su uso en sistemas bacterianos también contendrán una secuencia Shine-Dalgarno (S.D.) unida operativamente al ADN
- 40 que codifica la proteína desvelada en el presente documento. Las secuencias promotoras son conocidas para eucariotas. Virtualmente todos los genes eucariotas tienen una región rica en AT ubicada aproximadamente 25 a 30 bases corriente arriba del sitio donde se inicia la transcripción. Otra secuencia que se encuentra 70 a 80 bases corriente arriba del inicio de la transcripción de muchos genes es una región CNCAAT donde N puede ser cualquier nucleótido. En el extremo 3' de la mayoría de genes eucariotas hay una secuencia AATAAA que puede ser la señal 45 para la adición de la cola poli A al extremo 3' de la secuencia codificante. Todas estas secuencias se insertan de
- forma adecuada en vectores de expresión eucariotas.

Los ejemplos de secuencias promotoras adecuadas para su uso con hospedadores de levadura incluyen los promotores para la 3-fosfoglicerato cinasa u otras enzimas glicolíticas, tales como la enolasa, la gliceraldehído-3- 50 fosfato deshidrogenasa, la hexocinasa, la piruvato descarboxilasa, la fosfofructocinasa, la glucosa-6-fosfato isomerasa, la 3-fosfoglicerato mutasa, la piruvato cinasa, la triosafosfato isomerasa, la fosfoglucosa isomerasa y la glucocinasa.

La transcripción de anticuerpos a partir de vectores en células hospedadoras de mamífero puede controlarse, por 55 ejemplo, mediante promotores obtenidos de los genomas de virus tales como el virus del polioma, el virus de la viruela aviar, el adenovirus (tal como el Adenovirus 2), el virus del papiloma bovino, el virus del sarcoma aviar, el citomegalovirus, un retrovirus, el virus de la hepatitis B, el virus de simio 40 (SV40) o a partir de promotores heterólogos de mamíferos, por ejemplo, el promotor de actina o un promotor de inmunoglobulina, a partir de promotores de choque térmico, a condición de que dichos promotores sean compatibles con los sistemas de las 60 células hospedadoras.

La transcripción de ADN que codifica el polipéptido de anticuerpo de la presente invención por eucariotas superiores con frecuencia se aumenta insertando una secuencia potenciadora en el vector. Ahora se conocen muchas secuencias potenciadoras de genes de mamífero (globina, elastasa, albúmina, α-fetoproteína e insulina). 65 Normalmente, sin embargo, se usará un potenciador de un virus de célula eucariota. Los ejemplos incluyen el potenciador de SV40 en el lado tardío del origen de replicación (100-270 pb), el potenciador del promotor temprano

de citomegalovirus, el potenciador de polioma en el lado tardío del origen de replicación y potenciadores de adenovirus. Véase también Yaniv, *Nature* 297:17-18 (1982) acerca de elementos potenciadores para la activación de promotores eucariotas. El potenciador puede sufrir corte y ayuste en el vector en una posición 5' o 3' a la secuencia que codifica el polipéptido de anticuerpo, pero se localiza preferentemente en un sitio 5' desde el 5 promotor.

Los vectores de expresión usados en células hospedadora eucariotas (levadura, hongo, insecto, planta, animal, ser humano o células nucleadas de otros microorganismos multicelulares) normalmente también contendrán secuencias necesarias para la terminación de la transcripción y para estabilizar el ARNm. Dichas secuencias están 10 habitualmente disponibles a partir de las regiones no traducidas 5' y, ocasionalmente 3', de ADN o ADNc eucariotas

- o virales. Estas regiones contienen segmentos de nucleótidos transcritos como fragmentos poliadenilados en la parte no traducida del ARNm que codifica un anticuerpo. Un componente de terminación de la transcripción útil es la región poliadenilación de la hormona bovina del crecimiento. Véase el documento WO94/11026 y el vector de expresión desvelado en el mismo.
- 15

El ADN recombinante también puede incluir cualquier tipo de secuencia marcadora de proteína que pueda ser útil para la purificación de la proteína. Los ejemplos de marcadores de proteínas incluyen, pero no se limitan a un marcador de histidina, un marcador FLAG, un marcador myc, un marcador HA o un marcador GST. Pueden encontrarse vectores de clonación y expresión apropiados para su uso con hospedadores bacterias, hongos, 20 levaduras y células de mamífero en *Cloning Vectors: A Laboratory Manual*, (Elsevier, Nueva York (1985)), cuya

divulgación pertinente se incorpora por referencia en el presente documento.

La construcción de expresión se introduce en la célula hospedadora utilizando una método apropiado para la célula hospedadora, como será evidente para un experto en la materia. Se conoce en la técnica diversos métodos para 25 introducir ácidos nucleicos en células hospedadoras, incluyendo, pero no limitados a, la electroporación; la transfección empleando cloruro de calcio, cloruro de rubidio, fosfato de calcio, DEAE-dextrano u otras sustancias; el bombardeo con microproyectiles; la lipofección; y la infección (donde el vector es un agente infeccioso).

Las células hospedadoras adecuadas incluyen procariotas, levaduras, células de mamíferos o células bacterianas.

- 30 Las bacterias adecuadas incluyen organismos gramnegativos o grampositivos, por ejemplo, *E. coli* o *Bacillus spp.* También pueden emplearse levaduras, preferentemente de la especie *Saccharomyces,* tal como *S. cerevisiae,* para la producción de polipéptidos. También pueden emplearse diversos sistemas de cultivo de células de mamífero o de insecto para expresar proteínas recombinantes. Se revisan sistemas de baculovirus para la producción de proteínas heterólogas en células de insecto por Luckow *et al.* (*Bio/Technology*, 6:47 (1988)). Los ejemplos de estirpes
- 35 celulares hospedadoras de mamíferos adecuados incluyen las células endoteliales, las células COS-7 de riñón de mono, CV-1, células L, C127, 3T3, el ovario de hámster chino (CHO), las células de riñón embrionarias humanas, HeLa, 293, 293T y estirpes celulares BHK. Se preparan polipéptidos purificados cultivando sistemas hospedador/vector adecuados para expresar las proteínas recombinantes. Para muchas aplicaciones, el pequeño tamaño de muchos de los polipéptidos desvelados en el presente documento haría de la expresión en *E. coli* el 40 método preferido para la expresión. Después, la proteína se purifica de los medios de cultivo o los extractos celulares.

#### **Producción de proteínas**

- 45 En otros aspectos, la solicitud proporciona células hospedadoras que contienen vectores que codifican las proteínas de fusión Fc que se describen en el presente documento, así como métodos para producir las proteínas de fusión Fc que se describen en el presente documento. Las células hospedadoras pueden transformarse con los vectores de expresión o clonación descritos en el presente documento para la producción de proteínas y pueden cultivarse en medios de nutrientes convencionales modificados según sea apropiado para inducir promotores, seleccionar
- 50 transformantes o amplificar los genes que codifican las secuencias deseadas. Las células hospedadoras útiles para la producción de proteínas de alto rendimiento (HTPP, del inglés *high-throughput protein production*) y la producción de media escala incluyen la cepa bacteriana HMS174. Las células hospedadoras utilizadas para producir las proteínas que se desvelan en el presente documento pueden cultivarse en diversos medios. Son adecuados medios disponibles en el mercado, tales como F10 de Ham (Sigma), Medio Esencial Mínimo ((MEM), (Sigma)), RPMI-1640
- 55 (Sigma) y Medio de Eagle modificado por Duldecco ((DMEM), Sigma)) para el cultivo de las células hospedadoras. Además, los medios descritos en Ham *et al.*, *Meth. Enzymol*., 58:44 (1979), Barites *et al.*, *Anal. Biochem*., 102:255 (1980), las Patentes de los EE.UU. N.º 4.767.704, 4.657.866, 4.927.762, 4.560.655, 5.122.469, 6.048.728, 5.672.502 o la Patente de los EE.UU. N.º RE 30.985 pueden utilizarse como medios de cultivo para las células hospedadora. Cualquiera de estos medios puede suplementarse según sea necesario con hormonas y/u otros factores de
- 60 crecimiento (tales como insulina, transferrina o factor de crecimiento epidérmico), sales (tales como cloruro de sodio, calcio, magnesio y fosfato), tampones (tales como HEPES), nucleótidos (tales como adenosina y timidina), antibióticos (tales como el fármaco Gentamicina), elementos traza (definidos como compuestos inorgánicos generalmente presentes a concentraciones finales en el intervalo micromolar) y glucosa o una fuente de energía equivalente. También pueden incluirse cualquier otro suplemento necesario en concentraciones apropiadas que
- 65 serían conocidas por los expertos en la materia. Las condiciones de cultivo, tales como la temperatura, el pH y similares, son las utilizadas previamente con la célula hospedadora seleccionada para la expresión y serán

evidentes para el experto en la materia.

Las proteínas de fusión Fc proporcionadas en el presente documento también pueden producirse utilizando sistemas de traducción celulares. Para dichos fines, los ácidos nucleicos que codifican la proteína de fusión deben modificarse 5 para permitir la transcripción *in vitro* para producir ARNm y para permitir la traducción libre de células del ARNm en el sistema libre de células particular que se utiliza (eucariota tal como un sistema de traducción libre células de mamífero o de levadura o procariota tal como un sistema de traducción libre de células bacterianas).

Las proteínas de fusión Fc desveladas en el presente documento también pueden producirse mediante síntesis 10 química (por ejemplo, mediante los métodos descritos en *Solid Phase Peptide Synthesis*, 2ª edición, The Pierce Chemical Co., Rockford, IL (1984)). También pueden producirse modificaciones de las proteínas de fusión Fc mediante síntesis química.

Las proteínas de fusión Fc desveladas en el presente documento pueden purificarse mediante métodos de 15 aislamiento/purificación de proteínas generalmente conocidos en el campo de la química de proteínas. Los ejemplos no limitantes incluyen la extracción, la recristalización, la precipitación de proteínas (por adición de sal) (por ejemplo, con sulfato de amonio o sulfato de sodio), la centrifugación, la diálisis, la ultrafiltración, la cromatografía de adsorción, la cromatografía de intercambio iónico, la cromatografía hidrófoba, la cromatografía en fase normal, la cromatografía de fase inversa, la filtración en gel, la cromatografía de exclusión molecular, la cromatografía de

20 afinidad, la electroforesis, la distribución a contracorriente o cualquier combinación de las mismas. Después de la purificación, los polipéptidos pueden intercambiarse en diferentes tampones y/o concentrarse mediante cualquiera de diversos métodos conocidos en la técnica, incluyendo, pero no limitados a, la filtración y la diálisis.

Las proteínas de fusión Fc purificadas tienen una pureza preferentemente de al menos el 85 % o preferentemente 25 de al menos el 95 % y mucho más preferentemente de al menos el 98 %. Independientemente del valor numérico exacto de pureza, la proteína de fusión Fc es suficientemente pura para su uso como producto farmacéutico.

#### **Ejemplos de uso**

- 30 En un aspecto, la solicitud proporciona proteínas de fusión Fc que son útiles como agentes de diagnóstico o terapéuticos. Las proteínas de fusión Fc útiles como agentes de diagnóstico pueden marcarse con un resto detectable. Las proteínas de fusión Fc pueden usarse para diversas aplicaciones de diagnóstico. El resto detectable puede ser uno cualquiera que sea capaz de producir, ya sea directa o indirectamente, una señal detectable. Por ejemplo, el resto detectable puede ser un radioisótopo, tal como H3, C14, C13, P32, S35 o I131; un compuesto 35 fluorescente o quimioluminiscente, tal como isotiocianato de fluoresceína, rodamina o luciferina; o una enzima, tal
- como la fosfatasa alcalina, la beta-galactosidasa o la peroxidasa de rábano picante.

Puede emplearse cualquier método conocido en la técnica para conjugar una proteína con el resto detectable, incluyendo los métodos descritos por Hunter, *et al., Nature* 144:945 (1962); David *et al.*, *Biochemistry* 13:1014 40 (1974); Pain, *et al.*, *J. Immunol. Meth.* 40:219 (1981); y Nygren, *J. Histochem. and Cytochem*. 30:407 (1982) Los métodos *in vitro* incluyen la química de conjugación bien conocida en la técnica, incluyendo la química compatible con proteínas, tal como la química para aminoácidos específicos, tales como Cys y Lys. Con el fin de enlazar un resto detectable a una proteína Fc, se usa un grupo de enlace o un grupo reactivo. Los grupos de enlace adecuados son bien conocidos en la técnica e incluyen los grupos disulfuro, los grupos tioéter, los grupos lábiles a los ácidos, 45 los grupos fotolábiles, los grupos lábiles a la peptidasa y los grupos lábiles a la esterasa. Son grupos de enlace

- preferidos los grupos disulfuro y los grupos tioéter, dependiendo de la aplicación. Para los polipéptidos sin un aminoácido Cys, puede incorporarse por ingeniería genética un Cys en una ubicación para permitir que exista la actividad de la proteína a la vez que se crea una ubicación para la conjugación.
- 50 Las proteínas de fusión Fc enlazadas con un resto detectable son útiles para la formación de imágenes *in vitro o in vivo*. El polipéptido puede enlazarse a un agente radio-opaco o un radioisótopo, administrarse a un sujeto, preferentemente en el torrente sanguíneo, y puede ensayarse la presencia y la ubicación de la proteína marcada en el sujeto. Esta técnica de formación de imágenes es útil, por ejemplo, en la determinación de la fase y el tratamiento de tumores malignos cuando la proteína de fusión Fc se une a una diana asociada al cáncer. La proteína de fusión
- 55 Fc puede marcarse con cualquier resto que sea detectable en un sujeto, ya sea mediante resonancia magnética nuclear, radiología u otro medio de detección conocido en la técnica.

Las proteínas de fusión Fc también son útiles como agentes de purificación de afinidad. En este proceso, las proteínas de fusión Fc se inmovilizan sobre un soporte adecuado, tal como una resina Sephadex o papel de filtro, 60 usando métodos bien conocidos en la técnica.

Las proteínas de fusión Fc pueden emplearse en cualquier método de ensayo conocido, tal como los ensayos de unión competitiva, los ensayos de tipo sándwich directos e indirectos y los ensayos de inmunoprecipitación (Zola, *Monoclonal Antibodies: A Manual of Techniques*, págs. 147-158 (CRC Press, Inc., 1987)).

65

En ciertos aspectos, la divulgación proporciona métodos para detectar una molécula diana en una muestra. Un

método puede comprender poner en contacto la muestra con una proteína de fusión Fc que se describe en el presente documento, en el que dicho contacto se realiza en condiciones que permitan la formación del complejo proteína de fusión Fc-diana; y detectar dicho complejo, detectando de este modo dicha diana en dicha muestra. La detección puede realizarse usando cualquier técnica conocida en la técnica, tal como, por ejemplo, la radiografía, el

- 5 ensayo inmunológico, la detección por fluorescencia, la espectroscopía de masas o la resonancia de plasmón superficial. La muestra a menudo será una muestra biológica, tal como una biopsia y particularmente una biopsia de un tumor o un tumor sospechoso, en la que la proteína de fusión Fc se une a una diana asociada al cáncer. La muestra puede ser de un humano u otro mamífero. La proteína de fusión Fc puede marcarse con un resto de marcaje, tal como un resto radiactivo, un resto fluorescente, un resto cromogénico, un resto quimioluminiscente o un 10 resto hapteno. La proteína de fusión Fc puede inmovilizarse sobre un soporte sólido.
- 

En un aspecto, la solicitud proporciona proteínas de fusión Fc útiles en el tratamiento de trastornos. Las enfermedades o trastornos que pueden ser tratados serán dictados por la identidad de la proteína fusionada con el dominio Fc. Las proteínas terapéuticas de ejemplo que pueden unirse a un dominio Fc incluyen, por ejemplo, el

- 15 interferón alfa (para el tratamiento de la hepatitis), la L-asparaginasa (para el tratamiento de la leucemia linfoblástica aguda) o el factor estimulante de colonias de granulocitos (para el tratamiento de la neutropenia inducida por quimioterapia contra el cáncer). En ciertas realizaciones, las proteínas de fusión Fc que se describen en el presente documento comprenden un anticuerpo o un fragmento del mismo, tal como, por ejemplo, un anticuerpo anti-TNF-alfa (para el tratamiento de enfermedades autoinmunes tales como la artritis reumatoide o la enfermedad de Crohn). En
- 20 una realización de ejemplo, la proteína de fusión Fc que se describe en el presente documento comprende un polipéptido que comprende dominio<sup>10</sup>Fn3, incluyendo, por ejemplo, un polipéptido que comprende un dominio<sup>10</sup>Fn3 que se une a una diana tal como el factor de necrosis tumoral alfa (TNF-alfa), la proteína 4 similar a delta (DLL4), la interleucina 17 (IL-17), la proproteína convertasa subtilisina kexina de tipo 9 (PCSK9), el receptor de pregnano X (PXR), el receptor del factor de crecimiento epidérmico (EGFR), el receptor del factor de crecimiento similar a la
- 25 insulina 1 (IGF-1R), el receptor del factor de crecimiento endotelial vascular (VEGFR2) y la interleucina 23 (IL-23). Pueden usarse dominios <sup>10</sup>Fn3 que se unen a TNF-alfa para tratar trastornos autoinmunes tales como la artritis reumatoide, la enfermedad inflamatoria intestinal, la psoriasis y el asma; pueden usarse dominios <sup>10</sup>Fn3 que se unen a la IL-17 para tratar el asma; pueden usarse dominios <sup>10</sup>Fn3 que se unen a DLL4, EGFR, VEGFR2 o IGF-1R para tratar trastornos hiperproliferativos o enfermedades asociadas a la angiogénesis no deseada, tales como los 30 cánceres o los tumores; y pueden usarse dominios <sup>10</sup> Fn3 que se unen a PCSK9 para tratar la aterosclerosis, la
- hipercolesterolemia y otras enfermedades relacionadas con el colesterol.

La solicitud también proporciona métodos para la administración de proteínas de fusión Fc a un sujeto. En algunas realizaciones, el sujeto es un ser humano. En algunas realizaciones, las proteínas de fusión Fc son 35 farmacéuticamente aceptables para un mamífero, en particular un ser humano. Una composición "farmacéuticamente aceptable" se refiere a una composición que se administra a un animal sin consecuencias médicas adversas significativas. Los ejemplos de composiciones farmacéuticamente aceptables incluyen composiciones que están esencialmente libres de pirógenos o endotoxinas o tienen niveles de endotoxinas o pirógenos muy bajos.

#### 40

#### **Formulación y Administración**

La solicitud proporciona adicionalmente composiciones farmacéuticamente aceptables que comprenden las proteínas de fusión Fc que se describen en el presente documento. Se preparan formulaciones terapéuticas que 45 comprenden proteínas de fusión Fc para su almacenamiento mezclando las proteínas descritas que tiene el grado deseado de pureza con vehículos, excipientes o estabilizantes fisiológicamente aceptables opcionales (*Remington's Pharmaceutical Sciences* 16ª edición, Osol, A. Ed. (1980)), en forma de soluciones acuosas, liofilizadas u otras formulaciones secas. Los vehículos, excipientes o estabilizantes aceptables no son tóxicos para los receptores a las dosis y concentraciones empleadas, e incluyen tampones tales como fosfato, citrato y otros ácidos orgánicos;

- 50 antioxidantes incluyendo el ácido ascórbico y la metionina; conservantes (tales como cloruro de octadecildimetilbencil amonio; cloruro de hexametonio; cloruro de benzalconio, cloruro de bencetonio; alcohol fenólico, butílico o bencílico; alquilparabenos tales como metil o propilparabeno; catecol; resorcinol; ciclohexanol; 3 pentanol; y m-cresol); polipéptidos de bajo peso molecular (menos de aproximadamente 10 restos); proteínas, tales como albúmina de suero, gelatina o inmunoglobulinas; polímeros hidrófilos tales como polivinilpirrolidona;
- 55 aminoácidos tales como glicina, glutamina, asparagina, histidina, arginina o lisina; monosacáridos, disacáridos y otros carbohidratos incluyendo glucosa, manosa o dextranos; agentes quelantes tales como EDTA; azúcares tales como sacarosa, manitol, trehalosa o sorbitol; contraiones de formadores de sales tales como sodio; complejos metálicos (por ejemplo, complejos de Zn-proteína); y/o agentes tensioactivos no iónicos tales como TWEEN™, PLURONICS™ o polietilenglicol (PEG).

 $60$ 

Las formulaciones del presente documento también pueden contener más de un compuesto activo según sea necesario para la indicación particular que se trate, preferentemente aquellos con actividades complementarias que no se afecten de forma adversa entre sí. Dichas moléculas están presentes adecuadamente en combinación en cantidades que son eficaces para el propósito previsto.

65

Las proteínas de fusión Fc también pueden atraparse en microcápsulas preparadas, por ejemplo, mediante técnicas

de coacervación o mediante polimerización interfacial, por ejemplo, una microcápsula de hidroximetilcelulosa o gelatina y una microcápsula de poli-(metilmetacrilato), respectivamente, en sistemas de liberación de fármacos coloidales (por ejemplo, liposomas, microesferas de albúmina, microemulsiones, nanopartículas y nanocápsulas) o en macroemulsiones. Dichas técnicas se describen en *Remington's Pharmaceutical Sciences* 16ª edición, Osol, A. 5 Ed. (1980).

Las formulaciones que se usan para la administración *in vivo* deben ser estériles. Esto se consigue fácilmente mediante filtración a través de membranas de filtración estériles.

- 10 Pueden prepararse preparaciones de liberación sostenida. Los ejemplos adecuados de preparaciones de liberación sostenida incluyen matrices semipermeables de polímeros hidrófobos sólidos que contienen las proteínas de armazón a base de fibronectina que se describen en el presente documento, matrices que están en forma de artículos conformados, por ejemplo, películas o microcápsulas. Los ejemplos de matrices de liberación sostenida incluyen poliésteres, hidrogeles (por ejemplo, poli(2-hidroxietil-metacrilato) o poli(alcohol vinílico)), polilactidas
- 15 (Patente de los EE.UU. N.º 3.773.919), copolímeros de ácido L-glutámico y L-glutamato de etilo, acetato de etilenovinilo no degradable, copolímeros degradables de ácido láctico-ácido glicólico tales como LUPRON DEPOT™ (microesferas inyectables compuestas de copolímero de ácido láctico-ácido glicólico y acetato de leuprolida) y ácido poli-D-(-)-3-hidroxibutírico. Mientras que los polímeros tales como el acetato de etileno-vinilo y ácido láctico-ácido glicólico permiten la liberación de moléculas durante más de 100 días, ciertos hidrogeles liberan proteínas durante
- 20 períodos de tiempo más cortos. Cuando las proteínas encapsuladas permanecen en el cuerpo durante un largo tiempo, pueden desnaturalizarse o agregarse como resultado de la exposición a la humedad a 37 ºC, dando como resultado una pérdida de actividad biológica y posibles cambios en la inmunogenicidad. Pueden idearse estrategias racionales para la estabilización dependiendo del mecanismo implicado. Por ejemplo, si se descubre que el mecanismo de agregación es la formación de enlaces S-S intermoleculares a través del intercambio tio-disulfuro, la
- 25 estabilización puede conseguirse modificando los restos sulfhidrilo, liofilizando a partir de soluciones ácidas, controlando el contenido de humedad, usando aditivos apropiados y desarrollando composiciones de matriz de polímero específicas.
- Si bien el experto en la materia entenderá que la dosificación de cada proteína de fusión Fc dependerá de la 30 identidad de la proteína, las dosificaciones preferidas pueden variar de aproximadamente 10 mg/metro cuadrado a aproximadamente 2000 mg/metro cuadrado, más preferentemente de aproximadamente 50 mg/metro cuadrado a aproximadamente 1000 mg/metro cuadrado.
- Para las aplicaciones terapéuticas, las proteínas de fusión Fc se administran a un sujeto, en una forma de 35 dosificación farmacéuticamente aceptable. Pueden administrarse por vía intravenosa como un bolo o por infusión continua durante un período de tiempo, por vía intramuscular, subcutánea, intraarticular, intrasinovial, intratecal, oral, tópica o inhalación. La proteína también puede administrarse por vía intratumoral, peritumoral, intralesional o perilesional, para ejercer efectos terapéuticos locales, así como sistémicos. Los vehículos, diluyentes y excipientes farmacéuticamente aceptables adecuados son bien conocidos y pueden ser determinados por los expertos en la
- 40 materia según la situación clínica. Los ejemplos de vehículos, diluyentes y/o excipientes adecuados incluyen: (1) solución salina tamponada con fosfato de Dulbecco, pH aproximadamente 7,4, que contiene aproximadamente 1 mg/ml a 25 mg/ml de albúmina de suero humano, (2) solución salina al 0,9 % (NaCl al 0,9 % p/v) y (3) dextrosa al 5 % (p/v). Los métodos de la presente invención pueden practicarse *in vitro, in vivo* o *ex vivo.*
- 45 La administración de las proteínas de fusión Fc y uno o más agentes terapéuticos adicionales, ya sea coadministrada o administrada secuencialmente, puede producirse como se ha descrito anteriormente para las aplicaciones terapéuticas. Se entenderá por el experto en la materia que los vehículos, diluyentes y excipientes farmacéuticamente aceptables adecuados para la coadministración dependen de la identidad del agente terapéutico particular que se coadministra.
- 50

 $60$ 

Cuando está presente en una forma de dosificación acuosa, en lugar de ser liofilizada, la proteína de fusión Fc normalmente se formulará en una concentración de aproximadamente 0,1 mg/ml a 100 mg/ml, aunque se permite una amplia variación fuera de estos intervalos. Para el tratamiento de la enfermedad, la dosis apropiada de proteínas de fusión Fc dependerá del tipo de enfermedad que se trate, de la gravedad y del curso de la enfermedad, de si las

55 proteínas de fusión Fc se administran con propósitos preventivos o terapéuticos, del curso de la terapia previa, de la historia clínica del paciente y de la respuesta a la proteína de fusión Fc, y del criterio del médico especialista. La proteína de fusión Fc se administra adecuadamente al paciente de una vez o durante una serie de tratamientos.

Listado de secuencias

Secuencia de <sup>10</sup>Fn3 WT

### VSDVPRDLEVVAATPTSLLISWDAPAVTVRYYRITYGETGGNSPVQEFTVPGSKST ATISGLKPGVDYTITVYAVTGRGDSPASSKPISINYRT (SEQ ID NO: 1)

Secuencia de <sup>10</sup>Fn3 núcleo WT EVVAAT(X)*a*SLLI(X)*x*YYRITYGE(X)*b*QEFTV(X)*y*ATI(X)*c*DYTITVYAV(X)*z*ISINYRT (SEQ ID NO: 2)

### EVVAATPTSLLI(X)<sub>x</sub>YYRITYGETGGNSPVQEFTV(X)<sub>y</sub>ATISGLKPGVDYTITVYAV(X)<sub>z</sub>IS **INYRT (SEO ID NO: 3)**

5 MGVSDVPRDL (SEQ ID NO: 4) VSDVPRDL (SEQ ID NO: 5) GVSDVPRDL (SEQ ID NO: 6) XnSDVPRDL (SEQ ID NO: 7)

- 10  $X_n$ DVPRDL (SEQ ID NO: 8)  $X_n$ VPRDL (SEQ ID NO: 9)  $X_n$ PRDL (SEQ ID NO: 10)  $X<sub>n</sub>RDL$  (SEQ ID NO: 11)  $X_nDL$  (SEQ ID NO: 12)
- 15 EIEK (SEQ ID NO: 13) EGSGC (SEQ ID NO: 14) EIEKPCQ (SEQ ID NO: 15) EIEKPSQ (SEQ ID NO: 16) EIEKP (SEQ ID NO: 17)
- 20 EIEKPS (SEQ ID NO: 18) EIEKPC (SEQ ID NO: 19) EIDKPSQ (SEQ ID NO: 20) EIDKPSQLE (SEQ ID NO: 21) Región constante IgG1 humana
- 25

ASTKGPSVFPLAPSSKSTSGGTAALGCLVKDYFPEPVTVSWNSGALTSGVHTFPAVLOSSGLYS LSSVVTVPSSSLGTQTYICNVNHKPSNTKVDKKVEPKSCDKTHTCPPCPAPELLGGPSVFLFP PKPKDTLMISRTPEVTCVVVDVSHEDPEVKFNWYVDGVEVHNAKTKPREEQYNSTYR VVSVLTVLHQDWLNGKEYKCKVSNKALPAPIEKTISKAKGQPREPQVYTLPPSRDELTK NQVSLTCLVKGFYPSDIAVEWESNGQPENNYKTTPPVLDSDGSFFLYSKLTVDKSRWO QGNVFSCSVMHEALHNHYTQKSLSLSPGK (SEO ID NO: 22)

DKTHTCPPCPAPELLG (SEQ ID NO: 23)

EPKSSDKTHTCPPCPAPELLGGPS (SEQ ID NO: 24; región de centro de bisagra subrayada) 30 EPKSSDKTHTCPPCPAPELLGGSS (SEQ ID NO: 25; región bisagra núcleo subrayada) EPKSS<u>GSTHTCPPCPAPELLG</u>GSS (SEQ ID NO: 26; región bisagra núcleo subrayada) DKTHTCPPCPAPELLGGPS (SEQ ID NO: 27; región bisagra núcleo subrayada) DKTHTCPPCPAPELLGGSS (SEQ ID NO: 28, región bisagra núcleo subrayada) METDTLLLWVLLLWVPGSTG (SEQ ID NO: 29) 35 Secuencia de aminoácidos PRD460

GVSDVPRDLEVVAATPTSLLISWVPPSDDYGYYRITYGETGGNSPVQEFTVPIGKGTATISGLK PGVDYTITVYAVEFPWPHAGYYHRPISINYRTEJEPKSSGSTHTCPPCPAPELLGGSSVFLFPP KPKDTLMISRTPEVTCVVVDVSHEDPEVKFNWYVDGVEVHNAKTKPREEQYNSTYRV VSVLTVLHODWLNGKEYKCKVSNKALPAPIEKTISKAKGQPREPQVYTLPPSRDELTKN QVSLTCLVKGFYPSDIAVEWESNGQPENNYKTTPPVLDSDGSFFLYSKLTVDKSRWQQ GNVFSCSVMHEALHNHYTQKSLSLSPGK (SEQ ID NO: 30)

Regiones CH2 y CH3 de IgG 1 humana

40

VFLFPPKPKDTLMISRTPEVTCVVVDVSHEDPEVKFNWYVDGVEVHNAKTKPREEOYN STYRVVSVLTVLHQDWLNGKEYKCKVSNKALPAPIEKTISKAKGQPREPQVYTLPPSRD ELTKNQVSLTCLVKGFYPSDIAVEWESNGQPENNYKTTPPVLDSDGSFFLYSKLTVDKS RWOOGNVFSCSVMHEALHNHYTOKSLSLSPGK (SEO ID NO: 31)

GSGSGSGSGS (SEQ ID NO: 32) GSGSGSGSGSGS (SEQ ID NO: 33) 45 GSGSGSGSGSGSGSGSGSGS (SEQ ID NO: 34) GGGGSGGGGSGGGGS (SEQ ID NO: 35)

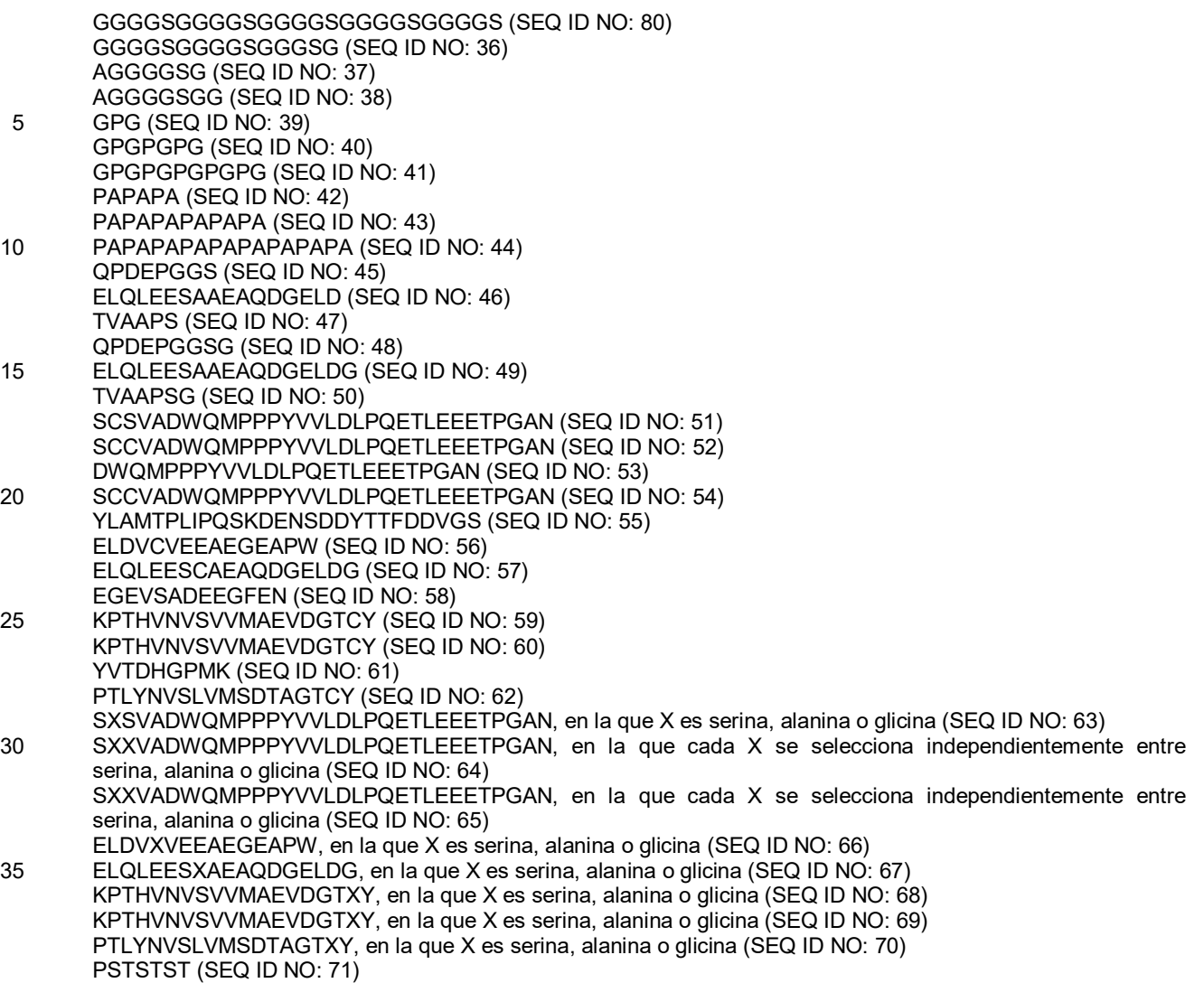

40 Secuencia de aminoácidos ATI-1174

#### MGVSDVPRDLEVVAATPTSLLISWVPPSDDYGYYRITYGETGGNSPVQEFTVPIGKGTA TISGLKPGVDYTITVYAVEFPWPHAGYYHRPISINYRTEIEKPCQ (SEQ ID NO: 72)

Secuencia de ácidos nucleicos ATI-1174

45

ATGGGAGTTTCTGATGTGCCGCGCGACCTGGAAGTGGTTGCTGCCACCCCCACCAG CCTGCTGATCAGCTGGGTCCCGCCTTCAGATGATTACGGTTATTACCGCATCACTTA CGGCGAAACAGGAGGCAATAGCCCTGTCCAGGAGTTCACTGTGCCTATTGGTAAAG GAACAGCTACCATCAGCGGCCTTAAACCTGGCGTTGATTATACCATCACTGTGTATG CTGTCGAGTTTCCGTGGCCACATGCTGGTTACTATCATCGGCCAATTTCCATTAATT ACCGCACAGAAATTGAGAAACCATGCCAGTG (SEQ ID NO: 73)

Secuencia de aminoácidos ATI-1081

#### MGVSDVPRDLEVVAATPTSLLISWVPPSDDYGYYRITYGETGGNSPVQEFTVPIGKGTA 50 TISGLKPGVDYTITVYAVEFPWPHAGYYHRPISINYRTEIDKPSQ (SEQ ID NO: 74)

Secuencia de ácidos nucleicos ATI-1081

ATGGGAGTTTCTGATGTGCCGCGCGACCTGGAAGTGGTTGCTGCCACCCCCACCAG CCTGCTGATCAGCTGGGTCCCGCCTTCAGATGATTACGGTTATTACCGCATCACTTA CGGCGAAACAGGAGGCAATAGCCCTGTCCAGGAGTTCACTGTGCCTATTGGTAAAG GAACAGCTACCATCAGCGGCCTTAAACCTGGCGTTGATTATACCATCACTGTGTATG CTGTCGAGTTTCCGTGGCCACATGCTGGTTACTATCATCGGCCAATTTCCATTAATT ACCGCACAGAAATTGACAAACCATCCCAGCACCATCACCACCACCACC (SEQ ID NO:  $75)$ 

Secuencia de aminoácidos ATI-1114

5

MGVSDVPRDLEVVAATPTSLLISWVPPSDDYGYYRITYGETGGNSPVQEFTVPIGKGTA TISGLKPGVDYTITVYAVEFPWPHAGYYHRPISINYRTGSGC (SEQ ID NO: 76)

Secuencia de ácidos nucleicos ATI-1114

ATGGGAGTTTCTGATGTGCCGCGCGACCTGGAAGTGGTTGCTGCCACCCCCACCAG CCTGCTGATCAGCTGGGTCCCGCCTTCAGATGATTACGGTTATTACCGCATCACTTA CGGCGAAACAGGAGGCAATAGCCCTGTCCAGGAGTTCACTGTGCCTATTGGTAAAG GAACAGCTACCATCAGCGGCCTTAAACCTGGCGTTGATTATACCATCACTGTGTATG CTGTCGAGTTTCCGTGGCCACATGCTGGTTACTATCATCGGCCAATTTCCATTAATT ACCGCACAGGTAGCGGTTGCCACCATCACCACCATCAC (SEO ID NO: 77)

10

Secuencia de aminoácidos ATI-972

MGVSDVPRDLEVVAATPTSLLISWPPPSHGYGYYRITYGETGGNSPVQEFTVPPGKGTA TISGLKPGVDYTITVYAVEYPYKHSGYYHRPISINYRTEIDKPCQ (SEQ ID NO: 78)

15 Secuencia de ácidos nucleicos ATI-972

ATGGGAGTTTCTGATGTGCCGCGCGACCTGGAAGTGGTTGCTGCCACCCCCACCAG CCTGCTGATCAGCTGGCCGCCGCCGTCTCATGGTTACGGTTATTACCGCATCACTTA CGGCGAAACAGGAGGCAATAGCCCTGTCCAGGAGTTCACTGTGCCGCCTGGTAAAG GTACAGCTACCATCAGCGGCCTTAAACCTGGCGTTGATTATACCATCACTGTGTATG CTGTCGAATACCCGTACAAACATTCTGGTTACTACCATCGTCCAATTTCCATTAATT ACCGCACAGAAATTGACAAACCATGCCAGCACCATCACCACCACCAC (SEQ ID NO: 79)

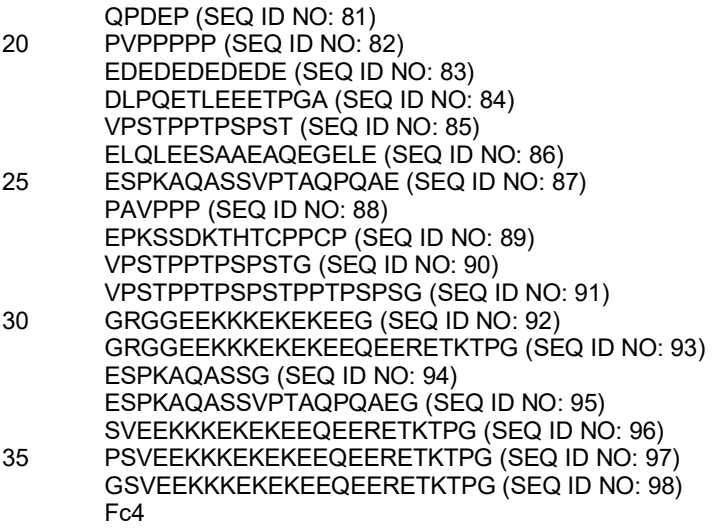

EPRSSDKTHTCPPCPAPEAEGAPSVFLFPPKPKDTLMISRTPEVTCVVVDVSHEDPEVKF NWYVDGVEVHNAKTKPREEQYNSTYRVVSVLTVLHQDWLNGKEYKCKVSNKALPSSI EKTISKAKGOPREPOVYTLPPSRDELTKNOVSLTCLVKGFYPSDIAVEWESNGOPENNY KTTPPVLDSDGSFFLYSKLTVDKSRWOOGNVFSCSVMHEALHNHYTOKSLSLSPGK (SEQ ID NO: 99)

Fc5

5

10

15

EPKSSDKTHTCPPCPAPEAEGAPSVFLFPPKPKDTLMISRTPEVTCVVVDVSHEDPEVKF NWYVDGVEVHNAKTKPREEQYNSTYRVVSVLTVLHQDWLNGKEYKCKVSNKALPSSI EKTISKAKGQPREPQVYTLPPSRDELTKNQVSLTCLVKGFYPSDIAVEWESNGQPENNY KTTPPVLDSDGSFFLYSKLTVDKSRWQQGNVFSCSVMHEALHNHYTQKSLSLSPGK (SEQ ID NO: 100)

Fc6

EPKSSDKTHTCPPCPAPEAEGAPSVFLFPPKPKDTLMISRTPEVTCVVVDVSHEDPEVKF NWYVDGVEVHNAKTKPREEOYNSTYRVVSVLTVLHODWLNGKEYKCKVSNKALPSSI EKTISKAKGOPREPOVYTLPPSRDELTKNOVSLTCLVKGFYPSDIAVEWESNGOPENNY KTTPPVLDSDGSFFLYSKLTVDKSRWQQGNVFSCSVMHEALHNHYTQKSLSLSPG (SEQ ID  $NO: 101$ 

Fc7

EPKSCDKTHTCPPCPAPELLGGPSVFLFPPKPKDTLMISRTPEVTCVVVDVSHEDPEVKF NWYVDGVEVHNAKTKPREEQYQSTYRVVSVLTVLHQDWLNGKEYKCKVSNKALPAP **IEKTISKAKGOPREPOVYTLPPSRDELTKNOVSLTCLVKGFYPSDIAVEWESNGOPENNY** 

KTTPPVLDSDGSFFLYSKLTVDKSRWQQGNVFSCSVMHEALHNHYTOKSLSLSPGK (SEQ ID NO: 102)

Fc8

Fc9

EPRSSDKTHTCPPCPAPELLGGPSVFLFPPKPKDTLMISRTPEVTCVVVDVSHEDPEVKF NWYVDGVEVHNAKTKPREEQYNSTYRVVSVLTVLHQDWLNGKEYKCKVSNKALPAP **IEKTISKAKGOPREPOVYTLPPSRDELTKNOVSLTCLVKGFYPSDIAVEWESNGOPENNY** KTTPPVLDSDGSFFLYSKLTVDKSRWQQGNVFSCSVMHEALHNHYTOKSLSLSPGK (SEQ ID NO: 103)

20

**DKTHTCPPCPAPELLGGPSVFLFPPKPKDTLMISRTPEVTCVVVDVSHEDPEVKFNWYV DGVEVHNAKTKPREEOYNSTYRVVSVLTVLHODWLNGKEYKCKVSNKALPAPIEKTIS** KAKGOPREPOVYTLPPSRDELTKNOVSLTCLVKGFYPSDIAVEWESNGOPENNYKTTPP VLDSDGSFFLYSKLTVDKSRWQQGNVFSCSVMHEALHNHYTQKSLSLSPGK (SEQ ID NO: 104)

25 Fc10<br>EPKSSDKTHTCPPCPAPELLGGPSVFLFPPKPKDTLMISRTPEVTCVVVDVSHEDPEVKF NWYVDGVEVHNAKTKPREEQYNSTYRVVSVLTVLHODWLNGKEYKCKVSNKALPAP IEKTISKAKGOPREPOVYTLPPSRDELTKNOVSLTCLVKGFYPSDIAVEWESNGOPENNY KTTPPVLDSDGSFFLYSKLTVDKSRWOOGNVFSCSVMHEALHNHYTOKSLSLSPGK (SEO ID NO: 105)

Fc11

EPKSSDKTHTCPPCPAPEAEGAPSVFLFPPKPKDTLMISRTPEVTCVVVDVSHEDPEVKF NWYVDGVEVHNAKTKPREEOYNSTYRVVSVLTVLHODWLNGKEYKCKVSNKALPAP IEKTISKAKGQPREPQVYTLPPSRDELTKNQVSLTCLVKGFYPSDIAVEWESNGQPENNY KTTPPVLDSDGSFFLYSKLTVDKSRWQQGNVFSCSVMHEALHNHYTQKSLSLSPGK (SEO ID NO: 106)

Fc12

5

EPKSSDKTHTSPPSPAPEAEGAPSVFLFPPKPKDTLMISRTPEVTCVVVDVSHEDPEVKFN WYVDGVEVHNAKTKPREEOYNSTYRVVSVLTVLHODWLNGKEYKCKVSNKALPSSIE KTISKAKGQPREPQVYTLPPSRDELTKNQVSLTCLVKGFYPSDIAVEWESNGQPENNYK TTPPVLDSDGSFFLYSKLTVDKSRWQQGNVFSCSVMHEALHNHYTQKSLSLSPGK (SEQ ID NO: 107)

Fc13

EPKSSDKTHTSPPSPAPEAEGAPSVFLFPPKPKDTLMISRTPEVTCVVVDVSHEDPEVKFN WYVDGVEVHNAKTKPREEQYNSTYRVVSVLTVLHODWLNGKEYKCKVSNKALPSSIE KTISKAKGOPREPOVYTLPPSRDELTKNOVSLTCLVKGFYPSDIAVEWESNGOPENNYK 10 TTPPVLDSDGSFFLGSKLTVDKSRWQQGNVFSCSVMHEALHNHYTOKSLSLSPGK (SEO ID NO: 108)

Fc14

Fc15

EPKSSDKTHTSPPSPAPELLGGPSVFLFPPKPKDTLMISRTPEVTCVVVDVSHEDPEVKFN WYVDGVEVHNAKTKPREEQYNSTYRVVSVLTVLHQDWLNGKEYKCKVSNKALPAPIE KTISKAKGQPREPOVYTLPPSRDELTKNOVSLTCLVKGFYPSDIAVEWESNGOPENNYK TTPPVLDSDGSFFLGSKLTVDKSRWOQGNVFSCSVMHEALHNHYTOKSLSLSPGK (SEO ID NO: 109)

15

ESKYGPPCPPCPAPEFLGGPSVFLFPPKPKDTLMISRTPEVTCVVVDVSOEDPEVKFNWY VDGVEVHNAKTKPREEOFNSTYRVVSVLTVLHODWLNGKEYKCKVSNKGLPSSIEKTI SKAKGQPREPQVYTLPPSQEEMTKNQVSLTCLVKGFYPSDIAVEWESNGQPENNYKTTP PVLDSDGSFFLYSRLTVDKSRWQEGNVFSCSVMHEALHNHYTQKSLSLSLGK (SEQ ID  $NO: 110$ 

#### 20 Fc16

EPKSSDKTHTCPPCPAPELLGGPSVFLFPPKPKDTLMISRTPEVTCVVVDVSHEDPEVKF NWYVDGVEVHNAKTKPREEOYNSTYRVVSVLTVLHODWLNGKEYKCKVSNKALPAP IEKTISKAKGQPREPQVYTLPPSQEEMTKNQVSLTCLVKGFYPSDIAVEWESNGQPENN YKTTPPVLDSDGSFFLYSRLTVDKSRWQEGNVFSCSVMHEALHNHYTQKSLSLSLGK (SEO ID NO: 111)

Fc17

25

EPKSSDKTHTCPPCPAPELLGGPSVFLAPPKPKDTLMISRTPEVTCVVVDVSHEDPEVKF NWYVDGVEVHNAKTKPREEQYNSTYRVVSVLTVLHQDWLNGKEYKCKVSNKALPSSI EKTISKAKGOPREPOVYTLPPSRDELTKNOVSLTCLVKGFYPSDIAVEWESNGOPENNY KTTPPVLDSDGSFFLYSKLTVDKSRWQQGNVFSCSVMHEALHNHYTQKSLSLSPGK (SEO ID NO: 112)

Fc18

EPKSSDKTHTCPPCPAPELLGGPSVFLFPPKPKDTLMISRTPEVTCVVVDVSHEDPEVKF NWYVDGVEVHNAKTKPREEOYNSTYRVVSVLTVLHODWLNGKEYKCKVSNKALPAP IEKTISKAKGQPREPQVYTLPPSRDELTKNQVSLTCLVKGFYPSDIAVEWESNGQPENNY KTTPPVLDSDGSFFLYSKLTVDKSRWQQGNVFSCSVMHEALHNAYTQKSLSLSPGK (SEO ID NO: 113)

Fc19

5

EPKSSDKTHTCPPCPAPEAEGAPSVFLFPPKPKDTLMISRTPEVTCVVVDVSHEDPEVKF NWYVDGVEVHNAKTKPREEQYQSTYRVVSVLTVLHQDWLNGKEYKCKVSNKALPSSI EKTISKAKGOPREPOVYTLPPSRDELTKNOVSLTCLVKGFYPSDIAVEWESNGOPENNY KTTPPVLDSDGSFFLYSKLTVDKSRWQQGNVFSCSVMHEALHNHYTQKSLSLSPGK (SEQ ID NO: 114)

Fc21

EPKSSDKTHTSPPSPAPEAEGAPSVFLFPPKPKDTLMISRTPEVTCVVVDVSHEDPEVKFN WYVDGVEVHNAKTKPREEOYNSTYRVVSVLTVLHODWLNGKEYKCKVSNKALPSSIE KTISKAKGQPREPQVYTLPPSRDELTKNQVSLTCLVKGFYPSDIAVEWESNGQPENNYK 10 TTPPVLDSDGSFALGSKLTVDKSRWOOGNVFSCSVMHEALHNHYTOKSLSLSPGK (SEQ ID NO: 115)

Fc22

Fc23

EPKSSDKTHTSPPSPAPELLGGPSVFLFPPKPKDTLMISRTPEVTCVVVDVSHEDPEVKFN WYVDGVEVHNAKTKPREEOYNSTYRVVSVLTVLHODWLNGKEYKCKVSNKALPAPIE KTISKAKGOPREPOVYTLPPSRDELTKNOVSLTCLVKGFYPSDIAVEWESNGOPENNYK TTPPVLDSDGSFALGSKLTVDKSRWOOGNVFSCSVMHEALHNHYTOKSLSLSPGK (SEQ ID NO: 116)

15

20

EPKSSDKTHTCPPCPAPEAGGGPSVFLFPPKPKDTLMISRTPEVTCVVVDVSHEDPEVKF NWYVDGVEVHNAKTKPREEOYNSTYRVVSVLTVLHODWLNGKEYKCKVSNKALPAS

IEKTISKAKGQPREPQVYTLPPSRDELTKNQVSLTCLVKGFYPSDIAVEWESNGQPENNY KTTPPVLDSDGSFFLYSKLTVDKSRWQOGNVFSCSVMHEALHNHYTQKSLSLSPGK (SEQ ID NO: 117)

MFc1

MF<sub>c3</sub>

EPRGPTIKPCPPCKCPAPNLLGGPSVFIFPPKIKDVLMISLSPIVTCVVVDVSEDDPDVOIS WFVNNVEVHTAOTOTHREDYNSTLRVVSALPIQHQDWMSGKEFKCKVNNKDLPAPIE RTISKPKGSVRAPOVYVLPPPEEEMTKKOVTLTCMVTDFMPEDIYVEWTNNGKTELNY KNTEPVLDSDGSYFMYSKLRVEKKNWVERNSYSCSVVHEGLHNHHTTKSFSRTPGK (SEQ ID NO: 118)

25

EPRVPITONPCPPLKECPPCAAPDLLGGPSVFIFPPKIKDVLMISLSPMVTCVVVDVSEDD PDVQISWFVNNVEVHTAQTQTHREDYNSTLRVVSALPIQHQDWMSGKEFKCKVNNRA LPSPIEKTISKPRGPVRAPOVYVLPPPAEEMTKKEFSLTCMITGFLPAEIAVDWTSNGRTE ONYKNTATVLDSDGSYFMYSKLRVQKSTWERGSLFACSVVHEGLHNHLTTKTISRSLG K (SEQ ID NO: 119)

#### MFc2

EPRSPTIKPCPPCKCPAPNLEGGPSVFIFPPKIKDVLMISLSPIVTCVVVDVSEDDPDVQIS WFVNNVEVHTAOTOTHREDYNSTLRVVSALPIOHODWMSGKAFACAVNNKDLPAPIE RTISKPKGSVRAPOVYVLPPPEEEMTKKOVTLTCMVTDFMPEDIYVEWTNNGKTELNY KNTEPVLDSDGSYFMYSKLRVEKKNWVERNSYSCSVVHEGLHNHHTTKSFSRTPGK (SEQ ID NO: 120)

5 mFc4

EPRSPITONPCPPLKECPPCAAPDLEGGPSVFIFPPKIKDVLMISLSPMVTCVVVDVSEDD PDVOISWFVNNVEVHTAOTOTHREDYNSTLRVVSALPIOHODWMSGKAFACAVNNRA LPSPIEKTISKPRGPVRAPOVYVLPPPAEEMTKKEFSLTCMITGFLPAEIAVDWTSNGRTE **ONYKNTATVLDSDGSYFMYSKLRVQKSTWERGSLFACSVVHEGLHNHLTTKTISRSLG** K (SEQ ID NO: 121)

#### PRD289

10

GVSDVPRDLEVVAATPTSLLISWRPPIHAYGYYRITYGETGGNSPVOEFTVPIVEGTATIS GLKPGVDYTITVYAVEYTFKHSGYYHRPISINYRTEIEPKSSGSTHTCPPCPAPELLGGSS VFLFPPKPKDTLMISRTPEVTCVVVDVSHEDPEVKFNWYVDGVEVHNAKTKPREEOYN STYRVVSVLTVLHQDWLNGKEYKCKVSNKALPAPIEKTISKAKGQPREPQVYTLPPSRD ELTKNQVSLTCLVKGFYPSDIAVEWESNGOPENNYKTTPPVLDSDGSFFLYSKLTVDKS RWQQGNVFSCSVMHEALHNHYTQKSLSLSPG (SEQ ID NO: 122)

#### PRD292

EPKSSGSTHTCPPCPAPELLGGSSVFLFPPKPKDTLMISRTPEVTCVVVDVSHEDPEVKFN WYVDGVEVHNAKTKPREEOYNSTYRVVSVLTVLHODWLNGKEYKCKVSNKALPAPIE KTISKAKGOPREPOVYTLPPSRDELTKNOVSLTCLVKGFYPSDIAVEWESNGOPENNYK TTPPVLDSDGSFFLYSKLTVDKSRWOOGNVFSCSVMHEALHNHYTOKSLSLSPGAGGG GSGGVSDVPRDLEVVAATPTSLLISWRPPIHAYGYYRITYGETGGNSPVQEFTVPIVEGT ATISGLKPGVDYTITVYAVEYTFKHSGYYHRPISINYRTEI (SEQ ID NO: 123)

PRD290

GVSDVPRDLEVVAATPTSLLISWSPPANGYGYYRITYGETGGNSPVQEFTVPVGRGTATI SGLKPGVDYTITVYAVEYTYKGSGYYHRPISINYRTEIEPKSSGSTHTCPPCPAPELLGGS SVFLFPPKPKDTLMISRTPEVTCVVVDVSHEDPEVKFNWYVDGVEVHNAKTKPREEQY

20

25

15

NSTYRVVSVLTVLHODWLNGKEYKCKVSNKALPAPIEKTISKAKGOPREPOVYTLPPSR DELTKNQVSLTCLVKGFYPSDIAVEWESNGQPENNYKTTPPVLDSDGSFFLYSKLTVDK SRWOOGNVFSCSVMHEALHNHYTQKSLSLSPG (SEQ ID NO: 124)

PRD293

EPKSSGSTHTCPPCPAPELLGGSSVFLFPPKPKDTLMISRTPEVTCVVVDVSHEDPEVKFN WYVDGVEVHNAKTKPREEQYNSTYRVVSVLTVLHQDWLNGKEYKCKVSNKALPAPIE KTISKAKGOPREPOVYTLPPSRDELTKNQVSLTCLVKGFYPSDIAVEWESNGOPENNYK TTPPVLDSDGSFFLYSKLTVDKSRWQQGNVFSCSVMHEALHNHYTOKSLSLSPGAGGG GSGGVSDVPRDLEVVAATPTSLLISWSPPANGYGYYRITYGETGGNSPVQEFTVPVGRG TATISGLKPGVDYTITVYAVEYTYKGSGYYHRPISINYRTEI (SEO ID NO: 125)

PRD713

GVSDVPRDLEVVAATPTSLLISWGHYPLHVRYYRITYGETGGNSPVOEFTVPPRSHTATI SGLKPGVDYTITVYAVTYYAQENYKEIPISINYRTEIEPKSSGSTHTCPPCPAPELLGGSSV FLFPPKPKDTLMISRTPEVTCVVVDVSHEDPEVKFNWYVDGVEVHNAKTKPREEOYNS TYRVVSVLTVLHODWLNGKEYKCKVSNKALPAPIEKTISKAKGOPREPOVYTLPPSRDE LTKNQVSLTCLVKGFYPSDIAVEWESNGQPENNYKTTPPVLDSDGSFFLYSKLTVDKSR WQQGNVFSCSVMHEALHNHYTQKSLSLSPGK (SEQ ID NO: 126)

PRD239

EPKSSGSTHTCPPCPAPELLGGSSVFLFPPKPKDTLMISRTPEVTCVVVDVSHEDPEVKFN WYVDGVEVHNAKTKPREEQYNSTYRVVSVLTVLHQDWLNGKEYKCKVSNKALPAPIE KTISKAKGQPREPQVYTLPPSRDELTKNQVSLTCLVKGFYPSDIAVEWESNGQPENNYK TTPPVLDSDGSFFLYSKLTVDKSRWQQGNVFSCSVMHEALHNHYTOKSLSLSPGAGGG GSGGVSDVPRDLEVVAATPTSLLISWGHYPLHVRYYRITYGETGGNSPVOEFTVPPRSH TATISGLKPGVDYTITVYAVTYYAQENYKEIPISINYRTEAS (SEQ ID NO: 127)

5

C7FL-Fc (PRD1309)

GSVSDVPRDLEVVAATPTSLLISWRHPHFPTRYYRITYGETGGNSPVOEFTVPLOPPTATI SGLKPGVDYTITVYAVTDGRNGRLLSIPISINYRTEIEPKSSDKTHTCPPCPAPELLGGSSV FLFPPKPKDTLMISRTPEVTCVVVDVSHEDPEVKFNWYVDGVEVHNAKTKPREEOYNS TYRVVSVLTVLHQDWLNGKEYKCKVSNKALPAPIEKTISKAKGOPREPOVYTLPPSRDE LTKNQVSLTCLVKGFYPSDIAVEWESNGOPENNYKTTPPVLDSDGSFFLYSKLTVDKSR WQQGNVFSCSVMHEALHNHYTQKSLSLSPGK (SEQ ID NO: 128)

10

C7FL-Fc (PRD1308)

GSVSDVPRDLEVVAATPTSLLISWRHPHFPTRYYRITYGETGGNSPVQEFTVPLQPPTATI SGLKPGVDYTITVYAVTDGRNGRLLSIPISINYRTEIEPKSSDKTHTCPPCPAPELLGGPSV FLFPPKPKDTLMISRTPEVTCVVVDVSHEDPEVKFNWYVDGVEVHNAKTKPREEOYNS TYRVVSVLTVLHQDWLNGKEYKCKVSNKALPAPIEKTISKAKGQPREPQVYTLPPSRDE LTKNOVSLTCLVKGFYPSDIAVEWESNGOPENNYKTTPPVLDSDGSFFLYSKLTVDKSR WQQGNVFSCSVMHEALHNHYTQKSLSLSPGK (SEQ ID NO: 129)

#### 15 **Ejemplos**

La invención que ahora se describe en general se entenderá más fácilmente por referencia a los siguientes ejemplos que se incluyen meramente con fines ilustrativos de ciertos aspectos y realizaciones de la presente invención, y no pretenden limitar la invención de ningún modo.

 $20$ 

#### **Ejemplo 1**: Clones de Adnectina anti-PCSK9

Se identificaron dominios <sup>10</sup>Fn3 que se unían con afinidad a PCSK9 utilizando el método Profusion. Véase, por ejemplo, el documento WO02/032925.

25

ATI-1174 es una Adnectina pegilada anti-PCSK9 que tiene la siguiente secuencia de aminoácidos:

# MGVSDVPRDLEVVAATPTSLLISWVPPSDDYGYYRITYGETGGNSPVQEFTVPIGKGTA TISGLKPGVDYTITVYAVEFPWPHAGYYHRPISINYRTEIEKPCQ (SEQ ID NO: 72).

30 ATI-1174 está codificada por la siguiente secuencia de nucleótidos:

# ATGGGAGTTTCTGATGTGCCGCGCGACCTGGAAGTGGTTGCTGCCACCCCCA CCAGCCTGCTGATCAGCTGGGTCCCGCCTTCAGATGATTACGGTTATTACCGCATCA CTTACGGCGAAACAGGAGGCAATAGCCCTGTCCAGGAGTTCACTGTGCCTATTGGT AAAGGAACAGCTACCATCAGCGGCCTTAAACCTGGCGTTGATTATACCATCACTGT GTATGCTGTCGAGTTTCCGTGGCCACATGCTGGTTACTATCATCGGCCAATTTCCAT TAATTACCGCACAGAAATTGAGAAACCATGCCAGTG (SEQ ID NO: 73).

ATI-1081 es una Adnectina anti-PCSK9 que tiene la siguiente secuencia de aminoácidos y un marcador 6x His: MGVSDVPRDLEVVAATPTSLLISWVPPSDDYGYYRITYGETGGNSPVQEFTVPIG KGTATISGLKPGVDYTITVYAVEFPWPHAGYYHRPISINYRTEIDKPSQ (SEQ ID NO: 74). ATI-1081 está codificada por la siguiente secuencia de nucleótidos:

ATGGGAGTTTCTGATGTGCCGCGCGACCTGGAAGTGGTTGCTGCCACCCCCA CCAGCCTGCTGATCAGCTGGGTCCCGCCTTCAGATGATTACGGTTATTACCGCATCA CTTACGGCGAAACAGGAGGCAATAGCCCTGTCCAGGAGTTCACTGTGCCTATTGGT AAAGGAACAGCTACCATCAGCGGCCTTAAACCTGGCGTTGATTATACCATCACTGT GTATGCTGTCGAGTTTCCGTGGCCACATGCTGGTTACTATCATCGGCCAATTTCCAT TAATTACCGCACAGAAATTGACAAACCATCCCAGCACCATCACCACCACCAC (SEQ ID NO: 75).

10

5

ATI-1114 es una adnectina anti-PCSK9 pegilada que es un derivado de ATI-1081 que tiene una secuencia de la cola C-terminal diferente y un marcador 6x His:

MGVSDVPRDLEVVAATPTSLLISWVPPSDDYGYYRITYGETGGNSPVOEFTVPIG KGTATISGLKPGVDYTITVYAVEFPWPHAGYYHRPISINYRTGSGC (SEQ ID NO: 76).

15

20

ATI-1114 está codificada por la siguiente secuencia de nucleótidos:

ATGGGAGTTTCTGATGTGCCGCGCGACCTGGAAGTGGTTGCTGCCACCCCCA CCAGCCTGCTGATCAGCTGGGTCCCGCCTTCAGATGATTACGGTTATTACCGCATCA CTTACGGCGAAACAGGAGGCAATAGCCCTGTCCAGGAGTTCACTGTGCCTATTGGT AAAGGAACAGCTACCATCAGCGGCCTTAAACCTGGCGTTGATTATACCATCACTGT GTATGCTGTCGAGTTTCCGTGGCCACATGCTGGTTACTATCATCGGCCAATTTCCAT TAATTACCGCACAGGTAGCGGTTGCCACCATCACCACCATCAC (SEO ID NO: 77).

ATI-972 es una adnectina anti-PCSK9 biotinilada con extremo C de 6-histidina y biotinilación en la cisteína, y que tiene la siguiente secuencia:

MGVSDVPRDLEVVAATPTSLLISWPPPSHGYGYYRITYGETGGNSPVOEFTVPPG KGTATISGLKPGVDYTITVYAVEYPYKHSGYYHRPISINYRTEIDKPCQ (SEQ ID NO: 78). 25

ATI-972 está codificada por la siguiente secuencia de nucleótidos:

ATGGGAGTTTCTGATGTGCCGCGCGACCTGGAAGTGGTTGCTGCCACCCCCA CCAGCCTGCTGATCAGCTGGCCGCCGCCGTCTCATGGTTACGGTTATTACCGCATCA CTTACGGCGAAACAGGAGGCAATAGCCCTGTCCAGGAGTTCACTGTGCCGCCTGGT AAAGGTACAGCTACCATCAGCGGCCTTAAACCTGGCGTTGATTATACCATCACTGTG TATGCTGTCGAATACCCGTACAAACATTCTGGTTACTACCATCGTCCAATTTCCATT AATTACCGCACAGAAATTGACAAACCATGCCAGCACCATCACCACCACCAC (SEO ID NO: 79).

PRD460 es una proteína de fusión Adnectina-Fc anti-PCSK9 que tiene la siguiente secuencia de aminoácidos: *GVSDVPRDLEVVAATPTSLLISWVPPSDDYGYYRITYGETGGNSPVQEFTVPIGKGTATISGLK*  5 *PGVDYTITVYAVEFPWPHAGYYHRPISINYRTEI*EPKSSGSTHTCPPCPAPELLGGSSVFLFPP

KPKDTLMISRTPEVTCVVVDVSHEDPEVKFNWYVDGVEVHNAKTKPREEQYNSTYRV VSVLTVLHQDWLNGKEYKCKVSNKALPAPIEKTISKAKGQPREPQVYTLPPSRDELTKN QVSLTCLVKGFYPSDIAVEWESNGQPENNYKTTPPVLDSDGSFFLYSKLTVDKSRWQQ GNVFSCSVMHEALHNHYTQKSLSLSPGK (SEQ ID NO: 30). El dominio<sup>10</sup>Fn3 que se une a PCSK9 se muestra en

10 cursiva; la secuencia bisagra está subrayada; y las regiones CH2 y CH3 que se muestran en texto normal derivan de IgG1.

Los adnectinas anti-PCSK9 pueden expresarse en E. coli con una metionina N-terminal o en células de mamífero con la siguiente secuencia líder: METDTLLLWVLLLWVPGSTG (SEQ ID NO: 29).

#### **Ejemplo 2: Producción y purificación de proteínas**

#### *Expresión y purificación a media escala de proteínas de unión de armazón a base de fibronectina insolubles*

- 20 Para la expresión de clones insolubles, el clon o clones, seguido del HIS<sub>6</sub>marcador, se clonan en un vector pET9d (EMD Bioscience, San Diego, CA) y se expresan en células de *E. coli* HMS174. Se usan veinte ml de un cultivo de inóculo (generado a partir de una sola colonia sembrada en placa) para inocular 1 litro de medio LB que contiene 50 µg/ml de carbenicilina y 34 µg/ml de cloramfenicol. El cultivo se cultiva a 37 °C hasta A<sub>600</sub> 0,6-1,0. Después de la inducción con isopropil-β-tiogalactósido (IPTG) 1°mM el cultivo se cultiva durante 4 horas a 30 ºC y se recoge por
- 25 centrifugación durante 30 minutos a ≥ 10.000 g a 4 ºC. Los sedimentos de células se congelan a -80 ºC. El sedimento de células se resuspende en 25 ml de tampón de lisis (NaH<sub>2</sub>PO<sub>4</sub> 20°mM, NaCl 0,5 M, 1x cóctel de inhibidor de proteasa completo-libre de EDTA (Roche), PMSF 1°mM, pH 7,4) usando un homogeneizador Ultra-Turrax (IKA Works) sobre hielo. La lisis celular se consigue mediante homogenización a alta presión (> 18.000 psi (124,07 MPa)) usando un MICROFLUIDIZER® modelo M-110S (Microfluidics). La fracción insoluble se separa por
- 30 centrifugación durante 30 minutos a 23.300 g a 4 ºC. El sedimento insoluble recuperado de la centrifugación del lisado se lava con fosfato de sodio 20°mM/NaCl 500°mM, pH 7,4. El sedimento se resolubiliza en clorhidrato de guanidina 6,0 M en fosfato de sodio 20 mM/NaCl 500°mM pH 7,4 con ultrasonidos seguido de incubación a 37 grados durante 1-2 horas. El sedimento resolubilizado se filtra a 0,45°µm y se carga en una columna Histrap equilibrada con el tampón fosfato de sodio 20 mM/NaCl 500°mM/guanidina 6,0 M pH 7,4. Después de la carga, la
- 35 columna se lava durante 25 VC adicionales con el mismo tampón. La proteína unida se eluyó con imidazol 50°mM en 20 mM/NaCl 500°mM/guan-HCl 6,0 M pH 7,4. La proteína purificada se repliega por diálisis frente a acetato de sodio 50°mM/NaCl 150°mM pH 4,5.

#### *Expresión y purificación a media escala de proteínas de unión de armazón a base de fibronectina solubles*

 $40$ 

15

Para la expresión de clones solubles, el clon o clones, seguido del HIS<sub>6</sub>marcador, se clonaron en un vector pET9d (EMD Bioscience, San Diego, CA) y se expresaron en células de *E. coli* HMS174. Se usaron veinte ml de un cultivo de inóculo (generado a partir de una sola colonia sembrada en placa) para inocular 1 litro de medio LB que contenía 50 µg/ml de carbenicilina y 34 µg/ml de cloramfenicol. El cultivo se cultivó a 37 °C hasta A<sub>600</sub> 0,6-1,0. Después de la

- 45 inducción con isopropil-β-tiogalactósido (IPTG) 1°mM el cultivo se cultivó durante 4 horas a 30 ºC y se recogió por centrifugación durante 30 minutos a ≥ 10.000 g a 4 ºC. Los sedimentos de células se congelaron a -80 ºC. El sedimento de células se resuspendió en 25 ml de tampón de lisis (NaH<sub>2</sub>PO<sub>4</sub> 20°mM, NaCl 0,5 M, 1x cóctel de inhibidor de proteasa completo-libre de EDTA (Roche), PMSF 1°mM, pH 7,4) usando un homogeneizador Ultra-Turrax (IKA Works) sobre hielo. La lisis celular se consiguió mediante homogenización a alta presión (> 18.000 psi
- 50 (124,07 MPa)) usando un MICROFLUIDIZER® modelo M-110S (Microfluidics). La fracción soluble se separó por centrifugación durante 30 minutos a 23.300 g a 4 ºC. El sobrenadante se clarificó a través de un filtro de 0,45°µm. El lisado clarificado se cargó en una columna Histrap (GE) pre-equilibrada con el fosfato de sodio 20 mM/NaCl 500°mM pH 7,4. Después, la columna se lavó con 25 volúmenes de columna del mismo tampón, seguido de 20 volúmenes de columna de fosfato de sodio 20°mM/NaCl 500 mM/imidazol 25°mM, pH 7,4 y después 35 volúmenes de columna de

fosfato de sodio 20 mM/NaCl 500 mM/imidazol 40°mM, pH 7,4. La proteína se eluyó con 15 volúmenes de columna de fosfato de sodio 20 mM/NaCl 500 mM/imidazol 500°mM, pH 7,4, las fracciones se combinaron basándose en la absorbancia a A280 y se dializaron frente a PBS 1x, Tris 50°mM, NaCl 150°mM, pH 8,5 o NaOAc 50°mM; NaCl 150°mM; pH 4,5. Cualquier precipitado se retiró por filtración a 0,22°µm.

5

Las fusiones de Fc pueden realizarse en células de mamífero o en *E. coli.* 

#### Ejemplo 3: K<sub>D</sub> de PRD460 por RPS

- 10 Un vector que codificaba PRD460 se transfectó en células HEK-293 6E usando polietilenimina (PEI). Las células se cultivaron a 37 °C durante 5 días con una humidificación del 80 % y un 5 % de CO<sub>2</sub>. Después, las células se sedimentaron, el sobrenadante se hizo pasar a través de un filtro de 0,22 um y después se cargaron en una columna de Proteina A. La columna se lavó con PBS y la proteína se eluyó con glicina 20°mM, NaCl 150°mM pH 2,8. La proteína eluida se concentró y se hizo pasar por una columna Superdex200 en MES 50°mM, NaCl 100°mM pH 5.8.
- 15

Las características de unión se caracterizaron por Resonancia de plasmón superficial (RPS). Se inmovilizó anticuerpo anti-humano sobre un chip Biacore y se capturó PRD460 en la superficie del chip. Se colocaron concentraciones variables de hPCSK9 en la solución de flujo utilizando MgCl2 (3 M) para la regeneración del chip entre ciclos. Para la comparación, se capturó ATI-1081 en un anticuerpo anti-His inmovilizado en un chip de Biacore.

- 20 Se realizaron experimentos por duplicado para PRD460 en diferentes días. Se realizaron determinaciones cinéticas a 25 ºC. La evaluación de los parámetros cinéticos se realizó utilizando el algoritmo de unión 1:1 en el software de evaluación Biacore.
- En estas condiciones, ATI-1081 se unió a PCSK9 humano con una constante de disociación (K<sub>D</sub>) de 6,7 nM a 25 °C 25 y PRD460 se unió a PCSK9 humano con una constante de disociación  $(K_D)$  de 3,29 +/- 0,55 nM a 25 °C, lo que indica una afinidad de unión equivalente de las versiones con formato Fc y no Fc de ATI1081 **(Tabla 1)**. Las determinaciones de velocidad de disociación usando este formato de ensayo pueden estar limitadas artificialmente por la velocidad de disociación del ligando capturado del anticuerpo de captura inmovilizado, por tanto el formato de ensayo usando la inmovilización directa de PCSK9 es un reflejo más exacto de la constante de disociación (K<sub>D</sub>) de 30 ATI-1081.
- 

| Tabla 1<br>Parámetros cinéticos para PRD460 y ATI-1081 contra PCSK9 humano capturado |                  |                                                   |        |  |  |
|--------------------------------------------------------------------------------------|------------------|---------------------------------------------------|--------|--|--|
|                                                                                      | <u>ka (1/Ms)</u> | kd(1/s)                                           | KD(nM) |  |  |
| PRD460                                                                               |                  | $13.75 + 0.7 E + 041.21 + 0.05 E - 043.29 + 0.55$ |        |  |  |
| ATI-1081                                                                             | $3.65 E + 04$    | 2.45 E-04                                         | 6.7    |  |  |

**Table 1** 

35 **Ejemplo 4: Ensayos por TERF de unión a PCSK9** 

Se usaron dos ensayos basados en la Transferencia de Energía por Resonancia de Fluorescencia (TERF) para determinar la potencia de unión competitiva de PRD460 y otras adnectinas a hPCSK9. El ensayo por TERF de PCSK9:EGFA mide la unión de PCSK9 al LDLR, usando un péptido de dominio A d homología con el precursor del 40 factor de crecimiento epidérmico (EGFA) soluble y PCSK9 humano recombinante. El ensayo por TERF de PCSK9:ATI972 mide el desplazamiento competitivo por las adnectinas de la adnectina biotinilada, ATI-972, desde PCSK9.

- En el ensayo por TERF de PCSK9:EGFA (a PCSK9 5 nM), PRD460 desplazó por completo y de forma potente el 45 EGFA desde el sitio de unión a PCSK9 con una CE50 = 0,7 nM (Fig. 1, panel izquierdo). El PRD460 fue más potente en este ensayo que ATI-1174 (CE50 = 1,9 nM) o ATI-1081 (CE50 = 3,7 nM) (Fig. 1). La mayor potencia aparente de PRD460 en este ensayo puede explicarse por la unión bivalente (2:1) de la adnectina PRD460 a PCSK9 (teóricamente) en comparación con la unión monovalente (1:1) por ATI-1081 y ATI-1174.
- 50 Utilizando el ensayo por TERF de PCSK9:ATI-972 (a humana PCSK9 5 nM), PRD460 inhibió con una CE50 = 0,3 nM, en comparación con 0,8 nM para ATI-1114 y 2,8 nM para ATI-1081 (Fig. 2). Estos hallazgos indican que PRD460 desplazó de forma potente la adnectina biotinilada ATI-972 de su sitio de unión en PCSK9. La mavor potencia de PRD460 respecto a ATI-1081 y ATI-1174 es coherente con la unión bivalente por PRD460.

#### 55 **Ejemplo 5: Inhibición del agotamiento de LDLR inducido por PCSK9 en células HepG2**

El PCSK9 humano promueve el agotamiento de LDLR de la superficie de las células HepG2. La preincubación de PCSK9 con adnectinas PCSK9 inhibe la unión de PCSK9 a LDLR y evita el agotamiento de LDLR de la superficie celular. Este ensayo se utilizó para medir la potencia de ATI-1081, ATI-1174 y PRD460 para inhibir el agotamiento 60 de LDLR inducido por PCSK9 de la superficie celular.

Una serie de diluciones de adnectinas PCSK9 se preincubaron con PCSK9 humano 10 nM durante 1 hora a 37

grados, se añadió la mezcla preincubada a las células HepG2 y las células se incubaron durante 24 horas. Después de esta incubación, el nivel de LDLR en las células HepG2 se midió usando análisis de FACS (separación de células activadas por fluorescencia). El porcentaje de inhibición del agotamiento de LDLR inducido por PCSK9 se calculó y se representó gráficamente (Fig. 2). En este ensayo ATI-1081, ATI-1174 y PRD460 inhibieron PCSK9 con CE50 5 comparables (9 nM, 8 nM y 6 nM, respectivamente), aunque se observó consistentemente un desplazamiento de la curva de respuesta hacia la izquierda para PRD460. Estas CE50 representan el límite del ensayo.

Este ensayo también se usó para determinar la importancia de la orientación de Fc sobre la actividad biológica de las proteínas de fusión Fc-<sup>10</sup>Fn3. Con este fin, se evaluó la capacidad de 1784F03 (sin Fc), 1784F03-Fc (orientación 10 X-Fc, en el que X es el dominio<sup>10</sup> Fn3) y Fc-1784F03 (orientación Fc-X) para inhibir el agotamiento de LDLR inducido

- por PCSK9 de la superficie de la célula. Se evaluó también la capacidad de 1813E02 (sin Fc), 1813E02-Fc (orientación X-Fc) y Fc-1813E02 (orientación Fc-X) para inhibir el agotamiento de LDLR inducido por PCSK9 en la superficie celular.
- 15 Se preparó una serie de diluciones y se preincubaron como anteriormente con PCSK9 humano 10 nM durante 1 hora a 37 grados y después se añadió a las células HepG2 y las células se incubaron durante 24 horas. Después de esta incubación, el nivel de LDLR en las células HepG2 se midió usando análisis de FACS. El porcentaje de inhibición del agotamiento de LDLR inducido por PCSK9 se calculó y se representó gráficamente (Figs. 16 a 17 y Tablas 17-18). En este ensayo, 1784F03, 1784F03-Fc, 1813E02 y 1813E02-Fc inhibieron PCSK9 con CI50
- 20 comparables (13 nM, 9 nM, 10 nM y 4 nM, respectivamente), mientras que Fc-1784F03 y Fc- 1813E02 tenían significativamente mayor de IC50 (47nM y 37nM, respectivamente). Por tanto, estos resultados indican que la orientación X-Fc puede ser importante para dominios los <sup>10</sup>Fn3 de PCSK9 para conservar su actividad biológica cuando se fusiona a un resto Fc.

25 **Tabla 17 - Sumario de la inhibición del agotamiento de HepG2 por 1784F03, 1784F03-Fc y Fc-1784F03** 

|                        | 784F03 |           | 1784F03-Fc (PRD 289)Fc-1784F03 (PRD 292) |
|------------------------|--------|-----------|------------------------------------------|
| <b>C<sub>150</sub></b> |        | .150<br>9 |                                          |
| $\mathsf{R}^2$         | 0.9934 | .9871     | 0.9879                                   |

#### **Tabla 18 - Sumario de la inhibición del agotamiento de HepG2 por 1813E02, 1813E02-Fc y Fc-1813E02**

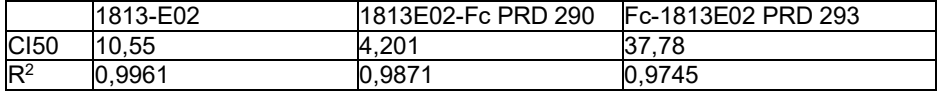

#### **Ejemplo 6: Ensayo de entrada en la célula de PCSK9 en células HepG2**

30

- La unión de PCSK9 al LDLR en la superficie de los hepatocitos da como resultado la cointernalización del complejo LDLR-PCSK9 durante la endocitosis del LDLR, conduciendo a la degradación potenciada del LDLR. Se desarrolló un ensayo basado en células para medir la entrada en la célula dependiente de LDLR de PCSK9 fluorescente. Se marcó covalentemente PCSK9 humano con el fluoróforo Alexa Fluor-647 (AF647). EL PCSK9-AF647 se incubó con
- 35 las células HepG2 con o sin PCSK9-adnectinas y la fluorescencia intracelular se cuantificó mediante microscopía de fluorescencia de alto contenido y análisis de imágenes (Cellomics). La dependencia de la entrada en la célula de PCSK9-AF647 sobre la endocitosis del LDLR se estableció en experimentos preliminares. Se incubaron células HepG2 con PCSK9-AF647 10 nM y niveles variables de adnectinas durante 4 horas a 37 grados. En este ensayo, se observó una potente inhibición de la fluorescencia intracelular de PCSK9-AF647 para PRD460 (CE50 = 6 nM), así
- 40 como para ATI-1174 (CE50 = 10 nM) (Fig. 3). Estos hallazgos indican que la adnectina PRD460 y ATI-1174 bloquearon con eficacia y de manera equivalente la unión de PCSK9 al LDLR de la superficie celular en una estirpe celular hepática de origen humano en cultivo, reduciendo de este modo la internalización de PCSK9-AF647 durante la endocitosis del LDLR.

#### 45 **Ejemplo 7: Estudio de ratones transgénicos** *in vivo*

Se realizaron estudios *in vivo* en el modelo de ratón transgénico de hPCSK9 genómico de línea 66 desarrollado en BMS. Esta línea expresa niveles fisiológicos de hPCSK9 (~ 1-5 nM). Se predice que la unión de adnectinas a PCSK9 en el plasma da como resultado una disminución en la cantidad medida de PCSK9 circulante no unido (libre). La

- 50 disminución de PCSK9 no unido es el acontecimiento farmacodinámico inicial que da como resultado la inhibición de la interacción PCSK9-LDLR y el descenso del colesterol LDL. La administración de dosis únicas de PRD460 (dosis i.p. de 0,6 a 18 mg/kg) a los ratones transgénicos dio como resultado disminuciones rápidas y fuertes de los niveles de hPCSK9 no unido en plasma (Fig. 4). Las disminuciones dependientes de la dosis en el PCSK9 no unido se
- observaron con DE50 < 0,6 mg/kg en el punto temporal de 3 h. Estos hallazgos en el modelo en ratón transgénico 55 de PCSK9 humano expresador normal demuestran que PRD460 se une fuertemente y de forma potente al hPCSK9 circulante *in vivo.*

#### **Ejemplo 8: Farmacodinámica** *in vivo* **en macacos**
### ES 2676499 T3

Se evaluaron los efectos farmacodinámicos de PCSK9 adnectina PRD460 en macacos delgados. Se administró PRD460 a los monos por dosificación por vía i.v. a 15 mg/kg y se recogieron muestras de plasma a intervalos de tiempo de más de 4 semanas para el ensayo de los niveles de LDL-C y de PCSK9 libre. Una sola dosis de PRD460 bajó rápidamente los niveles plasmáticos de LDL-C en los monos, alcanzando un efecto máximo promedio del 42 %

- 5 del valor basal de LDL-C (reducción del 58 %, n = 3 monos) el día 3 después de la dosis (Fig. 5). Los niveles de LDL-C se redujeron en un 50 % o más durante una semana a esta dosis, permaneciendo significativamente por debajo del valor basal durante 3 semanas y volviendo al valor basal a las 4 semanas. El colesterol total mostró un patrón similar pero no se observó efecto sobre el HDL (no se muestra). El tratamiento con PRD460 provocó una caída inmediata a casi cero (por debajo del límite inferior de cuantificación) de la forma no unida, libre, de PCSK9
- 10 plasmático (Fig. 5). Los niveles de PCSK9 libre permanecieron cercanos a los límites de detección más bajos durante varios días y después volvieron gradualmente a los niveles basales para el final de las 4 semanas, en coherencia con una relación de causa/efecto con el LDL-C plasmático. Los datos indican que el descenso del LDL plasmático reflejó la caída en los niveles de PCSK9 libre, en coherencia con la inhibición de PCSK9 que regula la función del LDLR después del tratamiento con PRD460 *in vivo.* El análisis farmacocinético reveló que la semivida
- 15 plasmática de PRD460 adnectina fue de aproximadamente 70 horas en este estudio en macacos. Estos hallazgos indican que una proteína de fusión PCSK9 adnectina-Fc es altamente eficaz y de acción rápida con efectos robustos, específicos y duraderos sobre el descenso del colesterol LDL-C en el modelo de macaco.

### **Ejemplo 9. Propiedades farmacocinéticas de las proteínas de fusión Fc-<sup>10</sup>Fn3**

20

Se evaluaron las propiedades farmacocinéticas de las proteínas de fusión Fc-<sup>10</sup>Fn3 en ratones y macacos. Los resultados de estos experimentos se resumen en la Tabla 2.

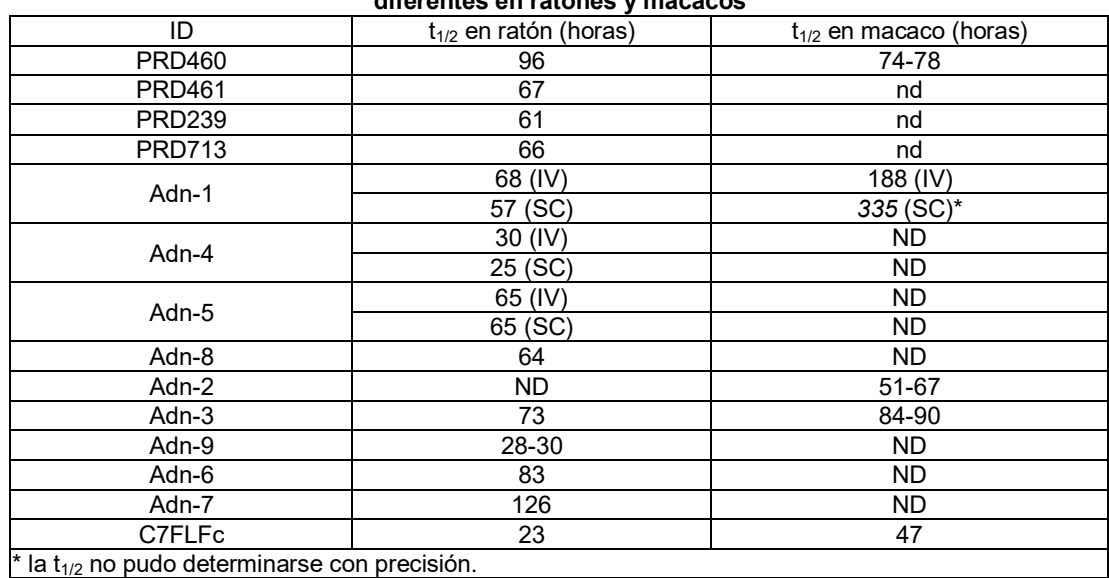

### **Tabla 2 - Sumario de las propiedades farmacocinéticas de la fusión de diversos Fc-<sup>10</sup>Fn3 a varias proteínas**  25 **diferentes en ratones y macacos**

### Diseños de estudio *in vivo* en mono

Para determinar la FC de diversas proteínas de fusión Fc-<sup>10</sup>Fn3 en monos, a los monos se les administraron 0,5-30 15 mg/kg ya sea por vía IV o SC con la proteína de fusión de interés y se recogieron muestras de suero o plasma en puntos temporales específicos en el transcurso de 4 semanas. Se recogieron muestras y se procesaron en K<sub>2</sub>EDTA o SST para el plasma o el suero, respectivamente y se almacenaron a -80 ºC hasta el análisis.

### Método ELISA/ECLA

35

En la mayoría de los casos, se desarrollaron ensayos ELISA o ECLA para determinar la concentración plasmática de fusiones Fc-<sup>10</sup>Fn3 en plasma de ratón o mono. En general, se usaron ya sea diana biotinilada, fusión diana-Fc o anticuerpos anti-idiotípicos para capturar las fusiones FC-<sup>10</sup>Fn3 en plasma o suero. La detección se consiguió a través de un anticuerpo anti-hu-Fc acoplado a HRP o a un sulfo-marcador o anticuerpos que se unen a las regiones constantes del dominio<sup>10</sup> 40 Fn3 en combinación con anti-conejo-HRP o anticuerpos policlonales sulfo-marcados. En un

caso, tanto la captura como la detección se lograron a través de anti-hu-Fc policlonales en los que el anticuerpo de detección estaba acoplado a HRP. La lectura fue o bien colorimétrica a través de TMB o electroquimioluminiscente usando la plataforma de Mesoscale Discovery. Las concentraciones en plasma se calcularon normalmente a basándose en un ajuste de 4 o 5 parámetros de una curva patrón de 8 puntos.

45

### Método CL/EM/EM

En algunos casos, se desarrollaron métodos de CL/EM/EM para determinar la concentración plasmática de fusiones Fc-<sup>10</sup>Fn3 en plasma o suero de ratón o mono. El análisis utiliza la digestión con tripsina de las proteínas diana para 5 generar un péptido de sustitución a partir de la porción Adnectina de las moléculas y un péptido de sustitución a partir de la región Fc. Los péptidos de sustitución se detectaron por espectrometría de masas en tándem. La base de la cuantificación es la relación estequiométrica entre las proteínas Adnectina y los sustitutos.

Se prepararon curvas patrón en la misma matriz que las muestras de estudio. Las curvas patrón y las muestras de 10 estudio se sometieron a desnaturalización térmica seguida de digestión tríptica antes de la precipitación de proteínas, seguido del análisis por CL-EM/EM. Las concentraciones plasmáticas se calcularon normalmente basándose en el ajuste cuadrático de una curva patrón.

### Análisis farmacocinético

15

Los parámetros farmacocinéticos (FC) para las fusiones Fc-<sup>10</sup>Fn3 se calcularon usando el análisis no compartimental Phoenix WinNonlin versión 6.2 (Pharsight Corp., Mountain View, California) o un software comparable. La concentración máxima (Cmáx) se registró directamente a partir de observaciones experimentales. Los valores de área bajo la curva (ABC) se calcularon usando una combinación de sumas trapezoidales lineales y logarítmicas. Se 20 estimaron el aclaramiento plasmático total (CL\_F\_obs), el volumen de distribución (Vz\_F\_obs o Vss), la semivida

terminal (T-SEMIVIDA) y el tiempo medio de residencia (TMR).

*Propiedades farmacocinéticas de proteínas de fusión Fc-<sup>10</sup>Fn3 en macacos.* 

25 La semivida (t<sub>1/2</sub>) de PCSK9 Adnectina PRD460 (Fc-<sup>10</sup>Fn3) y la de PCSK9 Adnectin ATI-1081 (sin Fc) se determinó después de la administración a macacos. Los resultados muestran que la fracción Fc potencia la semivida de las proteínas <sup>10</sup>Fn3 (Figura 6 y Tablas 2 y 3).

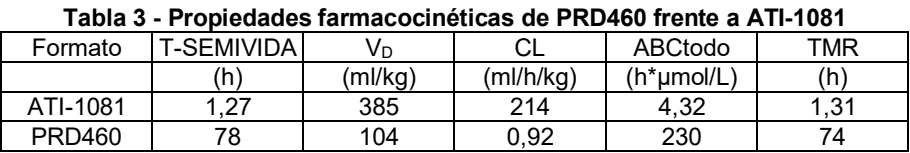

30

Se realizó un experimento para comparar la semivida ( $t_{1/2}$ ) de las proteínas de fusión Fc-<sup>10</sup>Fn3 dirigidas a ligandos solubles. Los datos farmacocinéticos de PCSK9 PRD460 y otra proteína de fusión Fc-<sup>10</sup>Fn3 para una diana ligando soluble diferente (Adn-1) se evaluaron después de la administración intravenosa a macacos. Adn-1 mostró una t<sub>1/2</sub> significativamente más larga que PRD460 lo que indica que la diana o el componente <sup>10</sup>Fn3 puede influir en las 35 propiedades FC de las proteínas de fusión Fc-<sup>10</sup> Fn3. Los resultados se resumen en la Fig. 7 y en las Tablas 2 y 4.

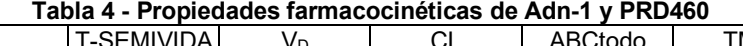

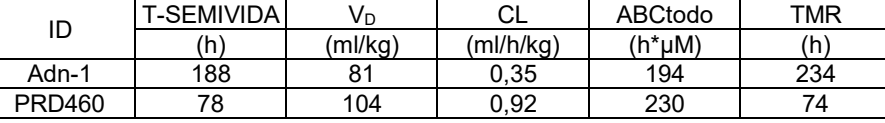

Se realizó otro experimento para comparar la semivida (t<sub>1/2</sub>) de las proteínas de fusión Fc-<sup>10</sup>Fn3 dirigidas a 40 receptores de superficie celular. Los datos farmacocinéticos de una proteína de fusión <sup>10</sup> Fn3-Fc anti-VEGFR2 (C7FLFc) y otras dos proteínas de fusión <sup>10</sup>Fn3-Fc para una diana receptor de superficie celular diferente (Adn-2 y Adn-3) se evaluaron después de la administración intravenosa a macacos. El V<sub>D</sub> y el CL de Adn-2 y Adn-3 fueron similares entre sí, pero mayores que los observados para C7FLFc, lo que indica una influencia de la diana en las propiedades FC de las proteínas de fusión FC-<sup>10</sup>Fn3. Los resultados se resumen en la Fig. 8 y en las Tablas 2 y 5.

45

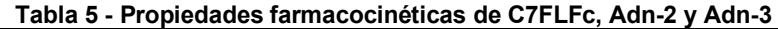

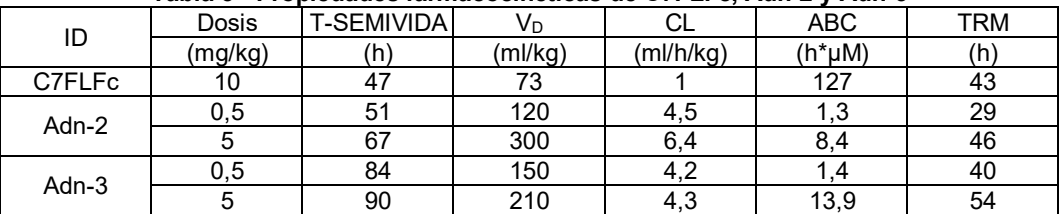

Se realizó otro experimento para determinar la biodisponibilidad de proteína de fusión Fc-<sup>10</sup>Fn3, Adn-1, en macacos. Después de la administración intravenosa (IV), el volumen de distribución (V<sub>D</sub>) de Adn-1 fue de 81 ml/kg. El aclaramiento plasmático corporal total de Adn-1 fue bajo (0,31 ml/h/kg) y la semivida ( $t_{1/2}$ ) fue de 188 h (Fig. 9 y Tabla 6). Adn-1 demostró una biodisponibilidad subcutánea (SC) del 92 % (Fig. 9 y Tabla 6).

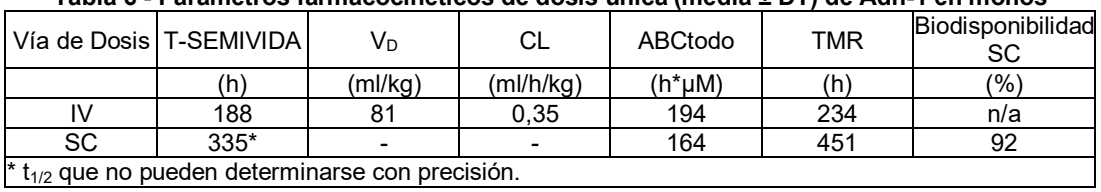

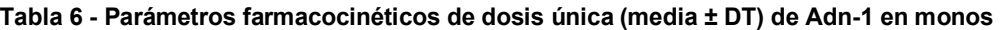

5

*Propiedades farmacocinéticas de proteínas de fusión FC-<sup>10</sup>Fn3 en ratones.* 

### *Materiales y Métodos*

### 10 Diseños de estudio *in vivo* en ratón

Para determinar las propiedades farmacocinéticas de diferentes proteínas de fusión Fc-<sup>10</sup>Fn3 en ratones, a los ratones se les administró ya sea por vía IV o por vía SC la proteína de fusión de interés y se recogieron muestras de suero o plasma en puntos temporales específicos en el transcurso de 2-3 semanas. Se recogieron muestras a través 15 de la vena de la cola o del seno retro-orbital en cualquiera de CPD o K<sub>2</sub>EDTA para el plasma o en SST para el suero

y se almacenaron a -80 ºC hasta su análisis. Los detalles de los diferentes diseños de estudio se enumeran en la Tabla 7.

| rabla r - Discrios de estudio <i>III VIVO</i> en fatoli |                   |                |                    |                         |  |  |  |  |
|---------------------------------------------------------|-------------------|----------------|--------------------|-------------------------|--|--|--|--|
| Identificación                                          | Cepa del<br>ratón | Dosis (mg/kg)  | Vía de la<br>Dosis | Duración del<br>Estudio |  |  |  |  |
| <b>PRD460</b>                                           | NCr nu<br>C57BI/6 | 10             | IV                 | 2 semanas               |  |  |  |  |
| <b>PRD461</b>                                           | NCr nu<br>C57BI/6 | 10             | IV                 | 2 semanas               |  |  |  |  |
| <b>PRD239</b>                                           | NCr nu            | 10             | IV                 | 2 semanas               |  |  |  |  |
| <b>PRD713</b>                                           | NCr nu            | 10             | IV                 | 2 semanas               |  |  |  |  |
| Adn-1                                                   | <b>SCID</b>       | 2              | IV<br>SC           | 2 semanas               |  |  |  |  |
| Adn-4                                                   | <b>SCID</b>       | 0,74           | IV<br>SC           | 2 semanas               |  |  |  |  |
| Adn-5                                                   | <b>SCID</b>       | $\overline{c}$ | IV<br>SC           | 2 semanas               |  |  |  |  |
| Adn-8                                                   | Balb/c            | 8              | IV                 | 2 semanas               |  |  |  |  |
| Adn-3                                                   | Balb/c            | 1              | IV                 | 2 semanas               |  |  |  |  |
| Adn-9                                                   | Balb/c            | 1<br>8         | IV<br>IV           | 2 semanas               |  |  |  |  |
| Adn-6                                                   | C57B1/6           | $\overline{c}$ | IV<br>SC           | 3 semanas               |  |  |  |  |
| Adn-7                                                   | C57B1/6           | $\overline{c}$ | IV<br>SC           | 3 semanas               |  |  |  |  |
| C7FLFc                                                  | NCr nu            | 10             | IV                 | 2 semanas               |  |  |  |  |

Tabla 7 - **Diseños de estudio** *in vivo* **en ratón**

20

*Propiedades farmacocinéticas de las proteínas de fusión Fc-<sup>10</sup>Fn3 en ratones.* 

Se realizó una serie de experimentos en ratones para evaluar las propiedades FC y la semivida (t<sub>1/2</sub>) de diversas proteínas de fusión Fc-<sup>10</sup>FN3. Los resultados se resumen en las figuras 10-14 y en las Tablas 2, 8-10. Los perfiles 25 FC de proteínas de fusión Fc-<sup>10</sup>FN3 dirigidas a ligandos solubles se muestran en la Figura 10 y las semividas (t<sub>1/2</sub>) se resumen en la Tabla 2. Los resultados indican perfiles de FC similares para la mayoría de las proteínas de fusión Fc-<sup>10</sup>FN3 examinadas. Las semividas variaron entre 25-126 horas en ratones. Dos proteínas de fusión Fc-<sup>10</sup>FN3 presentaron un perfil diferente de la mayoría del grupo y estos resultados sugieren una influencia del componente  $10$ FN3 en la FC.

30

Los perfiles de FC de las proteínas de fusión Fc-<sup>10</sup>FN3 dirigidas a receptores de superficie celular se muestran en la Figura 11 y las semividas (t<sub>1/2</sub>) se resumen en la Tabla 2. Los resultados indican perfiles farmacocinéticos similares para la mayoría de las proteínas de fusión FC-<sup>10</sup>FN3 examinadas. Las semividas oscilaron entre 23-73 horas en ratones. Dos proteínas de fusión Fc-<sup>10</sup>FN3 presentaron un perfil diferente para la mayoría del grupo y estos 35 resultados sugieren una influencia del componente <sup>10</sup> FN3 y/o la diana sobre la FC.

### ES 2676499 T3

Se realizó un experimento para determinar si la orientación X-Fc o Fc-X influye sobre los datos farmacocinéticos (FC) de la proteína de fusión Fc<sup>10</sup>FN3. Las propiedades FC de PRD239 y PRD713, dos proteínas Fc-<sup>10</sup>FN3 de fusión creadas con el mismo componente <sup>10</sup>FN3 se evaluaron tras la administración IV a ratones desnudos. Como se muestra en la Figura 12 y las Tablas 2 y 8, la orientación no afecta a las propiedades FC en ratones.

5

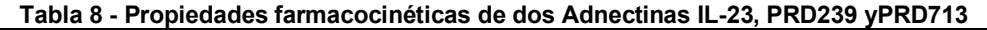

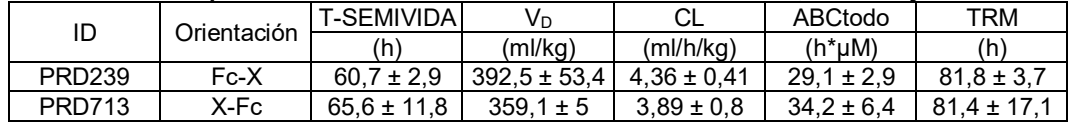

Se realizó un experimento para determinar si la cepa de ratones influye sobre los datos farmacocinéticos (FC) de la proteína de fusión Fc-<sup>10</sup>Fn3. Las propiedades FC de PRD460 se evaluaron después de la administración IV en 10 ratones desnudos o C57Bl/6. Como se muestra en la Figura 13 y en las Tablas 2 y 9, la cepa de ratón no afecta a las propiedades FC de las proteínas de fusión Fc-<sup>10</sup>FN3.

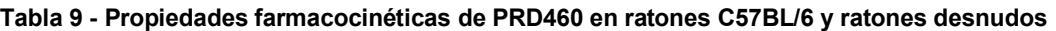

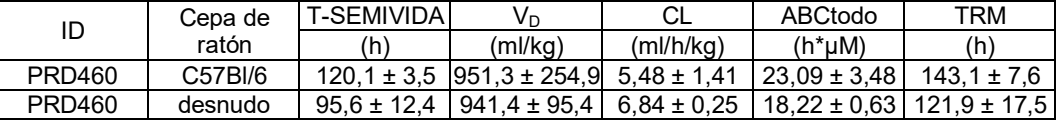

- 15 Se realizó un experimento para determinar si el componente <sup>10</sup> Fn3 afecta a los los datos farmacocinéticos (FC) de la proteína de fusión Fc-<sup>10</sup>Fn3. Las propiedades de FC de dos proteínas de fusión Fc-<sup>10</sup>FN3 que se dirigen a PCSK9, PRD460 y PRD461, se evaluaron después de la administración IV a ratones desnudos. Como se muestra en la Figura 14 y en las Tablas 2 y 10, el componente <sup>10</sup>Fn3 de PCSK9 puede afectar a las propiedades FC de las proteínas de fusión Fc<sup>10</sup>FN3.
- 20

**Tabla 10 - Propiedades farmacocinéticas de PRD460 y PRD461 (ambos proteínas de unión PCSK9)** 

| ID     | Cepa de | <b>T-SEMIVIDA</b> | $V_D$                  | CL.             | ABCtodo         | TRM                                 |
|--------|---------|-------------------|------------------------|-----------------|-----------------|-------------------------------------|
|        | ratón   | (h)               | (ml/kg)                | (mI/h/kg)       | $(hr *omm)$     | (hr)                                |
| PRD460 | X-Fc    | $95.6 \pm 12.4$   | $941.4 \pm 95.4$       | $6.84 \pm 0.25$ |                 | $18,22 \pm 0.63$   121.9 $\pm$ 17.5 |
| PRD461 | X-Fc    | $67.1 \pm 11.7$   | 3930,4 $\pm$<br>1052,3 | $40,28 \pm 5,1$ | $3,33 \pm 0,42$ | $72.76 \pm 8.9$                     |

### **Ejemplo 10. Afinidad de unión de fusiones Fc<sup>10</sup>Fn3 frente a proteínas no-Fc <sup>10</sup>Fn3**

25 Las propiedades de unión de proteínas de fusión Fc-<sup>10</sup>Fn3 y proteínas no Fc-<sup>10</sup>Fn3 se caracterizaron mediante resonancia de plasmón superficial (RPS). El anticuerpo anti-humano o anti-histidina se inmovilizó sobre un chip Biacore y las proteínas <sup>10</sup>Fn3 y las fusiones Fc-<sup>10</sup>Fn3 se capturaron sobre la superficie del chip. Se colocaron concentraciones variables de diana en la solución de flujo usando MgCl2 (3 M) para la regeneración del chip entre ciclos. Las determinaciones cinéticas se realizaron a 25 ºC. La evaluación de los parámetros cinéticos se realizaron 30 utilizando el algoritmo de unión 1:1 en el software de evaluación Biacore.

Los resultados se muestran en la Tabla 11 a continuación. En algunos casos, la orientación del <sup>10</sup>Fn3 al Fc no afectó a la unión, mientras que en otros sí lo hizo. En general, estos resultados muestran que la presencia de Fc no afecta negativamente a la afinidad de unión.

35

**Tabla 11 - Parámetros cinéticos para proteínas de fusión<sup>10</sup>Fn3-Fc y proteínas <sup>10</sup>Fn3 sin modificar frente a dianas capturadas** 

| ululluo vuptuluudo |                   |             |               |          |           |  |  |  |  |
|--------------------|-------------------|-------------|---------------|----------|-----------|--|--|--|--|
| ID                 | Diana             | Orientación | Ka (1/Ms)     | Kd (1/s) | $KD$ (nM) |  |  |  |  |
| 1784F03            | PCSK9             | Sin Fc      | $1.15E + 04$  | 3.96E-04 | 34.46     |  |  |  |  |
| <b>PRD289</b>      | PCSK9             | X-Fc        | $1.20E + 04$  | 1.03E-04 | 8.60      |  |  |  |  |
| <b>PRD292</b>      | PCSK9             | Fc-X        | $4.68E + 03$  | 1.49E-04 | 31.82     |  |  |  |  |
| 1813E02            | PCSK <sub>9</sub> | Sin Fc      | $1.75E + 04$  | 3.88E-04 | 22,22     |  |  |  |  |
| <b>PRD290</b>      | PCSK9             | X-Fc        | $1.95E + 04$  | 2.04E-04 | 10.47     |  |  |  |  |
| <b>PRD293</b>      | PCSK9             | Fc-X        | $6.38 E + 03$ | 1.72E-04 | 26,87     |  |  |  |  |
| 1922G04            | PCSK9             | Sin Fc      | $3.23E + 04$  | 2.10E-04 | 6.502     |  |  |  |  |
| <b>PRD 461</b>     | PCSK9             | X-Fc        | $3.23E + 04$  | 1.08E-04 | 3.353     |  |  |  |  |
| <b>PRD 463</b>     | PCSK9             | Fc-X        | $2.04E + 04$  | 8.63E-05 | 4,237     |  |  |  |  |
| 1459D05            | PCSK9             | Sin Fc      | $5.56E + 03$  | 5.30E-04 | 95,26     |  |  |  |  |
| <b>PRD288</b>      | PCSK9             | X-Fc        | $5.63E + 03$  | 3.37E-04 | 59.89     |  |  |  |  |
| <b>PRD291</b>      | PCSK9             | Fc-X        | $4.28E + 03$  | 8.23E-04 | 192,20    |  |  |  |  |
| ATI-1081           | PCSK9             | Sin Fc      | $3.65E + 04$  | 2.45E-04 | 6,7       |  |  |  |  |

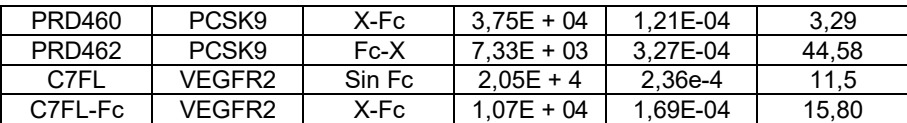

#### **Ejemplo 11. Ensayo de proliferación Ba/F3**

La capacidad de C7FL-Fc (Fc-<sup>10</sup>Fn3 anti-VEGFR2) para inhibir la proliferación de células Ba/F3 se comparó con la 5 inhibición por CT322 (<sup>10</sup>Fn3 anti-VEGFR2). Se sembraron en placas células Ba/F3 que expresaban establemente una proteína de fusión VEGFR2 (que comprende el dominio extracelular de hVEGFR2 y el dominio intracelular de hEpoR) de 96 pocillos a 25.000 células/pocillo en 90 µl de medio de crecimiento que contenía 15 ng/ml de VEGF-A, VEGF-C o VEGF-D, se preparó la dilución en serie de CT322 o C7FL-Fc a 10 veces la concentración final y se añadieron 10 µl de CT322 o C7FL-Fc a cada pocillo. Las placas se incubaron a 37 ºC/5 % de CO2 durante 48-72 10 horas. Se añadieron 20 µl de Reactivo Una Solución Acuoso CellTiter 96® (Promega) a cada pocillo y las placas se incubaron adicionalmente durante 3-4 horas a 37 ºC. Al final del período de incubación, se leyó la absorbancia a 490 nM usando un lector de placas de microtitulación. La Fig. 15 muestra que C7FL-Fc puede inhibir la proliferación de Ba/F3 de forma equivalente a CT322. Los resultados se resumen en la Tabla 12.

#### 15 **Tabla 12 - Sumario de ensayo de proliferación de Ba/F3**

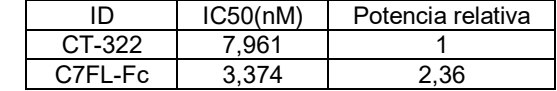

#### **Ejemplo 12. Evaluación de enlazadores para la generación de proteínas de fusión Fc-<sup>10</sup>Fn3**

- Se realizaron experimentos para evaluar el rendimiento de 8 enlazadores diferentes para la generación de proteínas 20 de fusión Fc-<sup>10</sup> Fn3. Las proteínas de fusión se evaluaron sobre cuatro criterios: (i) la concentración de la proteína, (ii) el contenido de monómero, (iii) la temperatura de fusión y (iv) la afinidad de unión por la diana. La Tabla 13 enumera los diferentes enlazadores escogidos para este estudio.
- Se condensaron cuatro moléculas <sup>10</sup>Fn3 diferentes, cada una específico para una diana diferente, se fusionaron con 25 cada enlazador, en la orientación Fc-X. Las cuatro moléculas <sup>10</sup>Fn3 diferentes son Adn-1, C7FL, Adn-10 y 2013. En total, se generaron y analizaron 32 moléculas de fusión Fc diferentes.

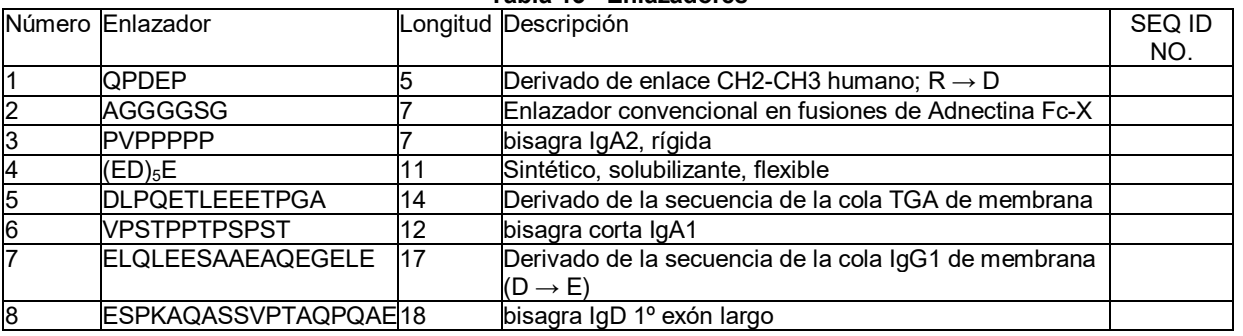

#### **Tabla 13 - Enlazadores**

30 *Análisis de proteínas expresada en mamíferos de alto rendimiento (HMEP, del inglés High-throughput Mammalian Expressed Protein)* 

Se transfectaron construcciones de expresión que codificaban las 32 proteínas de fusión Fc-<sup>10</sup>Fn3 en 4 ml de cultivo de HEK-293-6E usando placas de 24 pocillos profundos y se incubaron a 37 ºC. Cinco días después de la 35 transfección, las células se lisaron y la proteína se purificó utilizando HP Multitrap de Proteína A. La preparación de la proteína resultante se evaluó para determinar la producción de proteína utilizando un ensayo de proteína BCA con SGE (Adnectina™ control) como patrón de proteína.

La Fig. 18 es un gráfico que resume el rendimiento promedio por volumen de transfección de cada serie de fusión 40 Fc-<sup>10</sup> Fn3. Los diamantes representan la serie And-1, los cuadrados representan la serie Fc-C7FL, los triángulos representan la serie Adn-10 y las cruces representan la serie Fc-2013. En general, la serie Adn-1 tuvo el mayor rendimiento promedio por volumen de transfección.

Se realizó una cromatografía de exclusión por tamaños (CET) en las proteínas de fusión Fc<sup>10</sup>Fn3 resultantes de la 45 HMEP. La CET se realizó con una columna Superdex 200 5/150 o Superdex 75 5/150 (GE Healthcare) en un sistema de HPLC Agilent 1100 o 1200 con detección de UV a A<sub>214</sub> nm y A<sub>280</sub> nM y con detección de fluorescencia

### ES 2676499 T3

(excitación = 280 nM, emisión = 350 nM). Se empleó un tampón de sulfato de sodio 100°mM, fosfato de sodio 100°mM, cloruro de sodio 150°mM, pH 6,8 a un caudal apropiado de la columna de la CET. Se utilizaron patrones de filtración en gel (Bio-Rad Laboratories, Hercules, CA) para la calibración del peso molecular.

5 La Fig. 19 es un gráfico que resume la puntuación del monómero de cada serie de fusión Fc-<sup>10</sup>Fn3. Los rótulos son los mismos que en la Fig. 18. Los resultados muestran que las fusiones FC-<sup>10</sup>Fn3 con enlazador 7 tienen una alta puntuación de monómero porcentual.

*Análisis de proteínas expresadas a media escala* 

10

La serie de enlazadores Adn-1 se eligió para el análisis a media escala. Se transfectaron construcciones de expresión que codifican la serie de enlazadores Adn-1 en 175 ml de HEK-293-6E. Cinco días después de la transfección, las células se lisaron y la proteína se purificó utilizando purificación de Proteína A en una AKTA 100. La preparación de proteína resultante se evaluó para determinar el rendimiento de proteína utilizando un ensayo de 15 Proteína BCA con SGE (control de Adnectina™) como el patrón de proteína.

La Fig. 20 es un gráfico que resume el rendimiento promedio de la serie de enlazadores Adn-1. Los resultados muestran que el rendimiento es alto para la mayoría de las fusiones Adn-1.

- 20 El análisis por CET de las fusiones Adn-1 purificadas a media escala demostró que la mayoría de fusiones Adn-1 tienen un alto contenido de monómero. La Fig. 21 es un gráfico que resume la puntuación de monómeros para cada una de las fusiones Adn-1.
- Se realizó una cromatografía de líquidos-espectrometría de masas (CL-EM) en las proteínas de fusión Fc-<sup>10</sup>Fn3 25 purificadas. La Fig. 22 resume los resultados de la CL-EM, lo que confirma la identidad de siete de las fusiones Adn-1 ensayadas. Se muestran gráficos de CL-EM representativos para fusiones con enlazadores 5 y 7.

Las temperaturas de fusión de las proteínas de fusión Fc-<sup>10</sup>Fn3 purificadas a media escala se midieron por calorimetría diferencial de barrido (CDB). Se exploró una solución 1 mg/ml de cada una de las preparaciones de 30 proteína de fusión Fc-<sup>10</sup>Fn3 en un calorímetro N-CDB II (Calorimetry Sciences Corp) para determinar el aumento gradual de la temperatura de 5 ºC a 95 ºC a una velocidad de 1 grado por minuto a una presión de 3 atm. Los datos se analizaron frente a un ensayo de control del tampón apropiado usando un mejor ajuste usando Orgin Software (OrginLab Corp). La Fig. 23 muestra las temperaturas de fusión para cada una de las fusiones Adn-1 en comparación con el control, que en este experimento son los dominios CH2 y CH3 de Fc. En general, las fusiones 35 Adn-1 tienen temperaturas de fusión comparables a la de Adn-1 sin modificar (sin Fc), que se determinó

previamente que era de 57 ºC.

Las características de unión de cada una de las proteínas de fusión Fc-<sup>10</sup>Fn3 purificadas a media escala a la diana se caracterizaron mediante Resonancia de plasmón superficial (RPS). La Fig. 24 resume las propiedades de unión 40 de la serie de Adn-1 a la diana inmovilizada. Los resultados muestran que todas las fusiones Adn-1 conservan la afinidad de unión a la diana.

### **Ejemplo 13. Caracterización de la inmunogenicidad de los enlazadores utilizados para la generación de proteínas de fusión Fc-<sup>10</sup>Fn3.**

45

La respuesta inmune adaptativa es iniciada por el procesamiento y la digestión de una proteína internalizada por una célula presentadora de antígeno (CPA), tal como una célula dendrítica. La CPA corta la proteína internalizada en péptidos cortos y después muestra los péptidos en sus moléculas del CMH de clase II superficiales. El sitio de unión al péptido de la molécula del CMH de clase II es larga y estrecha, como un pan de perritos calientes y mantiene su

50 péptido con un formato prolongado, con espacio para nueve aminoácidos en el sitio de unión primario (y generalmente permite colas cortas en cada lado del péptido). Ciertos bolsillos del sitio de unión del CMH son dominantes en la determinación del péptido de unión. Estos bolsillos corresponden a las posiciones de los aminoácidos 1, 4, 6 y 9 en la porción anclada del péptido nonamérico. Un péptido que tiene cadenas laterales favorables en cada una de estas cuatro posiciones, se unirá en general a HLA (una molécula del CMH de clase II)

55 bien.

Se piensa que la posición 1 es el "resto de anclaje" más importante implicado en la unión entre el péptido y la molécula HLA. La posición 1 en general, favorece una cadena lateral hidrófoba - por tanto, los nonámeros que a menudo se unen a HLA se inician con V, I, L, M, F, Y o W. Las otras posiciones son mucho más variables, 60 favoreciendo diferentes alelos HLA a diferentes conjuntos de aminoácidos en cada sitio.

La unión a HLA puede predecirse informáticamente*,* por ejemplo, usando EpiMatrix. EpiMatrix es un algoritmo de ordenador patentado desarrollado por EpiVax, que se utiliza para detectar las secuencias de proteínas para determinar la presencia de motivos de unión a HLA putativo. Las secuencias de entrada se analizan en la 65 superposición de los marcos de lectura nonaméricos, donde cada marco de lectura se superpone al último por 8 aminoácidos. Después, cada uno de los marcos resultantes se puntúa para determinar la afinidad de unión prevista

42

### ES 2 676 499 T3

con respecto a un panel de ocho alelos de HLA de clase II comunes (DRB1\*0101, DRB1\*0301, DRB1\*0401, DRB1\*0701, DRB1\*0801, DRB1\*1101, DRB1\*1301 y DRB1\*1501). Las puntuaciones brutas se normalizan frente a las puntuaciones de una muestra grande de péptidos generados aleatoriamente. Se presenta la puntuación "Z" resultante. Cualquier péptido nonamérico con una puntuación Z de EpiMatrix por encima de 1,64 se considera un 5 motivo de unión a HLA putativo.

La inmunogenicidad de los enlazadores utilizados para generar proteínas de fusión Fc-<sup>10</sup>Fn3 se predijo usando el método informático descrito anteriormente. La Tabla 14 enumera las secuencias de aminoácidos de los enlazadores analizados (resaltadas en gris) más las regiones flanqueantes, en este caso el extremo C del Fc de IgG1 y el 10 extremo N del dominio<sup>10</sup> Fn3.

La Tabla 15 muestra la puntuación de EpiMatrix para cada uno de los enlazadores analizados. Todas las puntuaciones son muy bajas (números negativos en la columna "PUNTUACIÓN DE GRUPO de EpiMatrix"), lo que indica que se predice que los enlazadores tienen muy baja inmunogenicidad.

15

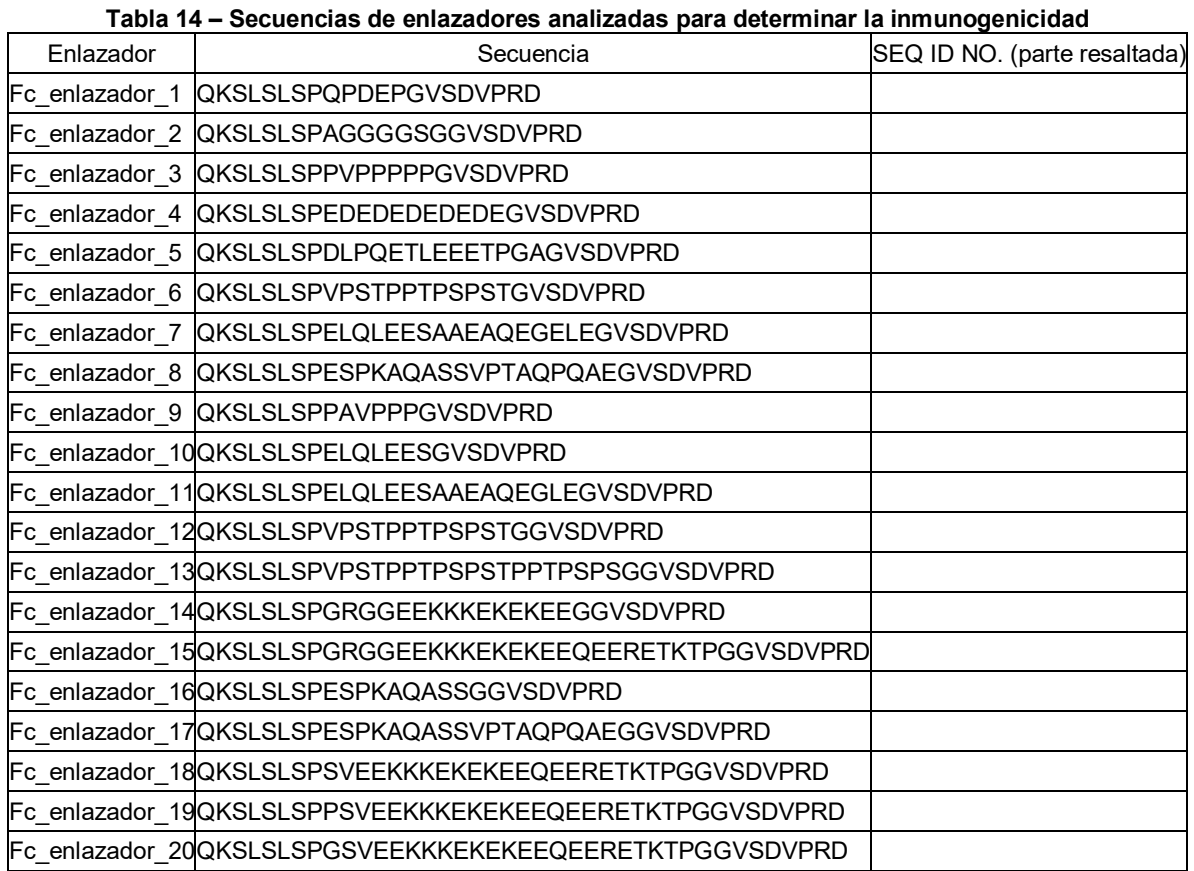

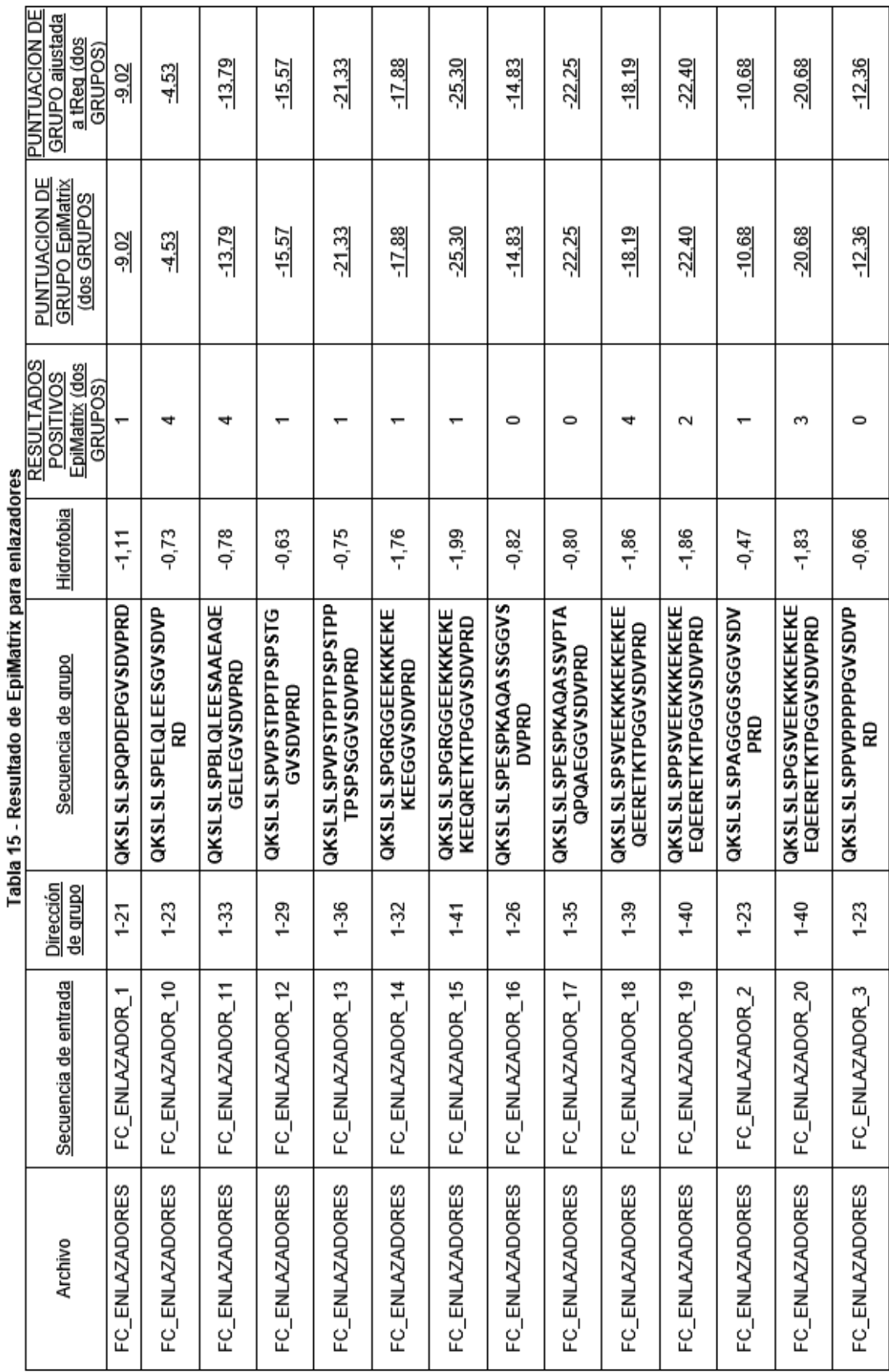

J Ę ś Ĥ z.

44

## ES 2 676 499 T3

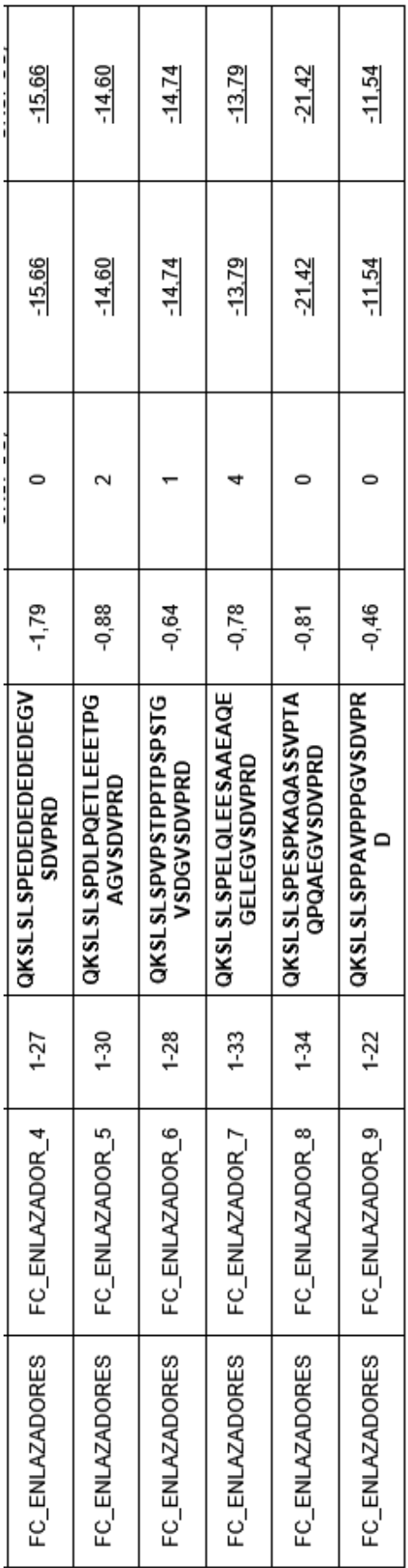

### **Ejemplo 14 – Inmunogenicidad de la proteína de fusión Fc-<sup>10</sup>Fn3 en macacos**

Se realizaron experimentos para examinar si la fusión a un Fc de macaco podría disminuir la inmunogenicidad de las proteínas 10Fn3. En estos experimentos, la respuesta de inmunogenicidad en macacos inducida por 10Fn3-Fc anti-5 IL23 (1571G04-Fc) se comparó con la respuesta de inmunogenicidad inducida por <sup>10</sup> Fn3-PEG anti-IL23 (1571G04-PEG). Estas dos moléculas comparten la misma porción <sup>10</sup>Fn3.

Se inyectaron tres macacos por vía iv con 3 mg/kg de 1571G04-PEG o 1571G04-Fc los días 1, 8 y 15. Las muestras de plasma se recogieron los días 1, 8, 15 antes de cada inyección, así como 168, 240, 336, 408 y 504 horas 10 después de la 3ª dosis. El plasma se analizó para determinar anticuerpos anti-adnectina en un ensayo ELISA típico. En resumen, se adsorbió 1571G04-PEG o 1571G04-Fc a placas de microtitulación y los anticuerpos anti-fármaco en muestras de plasma se capturan y se detectan con anticuerpos conjugados IgG-HRP anti-humanos de conejo. Una respuesta positiva se define como más dos veces el nivel de fondo observado en el punto temporal anterior a la dosis 1 para cada animal.

15

Como se muestra en la Figura 27, 1571G04-PEG indujo una respuesta IgG anti-<sup>10</sup>Fn3 significativa después de tres inyecciones i.v. semanales de 3 mg/kg. Por el contrario y como se muestra en la Figura 28, la molécula 1571G04-Fc indujo muy poca respuesta IgG anti-<sup>10</sup>Fn3, de manera que no se ha visto ningún aumento de anticuerpos en ningún punto temporal analizado.

20

Estos resultados indican que la fusión de las proteínas <sup>10</sup>Fn3 con un Fc de macaco puede disminuir la inmunogenicidad inherente de las proteínas <sup>10</sup>Fn3 en macacos, lo que indica que un Fc humano fusionado con proteínas <sup>10</sup>Fn3 puede disminuir la inmunogenicidad de las proteínas <sup>10</sup>Fn3 en los seres humanos.

### 25 **Ejemplo 15. Fosforilación de STAT3 en el método de células Kit225**

Parham *et al.* (*A receptor for the heterodimeric cytokine IL-23 is composed of IL-12Rbetal and a novel cytokine receptor subunit, IL-23R. J Immunol.* 1 de junio de 2002; 168(11):5699-708) clonó el IL-23R de la estirpe de linfocitos T dependiente de IL-2 humana, Kit225. Estas células se han caracterizado para la expresión tanto de IL-12RB1

- 30 como de 1L-23R mediante el análisis por FACS y respondieron a la IL-23 mediante la estimulación de pSTAT3 y a la IL-12 mediante la estimulación de pSTAT4. Se sembraron células Kit225 en placas de 96 pocillos y reposaron en ausencia de FBS e IL-2 durante 3 horas a 37 ºC. Después de esta incubación, se aplicó IL-23 humana recombinante 10 pM (o IL-23 preincubada con antagonista durante 1 h) y las células volvieron a la incubadora durante 15 minutos a 37 ºC para estimular la fosforilación de STAT3 (abreviado como p-STAT3). Cada condición se ensayó por
- 35 duplicado en placas de 96 pocillos. La estimulación se detuvo mediante la colocación de las células en hielo y la adición de PBS enfriado en hielo. Por último, las células sedimentaron y se lisaron siguiendo protocolos convencionales y la producción de pSTAT3 se detectó mediante ELISA.

### **Resultados**

40

La estimulación del IL23R por IL23 en las células Kit225 se evaluó mediante la medición de pSTAT3. Esta estimulación se inhibió de manera efectiva por el clon de Adnectina anti-IL23 base 1571G04 dando como resultado una CI<sub>50</sub> de 86,1 ± 8,01 pM. La inhibición de IL23 por la proteína de fusión Fc-1571G04 fue comparable a la Adnectina sin formato, proporcionando una CI<sub>50</sub> de 153 ± 19 pM. La orientación alternativa de Fc-1571G04 dio como 45 resultado una pérdida significativa de la actividad en este ensayo (CI<sub>50</sub> = 692 ± 159 pM). Estos resultados se resumen en la Tabla 16.

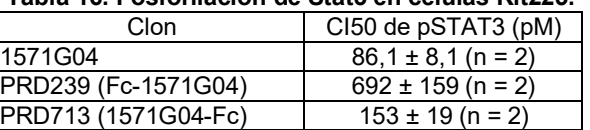

### **Tabla 16. Fosforilación de Stat3 en células Kit225.**

#### 50 **Ejemplo 16. Secuencias de aminoácidos de las proteínas de fusión utilizadas en los Ejemplos**

### PRD289:

# GVSDVPRDLEVVAATPTSLLISWRPPIHAYGYYRITYGETGGNSPVQEFTVPIVEGTATIS GLKPGVDYTITVYAVEYTFKHSGYYHRPISINYRTEIEPKSSGSTHTCPPCPAPELLGGSS

55

VELFPPKPKDTLMISRTPEVTCVVVDVSHEDPEVKFNWYVDGVEVHNAKTKPREFOYN STYRVVSVLTVLHQDWLNGKEYKCKVSNKALPAPIEKTISKAKGQPREPQVYTLPPSRD ELTKNQVSLTCLVKGFYPSDIAVEWESNGQPENNYKTTPPVLDSDGSFFLYSKLTVDKS RWOOGNVFSCSVMHEALHNHYTQKSLSLSPG (SEQ ID NO: 122).

PRD289 tiene la siguiente bisagra: EPKSSGSTHTCPPCPAPELLGGSS (SEQ ID NO: 26) y un Fc de IgG1 humano. PRD292:

EPKSSGSTHTCPPCPAPELLGGSSVFLFPPKPKDTLMISRTPEVTCVVVDVSHEDPEVKFN WYVDGVEVHNAKTKPREEOYNSTYRVVSVLTVLHODWLNGKEYKCKVSNKALPAPIE KTISKAKGOPREPOVYTLPPSRDELTKNOVSLTCLVKGFYPSDIAVEWESNGOPENNYK TTPPVLDSDGSFFLYSKLTVDKSRWOOGNVFSCSVMHEALHNHYTOKSLSLSPGAGGG GSGGVSDVPRDLEVVAATPTSLLISWRPPIHAYGYYRITYGETGGNSPVQEFTVPIVEGT ATISGLKPGVDYTITVYAVEYTFKHSGYYHRPISINYRTEI (SEQ ID NO: 123)

PRD292 tiene la siguiente bisagra: EPKSSGSTHTCPPCPAPELLGGSS y el siguiente enlazador: AGGGGSG y un Fc de IgG1 humano. 10 PRD290:

5

GVSDVPRDLEVVAATPTSLLISWSPPANGYGYYRITYGETGGNSPVQEFTVPVGRGTATI SGLKPGVDYTITVYAVEYTYKGSGYYHRPISINYRTEIEPKSSGSTHTCPPCPAPELLGGS SVFLFPPKPKDTLMISRTPEVTCVVVDVSHEDPEVKFNWYVDGVEVHNAKTKPREEOY NSTYRVVSVLTVLHODWLNGKEYKCKVSNKALPAPIEKTISKAKGOPREPOVYTLPPSR DELTKNQVSLTCLVKGFYPSDIAVEWESNGQPENNYKTTPPVLDSDGSFFLYSKLTVDK SRWQQGNVFSCSVMHEALHNHYTQKSLSLSPG (SEQ ID NO: 124)

PRD290 tiene la siguiente bisagra: EPKSSGSTHTCPPCPAPELLGGSS y un Fc de IgG1 humano. 15 PRD293:

EPKSSGSTHTCPPCPAPELLGGSSVFLFPPKPKDTLMISRTPEVTCVVVDVSHEDPEVKFN WYVDGVEVHNAKTKPREEOYNSTYRVVSVLTVLHODWLNGKEYKCKVSNKALPAPIE KTISKAKGOPREPOVYTLPPSRDELTKNOVSLTCLVKGFYPSDIAVEWESNGOPENNYK TTPPVLDSDGSFFLYSKLTVDKSRWOOGNVFSCSVMHEALHNHYTOKSLSLSPGAGGG GSGGVSDVPRDLEVVAATPTSLLISWSPPANGYGYYRITYGETGGNSPVOEFTVPVGRG TATISGLKPGVDYTITVYAVEYTYKGSGYYHRPISINYRTEI (SEO ID NO: 125)

PRD293 tiene la siguiente bisagra: EPKSSGSTHTCPPCPAPELLGGSS y el siguiente enlazador: AGGGGSG y 20 un Fc de IgG1 humano. PRD713:

GVSDVPRDLEVVAATPTSLLISWGHYPLHVRYYRITYGETGGNSPVQEFTVPPRSHTATI SGLKPGVDYTITVYAVTYYAQENYKEIPISINYRTEIEPKSSGSTHTCPPCPAPELLGGSSV

# FLFPPKPKDTLMISRTPEVTCVVVDVSHEDPEVKFNWYVDGVEVHNAKTKPREEOYNS TYRVVSVLTVLHODWLNGKEYKCKVSNKALPAPIEKTISKAKGOPREPOVYTLPPSRDE LTKNOVSLTCLVKGFYPSDIAVEWESNGOPENNYKTTPPVLDSDGSFFLYSKLTVDKSR WQQGNVFSCSVMHEALHNHYTQKSLSLSPGK (SEQ ID NO: 126)

PRD713 tiene la siguiente bisagra: EPKSSGSTHTCPPCPAPELLGGSS y un Fc de IgG1 humano. PRD239:

5

EPKSSGSTHTCPPCPAPELLGGSSVFLFPPKPKDTLMISRTPEVTCVVVDVSHEDPEVKFN WYVDGVEVHNAKTKPREEQYNSTYRVVSVLTVLHQDWLNGKEYKCKVSNKALPAPIE KTISKAKGOPREPOVYTLPPSRDELTKNOVSLTCLVKGFYPSDIAVEWESNGOPENNYK TTPPVLDSDGSFFLYSKLTVDKSRWOOGNVFSCSVMHEALHNHYTOKSLSLSPGAGGG GSGGVSDVPRDLEVVAATPTSLLISWGHYPLHVRYYRITYGETGGNSPVQEFTVPPRSH TATISGLKPGVDYTITVYAVTYYAQENYKEIPISINYRTEAS (SEQ ID NO: 127)

PRD239 tiene la siguiente bisagra: EPKSSGSTHTCPPCPAPELLGGSS y el siguiente enlazador AGGGGSG y un Fc de IgG1 humano. 10 C7FL-Fc (PRD1309):

GSVSDVPRDLEVVAATPTSLLISWRHPHFPTRYYRITYGETGGNSPVOEFTVPLOPPTATI SGLKPGVDYTITVYAVTDGRNGRLLSIPISINYRTEIEPKSSDKTHTCPPCPAPELLGGSSV FLFPPKPKDTLMISRTPEVTCVVVDVSHEDPEVKFNWYVDGVEVHNAKTKPREEQYNS TYRVVSVLTVLHQDWLNGKEYKCKVSNKALPAPIEKTISKAKGQPREPQVYTLPPSRDE LTKNQVSLTCLVKGFYPSDIAVEWESNGQPENNYKTTPPVLDSDGSFFLYSKLTVDKSR WQQGNVFSCSVMHEALHNHYTQKSLSLSPGK (SEQ ID NO: 128)

C7FL-Fc (PRD1309) tiene la siguientes bisagra: EPKSSDKTHTCPPCPAPELLGGSS y un Fc de IgG1 humano. 15 C7FL-Fc (PRD1308):

GSVSDVPRDLEVVAATPTSLLISWRHPHFPTRYYRITYGETGGNSPVQEFTVPLOPPTATI SGLKPGVDYTITVYAVTDGRNGRLLSIPISINYRTEIEPKSSDKTHTCPPCPAPELLGGPSV FLFPPKPKDTLMISRTPEVTCVVVDVSHEDPEVKFNWYVDGVEVHNAKTKPREEQYNS TYRVVSVLTVLHQDWLNGKEYKCKVSNKALPAPIEKTISKAKGQPREPQVYTLPPSRDE LTKNOVSLTCLVKGFYPSDIAVEWESNGOPENNYKTTPPVLDSDGSFFLYSKLTVDKSR WQQGNVFSCSVMHEALHNHYTQKSLSLSPGK (SEQ ID NO: 129)

C7FL-Fc (PRD1308) tiene la siguiente bisagra: EPKSSDKTHTCPPCPAPELLGGPS y un Fc de IgG1 humano.

20

PRD461 es una n cuproteína de fusión que comprende un Fc enlazado a la Adnectina 2013E01 anti-PCSK9, cuya secuencia se proporciona en el documento WO2011/130354. La secuencia de aminoácidos para las adnectinas anti-PCSK9 1784F03 y 1813E02 se proporcionan en el documento WO2011/130354. La secuencia de aminoácidos de la adnectina anti-IL-23 1571G04 se proporciona en el documento WO2011/103105.

25

LISTADO DE SECUENCIAS

<110> BRISTOL-MYERS SQUIBB COMPANY

30 <120> PROTEÍNAS DE FUSIÓN FC QUE COMPRENDEN NUEVOS ENLAZADORES O DISPOSICIONES

<130> M/54389-EP-DIV  $< 140$ 5 <141> 13-04-2012 <150> 61/475.004 <151> 13-04-2011 10 <160> 154 <170> PatentIn versión 3.5  $<$ 210 $> 1$ 15 <211> 94 <212> PRT <213> *Homo sapiens*  $<$ 400>1 20 Val Ser Asp Val Pro Arg Asp Leu Glu Val Val Ala Ala Thr Pro Thr  $\mathbf{1}$ 10 5 15 Ser Leu Leu Ile Ser Trp Asp Ala Pro Ala Val Thr Val Arg Tyr Tyr 20 25 30 Arg Ile Thr Tyr Gly Glu Thr Gly Gly Asn Ser Pro Val Gln Glu Phe 35 40 45 Thr Val Pro Gly Ser Lys Ser Thr Ala Thr Ile Ser Gly Leu Lys Pro 50 55 60 Gly Val Asp Tyr Thr Ile Thr Val Tyr Ala Val Thr Gly Arg Gly Asp 65 70 75 80 Ser Pro Ala Ser Ser Lys Pro Ile Ser Ile Asn Tyr Arg Thr 85 90 <210> 2 <211> 137 25 <212> PRT <213> Secuencia artificial  $<220$ <221> fuente 30 <223> /nota = "Descripción de la secuencia artificial: polipéptido sintético"  $<$ 220 $>$ <221> MOD\_RES <222> (7)..(21) 35 <223> Cualquier aminoácido  $<220>$ <221> misc\_feature <222> (7)..(21) 40 <223> /nota = "Esta región puede abarcar de 1 a 15 restos"

 $<220$ 

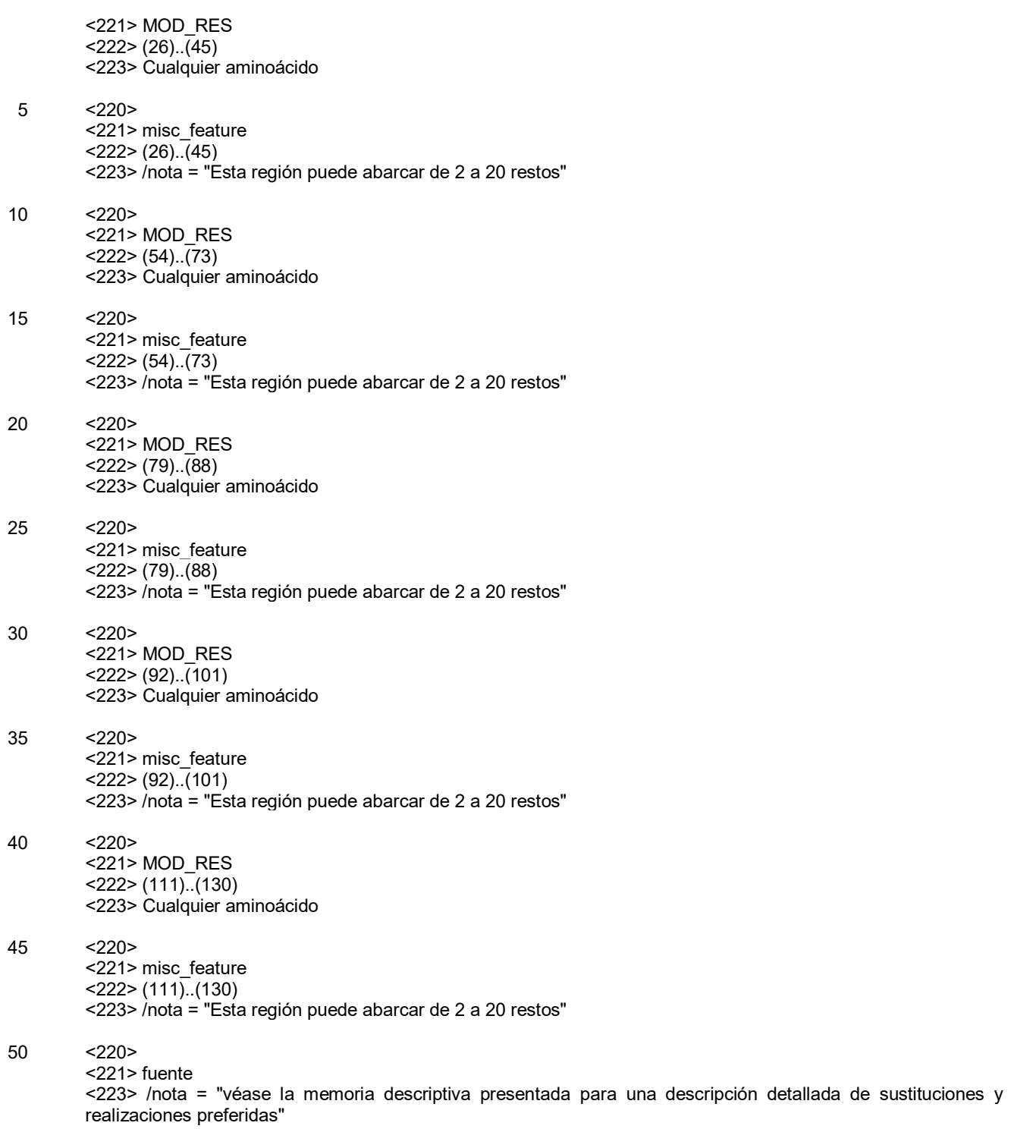

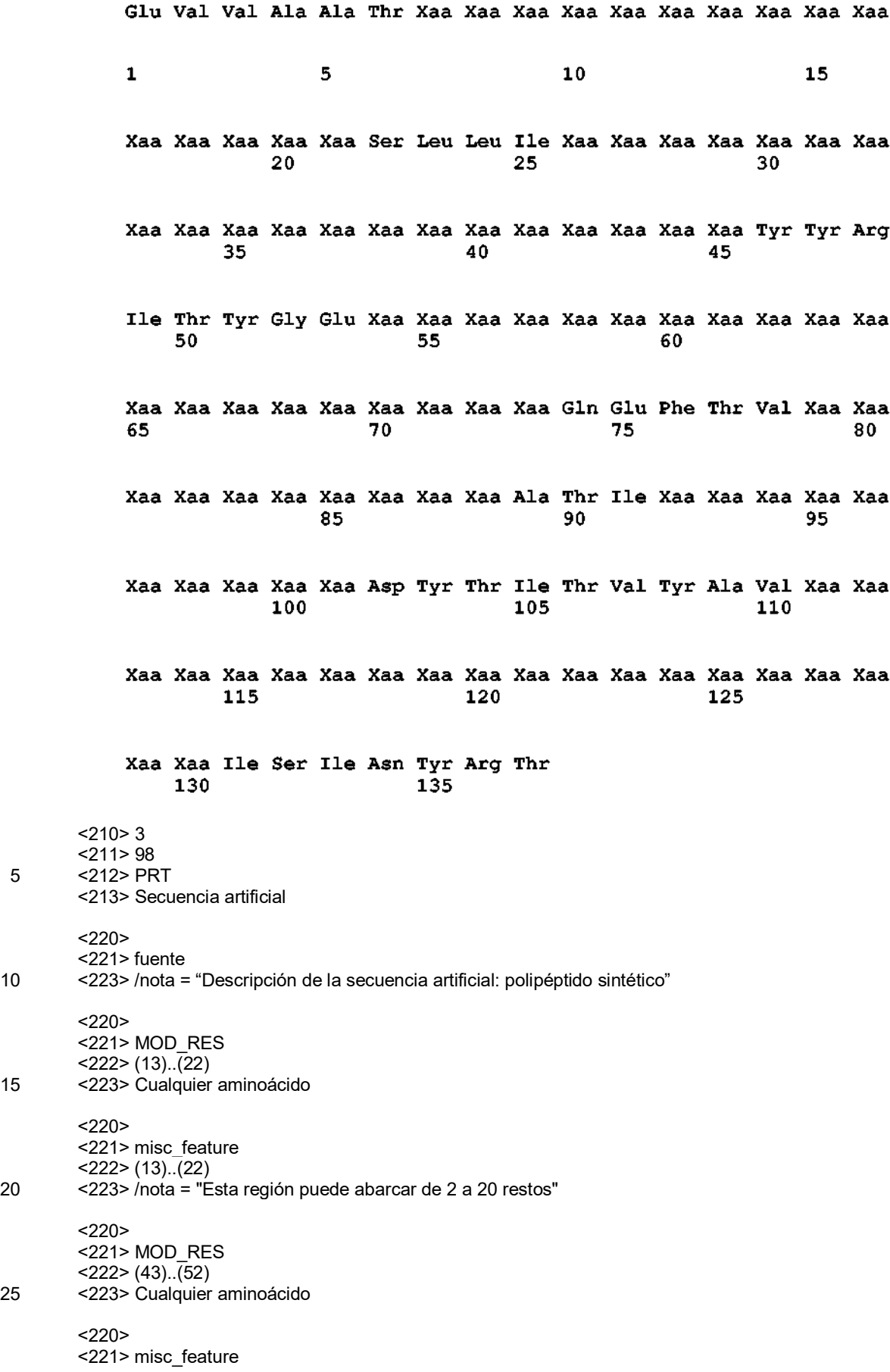

<222> (43)..(52) <223> /note="Esta región puede abarcar de 2 a 20 restos"  $<220>$ 5 <221> MOD\_RES <222> (72)..(91) <223> Cualquier aminoácido  $<220$ 10 <221> misc\_feature <222> (72)..(91) <223> /nota = "Esta región puede abarcar de 2 a 20 restos"  $<220$ 15 <221> fuente <223> /nota = "véase la memoria descriptiva presentada para una descripción detallada de sustituciones y realizaciones preferidas" <400> 3 20 Glu Val Val Ala Ala Thr Pro Thr Ser Leu Leu Ile Xaa Xaa Xaa Xaa  $\mathbf{1}$ 5 10 15 Xaa Xaa Xaa Xaa Xaa Xaa Tyr Tyr Arg Ile Thr Tyr Gly Glu Thr Gly 20 25 30 Gly Asn Ser Pro Val Gln Glu Phe Thr Val Xaa Xaa Xaa Xaa Xaa Xaa 35 40 45 Xaa Xaa Xaa Xaa Ala Thr Ile Ser Gly Leu Lys Pro Gly Val Asp Tyr 50 55 60 Thr Ile Thr Val Tyr Ala Val Xaa Xaa Xaa Xaa Xaa Xaa Xaa Xaa Xaa 65 70 75 80 85. 90 95 Arg Thr  $<$ 210 $>$ 4 <211> 10 25 <212> PRT <213> Secuencia artificial  $<220$ <221> fuente 30 <223> /nota = "Descripción de la secuencia artificial: péptido sintético"  $<$ 400 $>$ 4 Met Gly Val Ser Asp Val Pro Arg Asp Leu  $\mathbf{1}$ 5 10

35

 $<$ 210 $> 5$  $<$ 211>8

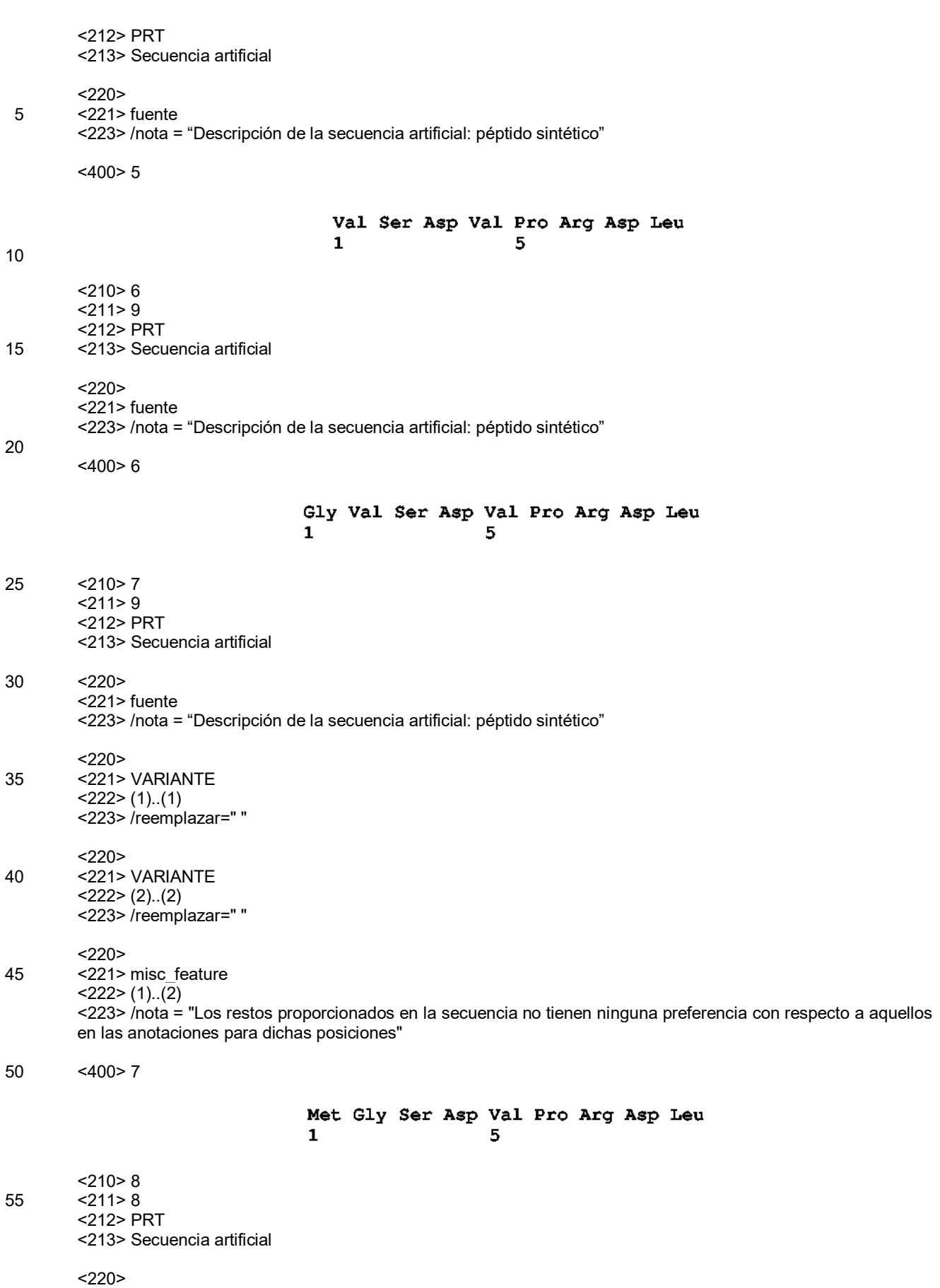

<sup>60 &</sup>lt;221> fuente

### ES 2 676 499 T3

<223> /nota = "Descripción de la secuencia artificial: péptido sintético"  $<220>$ <221> VARIANTE  $5 \leq 222 \geq (1)$ ..(1) <223> /reemplazar=" "  $<220$ <221> VARIANTE 10 <222> (2)..(2) <223> /reemplazar=" "  $< 220$ <221> misc\_feature 15 <222> (1)..(2) <223> /nota = "Los restos proporcionados en la secuencia no tienen ninguna preferencia con respecto a aquellos en las anotaciones para dichas posiciones"  $<$ 400 $> 8$ 20 Met Gly Asp Val Pro Arg Asp Leu  $\mathbf{1}$ 5  $<$ 210 $>$ 9  $<$ 211>7 25 <212> PRT <213> Secuencia artificial  $< 220$ <221> fuente 30 <223> /nota = "Descripción de la secuencia artificial: péptido sintético"  $<220>$ <221> VARIANTE <222> (1)..(1) 35 <223> /reemplazar=" "  $<$ 220 $>$ <221> VARIANTE <222> (2)..(2) 40 <223> /reemplazar=" "  $<220$ <221> misc\_feature <222> (1)..(2) 45 <223> /nota = "Los restos proporcionados en la secuencia no tienen ninguna preferencia con respecto a aquellos en las anotaciones para dichas posiciones"  $<$ 400 $> 9$ Met Gly Val Pro Arg Asp Leu  $\mathbf{1}$ 5 50 <210> 10  $<$ 211 $> 6$ <212> PRT 55 <213> Secuencia artificial  $<220$ <221> fuente <223> /nota = "Descripción de la secuencia artificial: péptido sintético" 60  $<$ 220 $>$ <221> VARIANTE

<222> (1)..(1) <223> /reemplazar=" "  $<220>$ 5 <221> VARIANTE  $222$  (2)..(2) <223> /reemplazar=" "  $<220$ 10 <221> misc\_feature <222> (1)..(2) <223> /nota = "Los restos proporcionados en la secuencia no tienen ninguna preferencia con respecto a aquellos en las anotaciones para dichas posiciones" 15 <400> 10 Met Gly Pro Arg Asp Leu  $\mathbf{1}$ 5 <210> 11 20 <211> 5 <212> PRT <213> Secuencia artificial  $<220$ 25 <221> fuente <223> /nota = "Descripción de la secuencia artificial: péptido sintético"  $<220$ <221> VARIANTE 30  $<$  222> (1)..(1) <223> /reemplazar=" "  $< 220$ <221> VARIANTE 35 <222> (2)..(2) <223> /reemplazar=" "  $<220$ <221> misc\_feature 40  $<$  222> (1)..(2) <223> /nota = "Los restos proporcionados en la secuencia no tienen ninguna preferencia con respecto a aquellos en las anotaciones para dichas posiciones" <400> 11 45 Met Gly Arg Asp Leu  $\mathbf{1}$ 5 <210> 12  $<$ 211>4 50 <212> PRT <213> Secuencia artificial  $< 220$ <221> fuente 55 <223> /nota = "Descripción de la secuencia artificial: péptido sintético"  $<220>$ <221> VARIANTE  $222$  (1)..(1) 60 <223> /reemplazar=" "

 $<$ 220 $>$ <221> VARIANTE <222> (2)..(2) <223> /reemplazar=" " 5  $<220$ <221> misc\_feature <222> (1)..(2) <223> /nota = "Los restos proporcionados en la secuencia no tienen ninguna preferencia con respecto a aquellos 10 en las anotaciones para dichas posiciones" <400> 12 Met Gly Asp Leu  $\mathbf 1$ 15 <210> 13  $<$ 211>4 <212> PRT <213> Secuencia artificial 20  $<220>$ <221> fuente <223> /nota = "Descripción de la secuencia artificial: péptido sintético" 25 <400> 13 Glu Ile Glu Lys  $\mathbf{1}$ <210> 14 30 <211> 5 <212> PRT <213> Secuencia artificial  $<220>$ 35 <221> fuente <223> /nota = "Descripción de la secuencia artificial: péptido sintético" <400> 14 Glu Gly Ser Gly Cys<br>1  $5$ 40 <210> 15  $<$ 211>7 <212> PRT 45 <213> Secuencia artificial  $<220$ <221> fuente <223> /nota = "Descripción de la secuencia artificial: péptido sintético" 50 <400> 15 Glu Ile Glu Lys Pro Cys Gln  $\mathbf{1}$ 5 55 <210> 16 <211> 7

<212> PRT

<213> Secuencia artificial  $<220>$ <221> fuente 5 <223> /nota = "Descripción de la secuencia artificial: péptido sintético"  $<$ 400 $>$ 16 Glu Ile Glu Lys Pro Ser Gln  $\mathbf{1}$ 5 10 <210> 17  $<$  211 > 5 <212> PRT <213> Secuencia artificial 15  $<220$ <221> fuente <223> /nota = "Descripción de la secuencia artificial: péptido sintético" 20 <400> 17 Glu Ile Glu Lys Pro  $\mathbf{1}$ 5 <210> 18 25 <211> 6 <212> PRT <213> Secuencia artificial  $<220$ 30 <221> fuente <223> /nota = "Descripción de la secuencia artificial: péptido sintético" <400> 18 Glu Ile Glu Lys Pro Ser  $\mathbf{1}$ 5 35 <210> 19 <211> 6 <212> PRT 40 <213> Secuencia artificial  $<220>$ <221> fuente <223> /nota = "Descripción de la secuencia artificial: péptido sintético" 45 <400> 19 Glu Ile Glu Lys Pro Cys  $\mathbf{1}$ 5 <210> 20 50 <211> 7 <212> PRT <213> Secuencia artificial  $<220$ 55 <221> Fuente <223> /nota = "Descripción de la secuencia artificial: péptido sintético"

<400> 20

Glu Ile Asp Lys Pro Ser Gln  $\mathbf{1}$  $5\phantom{.0}$ 

5 <210> 21  $<$ 211>9 <212> PRT <213> Secuencia artificial 10 <220> <221> fuente <223> /nota = "Descripción de la secuencia artificial: péptido sintético" <400> 21 15 Glu Ile Asp Lys Pro Ser Gln Leu Glu  $\mathbf{1}$ 5 <210> 22 <211> 330 20 <212> PRT <213> *Homo sapiens* <400> 22 Ala Ser Thr Lys Gly Pro Ser Val Phe Pro Leu Ala Pro Ser Ser Lys  $\mathbf{1}$  $\overline{\mathbf{5}}$  $10$  $15<sub>1</sub>$ Ser Thr Ser Gly Gly Thr Ala Ala Leu Gly Cys Leu Val Lys Asp Tyr  $3\overline{0}$  $20$ 25 Phe Pro Glu Pro Val Thr Val Ser Trp Asn Ser Gly Ala Leu Thr Ser 35 40 45 Gly Val His Thr Phe Pro Ala Val Leu Gln Ser Ser Gly Leu Tyr Ser 50 55 60 25

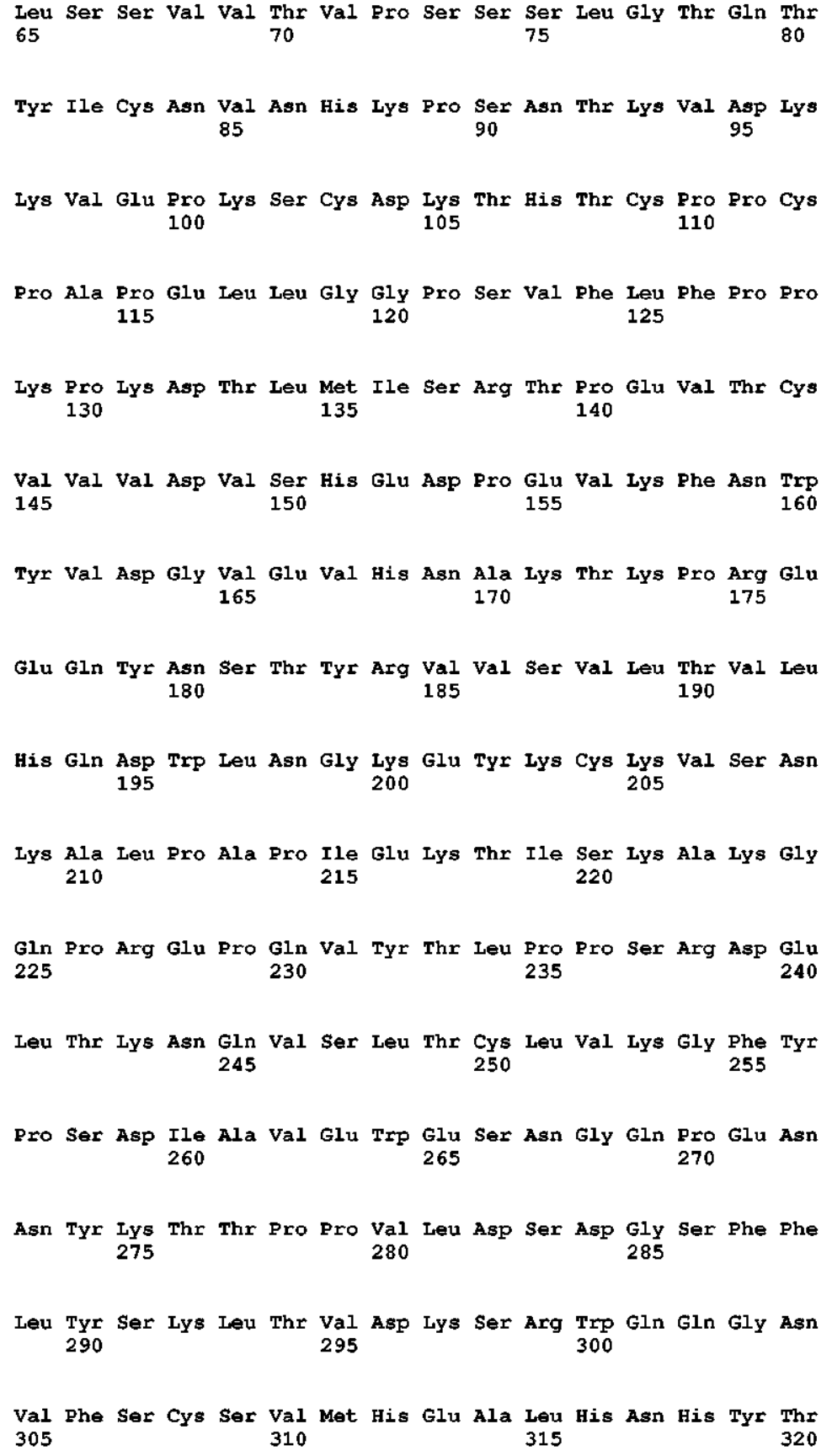

59

Gln Lys Ser Leu Ser Leu Ser Pro Gly Lys 325 330 <210> 23 <211> 16 5 <212> PRT <213> *Homo sapiens* <400> 23 Asp Lys Thr His Thr Cys Pro Pro Cys Pro Ala Pro Glu Leu Leu Gly  $\mathbf{1}$ 5  $10$ 15 10 <210> 24 <211> 24 <212> PRT 15 <213> Secuencia artificial  $<220>$ <221> fuente <223> /nota = "Descripción de la secuencia artificial: péptido sintético" 20  $<$ 400 $>$ 24 Glu Pro Lys Ser Ser Asp Lys Thr His Thr Cys Pro Pro Cys Pro Ala  $\mathbf{1}$ 5 10 15 Pro Glu Leu Leu Gly Gly Pro Ser 20 25 <210> 25 <211> 24 <212> PRT <213> Secuencia artificial 30 <220> <221> fuente <223> /nota = "Descripción de la secuencia artificial: péptido sintético" <400> 25 35 Glu Pro Lys Ser Ser Asp Lys Thr His Thr Cys Pro Pro Cys Pro Ala 10 15  $\mathbf{1}$ 5 Pro Glu Leu Leu Gly Gly Ser Ser 20 <210> 26 <211> 24 40 <212> PRT <213> Secuencia artificial  $<220>$ <221> fuente 45 <223> /nota = "Descripción de la secuencia artificial: péptido sintético" <400> 26

Glu Pro Lys Ser Ser Gly Ser Thr His Thr Cys Pro Pro Cys Pro Ala  $\overline{5}$  $\mathbf{1}$ 10 15 Pro Glu Leu Leu Gly Gly Ser Ser  $20$ <210> 27 <211> 19 5 <212> PRT <213> Secuencia artificial  $<220$ <221> fuente 10 <223> /nota = "Descripción de la secuencia artificial: péptido sintético" <400> 27 Asp Lys Thr His Thr Cys Pro Pro Cys Pro Ala Pro Glu Leu Leu Gly  $\mathbf{1}$ 5 10 15 Gly Pro Ser 15 <210> 28 <211> 19 <212> PRT <213> Secuencia artificial 20  $<220>$ <221> fuente <223> /nota = "Descripción de la secuencia artificial: péptido sintético" 25 <400> 28 Asp Lys Thr His Thr Cys Pro Pro Cys Pro Ala Pro Glu Leu Leu Gly  $\mathbf{1}$  $\overline{5}$ 10 15 Gly Ser Ser <210> 29 30 <211> 20 <212> PRT <213> Secuencia artificial  $<220$ 35 <221> fuente <223> /nota = "Descripción de la secuencia artificial: péptido sintético" <400> 29 Met Glu Thr Asp Thr Leu Leu Leu Trp Val Leu Leu Leu Trp Val Pro  $\mathbf{1}$ 5  $10$ 15 Gly Ser Thr Gly

<210> 30 <211> 330 <212> PRT <213> Secuencia artificial

### 5

 $<$ 220 $>$ <221> fuente

<223> /nota = "Descripción de la secuencia artificial: polipéptido sintético"

10 <400> 30

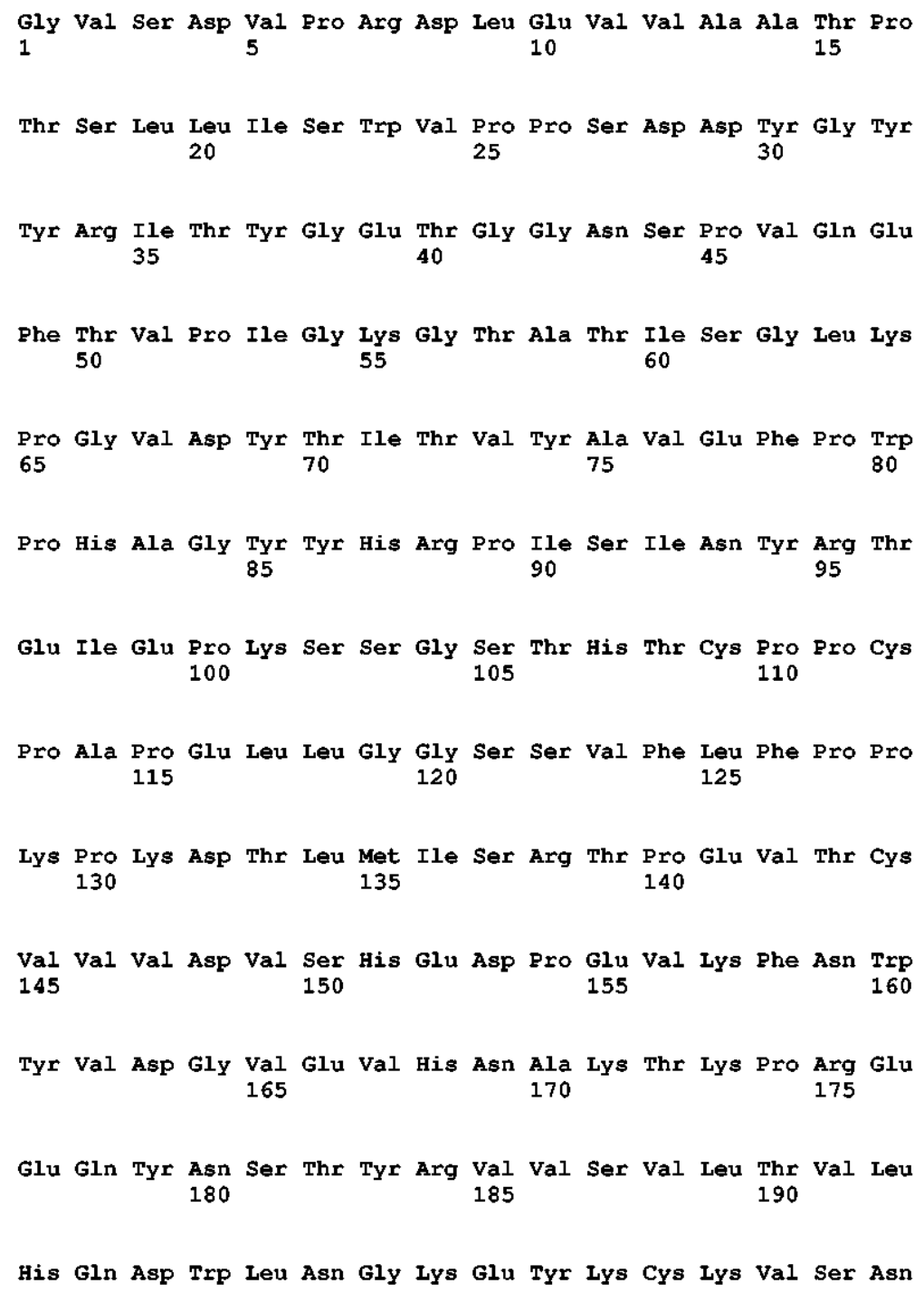

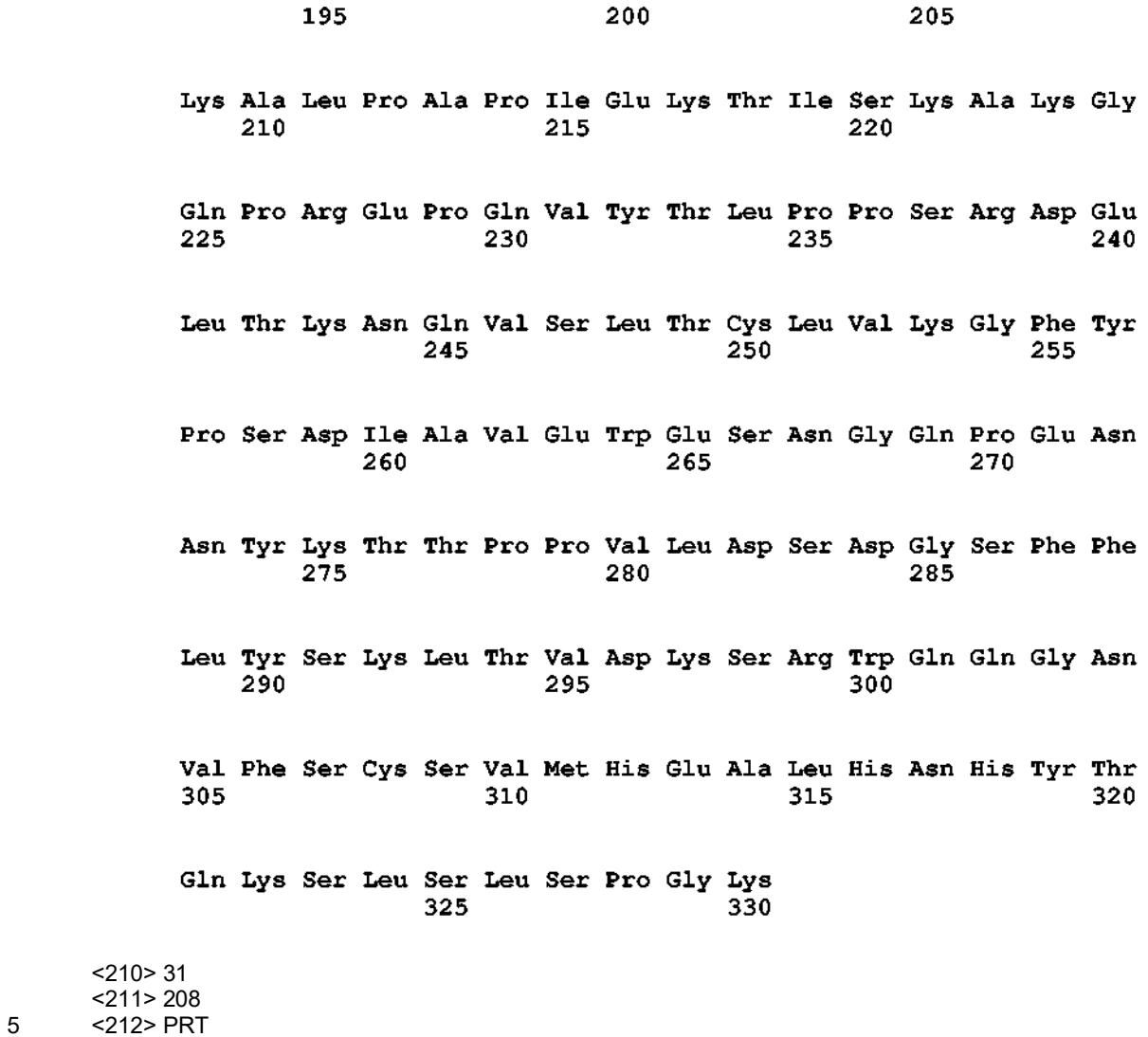

<213> *Homo sapiens*

<400> 31

 $< 211$ 

Val Phe Leu Phe Pro Pro Lys Pro Lys Asp Thr Leu Met Ile Ser Arg  $\mathbf{1}$ 5 10 15 Thr Pro Glu Val Thr Cys Val Val Val Asp Val Ser His Glu Asp Pro 20 25 30 Glu Val Lys Phe Asn Trp Tyr Val Asp Gly Val Glu Val His Asn Ala 35. 40 45. Lys Thr Lys Pro Arg Glu Glu Gln Tyr Asn Ser Thr Tyr Arg Val Val 50 55 60 Ser Val Leu Thr Val Leu His Gln Asp Trp Leu Asn Gly Lys Glu Tyr 65 70 75 80 Lys Cys Lys Val Ser Asn Lys Ala Leu Pro Ala Pro Ile Glu Lys Thr 85  $\sim$   $\sim$   $\sim$   $\sim$   $\sim$   $\sim$  90  $95<sub>o</sub>$ Ile Ser Lys Ala Lys Gly Gln Pro Arg Glu Pro Gln Val Tyr Thr Leu 100 105 110 Pro Pro Ser Arg Asp Glu Leu Thr Lys Asn Gln Val Ser Leu Thr Cys 115 120 125 Leu Val Lys Gly Phe Tyr Pro Ser Asp Ile Ala Val Glu Trp Glu Ser 130 135 140 Asn Gly Gln Pro Glu Asn Asn Tyr Lys Thr Thr Pro Pro Val Leu Asp 145 150 155 160 Ser Asp Gly Ser Phe Phe Leu Tyr Ser Lys Leu Thr Val Asp Lys Ser 165 170 175 Arg Trp Gln Gln Gly Asn Val Phe Ser Cys Ser Val Met His Glu Ala 180 185 190 Leu His Asn His Tyr Thr Gln Lys Ser Leu Ser Leu Ser Pro Gly Lys 195 200 205 <210> 32  $<$ 211 $>$ 10 5 <212> PRT <213> Secuencia artificial  $<220>$ <221> fuente 10 <223> /nota = "Descripción de la secuencia artificial: péptido sintético"

 $<$ 400 $>$ 32

Gly Ser Gly Ser Gly Ser Gly Ser Gly Ser  $10<sub>1</sub>$  $\mathbf{1}$ 5 <210> 33 <211> 12 5 <212> PRT <213> Secuencia artificial  $< 220$ <221> fuente 10 <223> /nota = "Descripción de la secuencia artificial: péptido sintético" <400> 33 Gly Ser Gly Ser Gly Ser Gly Ser Gly Ser Gly Ser  $\mathbf{1}$ 5  $10$ 15 <210> 34 <211> 20 <212> PRT <213> Secuencia artificial 20  $<220>$ <221> fuente <223> /nota = "Descripción de la secuencia artificial: péptido sintético" 25 <400> 34 Gly Ser Gly Ser Gly Ser Gly Ser Gly Ser Gly Ser Gly Ser Gly Ser  $\mathbf{1}$ 5  $10$  $15$ Gly Ser Gly Ser 20 <210> 35 30 <211> 15 <212> PRT <213> Secuencia artificial  $<220>$ 35 <221> fuente <223> /nota = "Descripción de la secuencia artificial: péptido sintético" <400> 35 Gly Gly Gly Gly Ser Gly Gly Gly Gly Ser Gly Gly Gly Gly Ser  $\mathbf{1}$ 5 10 15 40 <210> 36 <211> 15 <212> PRT 45 <213> Secuencia artificial  $<220>$ <221> fuente <223> /nota = "Descripción de la secuencia artificial: péptido sintético" 50 <400> 36

Gly Gly Gly Gly Ser Gly Gly Gly Gly Ser Gly Gly Gly Ser Gly 5  $10$ 15  $\mathbf{1}$ <210> 37  $<$ 211>7 5 <212> PRT <213> Secuencia artificial  $< 220$ <221> fuente 10 <223> /nota = "Descripción de la secuencia artificial: péptido sintético" <400> 37 Ala Gly Gly Gly Gly Ser Gly  $\mathbf{1}$ 5 15 <210> 38 <211> 8 <212> PRT <213> Secuencia artificial 20  $<220>$ <221> fuente <223> /nota = "Descripción de la secuencia artificial: péptido sintético" 25 <400> 38 Ala Gly Gly Gly Gly Ser Gly Gly  $\mathbf{1}$ 5 <210> 39  $30 \times 211 > 3$ <212> PRT <213> Secuencia artificial  $<220$ 35 <221> fuente <223> /nota = "Descripción de la secuencia artificial: péptido sintético" <400> 39 Gly Pro Gly  $\mathbf{1}$ 40  $<$ 210 $>$ 40  $<$ 211>7 <212> PRT <213> Secuencia artificial 45  $<$ 220 $>$ <221> fuente <223> /nota = "Descripción de la secuencia artificial: péptido sintético" 50 <400> 40 Gly Pro Gly Pro Gly Pro Gly  $\mathbf{1}$ 5 <210> 41 55 <211> 11

<212> PRT

## ES 2 676 499 T3

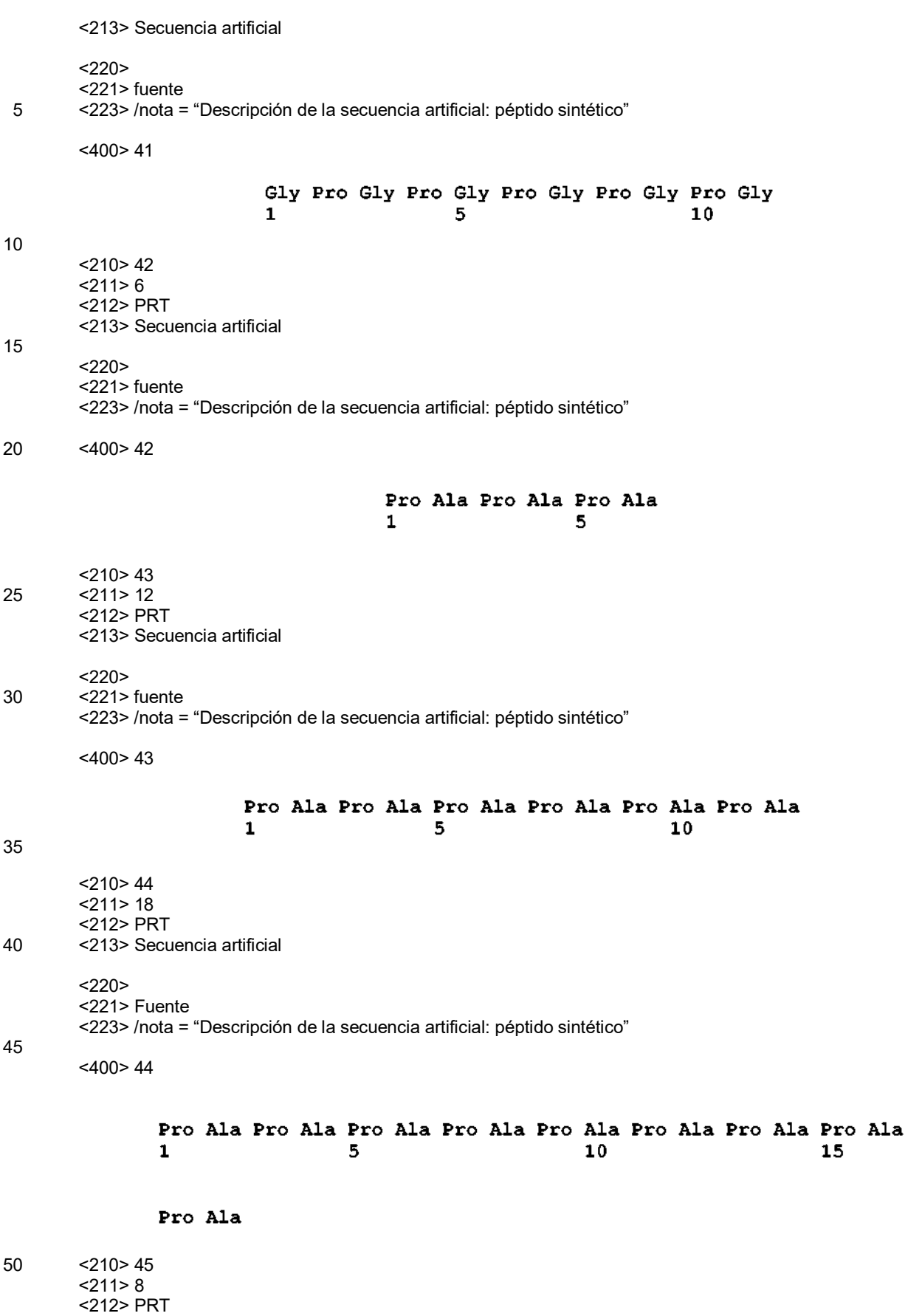

<213> Secuencia artificial

### ES 2 676 499 T3

 $<$ 220 $>$ <221> fuente <223> /nota = "Descripción de la secuencia artificial: péptido sintético" 5 <400> 45 Gln Pro Asp Glu Pro Gly Gly Ser  $\mathbf{1}$ 5  $<$ 210 $>$ 46 10 <211> 17 <212> PRT <213> Secuencia artificial  $< 220$ 15 <221> fuente <223> /nota = "Descripción de la secuencia artificial: péptido sintético"  $<$ 400 $>$ 46 Glu Leu Gln Leu Glu Glu Ser Ala Ala Glu Ala Gln Asp Gly Glu Leu  $\mathbf{1}$ 5 10 15 Asp 20 <210> 47  $<$ 211 $> 6$ <212> PRT 25 <213> Secuencia artificial  $<220$ <221> fuente <223> /nota = "Descripción de la secuencia artificial: péptido sintético" 30 <400> 47 Thr Val Ala Ala Pro Ser  $\mathbf{1}$ 5 35 <210> 48  $<$ 211>9 <212> PRT <213> Secuencia artificial 40 <220> <221> fuente <223> /nota = "Descripción de la secuencia artificial: péptido sintético"  $<$ 400 $>$ 48 45 Gln Pro Asp Glu Pro Gly Gly Ser Gly  $\mathbf{1}$ 5 <210> 49 <211> 18 50 <212> PRT <213> Secuencia artificial  $< 220$ <221> fuente 55 <223> /nota = "Descripción de la secuencia artificial: péptido sintético"

<400> 49 Glu Leu Gln Leu Glu Glu Ser Ala Ala Glu Ala Gln Asp Gly Glu Leu 15  $\mathbf{1}$ 5 10 Asp Gly 5  $<$ 210 $>$ 50 <211> 7 <212> PRT <213> Secuencia artificial 10  $<220>$ <221> fuente <223> /nota = "Descripción de la secuencia artificial: péptido sintético" 15 <400> 50 Thr Val Ala Ala Pro Ser Gly  $\mathbf{1}$ 5 <210> 51 20 <211> 31 <212> PRT <213> Secuencia artificial  $<220>$ 25 <221> fuente <223> /nota = "Descripción de la secuencia artificial: polipéptido sintético" <400> 51 Ser Cys Ser Val Ala Asp Trp Gln Met Pro Pro Pro Tyr Val Val Leu  $\mathbf{1}$ 5  $10$ 15 Asp Leu Pro Gln Glu Thr Leu Glu Glu Glu Thr Pro Gly Ala Asn 20 25 30 30 <210> 52 <211> 31 <212> PRT 35 <213> Secuencia artificial  $<220>$ <221> fuente <223> /nota = "Descripción de la secuencia artificial: polipéptido sintético" 40 <400> 52 Ser Cys Cys Val Ala Asp Trp Gln Met Pro Pro Pro Tyr Val Val Leu  $\mathbf{1}$ 5  $10$ 15 Asp Leu Pro Gln Glu Thr Leu Glu Glu Glu Thr Pro Gly Ala Asn 20 25 30 45 <210> 53

 $<$ 211 $>$ 26

<212> PRT <213> Secuencia artificial  $<220>$ 5 <221> fuente <223> /nota = "Descripción de la secuencia artificial: péptido sintético"  $<$ 400 $>$ 53 Asp Trp Gln Met Pro Pro Pro Tyr Val Val Leu Asp Leu Pro Gln Glu  $\mathbf{1}$ 5  $10<sub>1</sub>$ 15 Thr Leu Glu Glu Glu Thr Pro Gly Ala Asn 25 20 10 <210> 54 <211> 31 <212> PRT 15 <213> Secuencia artificial  $<220>$ <221> fuente <223> /nota = "Descripción de la secuencia artificial: polipéptido sintético" 20 <400> 54 Ser Cys Cys Val Ala Asp Trp Gln Met Pro Pro Pro Tyr Val Val Leu  $\mathbf{1}$ 5 10 1.5 Asp Leu Pro Gln Glu Thr Leu Glu Glu Glu Thr Pro Gly Ala Asn 25 20 30 25 <210> 55 <211> 27 <212> PRT <213> Secuencia artificial 30 <220> <221> fuente <223> /nota = "Descripción de la secuencia artificial: péptido sintético" <400> 55 35 Tyr Leu Ala Met Thr Pro Leu Ile Pro Gln Ser Lys Asp Glu Asn Ser  $\mathbf{1}$ 5 10 15 Asp Asp Tyr Thr Thr Phe Asp Asp Val Gly Ser 20 25 <210> 56 <211> 15 40 <212> PRT <213> Secuencia artificial  $< 220$ <221> fuente 45 <223> /nota = "Descripción de la secuencia artificial: péptido sintético" <400> 56

Glu Leu Asp Val Cys Val Glu Glu Ala Glu Gly Glu Ala Pro Trp  $\mathbf{1}$ 5  $10$ 15 <210> 57 5 <211> 18 <212> PRT <213> Secuencia artificial  $<220>$ 10 <221> fuente <223> /nota = "Descripción de la secuencia artificial: péptido sintético" <400> 57 Glu Leu Gln Leu Glu Glu Ser Cys Ala Glu Ala Gln Asp Gly Glu Leu  $\mathbf{1}$ 5  $10$ 15 Asp Gly 15 <210> 58  $<$  211 > 13 <212> PRT 20 <213> Secuencia artificial  $<220$ <221> fuente <223> /nota = "Descripción de la secuencia artificial: péptido sintético" 25 <400> 58 Glu Gly Glu Val Ser Ala Asp Glu Glu Gly Phe Glu Asn 5  $10$  $\mathbf{1}$ 30 <210> 59  $< 211 > 19$ <212> PRT <213> Secuencia artificial 35 <220> <221> fuente <223> /nota = "Descripción de la secuencia artificial: péptido sintético" <400> 59 40 Lys Pro Thr His Val Asn Val Ser Val Val Met Ala Glu Val Asp Gly  $\mathbf{1}$ 5  $10$ 15 Thr Cys Tyr <210> 60 <211> 19 45 <212> PRT <213> Secuencia artificial  $<220>$ <221> fuente

50 <223> /nota = "Descripción de la secuencia artificial: péptido sintético"

<400> 60 Lys Pro Thr His Val Asn Val Ser Val Val Met Ala Glu Val Asp Gly  $\mathbf{1}$  $\overline{\mathbf{r}}$ 15 10 Thr Cys Tyr 5 <210> 61 <211> 9  $<sub>212</sub>$  PRT</sub> <213> Secuencia artificial 10  $<220>$ <221> Fuente <223> /nota = "Descripción de la secuencia artificial: péptido sintético" 15 <400> 61 Tyr Val Thr Asp His Gly Pro Met Lys 5  $\mathbf{1}$  $<$ 210 $>$ 62 20 <211> 18 <212> PRT <213> Secuencia artificial  $<220$ 25 <221> fuente <223> /nota = "Descripción de la secuencia artificial: péptido sintético" <400> 62 Pro Thr Leu Tyr Asn Val Ser Leu Val Met Ser Asp Thr Ala Gly Thr  $15$  $\mathbf 1$ 5 10 Cys Tyr 30  $<$ 210 $>$ 63 <211> 31 <212> PRT 35 <213> Secuencia artificial  $<$ 220 $>$ <221> fuente <223> /nota = "Descripción de la secuencia artificial: polipéptido sintético" 40  $<$ 220 $>$ <221> VARIANTE <222> (2)..(2) <223> /reemplazar="Ala" o "Gly" 45  $<220>$ <221> misc\_feature  $222$  (2)...(2) <223> /nota = "El resto proporcionado en la secuencia no tiene ninguna preferencia con respecto a aquellos en la 50 anotación para dicha posición" <400> 63
Ser Ser Ser Val Ala Asp Trp Gln Met Pro Pro Pro Tyr Val Val Leu  $\mathbf{1}$ 5  $10$ 15 Asp Leu Pro Gln Glu Thr Leu Glu Glu Glu Thr Pro Gly Ala Asn 20 25 30 <210> 64 <211> 31 5 <212> PRT <213> Secuencia artificial  $<220>$ <221> fuente 10 <223> /nota = "Descripción de la secuencia artificial: polipéptido sintético"  $<220>$ <221> VARIANTE  $<$ 222> (2)..(3) 15 <223> /reemplazar="Ala" o "Gly"  $< 220$ <221> misc\_feature  $222$  (2)..(3) 20 <223> /nota = "Los restos proporcionados en la secuencia no tienen ninguna preferencia con respecto a aquellos en las anotaciones para dichas posiciones" <400> 64 Ser Ser Ser Val Ala Asp Trp Gln Met Pro Pro Pro Tyr Val Val Leu 5  $\mathbf{1}$  $10$ 15 Asp Leu Pro Gln Glu Thr Leu Glu Glu Glu Thr Pro Gly Ala Asn 20 30 25 25 <210> 65  $<$ 211 $>$ 31 <212> PRT 30 <213> Secuencia artificial  $<220$ <221> fuente <223> /nota = "Descripción de la secuencia artificial: polipéptido sintético" 35  $<220$ <221> VARIANTE <222> (2)..(3) <223> /reemplazar="Ala" o "Gly" 40  $<220>$ <221> misc\_feature  $<$ 222> (2)...(3) <223> /nota = "Los restos proporcionados en la secuencia no tienen ninguna preferencia con respecto a aquellos 45 en las anotaciones para dichas posiciones"  $<$ 400 $>$ 65

Ser Ser Ser Val Ala Asp Trp Gln Met Pro Pro Pro Tyr Val Val Leu  $\mathbf{1}$ 5 10 15 Asp Leu Pro Gln Glu Thr Leu Glu Glu Glu Thr Pro Gly Ala Asn 20 25 30 <210> 66 <211> 15 5 <212> PRT <213> Secuencia artificial  $< 220$ <221> fuente 10 <223> /nota = "Descripción de la secuencia artificial: péptido sintético"  $<220>$ <221> VARIANTE  $<$ 222 $>$  (5)..(5) 15 <223> /reemplazar="Ala" o "Gly"  $<220>$ <221> misc\_feature  $<$ 222 $>$ (5)..(5) 20 <223> /nota = "El resto proporcionado en la secuencia no tiene ninguna preferencia con respecto a aquellos en la anotación para dicha posición" <400> 66 Glu Leu Asp Val Ser Val Glu Glu Ala Glu Gly Glu Ala Pro Trp  $\mathbf{1}$ 5  $10$ 15 25 <210> 67 <211> 18 <212> PRT 30 <213> Secuencia artificial  $<220>$ <221> Fuente <223> /nota = "Descripción de la secuencia artificial: péptido sintético" 35  $<220>$ <221> VARIANTE  $<$ 222 $>$  (8)..(8) <223> /reemplazar="Ala" o "Gly" 40  $<220$ <221> misc\_feature <222> (8)..(8) <223> /nota = "El resto proporcionado en la secuencia no tiene ninguna preferencia con respecto a aquellos en la 45 anotación para dicha posición" <400> 67 Glu Leu Gln Leu Glu Glu Ser Ser Ala Glu Ala Gln Asp Glv Glu Leu  $\mathbf{1}$ 5  $10$ 15

Asp Gly

50

<210> 68

<211> 19 <212> PRT <213> Secuencia artificial 5 <220> <221> fuente <223> /nota = "Descripción de la secuencia artificial: péptido sintético"  $<220$ 10 <221> VARIANTE <222> (18)..(18) <223> /reemplazar="Ala" o "Gly"  $<220$ 15 <221> misc\_feature <222> (18)..(18) <223> /nota = "El resto proporcionado en la secuencia no tiene ninguna preferencia con respecto a aquellos en la anotación para dicha posición" 20 <400> 68 Lys Pro Thr His Val Asn Val Ser Val Val Met Ala Glu Val Asp Gly  $\mathbf{1}$ 5  $10$ 15 Thr Ser Tyr <210> 69 25 <211> 19 <212> PRT <213> Secuencia artificial  $< 220$ 30 <221> fuente <223> /nota = "Descripción de la secuencia artificial: péptido sintético"  $<220$ <221> VARIANTE 35 <222> (18)..(18) <223> /reemplazar="Ala" o "Gly"  $<$ 220 $>$ <221> misc\_feature 40 <222> (18)..(18) <223> /nota = "El resto proporcionado en la secuencia no tiene ninguna preferencia con respecto a aquellos en la anotación para dicha posición" <400> 69 45 Lys Pro Thr His Val Asn Val Ser Val Val Met Ala Glu Val Asp Gly  $\mathbf 1$ 5  $10$ 15 Thr Ser Tyr <210> 70 <211> 18 50 <212> PRT <213> Secuencia artificial  $<220>$ <221> fuente 55 <223> /nota = "Descripción de la secuencia artificial: péptido sintético"

 $<220$ <221> VARIANTE <222> (17)..(17) 5 <223> /reemplazar="Ala" o "Gly"  $< 220$ <221> misc\_feature <222> (17)..(17) 10 <223> /nota = "El resto proporcionado en la secuencia no tiene ninguna preferencia con respecto a aquellos en la anotación para dicha posición" <400> 70 Pro Thr Leu Tyr Asn Val Ser Leu Val Met Ser Asp Thr Ala Gly Thr  $\mathbf{1}$ 5 10 15 Ser Tyr 15 <210> 71  $<$ 211>7 <212> PRT 20 <213> Secuencia artificial  $<220$ <221> fuente <223> /nota = "Descripción de la secuencia artificial: péptido sintético" 25 <400> 71 Pro Ser Thr Ser Thr Ser Thr 5  $\mathbf 1$ 30 <210> 72 <211> 104 <212> PRT <213> Secuencia artificial 35 <220> <221> fuente <223> /nota = "Descripción de la secuencia artificial: polipéptido sintético" <400> 72 40

Met Gly Val Ser Asp Val Pro Arg Asp Leu Glu Val Val Ala Ala Thr 5 10  $\mathbf{1}$ 15 Pro Thr Ser Leu Leu Ile Ser Trp Val Pro Pro Ser Asp Asp Tyr Gly 20 25 30 Tyr Tyr Arg Ile Thr Tyr Gly Glu Thr Gly Gly Asn Ser Pro Val Gln 35 40 45 Glu Phe Thr Val Pro Ile Gly Lys Gly Thr Ala Thr Ile Ser Gly Leu 50 55 60 Lys Pro Gly Val Asp Tyr Thr Ile Thr Val Tyr Ala Val Glu Phe Pro 65 70 75 80 Trp Pro His Ala Gly Tyr Tyr His Arg Pro Ile Ser Ile Asn Tyr Arg 90 85 95 Thr Glu Ile Glu Lys Pro Cys Gln 100 <210> 73 <211> 314 5 <212> ADN <213> Secuencia artificial  $<220>$ <221> fuente 10 <223> /nota = "Descripción de la secuencia artificial: polinucleótido sintético"  $<\!\!\sqrt{400}$  73 atgggagttt ctgatgtgcc gegegacetg gaagtggttg etgecacece eaccagectg 60 ctgatcaget gggtcccgcc ttcagatgat tacggttatt accgcatcac ttacggcgaa 120 acaggaggca atagccctgt ccaggagttc actgtgccta ttggtaaagg aacagctacc 180 atcageggee ttaaaectgg egttgattat accateaetg tgtatgetgt egagttteeg 240 300 tggccacatg ctggttacta tcatcggcca atttccatta attaccgcac agaaattgag aaaccatgcc agtg 314  $<$ 210 $>$ 74 <211> 104 <212> PRT <213> Secuencia artificial  $< 220$ <221> Fuente <223> /nota = "Descripción de la secuencia artificial: polipéptido sintético" 25 <400> 74

15

Met Gly Val Ser Asp Val Pro Arg Asp Leu Glu Val Val Ala Ala Thr  $\mathbf{1}$ 5 10 15 Pro Thr Ser Leu Leu Ile Ser Trp Val Pro Pro Ser Asp Asp Tyr Gly 25 20 30 Tyr Tyr Arg Ile Thr Tyr Gly Glu Thr Gly Gly Asn Ser Pro Val Gln 35 40 45 Glu Phe Thr Val Pro Ile Gly Lys Gly Thr Ala Thr Ile Ser Gly Leu 50 55 60 Lys Pro Gly Val Asp Tyr Thr Ile Thr Val Tyr Ala Val Glu Phe Pro 65 70 75 80 Trp Pro His Ala Gly Tyr Tyr His Arg Pro Ile Ser Ile Asn Tyr Arg 85 90 95 Thr Glu Ile Asp Lys Pro Ser Gln 100 <210> 75 <211> 330 5 <212> ADN <213> Secuencia artificial  $<220$ <221> fuente 10 <223> /nota = "Descripción de la secuencia artificial: polinucleótido sintético" <400> 75 atgggagttt ctgatgtgcc gcgcgacctg gaagtggttg ctgccacccc caccagcctg ctgatcagct gggtcccgcc ttcagatgat tacggttatt accgcatcac ttacggcgaa 120 acaggaggca atagccctgt ccaggagttc actgtgccta ttggtaaagg aacagctacc 180 atcageggee ttaaaectgg egttgattat accateaetg tgtatgetgt egagttteeg 240 300 tggccacatg ctggttacta tcatcggcca atttccatta attaccgcac agaaattgac 330 aaaccatccc agcaccatca ccaccaccac <210> 76

60

15

20

<211> 101 <212> PRT <213> Secuencia artificial  $< 220$ 

<221> fuente <223> /nota = "Descripción de la secuencia artificial: polipéptido sintético"

25 <400> 76

Met Gly Val Ser Asp Val Pro Arg Asp Leu Glu Val Val Ala Ala Thr  $\mathbf{1}$ 5 10 15 Pro Thr Ser Leu Leu Ile Ser Trp Val Pro Pro Ser Asp Asp Tyr Gly 20 25 30 Tyr Tyr Arg Ile Thr Tyr Gly Glu Thr Gly Gly Asn Ser Pro Val Gln 35 40 45 Glu Phe Thr Val Pro Ile Gly Lys Gly Thr Ala Thr Ile Ser Gly Leu 50 55 60 Lys Pro Gly Val Asp Tyr Thr Ile Thr Val Tyr Ala Val Glu Phe Pro 65 70 75 80 Trp Pro His Ala Gly Tyr Tyr His Arg Pro Ile Ser Ile Asn Tyr Arg 85 90 95 Thr Gly Ser Gly Cys 100 <210> 77 <211> 321 5 <212> ADN <213> Secuencia artificial  $<$ 220 $>$ <221> fuente 10 <223> /nota = "Descripción de la secuencia artificial: polinucleótido sintético" <400> 77 atgggagttt ctgatgtgcc gcgcgacctg gaagtggttg ctgccacccc caccagcctg 60 ctgatcaget gggtceegee tteagatgat taeggttatt acegeateae ttaeggegaa 120 acaggaggca atagccctgt ccaggagttc actgtgccta ttggtaaagg aacagctacc 180 atcagoggco ttaaacctgg cgttgattat accatcactg tgtatgctgt cgagtttcog 240 tggccacatg ctggttacta tcatcggcca atttccatta attaccgcac aggtagcggt 300 321 tgccaccatc accaccatca c <210> 78 <211> 104 <212> PRT <213> Secuencia artificial  $< 220$ <221> fuente <223> /nota = "Descripción de la secuencia artificial: polipéptido sintético"

25 <400> 78

15

Met Gly Val Ser Asp Val Pro Arg Asp Leu Glu Val Val Ala Ala Thr 5  $\mathbf{1}$ 10 15 Pro Thr Ser Leu Leu Ile Ser Trp Pro Pro Pro Ser His Gly Tyr Gly 20 25 30 Tyr Tyr Arg Ile Thr Tyr Gly Glu Thr Gly Gly Asn Ser Pro Val Gln 35 40 45 Glu Phe Thr Val Pro Pro Gly Lys Gly Thr Ala Thr Ile Ser Gly Leu 50 55 60 Lys Pro Gly Val Asp Tyr Thr Ile Thr Val Tyr Ala Val Glu Tyr Pro 70 65 75 80 Tyr Lys His Ser Gly Tyr Tyr His Arg Pro Ile Ser Ile Asn Tyr Arg 90 85 95 Thr Glu Ile Asp Lys Pro Cys Gln 100 <210> 79 <211> 330 5 <212> ADN <213> Secuencia artificial  $< 220$ <221> fuente 10 <223> /nota = "Descripción de la secuencia artificial: polinucleótido sintético" <400> 79 60 atgggagttt ctgatgtgcc gcgcgacctg gaagtggttg ctgccacccc caccagcctg ctgatcaget ggcegeegee gtetcatggt tacggttatt acegeatcac ttacggegaa 120 acaggaggca atagecetgt ceaggagtte actgtgeege etggtaaagg tacagetaee 180 atcageggee ttaaacetgg egttgattat accateactg tgtatgetgt egaataceeg 240 tacaaacatt ctggttacta coatcgtoca atttocatta attacogoac agaaattgac 300 aaaccatgcc agcaccatca ccaccaccac 330 <210> 80 <211> 25 <212> PRT <213> Secuencia artificial  $< 220$ <221> fuente <223> /nota = "Descripción de la secuencia artificial: péptido sintético"

25 <400> 80

15

```
Gly Gly Gly Gly Ser Gly Gly Gly Gly Ser Gly Gly Gly Gly Ser Gly
                                      5
                 \mathbf{1}10
                                                                                            15
                                   Gly Gly Gly Ser Gly Gly Gly Gly Ser
                                                    20
                                                                               25
        <210> 81 
        < 211 > 5
 5 <212> PRT 
        <213> Secuencia artificial 
        < 220<221> fuente 
10 <223> /nota = "Descripción de la secuencia artificial: péptido sintético" 
        <400>81
                                              Gln Pro Asp Glu Pro
                                                                    5
                                              \mathbf{1}15 
        <210> 82 
        <211>7
        <212> PRT 
        <213> Secuencia artificial 
20 
        <220<221> fuente 
        <223> /nota = "Descripción de la secuencia artificial: péptido sintético" 
25 <400> 82 
                                        Pro Val Pro Pro Pro Pro Pro
                                        \mathbf{1}5
        <210> 83 
30 <211> 11 
        <212> PRT 
        <213> Secuencia artificial 
        < 22035 <221> fuente 
        <223> /nota = "Descripción de la secuencia artificial: péptido sintético" 
        <400> 83 
40 
                              Glu Asp Glu Asp Glu Asp Glu Asp Glu Asp Glu
                              \mathbf{1}5
                                                                               10<210> 84 
        <211> 14 
45 <212> PRT 
        <213> Secuencia artificial 
        <220><221> fuente 
50 <223> /nota = "Descripción de la secuencia artificial: péptido sintético" 
        <400> 84
```
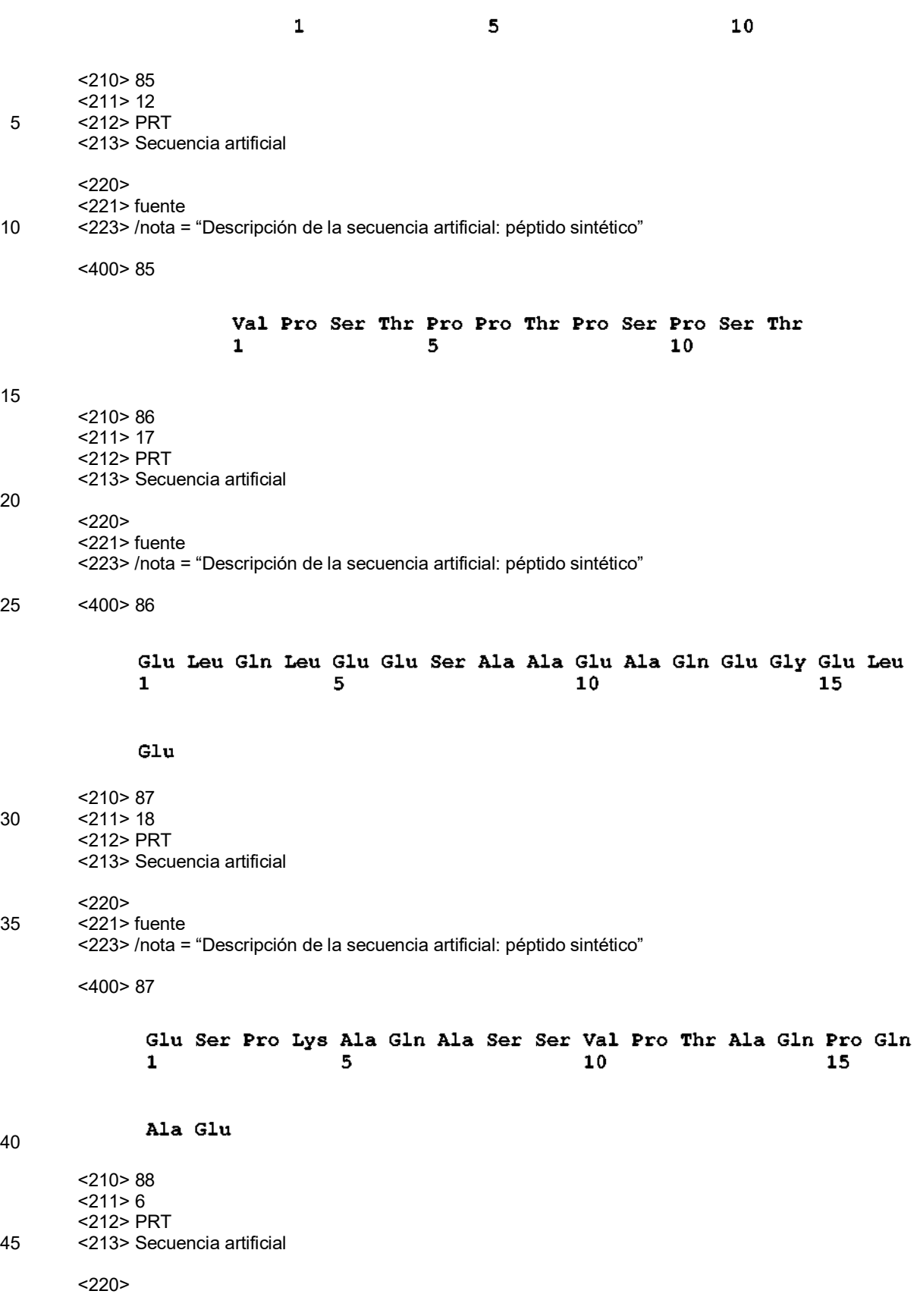

15

20

 $25$ 

 $30$ 

35

40

#### Asp Leu Pro Gln Glu Thr Leu Glu Glu Glu Thr Pro Gly Ala

<221> fuente <223> /nota = "Descripción de la secuencia artificial: péptido sintético" <400> 88 5 Pro Ala Val Pro Pro Pro  $\mathbf{1}$ 5 <210> 89 <211> 15 10 <212> PRT <213> Secuencia artificial  $<220$ <221> fuente 15 <223> /nota = "Descripción de la secuencia artificial: péptido sintético" <400> 89 Glu Pro Lys Ser Ser Asp Lys Thr His Thr Cys Pro Pro Cys Pro  $\mathbf{1}$ 5  $10$ 15 20 <210> 90 <211> 13 <212> PRT <213> Secuencia artificial 25  $<220>$ <221> fuente <223> /nota = "Descripción de la secuencia artificial: péptido sintético" 30 <400> 90 Val Pro Ser Thr Pro Pro Thr Pro Ser Pro Ser Thr Gly 5 10 1. <210> 91 35 <211> 20 <212> PRT <213> Secuencia artificial  $<220>$ 40 <221> fuente <223> /nota = "Descripción de la secuencia artificial: péptido sintético" <400> 91 Val Pro Ser Thr Pro Pro Thr Pro Ser Pro Ser Thr Pro Pro Thr Pro  $\mathbf{1}$  $\overline{5}$  $10$ 15 Ser Pro Ser Gly 20 45 <210> 92 <211> 16 <212> PRT 50 <213> Secuencia artificial  $<220>$ <221> fuente

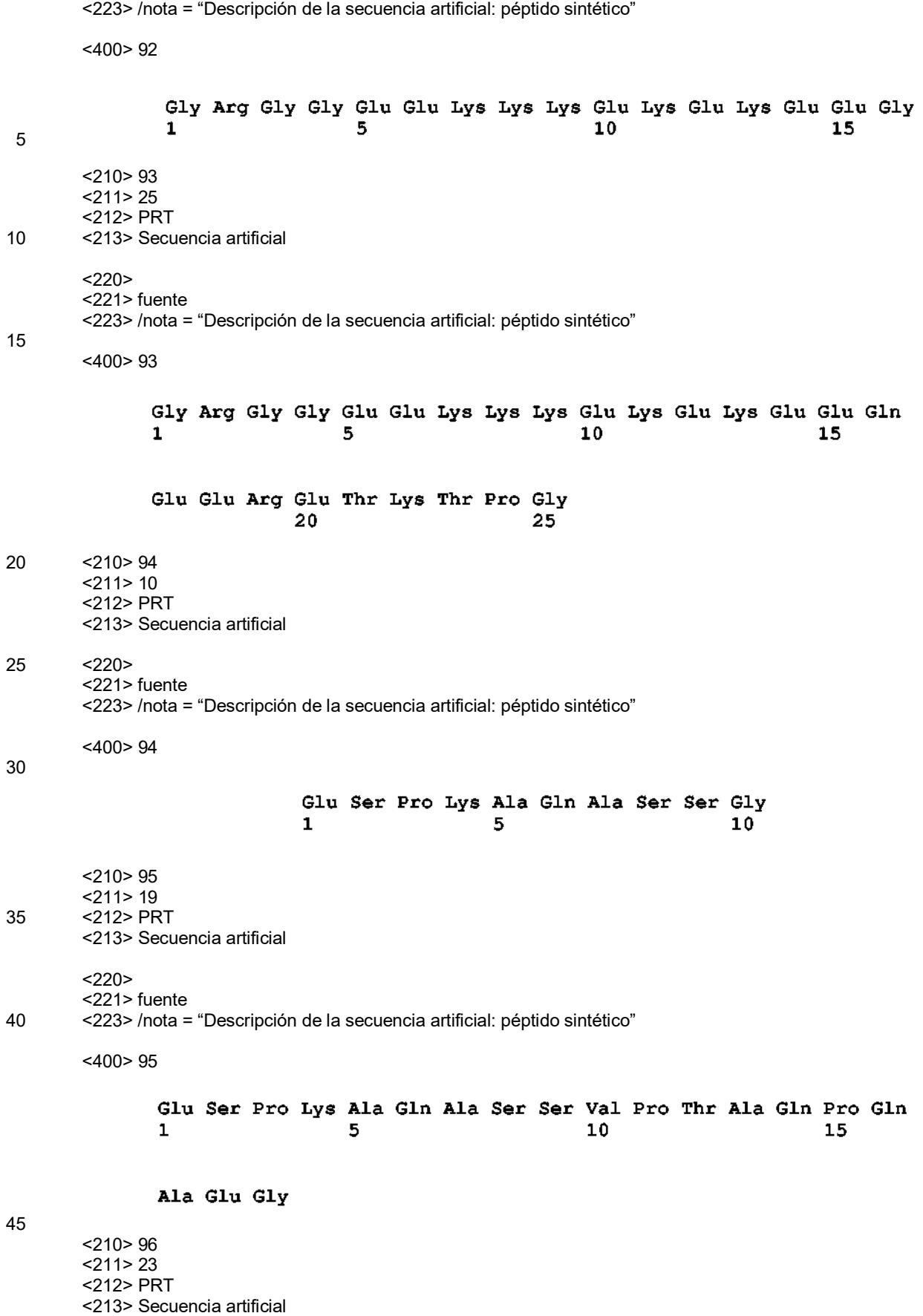

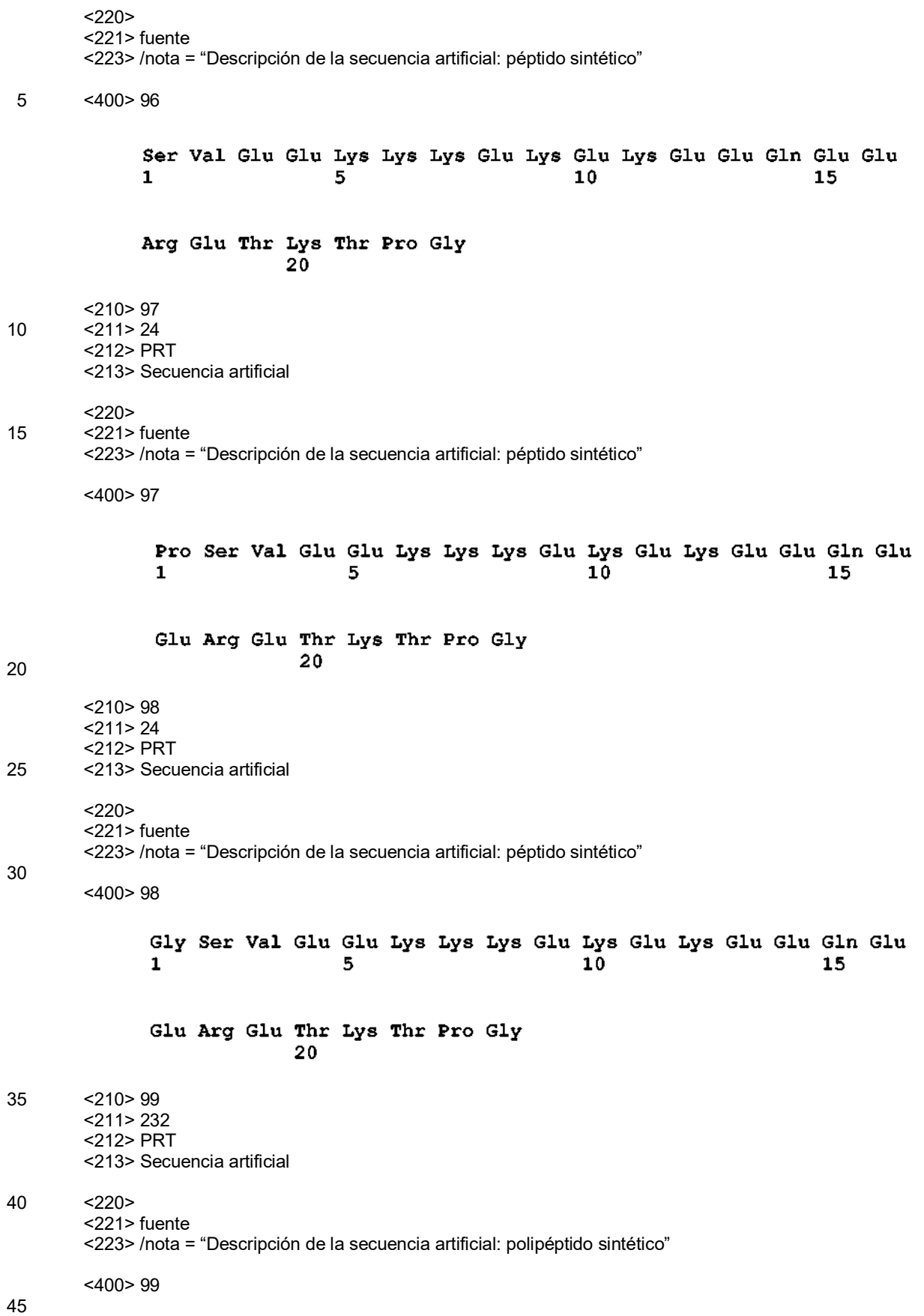

Glu Pro Arg Ser Ser Asp Lys Thr His Thr Cys Pro Pro Cys Pro Ala -5. 10 15  $\mathbf{1}$ Pro Glu Ala Glu Gly Ala Pro Ser Val Phe Leu Phe Pro Pro Lys Pro 20 25 30. Lys Asp Thr Leu Met Ile Ser Arg Thr Pro Glu Val Thr Cys Val Val 35  $40<sup>1</sup>$ 45 Val Asp Val Ser His Glu Asp Pro Glu Val Lys Phe Asn Trp Tyr Val  $50<sup>-</sup>$  $55<sup>-</sup>$ -60. Asp Gly Val Glu Val His Asn Ala Lys Thr Lys Pro Arg Glu Glu Gln  $7\overline{5}$ 65 70. 80. Tyr Asn Ser Thr Tyr Arg Val Val Ser Val Leu Thr Val Leu His Gln 85 90 95 Asp Trp Leu Asn Gly Lys Glu Tyr Lys Cys Lys Val Ser Asn Lys Ala 100 105 110 Leu Pro Ser Ser Ile Glu Lys Thr Ile Ser Lys Ala Lys Gly Gln Pro 115 120  $125$ Arg Glu Pro Gln Val Tyr Thr Leu Pro Pro Ser Arg Asp Glu Leu Thr 135 130 140 Lys Asn Gln Val Ser Leu Thr Cys Leu Val Lys Gly Phe Tyr Pro Ser 145 150 155 160 Asp Ile Ala Val Glu Trp Glu Ser Asn Gly Gln Pro Glu Asn Asn Tyr 170 175 165. Lys Thr Thr Pro Pro Val Leu Asp Ser Asp Gly Ser Phe Phe Leu Tyr 180 185 190 Ser Lys Leu Thr Val Asp Lys Ser Arg Trp Gln Gln Gly Asn Val Phe 195 200 205 Ser Cys Ser Val Met His Glu Ala Leu His Asn His Tyr Thr Gln Lys 210  $215$ 220 Ser Leu Ser Leu Ser Pro Gly Lys 225 230  $<$ 210 $>$ 100  $<$ 211 > 232 <212> PRT <213> Secuencia artificial

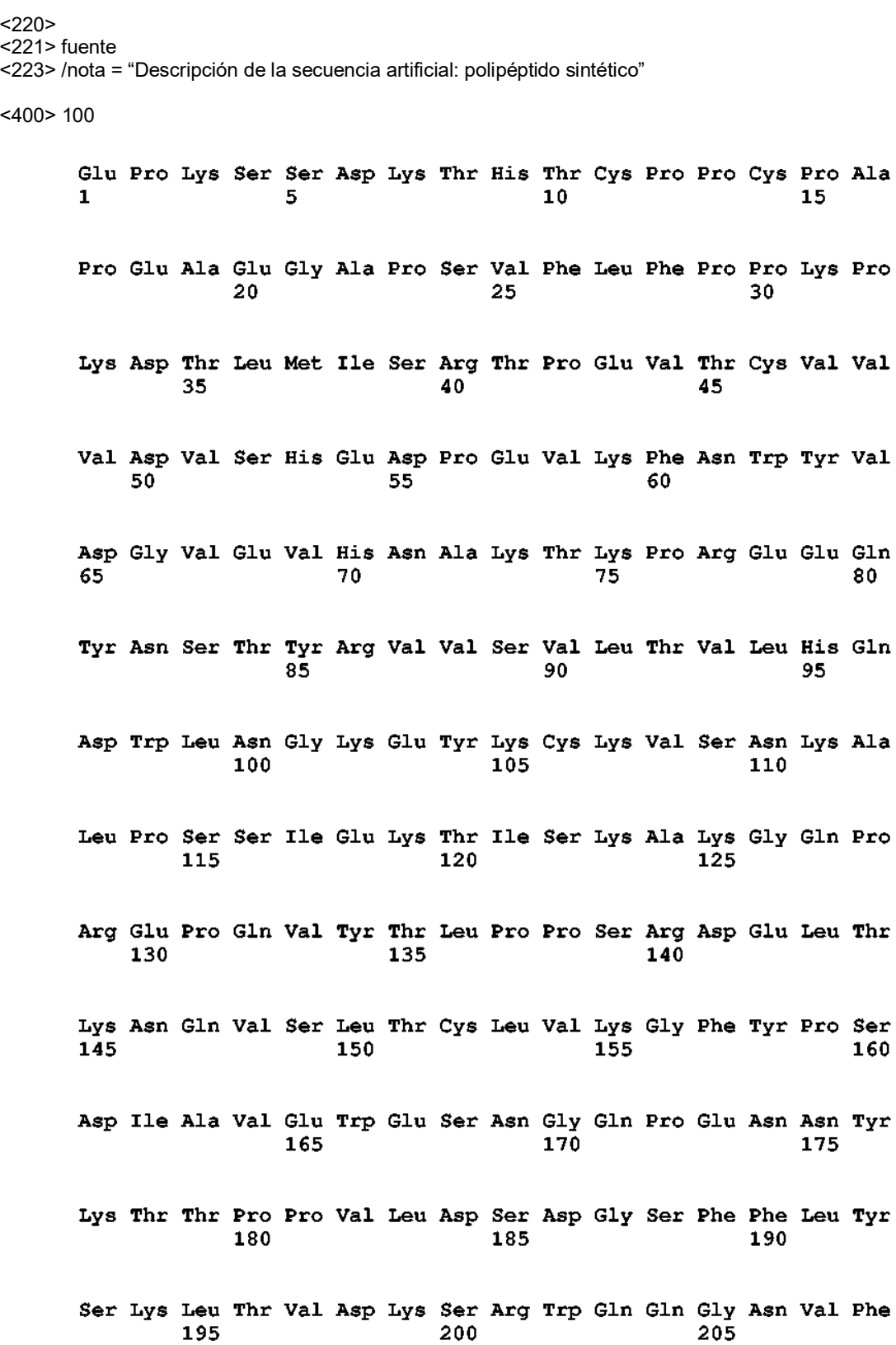

Ser Cys Ser Val Met His Glu Ala Leu His Asn His Tyr Thr Gln Lys 210 215 220 Ser Leu Ser Leu Ser Pro Gly Lys 225 230 <210> 101 <211> 231 5 <212> PRT <213> Secuencia artificial  $<220>$ <221> fuente 10 <223> /nota = "Descripción de la secuencia artificial: polipéptido sintético"  $<$ 400 $>$ 101 Glu Pro Lys Ser Ser Asp Lys Thr His Thr Cys Pro Pro Cys Pro Ala  $\mathbf{1}$  $5<sub>1</sub>$ 10 15 Pro Glu Ala Glu Gly Ala Pro Ser Val Phe Leu Phe Pro Pro Lys Pro 20 25. 30 Lys Asp Thr Leu Met Ile Ser Arg Thr Pro Glu Val Thr Cys Val Val 35 40 45. Val Asp Val Ser His Glu Asp Pro Glu Val Lys Phe Asn Trp Tyr Val 50 55 60 Asp Gly Val Glu Val His Asn Ala Lys Thr Lys Pro Arg Glu Glu Gln 65 70 75 80. Tyr Asn Ser Thr Tyr Arg Val Val Ser Val Leu Thr Val Leu His Gln 85. 90. 95. Asp Trp Leu Asn Gly Lys Glu Tyr Lys Cys Lys Val Ser Asn Lys Ala 100 105 110 Leu Pro Ser Ser Ile Glu Lys Thr Ile Ser Lys Ala Lys Gly Gln Pro 115 120 125 Arg Glu Pro Gln Val Tyr Thr Leu Pro Pro Ser Arg Asp Glu Leu Thr 130 135 140 Lys Asn Gln Val Ser Leu Thr Cys Leu Val Lys Gly Phe Tyr Pro Ser 145 150 155 160 Asp Ile Ala Val Glu Trp Glu Ser Asn Gly Gln Pro Glu Asn Asn Tyr 165 170 175

Lys Thr Thr Pro Pro Val Leu Asp Ser Asp Gly Ser Phe Phe Leu Tyr 180 185 190. Ser Lys Leu Thr Val Asp Lys Ser Arg Trp Gln Gln Gly Asn Val Phe 195 200 205 Ser Cys Ser Val Met His Glu Ala Leu His Asn His Tyr Thr Gln Lys 210 215 220 Ser Leu Ser Leu Ser Pro Gly 225 230 <210> 102 <211> 232 5 <212> PRT <213> Secuencia artificial  $<220>$ <221> fuente 10 <223> /nota = "Descripción de la secuencia artificial: polipéptido sintético" <400> 102 Glu Pro Lys Ser Cys Asp Lys Thr His Thr Cys Pro Pro Cys Pro Ala  $\overline{5}$  $\mathbf{1}$  $10$ 15 Pro Glu Leu Leu Gly Gly Pro Ser Val Phe Leu Phe Pro Pro Lys Pro 20 25 30 Lys Asp Thr Leu Met Ile Ser Arg Thr Pro Glu Val Thr Cys Val Val 35 40 45 Val Asp Val Ser His Glu Asp Pro Glu Val Lys Phe Asn Trp Tyr Val 50 55. 60. Asp Gly Val Glu Val His Asn Ala Lys Thr Lys Pro Arg Glu Glu Gln 65 70  $7\overline{5}$ 80. Tyr Gln Ser Thr Tyr Arg Val Val Ser Val Leu Thr Val Leu His Gln 85.  $90^{\circ}$ 95. Asp Trp Leu Asn Gly Lys Glu Tyr Lys Cys Lys Val Ser Asn Lys Ala 100 105 110 Leu Pro Ala Pro Ile Glu Lys Thr Ile Ser Lys Ala Lys Gly Gln Pro 115 120 125 Arg Glu Pro Gln Val Tyr Thr Leu Pro Pro Ser Arg Asp Glu Leu Thr 130 135 140

Lys Asn Gln Val Ser Leu Thr Cys Leu Val Lys Gly Phe Tyr Pro Ser 145 150 155 160 Asp Ile Ala Val Glu Trp Glu Ser Asn Gly Gln Pro Glu Asn Asn Tyr 165 170 175 Lys Thr Thr Pro Pro Val Leu Asp Ser Asp Gly Ser Phe Phe Leu Tyr 180 185 190 Ser Lys Leu Thr Val Asp Lys Ser Arg Trp Gln Gln Gly Asn Val Phe 195 200 205 Ser Cys Ser Val Met His Glu Ala Leu His Asn His Tyr Thr Gln Lys 210 215 220 Ser Leu Ser Leu Ser Pro Gly Lys 225 230  $<$ 210 $>$ 103 <211> 232 5 <212> PRT <213> Secuencia artificial  $< 220$ <221> fuente 10 <223> /nota = "Descripción de la secuencia artificial: polipéptido sintético" <400> 103 Glu Pro Arg Ser Ser Asp Lys Thr His Thr Cys Pro Pro Cys Pro Ala  $\overline{5}$  $\mathbf{1}$  $15<sub>1</sub>$  $10<sub>1</sub>$ Pro Glu Leu Leu Gly Gly Pro Ser Val Phe Leu Phe Pro Pro Lys Pro 20 25 30 Lys Asp Thr Leu Met Ile Ser Arg Thr Pro Glu Val Thr Cys Val Val 35 40 45 Val Asp Val Ser His Glu Asp Pro Glu Val Lys Phe Asn Trp Tyr Val  $50$ 55 60 Asp Gly Val Glu Val His Asn Ala Lys Thr Lys Pro Arg Glu Glu Gln 65 70 75 80 Tyr Asn Ser Thr Tyr Arg Val Val Ser Val Leu Thr Val Leu His Gln 85 95 90 Asp Trp Leu Asn Gly Lys Glu Tyr Lys Cys Lys Val Ser Asn Lys Ala

90

105

110

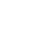

Leu Pro Ala Pro Ile Glu Lys Thr Ile Ser Lys Ala Lys Gly Gln Pro 115 120  $125$ Arg Glu Pro Gln Val Tyr Thr Leu Pro Pro Ser Arg Asp Glu Leu Thr 130 135  $140$ Lys Asn Gln Val Ser Leu Thr Cys Leu Val Lys Gly Phe Tyr Pro Ser  $145$ 150 155 160 Asp Ile Ala Val Glu Trp Glu Ser Asn Gly Gln Pro Glu Asn Asn Tyr 165 170 175 Lys Thr Thr Pro Pro Val Leu Asp Ser Asp Gly Ser Phe Phe Leu Tyr 180 185 190 Ser Lys Leu Thr Val Asp Lys Ser Arg Trp Gln Gln Gly Asn Val Phe 195 200 205 Ser Cys Ser Val Met His Glu Ala Leu His Asn His Tyr Thr Gln Lys  $2\overline{1}0$ 215 220 Ser Leu Ser Leu Ser Pro Gly Lys 225 230 <210> 104 <211> 227 5 <212> PRT <213> Secuencia artificial  $< 220$ <221> fuente 10 <223> /nota = "Descripción de la secuencia artificial: polipéptido sintético" <400> 104 Asp Lys Thr His Thr Cys Pro Pro Cys Pro Ala Pro Glu Leu Leu Gly  $\mathbf{1}$  $\overline{5}$  $10$ 15 Gly Pro Ser Val Phe Leu Phe Pro Pro Lys Pro Lys Asp Thr Leu Met 20 25 30. Ile Ser Arg Thr Pro Glu Val Thr Cys Val Val Val Asp Val Ser His 35 40 45 Glu Asp Pro Glu Val Lys Phe Asn Trp Tyr Val Asp Gly Val Glu Val 50. 55. -60 His Asn Ala Lys Thr Lys Pro Arg Glu Glu Gln Tyr Asn Ser Thr Tyr 65 70 75 80

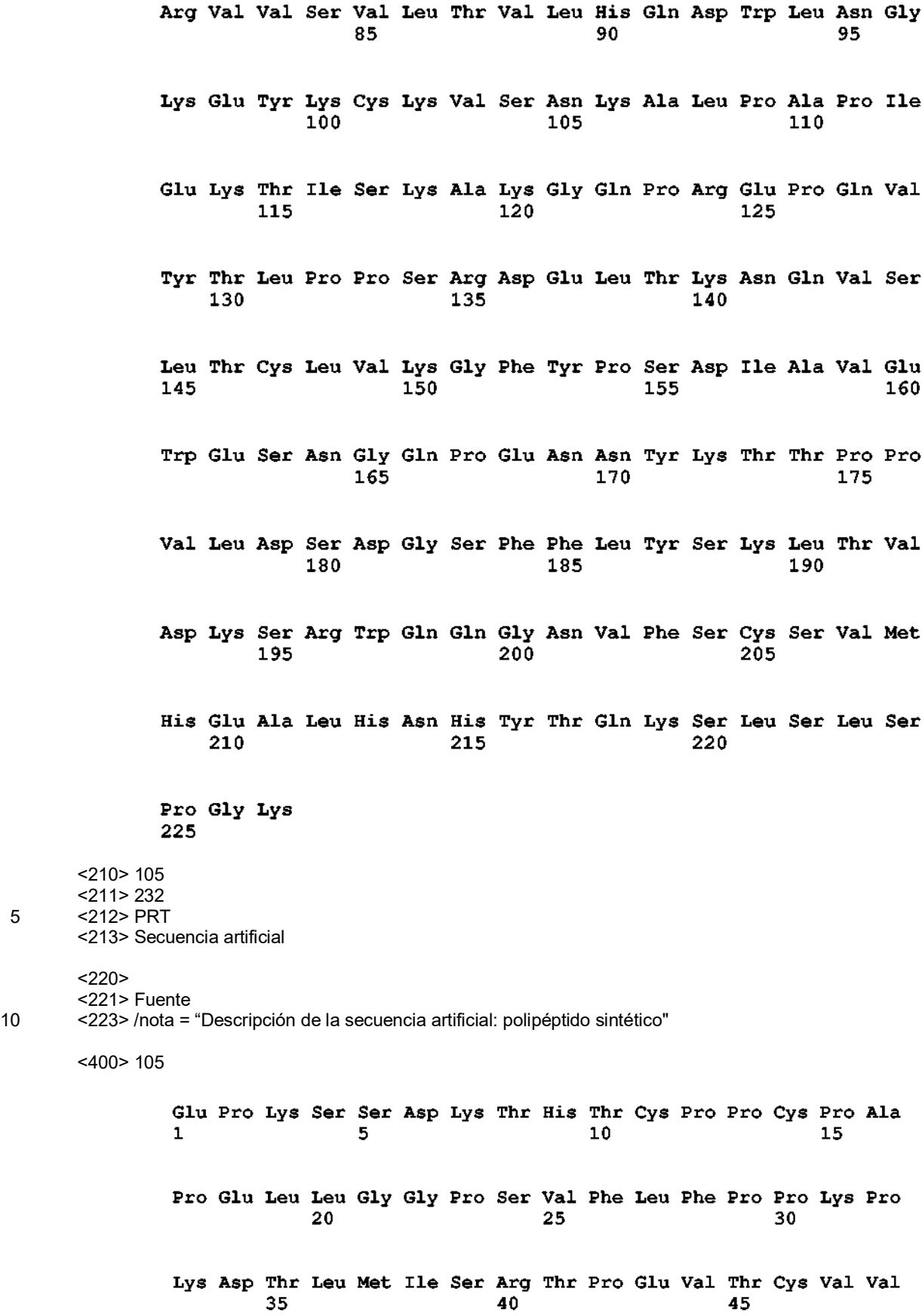

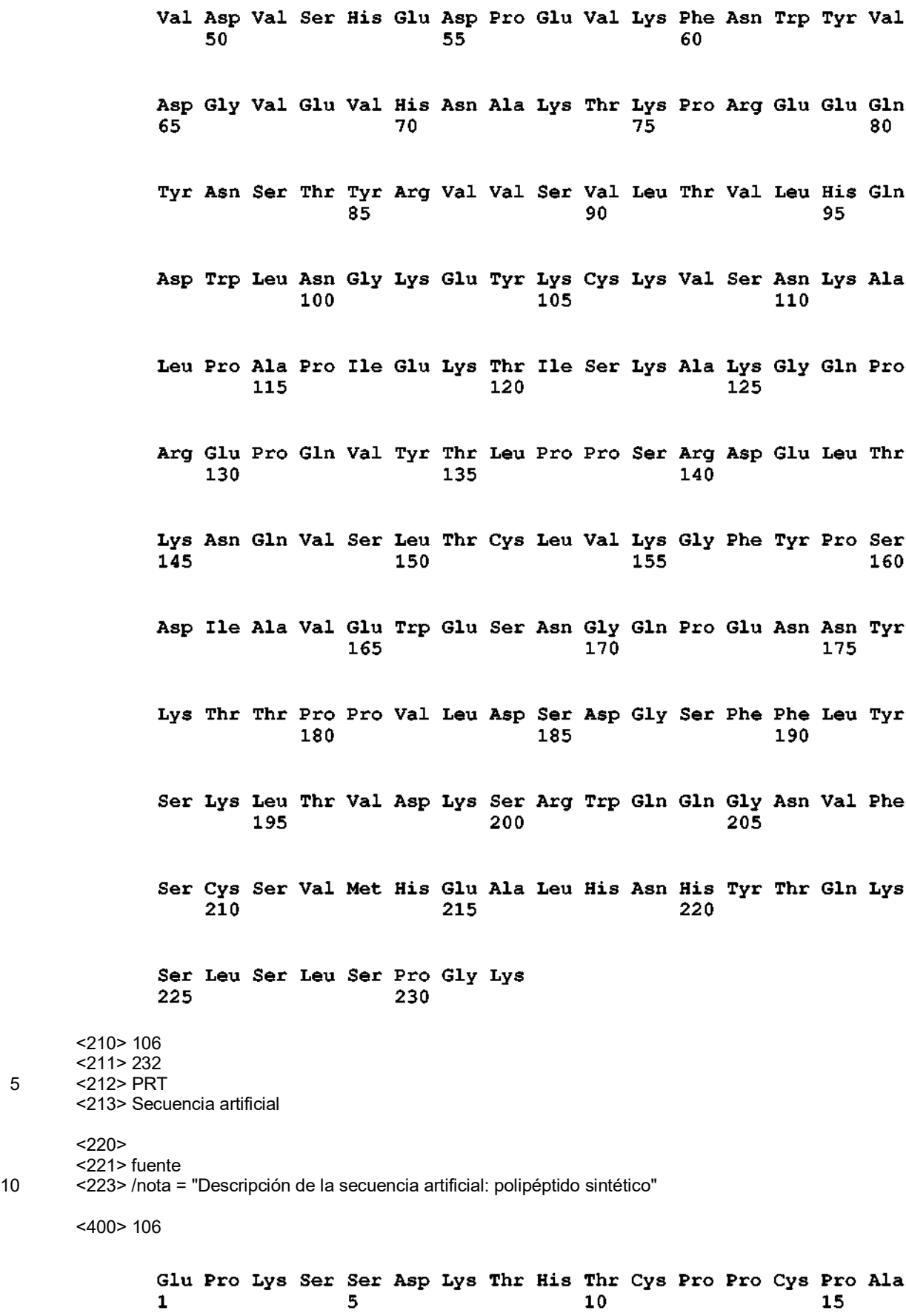

Pro Glu Ala Glu Gly Ala Pro Ser Val Phe Leu Phe Pro Pro Lys Pro 25. 30. Lys Asp Thr Leu Met Ile Ser Arg Thr Pro Glu Val Thr Cys Val Val 45. Val Asp Val Ser His Glu Asp Pro Glu Val Lys Phe Asn Trp Tyr Val Asp Gly Val Glu Val His Asn Ala Lys Thr Lys Pro Arg Glu Glu Gln 65. 80. Tyr Asn Ser Thr Tyr Arg Val Val Ser Val Leu Thr Val Leu His Gln Asp Trp Leu Asn Gly Lys Glu Tyr Lys Cys Lys Val Ser Asn Lys Ala Leu Pro Ala Pro Ile Glu Lys Thr Ile Ser Lys Ala Lys Gly Gln Pro Arg Glu Pro Gln Val Tyr Thr Leu Pro Pro Ser Arg Asp Glu Leu Thr Lys Asn Gln Val Ser Leu Thr Cys Leu Val Lys Gly Phe Tyr Pro Ser Asp Ile Ala Val Glu Trp Glu Ser Asn Gly Gln Pro Glu Asn Asn Tyr Lys Thr Thr Pro Pro Val Leu Asp Ser Asp Gly Ser Phe Phe Leu Tyr Ser Lys Leu Thr Val Asp Lys Ser Arg Trp Gln Gln Gly Asn Val Phe Ser Cys Ser Val Met His Glu Ala Leu His Asn His Tyr Thr Gln Lys Ser Leu Ser Leu Ser Pro Gly Lys <210> 107 <211> 232 5 <212> PRT <213> Secuencia artificial

 $<220>$ 

<221> fuente <223> /nota = "Descripción de la secuencia artificial: polipéptido sintético"

<400> 107

Glu Pro Lys Ser Ser Asp Lys Thr His Thr Ser Pro Pro Ser Pro Ala  $\sim$  5. 1. Pro Glu Ala Glu Gly Ala Pro Ser Val Phe Leu Phe Pro Pro Lys Pro 30. Lys Asp Thr Leu Met Ile Ser Arg Thr Pro Glu Val Thr Cys Val Val Val Asp Val Ser His Glu Asp Pro Glu Val Lys Phe Asn Trp Tyr Val  $50^{\circ}$  $55<sup>-</sup>$ -60 Asp Gly Val Glu Val His Asn Ala Lys Thr Lys Pro Arg Glu Glu Gln Tyr Asn Ser Thr Tyr Arg Val Val Ser Val Leu Thr Val Leu His Gln Asp Trp Leu Asn Gly Lys Glu Tyr Lys Cys Lys Val Ser Asn Lys Ala Leu Pro Ser Ser Ile Glu Lys Thr Ile Ser Lys Ala Lys Gly Gln Pro Arg Glu Pro Gln Val Tyr Thr Leu Pro Pro Ser Arg Asp Glu Leu Thr Lys Asn Gln Val Ser Leu Thr Cys Leu Val Lys Gly Phe Tyr Pro Ser Asp Ile Ala Val Glu Trp Glu Ser Asn Gly Gln Pro Glu Asn Asn Tyr Lys Thr Thr Pro Pro Val Leu Asp Ser Asp Gly Ser Phe Phe Leu Tyr Ser Lys Leu Thr Val Asp Lys Ser Arg Trp Gln Gln Gly Asn Val Phe Ser Cys Ser Val Met His Glu Ala Leu His Asn His Tyr Thr Gln Lys Ser Leu Ser Leu Ser Pro Gly Lys  $<$  210 > 108

 $<$  211 > 232

<212> PRT <213> Secuencia artificial

 $<$ 220 $>$ 

5 <221> fuente

<223> /nota = "Descripción de la secuencia artificial: polipéptido sintético"

<400> 108

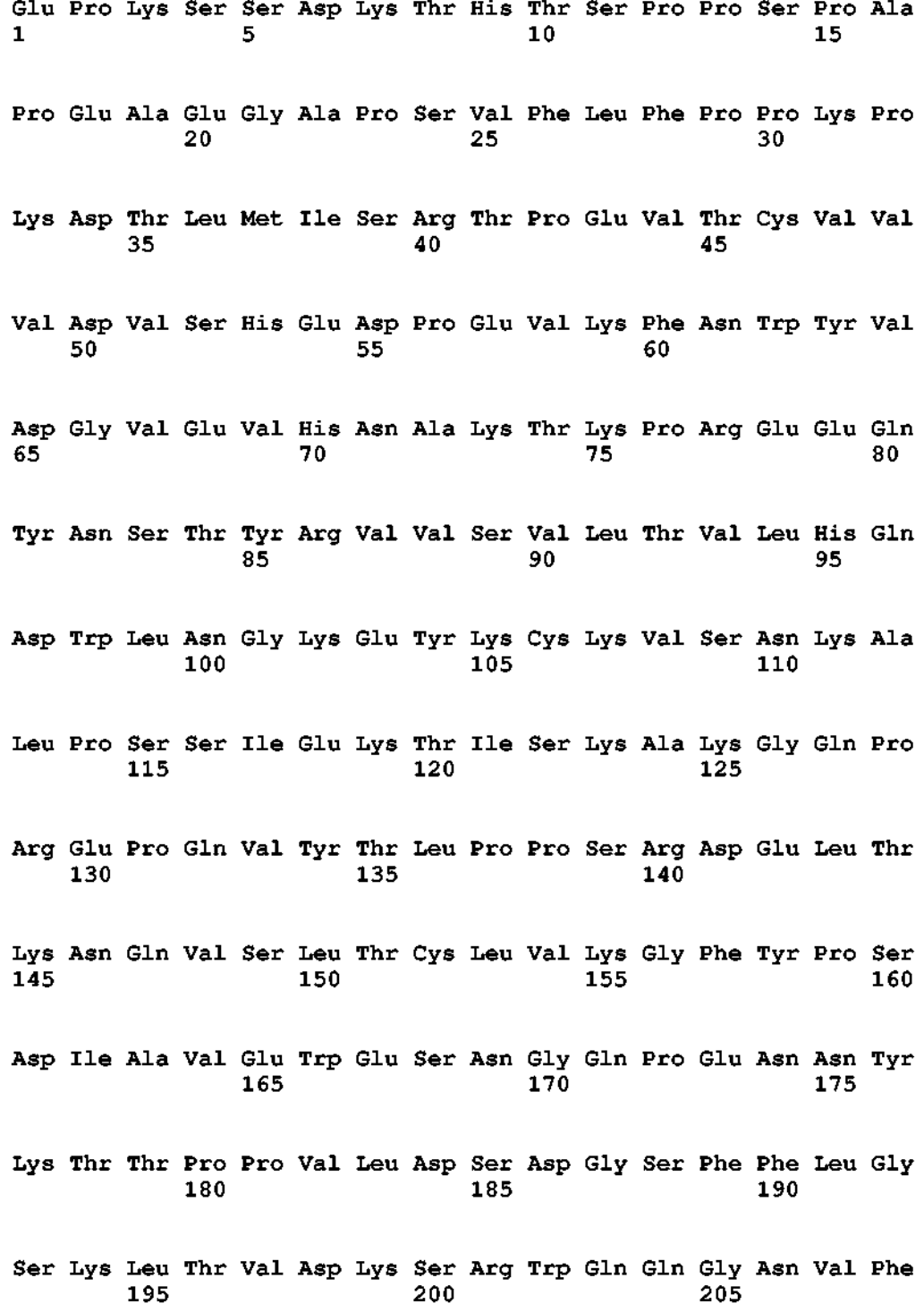

Ser Cys Ser Val Met His Glu Ala Leu His Asn His Tyr Thr Gln Lys  $210$ 215 220 Ser Leu Ser Leu Ser Pro Gly Lys 225 230 <210> 109 <211> 232 5 <212> PRT <213> Secuencia artificial  $<220>$ <221> fuente 10 <223> /nota = "Descripción de la secuencia artificial: polipéptido sintético"  $<$ 400 $>$ 109 Glu Pro Lys Ser Ser Asp Lys Thr His Thr Ser Pro Pro Ser Pro Ala  $5<sup>1</sup>$  $\mathbf{1}$ 10. 15 Pro Glu Leu Leu Gly Gly Pro Ser Val Phe Leu Phe Pro Pro Lys Pro 20 25 30 Lys Asp Thr Leu Met Ile Ser Arg Thr Pro Glu Val Thr Cys Val Val 35 40 45 Val Asp Val Ser His Glu Asp Pro Glu Val Lys Phe Asn Trp Tyr Val  $50$  $55$ 60. Asp Gly Val Glu Val His Asn Ala Lys Thr Lys Pro Arg Glu Glu Gln 65 70 75 80. Tyr Asn Ser Thr Tyr Arg Val Val Ser Val Leu Thr Val Leu His Gln 85 90 95 Asp Trp Leu Asn Gly Lys Glu Tyr Lys Cys Lys Val Ser Asn Lys Ala 100 105 110 Leu Pro Ala Pro Ile Glu Lys Thr Ile Ser Lys Ala Lys Gly Gln Pro 115 120 125 Arg Glu Pro Gln Val Tyr Thr Leu Pro Pro Ser Arg Asp Glu Leu Thr 130 135 140 Lys Asn Gln Val Ser Leu Thr Cys Leu Val Lys Gly Phe Tyr Pro Ser 145 150 160 155 Asp Ile Ala Val Glu Trp Glu Ser Asn Gly Gln Pro Glu Asn Asn Tyr 165 170 175

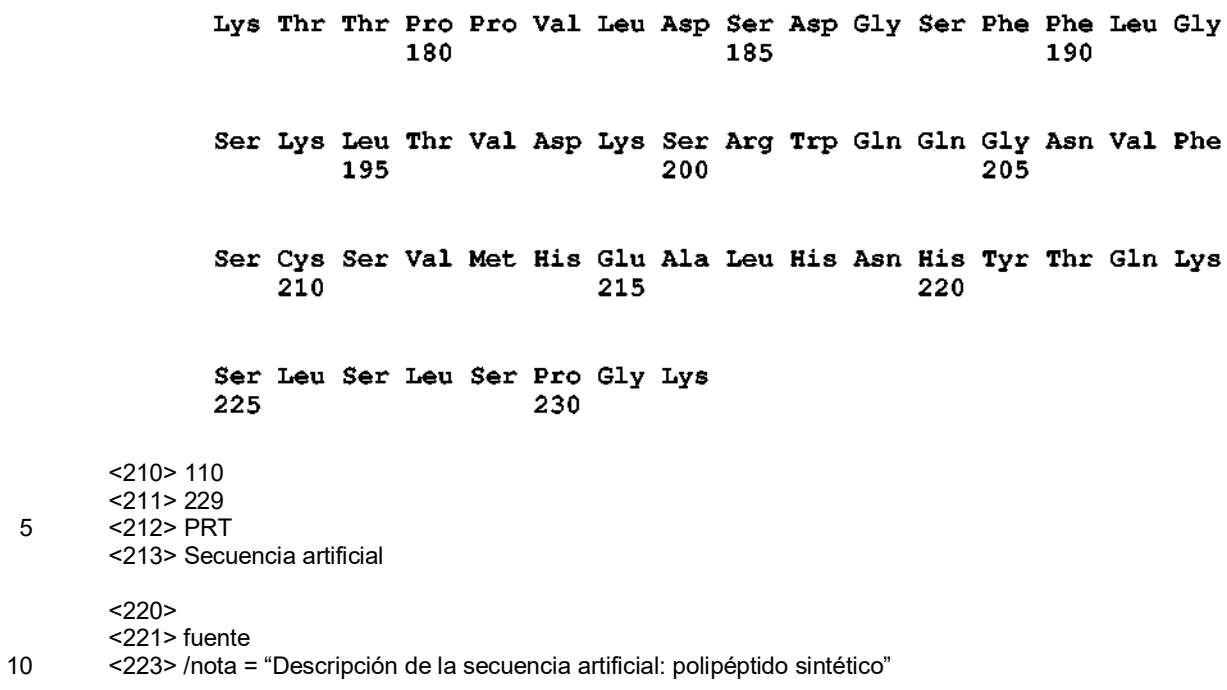

<400> 110

Glu Ser Lys Tyr Gly Pro Pro Cys Pro Pro Cys Pro Ala Pro Glu Phe  $\sim$  5  $10$ 15  $1 \quad \cdots$ Leu Gly Gly Pro Ser Val Phe Leu Phe Pro Pro Lys Pro Lys Asp Thr  $20<sub>2</sub>$ 25 30. Leu Met Ile Ser Arg Thr Pro Glu Val Thr Cys Val Val Val Asp Val  $35 \hspace{1.5cm} 40$ 45 Ser Gln Glu Asp Pro Glu Val Lys Phe Asn Trp Tyr Val Asp Gly Val 50 55 60 Glu Val His Asn Ala Lys Thr Lys Pro Arg Glu Glu Gln Phe Asn Ser 65  $70$ 75 **Property** Separate Separate Separate Separate Separate Separate Separate Separate Separate Separate Separate Separate Separate Separate Separate Separate Separate Separate Separate Separate Separate Separate Separate Sepa Thr Tyr Arg Val Val Ser Val Leu Thr Val Leu His Gln Asp Trp Leu  $\overline{\phantom{1}}$  85  $95$  $90 -$ Asn Gly Lys Glu Tyr Lys Cys Lys Val Ser Asn Lys Gly Leu Pro Ser  $100$ 105  $110$ Ser Ile Glu Lys Thr Ile Ser Lys Ala Lys Gly Gln Pro Arg Glu Pro 115  $120$ 125 Gln Val Tyr Thr Leu Pro Pro Ser Gln Glu Glu Met Thr Lys Asn Gln  $130$  $\overline{\phantom{1}}$  135  $140$ Val Ser Leu Thr Cys Leu Val Lys Gly Phe Tyr Pro Ser Asp Ile Ala 145 150 160 155 Val Glu Trp Glu Ser Asn Gly Gln Pro Glu Asn Asn Tyr Lys Thr Thr  $165$ 170 175 Pro Pro Val Leu Asp Ser Asp Gly Ser Phe Phe Leu Tyr Ser Arg Leu 180 185 190 Thr Val Asp Lys Ser Arg Trp Gln Glu Gly Asn Val Phe Ser Cys Ser 200 195 205 Val Met His Glu Ala Leu His Asn His Tyr Thr Gln Lys Ser Leu Ser  $210$  $215$  $220$ Leu Ser Leu Gly Lys 225

 $<$ 210 $>$ 111  $\overline{5}$  $<$ 211 > 232 <212> PRT <213> Secuencia artificial

 $<220>$ 

5 <221> fuente <223> /nota = "Descripción de la secuencia artificial: polipéptido sintético"

<400> 111

Glu Pro Lys Ser Ser Asp Lys Thr His Thr Cys Pro Pro Cys Pro Ala  $5<sup>1</sup>$  $10<sub>1</sub>$  $\mathbf{1}$ 15 Pro Glu Leu Leu Gly Gly Pro Ser Val Phe Leu Phe Pro Pro Lys Pro 20 25 30 Lys Asp Thr Leu Met Ile Ser Arg Thr Pro Glu Val Thr Cys Val Val 35 40 45 Val Asp Val Ser His Glu Asp Pro Glu Val Lys Phe Asn Trp Tyr Val  $50^{\degree}$  $55$ 60 Asp Gly Val Glu Val His Asn Ala Lys Thr Lys Pro Arg Glu Glu Gln  $65$ <sup>-</sup> 70  $7\bar{5}$ 80 Tyr Asn Ser Thr Tyr Arg Val Val Ser Val Leu Thr Val Leu His Gln 85 90 95 Asp Trp Leu Asn Gly Lys Glu Tyr Lys Cys Lys Val Ser Asn Lys Ala 100  $105$ 110

Leu Pro Ala Pro Ile Glu Lys Thr Ile Ser Lys Ala Lys Gly Gln Pro 115 120 125 Arg Glu Pro Gln Val Tyr Thr Leu Pro Pro Ser Gln Glu Glu Met Thr 130 135 140 Lys Asn Gln Val Ser Leu Thr Cys Leu Val Lys Gly Phe Tyr Pro Ser 145 150 155 160 Asp Ile Ala Val Glu Trp Glu Ser Asn Gly Gln Pro Glu Asn Asn Tyr 165 170 175 Lys Thr Thr Pro Pro Val Leu Asp Ser Asp Gly Ser Phe Phe Leu Tyr 180 185 190 Ser Arg Leu Thr Val Asp Lys Ser Arg Trp Gln Glu Gly Asn Val Phe 195 200 205 Ser Cys Ser Val Met His Glu Ala Leu His Asn His Tyr Thr Gln Lys 210 215 220 Ser Leu Ser Leu Ser Leu Gly Lys 225 230 <210> 112 <211> 232 5 <212> PRT <213> Secuencia artificial  $<220>$ <221> fuente 10 <223> /nota = "Descripción de la secuencia artificial: polipéptido sintético"

<400> 112

Glu Pro Lys Ser Ser Asp Lys Thr His Thr Cys Pro Pro Cys Pro Ala  $5<sup>1</sup>$  $10<sub>1</sub>$ Pro Glu Leu Leu Gly Gly Pro Ser Val Phe Leu Ala Pro Pro Lys Pro Lys Asp Thr Leu Met Ile Ser Arg Thr Pro Glu Val Thr Cys Val Val 45. Val Asp Val Ser His Glu Asp Pro Glu Val Lys Phe Asn Trp Tyr Val  $50<sup>-</sup>$  $55<sup>7</sup>$ Asp Gly Val Glu Val His Asn Ala Lys Thr Lys Pro Arg Glu Glu Gln Tyr Asn Ser Thr Tyr Arg Val Val Ser Val Leu Thr Val Leu His Gln Asp Trp Leu Asn Gly Lys Glu Tyr Lys Cys Lys Val Ser Asn Lys Ala  $100<sub>1</sub>$ Leu Pro Ser Ser Ile Glu Lys Thr Ile Ser Lys Ala Lys Gly Gln Pro Arg Glu Pro Gln Val Tyr Thr Leu Pro Pro Ser Arg Asp Glu Leu Thr Lys Asn Gln Val Ser Leu Thr Cys Leu Val Lys Gly Phe Tyr Pro Ser Asp Ile Ala Val Glu Trp Glu Ser Asn Gly Gln Pro Glu Asn Asn Tyr Lys Thr Thr Pro Pro Val Leu Asp Ser Asp Gly Ser Phe Phe Leu Tyr Ser Lys Leu Thr Val Asp Lys Ser Arg Trp Gln Gln Gly Asn Val Phe Ser Cys Ser Val Met His Glu Ala Leu His Asn His Tyr Thr Gln Lys Ser Leu Ser Leu Ser Pro Gly Lys 

 $<$  210 > 113  $<$ 211 > 232 

<212> PRT <213> Secuencia artificial

 $<$ 220 $>$ 

5 <221> fuente

<223> /nota = "Descripción de la secuencia artificial: polipéptido sintético"

<400> 113

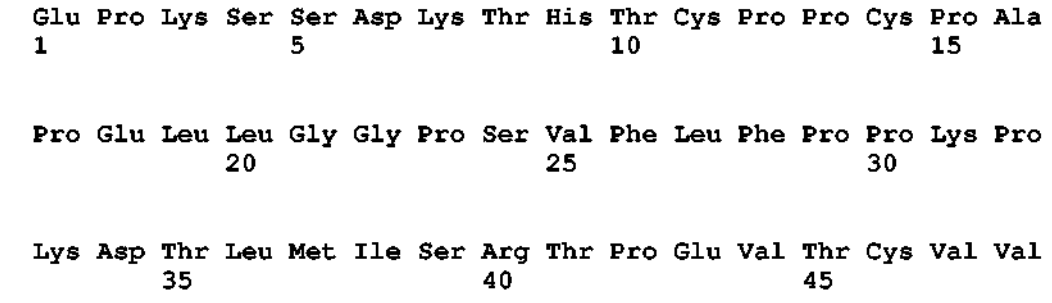

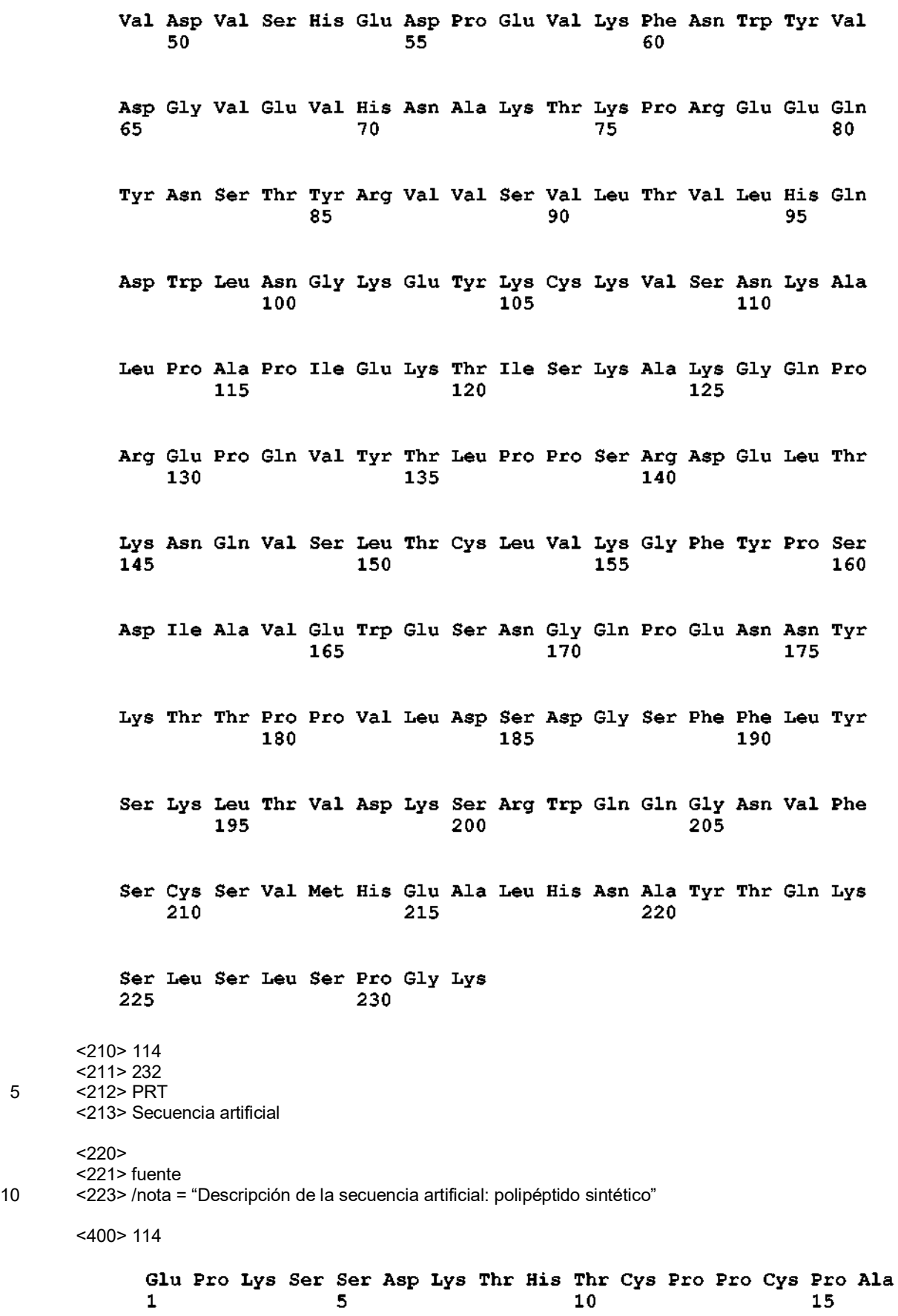

Pro Glu Ala Glu Gly Ala Pro Ser Val Phe Leu Phe Pro Pro Lys Pro 20 25 30 Lys Asp Thr Leu Met Ile Ser Arg Thr Pro Glu Val Thr Cys Val Val 35  $\overline{a}$   $\overline{a}$ 45. Val Asp Val Ser His Glu Asp Pro Glu Val Lys Phe Asn Trp Tyr Val 50 55 60 Asp Gly Val Glu Val His Asn Ala Lys Thr Lys Pro Arg Glu Glu Gln 65 70 75 80 Tyr Gln Ser Thr Tyr Arg Val Val Ser Val Leu Thr Val Leu His Gln 90 85. 95. Asp Trp Leu Asn Gly Lys Glu Tyr Lys Cys Lys Val Ser Asn Lys Ala  $100<sub>1</sub>$  $105$ 110 Leu Pro Ser Ser Ile Glu Lys Thr Ile Ser Lys Ala Lys Gly Gln Pro 115  $120$ 125 Arg Glu Pro Gln Val Tyr Thr Leu Pro Pro Ser Arg Asp Glu Leu Thr 130 135 140 Lys Asn Gln Val Ser Leu Thr Cys Leu Val Lys Gly Phe Tyr Pro Ser 145 150 155 160 Asp Ile Ala Val Glu Trp Glu Ser Asn Gly Gln Pro Glu Asn Asn Tyr 170 165 175 Lys Thr Thr Pro Pro Val Leu Asp Ser Asp Gly Ser Phe Phe Leu Tyr 180 185 190 Ser Lys Leu Thr Val Asp Lys Ser Arg Trp Gln Gln Gly Asn Val Phe 195 -200 205 Ser Cys Ser Val Met His Glu Ala Leu His Asn His Tyr Thr Gln Lys 210 215 220 Ser Leu Ser Leu Ser Pro Gly Lys 225 230  $<$ 210 $>$ 115 <211> 232 5 <212> PRT <213> Secuencia artificial

 $< 220$ 

<221> fuente<br><223> /nota = "Descripción de la secuencia artificial: polipéptido sintético"

 $<$ 400> 115

Glu Pro Lys Ser Ser Asp Lys Thr His Thr Ser Pro Pro Ser Pro Ala  $\mathbf{1}$ Pro Glu Ala Glu Gly Ala Pro Ser Val Phe Leu Phe Pro Pro Lys Pro Lys Asp Thr Leu Met Ile Ser Arg Thr Pro Glu Val Thr Cys Val Val -40 45. Val Asp Val Ser His Glu Asp Pro Glu Val Lys Phe Asn Trp Tyr Val 60. Asp Gly Val Glu Val His Asn Ala Lys Thr Lys Pro Arg Glu Glu Gln Tyr Asn Ser Thr Tyr Arg Val Val Ser Val Leu Thr Val Leu His Gln Asp Trp Leu Asn Gly Lys Glu Tyr Lys Cys Lys Val Ser Asn Lys Ala Leu Pro Ser Ser Ile Glu Lys Thr Ile Ser Lys Ala Lys Gly Gln Pro Arg Glu Pro Gln Val Tyr Thr Leu Pro Pro Ser Arg Asp Glu Leu Thr Lys Asn Gln Val Ser Leu Thr Cys Leu Val Lys Gly Phe Tyr Pro Ser Asp Ile Ala Val Glu Trp Glu Ser Asn Gly Gln Pro Glu Asn Asn Tyr Lys Thr Thr Pro Pro Val Leu Asp Ser Asp Gly Ser Phe Ala Leu Gly Ser Lys Leu Thr Val Asp Lys Ser Arg Trp Gln Gln Gly Asn Val Phe Ser Cys Ser Val Met His Glu Ala Leu His Asn His Tyr Thr Gln Lys Ser Leu Ser Leu Ser Pro Gly Lys

```
225
                      230
```
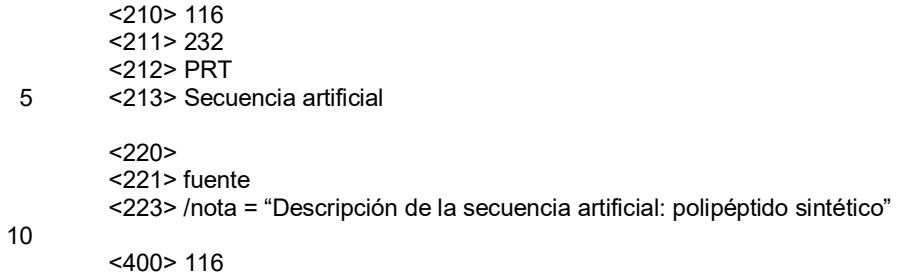

Glu Pro Lys Ser Ser Asp Lys Thr His Thr Ser Pro Pro Ser Pro Ala  $\blacksquare$  $\overline{5}$ Pro Glu Leu Leu Gly Gly Pro Ser Val Phe Leu Phe Pro Pro Lys Pro Lys Asp Thr Leu Met Ile Ser Arg Thr Pro Glu Val Thr Cys Val Val 投稿 45. Val Asp Val Ser His Glu Asp Pro Glu Val Lys Phe Asn Trp Tyr Val Asp Gly Val Glu Val His Asn Ala Lys Thr Lys Pro Arg Glu Glu Gln Tyr Asn Ser Thr Tyr Arg Val Val Ser Val Leu Thr Val Leu His Gln 90. 95. Asp Trp Leu Asn Gly Lys Glu Tyr Lys Cys Lys Val Ser Asn Lys Ala 105. Leu Pro Ala Pro Ile Glu Lys Thr Ile Ser Lys Ala Lys Gly Gln Pro Arg Glu Pro Gln Val Tyr Thr Leu Pro Pro Ser Arg Asp Glu Leu Thr Lys Asn Gln Val Ser Leu Thr Cys Leu Val Lys Gly Phe Tyr Pro Ser Asp Ile Ala Val Glu Trp Glu Ser Asn Gly Gln Pro Glu Asn Asn Tyr Lys Thr Thr Pro Pro Val Leu Asp Ser Asp Gly Ser Phe Ala Leu Gly Ser Lys Leu Thr Val Asp Lys Ser Arg Trp Gln Gln Gly Asn Val Phe Ser Cys Ser Val Met His Glu Ala Leu His Asn His Tyr Thr Gln Lys Ser Leu Ser Leu Ser Pro Gly Lys 

<210> 117 <211> 232 <212> PRT <213> Secuencia artificial

5

 $<$ 220 $>$ <221> fuente

<223> /nota = "Descripción de la secuencia artificial: polipéptido sintético"

10 <400> 117

Glu Pro Lys Ser Ser Asp Lys Thr His Thr Cys Pro Pro Cys Pro Ala  $\mathbf{1}$  $5<sub>1</sub>$ Pro Glu Ala Gly Gly Gly Pro Ser Val Phe Leu Phe Pro Pro Lys Pro  $20<sup>7</sup>$ Lys Asp Thr Leu Met Ile Ser Arg Thr Pro Glu Val Thr Cys Val Val 45. Val Asp Val Ser His Glu Asp Pro Glu Val Lys Phe Asn Trp Tyr Val Asp Gly Val Glu Val His Asn Ala Lys Thr Lys Pro Arg Glu Glu Gln Tyr Asn Ser Thr Tyr Arg Val Val Ser Val Leu Thr Val Leu His Gln 95. Asp Trp Leu Asn Gly Lys Glu Tyr Lys Cys Lys Val Ser Asn Lys Ala Leu Pro Ala Ser Ile Glu Lys Thr Ile Ser Lys Ala Lys Gly Gln Pro Arg Glu Pro Gln Val Tyr Thr Leu Pro Pro Ser Arg Asp Glu Leu Thr Lys Asn Gln Val Ser Leu Thr Cys Leu Val Lys Gly Phe Tyr Pro Ser Asp Ile Ala Val Glu Trp Glu Ser Asn Gly Gln Pro Glu Asn Asn Tyr Lys Thr Thr Pro Pro Val Leu Asp Ser Asp Gly Ser Phe Phe Leu Tyr Ser Lys Leu Thr Val Asp Lys Ser Arg Trp Gln Gln Gly Asn Val Phe Ser Cys Ser Val Met His Glu Ala Leu His Asn His Tyr Thr Gln Lys Ser Leu Ser Leu Ser Pro Gly Lys 

 $<$ 211 > 233 <212> PRT <213> Mus sp.

 $5\phantom{.0}$  $<$ 400 $>$ 118

> Glu Pro Arg Gly Pro Thr Ile Lys Pro Cys Pro Pro Cys Lys Cys Pro  $\mathbf{1}$  $5<sup>1</sup>$ 10 15 Ala Pro Asn Leu Leu Gly Gly Pro Ser Val Phe Ile Phe Pro Pro Lys 20 25 30 Ile Lys Asp Val Leu Met Ile Ser Leu Ser Pro Ile Val Thr Cys Val  $35<sub>1</sub>$ 40 45 Val Val Asp Val Ser Glu Asp Asp Pro Asp Val Gln Ile Ser Trp Phe 50 55 -60. Val Asn Asn Val Glu Val His Thr Ala Gln Thr Gln Thr His Arg Glu 65 70 75 80 Asp Tyr Asn Ser Thr Leu Arg Val Val Ser Ala Leu Pro Ile Gln His 85 90 95 Gln Asp Trp Met Ser Gly Lys Glu Phe Lys Cys Lys Val Asn Asn Lys 100 105 110 Asp Leu Pro Ala Pro Ile Glu Arg Thr Ile Ser Lys Pro Lys Gly Ser 115 120 125 Val Arg Ala Pro Gln Val Tyr Val Leu Pro Pro Pro Glu Glu Glu Met 130 135 140 Thr Lys Lys Gln Val Thr Leu Thr Cys Met Val Thr Asp Phe Met Pro 145 150 155 160

#### ES 2 676 499 T3

Glu Asp Ile Tyr Val Glu Trp Thr Asn Asn Gly Lys Thr Glu Leu Asn 165 170 175 Tyr Lys Asn Thr Glu Pro Val Leu Asp Ser Asp Gly Ser Tyr Phe Met 180 185 190 Tyr Ser Lys Leu Arg Val Glu Lys Lys Asn Trp Val Glu Arg Asn Ser 195 200 205 Tyr Ser Cys Ser Val Val His Glu Gly Leu His Asn His His Thr Thr 210 215 220 Lys Ser Phe Ser Arg Thr Pro Gly Lys  $225$ 230  $<$ 210> 119  $< 211 > 238$  $212 > PRT$ <213> Mus sp.  $<400$  > 119

Glu Pro Arg Val Pro Ile Thr Gln Asn Pro Cys Pro Pro Leu Lys Glu  $\mathbf{F}$  $10<sub>1</sub>$ Cys Pro Pro Cys Ala Ala Pro Asp Leu Leu Gly Gly Pro Ser Val Phe  $20<sup>2</sup>$ Ile Phe Pro Pro Lys Ile Lys Asp Val Leu Met Ile Ser Leu Ser Pro 35.  $40<sup>7</sup>$ Met Val Thr Cys Val Val Val Asp Val Ser Glu Asp Asp Pro Asp Val Gln Ile Ser Trp Phe Val Asn Asn Val Glu Val His Thr Ala Gln Thr 80. Gln Thr His Arg Glu Asp Tyr Asn Ser Thr Leu Arg Val Val Ser Ala Leu Pro Ile Gln His Gln Asp Trp Met Ser Gly Lys Glu Phe Lys Cys Lys Val Asn Asn Arg Ala Leu Pro Ser Pro Ile Glu Lys Thr Ile Ser Lys Pro Arg Gly Pro Val Arg Ala Pro Gln Val Tyr Val Leu Pro Pro 140. Pro Ala Glu Glu Met Thr Lys Lys Glu Phe Ser Leu Thr Cys Met Ile Thr Gly Phe Leu Pro Ala Glu Ile Ala Val Asp Trp Thr Ser Asn Gly Arg Thr Glu Gln Asn Tyr Lys Asn Thr Ala Thr Val Leu Asp Ser Asp Gly Ser Tyr Phe Met Tyr Ser Lys Leu Arg Val Gln Lys Ser Thr Trp Glu Arg Gly Ser Leu Phe Ala Cys Ser Val Val His Glu Gly Leu His Asn His Leu Thr Thr Lys Thr Ile Ser Arg Ser Leu Gly Lys 

 $<$ 210 $>$ 120  $\mathbf 5$  $<$  211 > 233 <212> PRT <213> Secuencia artificial

 $<$ 220 $>$ 

5 <221> fuente <223> /nota = "Descripción de la secuencia artificial: polipéptido sintético"

<400> 120

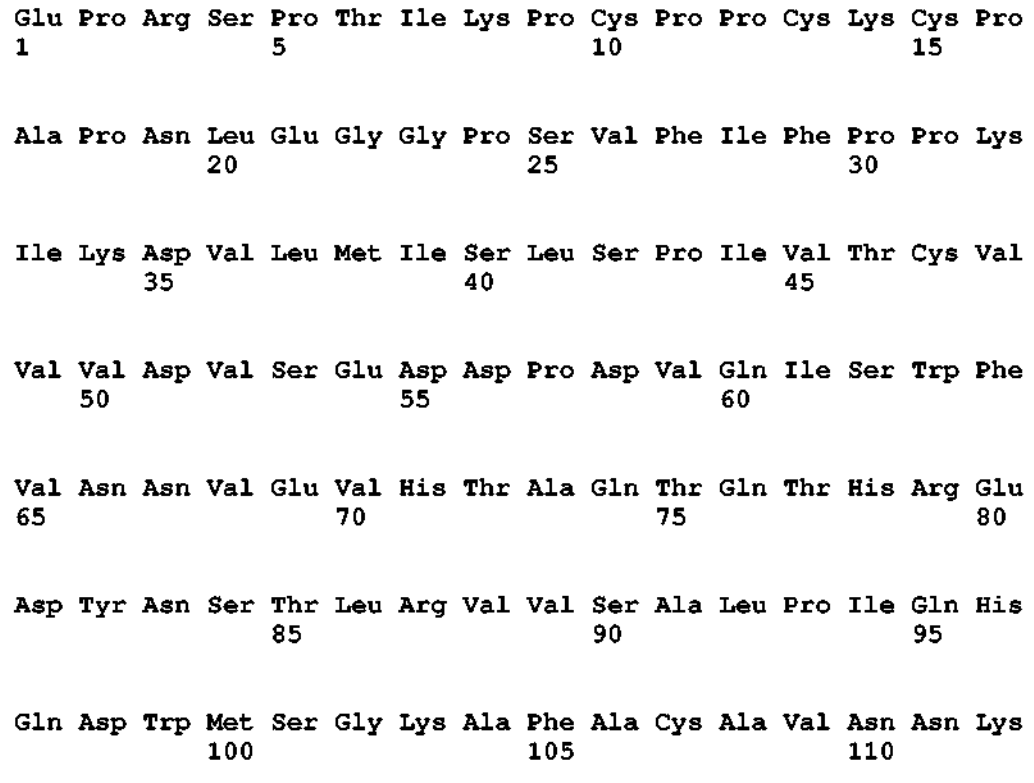

Asp Leu Pro Ala Pro Ile Glu Arg Thr Ile Ser Lys Pro Lys Gly Ser 115  $120$ 125 Val Arg Ala Pro Gln Val Tyr Val Leu Pro Pro Pro Glu Glu Glu Met  $130$ 135 140 Thr Lys Lys Gln Val Thr Leu Thr Cys Met Val Thr Asp Phe Met Pro 145 150 155 160 Glu Asp Ile Tyr Val Glu Trp Thr Asn Asn Gly Lys Thr Glu Leu Asn 165 170 175 Tyr Lys Asn Thr Glu Pro Val Leu Asp Ser Asp Gly Ser Tyr Phe Met 180  $185$  $\overline{\textbf{190}}$ Tyr Ser Lys Leu Arg Val Glu Lys Lys Asn Trp Val Glu Arg Asn Ser  $200$ 195 205 Tyr Ser Cys Ser Val Val His Glu Gly Leu His Asn His His Thr Thr 210 215  $220$ Lys Ser Phe Ser Arg Thr Pro Gly Lys  $2\bar{2}5$ 230 <210> 121 <211> 238 5 <212> PRT <213> Secuencia artificial  $<220>$ <221> fuente

10 <223> /nota = "Descripción de la secuencia artificial: polipéptido sintético"

<400> 121

Glu Pro Arg Ser Pro Ile Thr Gln Asn Pro Cys Pro Pro Leu Lys Glu  $\mathbf{1}$  $\overline{\phantom{a}}$  $10<sub>1</sub>$ Cys Pro Pro Cys Ala Ala Pro Asp Leu Glu Gly Gly Pro Ser Val Phe  $20<sup>1</sup>$ Ile Phe Pro Pro Lys Ile Lys Asp Val Leu Met Ile Ser Leu Ser Pro  $35<sub>1</sub>$ Met Val Thr Cys Val Val Val Asp Val Ser Glu Asp Asp Pro Asp Val Gln Ile Ser Trp Phe Val Asn Asn Val Glu Val His Thr Ala Gln Thr 65. -80-Gln Thr His Arg Glu Asp Tyr Asn Ser Thr Leu Arg Val Val Ser Ala Leu Pro Ile Gln His Gln Asp Trp Met Ser Gly Lys Ala Phe Ala Cys Ala Val Asn Asn Arg Ala Leu Pro Ser Pro Ile Glu Lys Thr Ile Ser Lys Pro Arg Gly Pro Val Arg Ala Pro Gln Val Tyr Val Leu Pro Pro Pro Ala Glu Glu Met Thr Lys Lys Glu Phe Ser Leu Thr Cys Met Ile Thr Gly Phe Leu Pro Ala Glu Ile Ala Val Asp Trp Thr Ser Asn Gly Arg Thr Glu Gln Asn Tyr Lys Asn Thr Ala Thr Val Leu Asp Ser Asp Gly Ser Tyr Phe Met Tyr Ser Lys Leu Arg Val Gln Lys Ser Thr Trp Glu Arg Gly Ser Leu Phe Ala Cys Ser Val Val His Glu Gly Leu His Asn His Leu Thr Thr Lys Thr Ile Ser Arg Ser Leu Gly Lys 

 $<$  210 > 122  $\overline{5}$  $<$ 211 > 329 <212> PRT <213> Secuencia artificial

 $<220>$ 

5 <221> fuente

<223> /nota = "Descripción de la secuencia artificial: polipéptido sintético"

<400> 122

Gly Val Ser Asp Val Pro Arg Asp Leu Glu Val Val Ala Ala Thr Pro  $\mathbf{1}$  $5<sup>1</sup>$  $10<sub>10</sub>$  $15$ Thr Ser Leu Leu Ile Ser Trp Arg Pro Pro Ile His Ala Tyr Gly Tyr 20 25  $3\overline{0}$ Tyr Arg Ile Thr Tyr Gly Glu Thr Gly Gly Asn Ser Pro Val Gln Glu 35 40 45

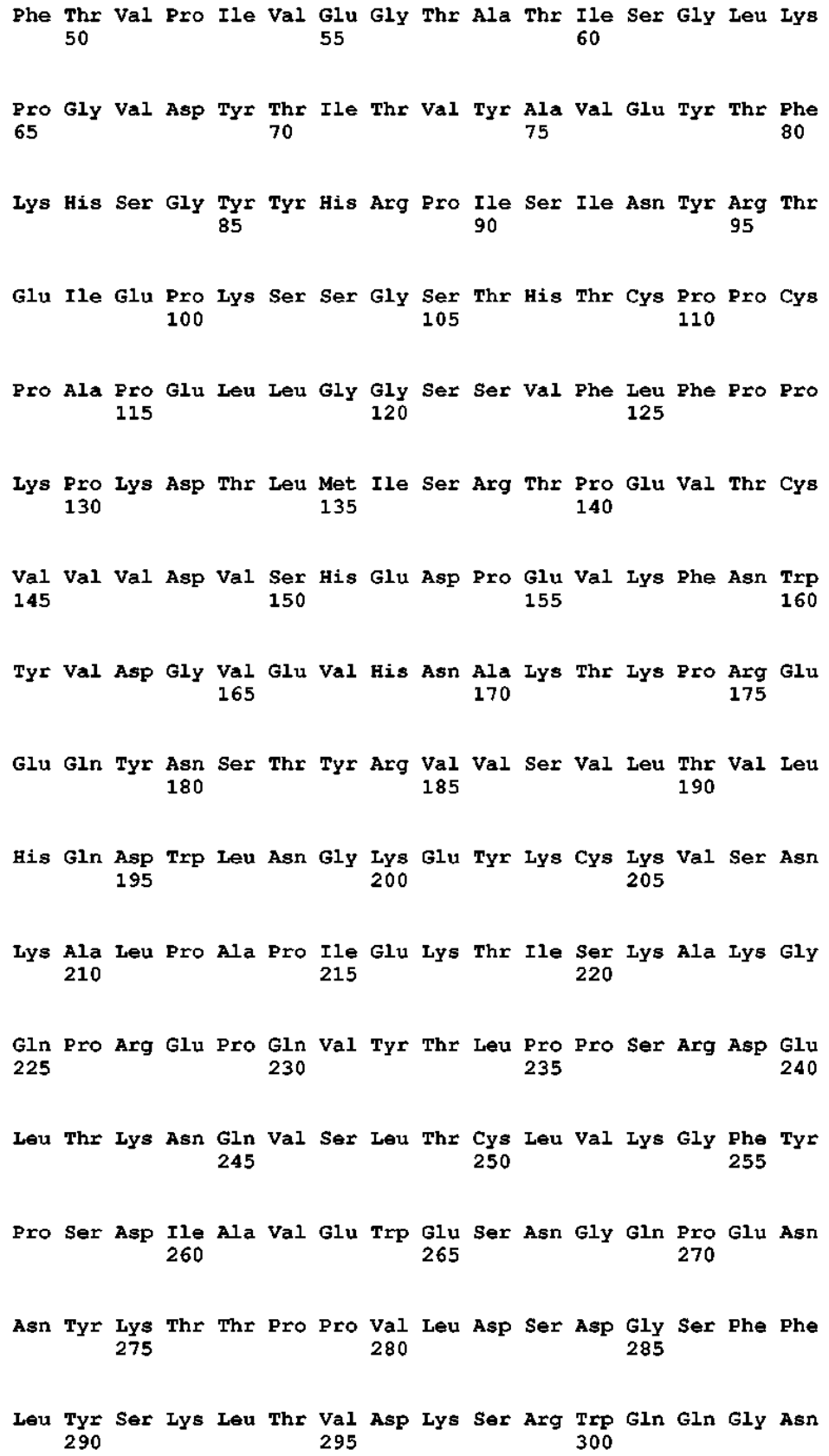

Val Phe Ser Cys Ser Val Met His Glu Ala Leu His Asn His Tyr Thr 305 310 315 320

Gln Lys Ser Leu Ser Leu Ser Pro Gly 325

- <210> 123
- <211> 336
- 5 <212> PRT
	- <213> Secuencia artificial

 $<220$ 

<221> Fuente

10 <223> /nota = "Descripción de la secuencia artificial: polipéptido sintético"

<400> 123

Glu Pro Lys Ser Ser Gly Ser Thr His Thr Cys Pro Pro Cys Pro Ala  $\mathbf{1}$ **Sales And State State**  $-10$  $-15$ Pro Glu Leu Leu Gly Gly Ser Ser Val Phe Leu Phe Pro Pro Lys Pro  $30<sub>o</sub>$ Lys Asp Thr Leu Met Ile Ser Arg Thr Pro Glu Val Thr Cys Val Val Val Asp Val Ser His Glu Asp Pro Glu Val Lys Phe Asn Trp Tyr Val - 60 Asp Gly Val Glu Val His Asn Ala Lys Thr Lys Pro Arg Glu Glu Gln Tyr Asn Ser Thr Tyr Arg Val Val Ser Val Leu Thr Val Leu His Gln Asp Trp Leu Asn Gly Lys Glu Tyr Lys Cys Lys Val Ser Asn Lys Ala Leu Pro Ala Pro Ile Glu Lys Thr Ile Ser Lys Ala Lys Gly Gln Pro Arg Glu Pro Gln Val Tyr Thr Leu Pro Pro Ser Arg Asp Glu Leu Thr Lys Asn Gln Val Ser Leu Thr Cys Leu Val Lys Gly Phe Tyr Pro Ser Asp Ile Ala Val Glu Trp Glu Ser Asn Gly Gln Pro Glu Asn Asn Tyr 

Lys Thr Thr Pro Pro Val Leu Asp Ser Asp Gly Ser Phe Phe Leu Tyr Ser Lys Leu Thr Val Asp Lys Ser Arg Trp Gln Gln Gly Asn Val Phe Ser Cys Ser Val Met His Glu Ala Leu His Asn His Tyr Thr Gln Lys Ser Leu Ser Leu Ser Pro Gly Ala Gly Gly Gly Gly Ser Gly Gly Val Ser Asp Val Pro Arg Asp Leu Glu Val Val Ala Ala Thr Pro Thr Ser Leu Leu Ile Ser Trp Arg Pro Pro Ile His Ala Tyr Gly Tyr Tyr Arg Ile Thr Tyr Gly Glu Thr Gly Gly Asn Ser Pro Val Gln Glu Phe Thr  $\sim$  285 Val Pro Ile Val Glu Gly Thr Ala Thr Ile Ser Gly Leu Lys Pro Gly Val Asp Tyr Thr Ile Thr Val Tyr Ala Val Glu Tyr Thr Phe Lys His Ser Gly Tyr Tyr His Arg Pro Ile Ser Ile Asn Tyr Arg Thr Glu Ile <210> 124 <211> 329 5 <212> PRT <213> Secuencia artificial  $< 220$ <221> fuente 10 <223> /nota = "Descripción de la secuencia artificial: polipéptido sintético" <400> 124 Gly Val Ser Asp Val Pro Arg Asp Leu Glu Val Val Ala Ala Thr Pro Thr Ser Leu Leu Ile Ser Trp Ser Pro Pro Ala Asn Gly Tyr Gly Tyr Tyr Arg Ile Thr Tyr Gly Glu Thr Gly Gly Asn Ser Pro Val Gln Glu 

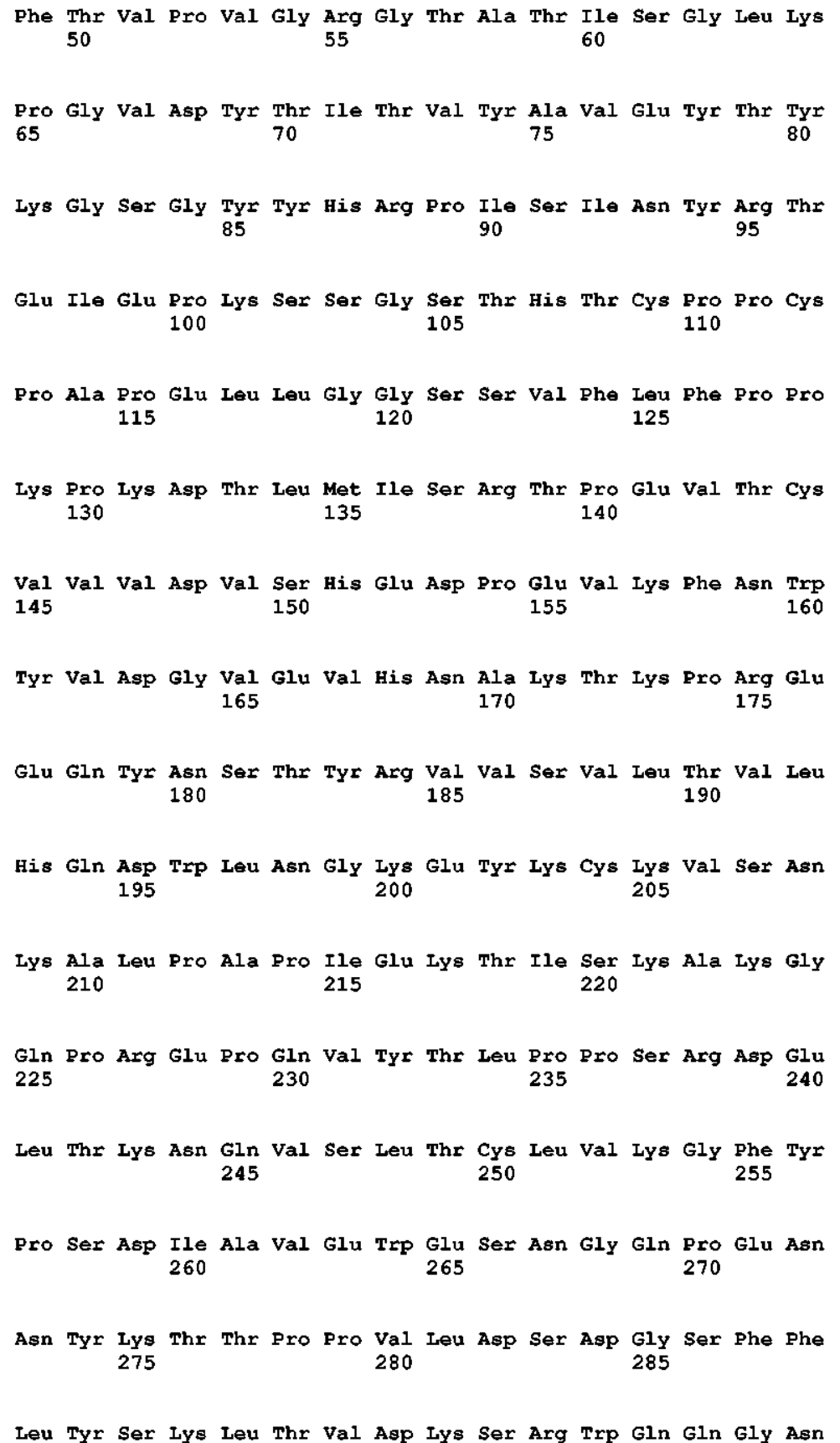

290 295 300 Val Phe Ser Cys Ser Val Met His Glu Ala Leu His Asn His Tyr Thr 305 310 315 320 Gln Lys Ser Leu Ser Leu Ser Pro Gly 325 <210> 125 <211> 336 5 <212> PRT <213> Secuencia artificial  $<220>$ <221> fuente 10 <223> /nota = "Descripción de la secuencia artificial: polipéptido sintético" <400> 125

Glu Pro Lys Ser Ser Gly Ser Thr His Thr Cys Pro Pro Cys Pro Ala - 5  $10<sub>1</sub>$ 15  $\mathbf{1}$ Pro Glu Leu Leu Gly Gly Ser Ser Val Phe Leu Phe Pro Pro Lys Pro 20 25 30. Lys Asp Thr Leu Met Ile Ser Arg Thr Pro Glu Val Thr Cys Val Val  $35<sub>1</sub>$  $\overline{40}$ 45. Val Asp Val Ser His Glu Asp Pro Glu Val Lys Phe Asn Trp Tyr Val 50 55 60 Asp Gly Val Glu Val His Asn Ala Lys Thr Lys Pro Arg Glu Glu Gln 65 70  $\sim$  75  $80$ Tyr Asn Ser Thr Tyr Arg Val Val Ser Val Leu Thr Val Leu His Gln 85  $\sim$  0.000  $\sim$  0.000  $\sim$  0.000  $\sim$  0.000  $\sim$  $95$ Asp Trp Leu Asn Gly Lys Glu Tyr Lys Cys Lys Val Ser Asn Lys Ala 100  $105$ 110 Leu Pro Ala Pro Ile Glu Lys Thr Ile Ser Lys Ala Lys Gly Gln Pro 115 120 125 Arg Glu Pro Gln Val Tyr Thr Leu Pro Pro Ser Arg Asp Glu Leu Thr 130 135  $140$ Lys Asn Gln Val Ser Leu Thr Cys Leu Val Lys Gly Phe Tyr Pro Ser  $145$  $1\bar{5}5$ 150 160 Asp Ile Ala Val Glu Trp Glu Ser Asn Gly Gln Pro Glu Asn Asn Tyr

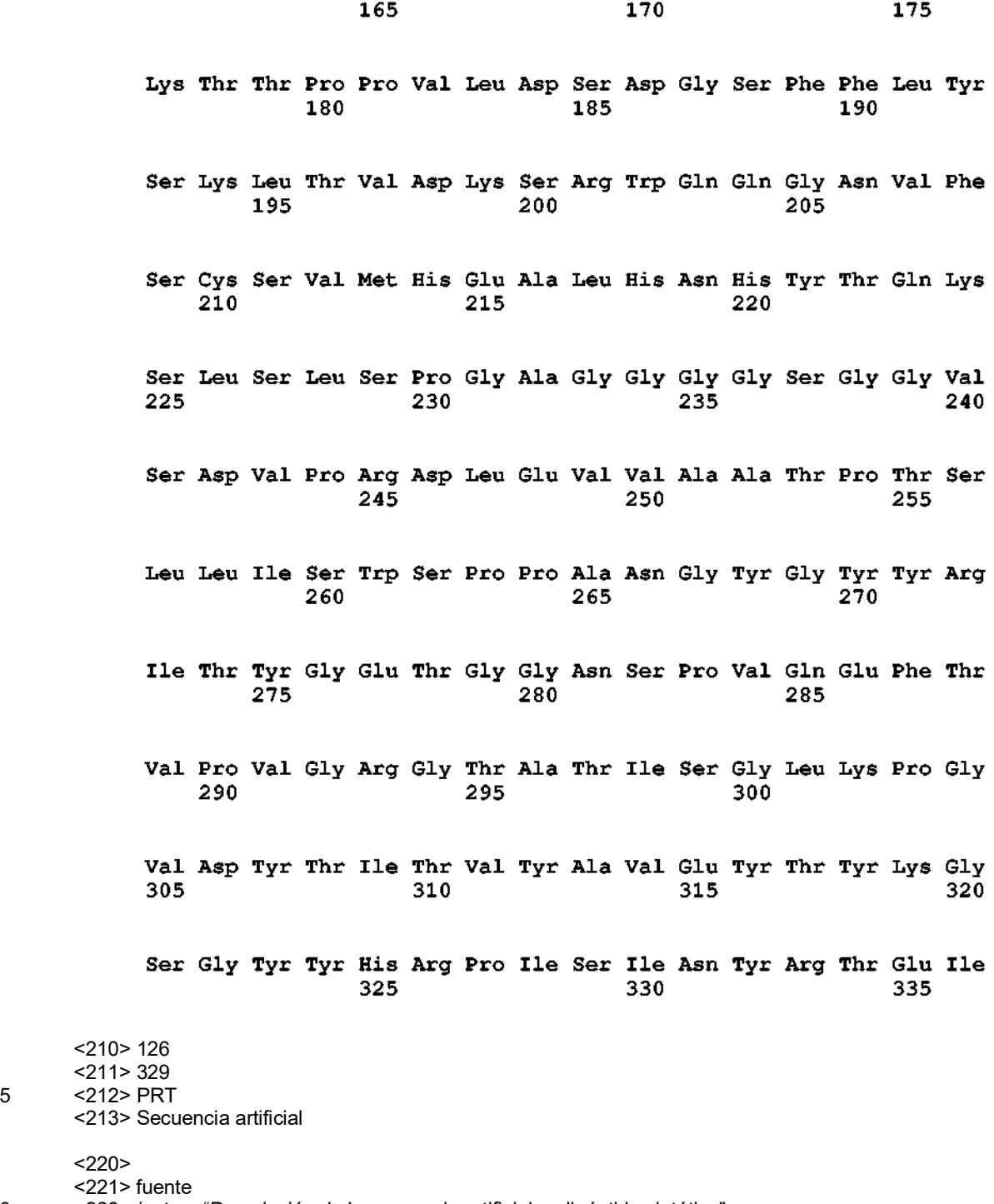

10 <223> /nota = "Descripción de la secuencia artificial: polipéptido sintético"

<400> 126

# ES 2 676 499 T3

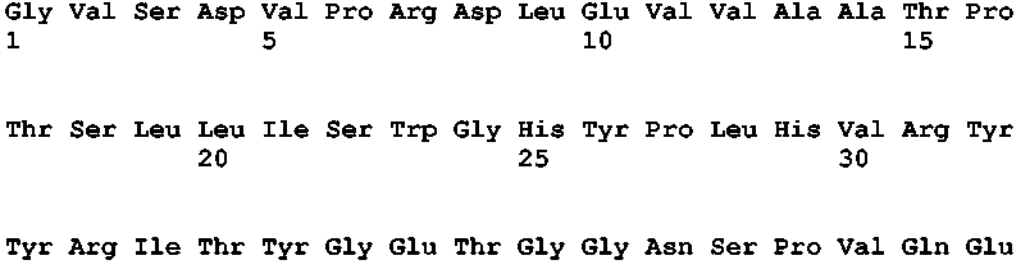

Phe Thr Val Pro Pro Arg Ser His Thr Ala Thr Ile Ser Gly Leu Lys 50. Pro Gly Val Asp Tyr Thr Ile Thr Val Tyr Ala Val Thr Tyr Tyr Ala 75. Gln Glu Asn Tyr Lys Glu Ile Pro Ile Ser Ile Asn Tyr Arg Thr Glu 95. Ile Glu Pro Lys Ser Ser Gly Ser Thr His Thr Cys Pro Pro Cys Pro Ala Pro Glu Leu Leu Gly Gly Ser Ser Val Phe Leu Phe Pro Pro Lys Pro Lys Asp Thr Leu Met Ile Ser Arg Thr Pro Glu Val Thr Cys Val Val Val Asp Val Ser His Glu Asp Pro Glu Val Lys Phe Asn Trp Tyr Val Asp Gly Val Glu Val His Asn Ala Lys Thr Lys Pro Arg Glu Glu Gln Tyr Asn Ser Thr Tyr Arq Val Val Ser Val Leu Thr Val Leu His Gln Asp Trp Leu Asn Gly Lys Glu Tyr Lys Cys Lys Val Ser Asn Lys Ala Leu Pro Ala Pro Ile Glu Lys Thr Ile Ser Lys Ala Lys Gly Gln Pro Arg Glu Pro Gln Val Tyr Thr Leu Pro Pro Ser Arg Asp Glu Leu Thr Lys Asn Gln Val Ser Leu Thr Cys Leu Val Lys Gly Phe Tyr Pro Ser Asp Ile Ala Val Glu Trp Glu Ser Asn Gly Gln Pro Glu Asn Asn Tyr Lys Thr Thr Pro Pro Val Leu Asp Ser Asp Gly Ser Phe Phe Leu 

Tyr Ser Lys Leu Thr Val Asp Lys Ser Arg Trp Gln Gln Gly Asn Val 290 295 300 Phe Ser Cys Ser Val Met His Glu Ala Leu His Asn His Tyr Thr Gln 305 310 315 320 Lys Ser Leu Ser Leu Ser Pro Gly Lys 325 <210> 127 <211> 336 5 <212> PRT <213> Secuencia artificial  $<220>$ <221> fuente 10 <223> /nota = "Descripción de la secuencia artificial: polipéptido sintético"

<400> 127

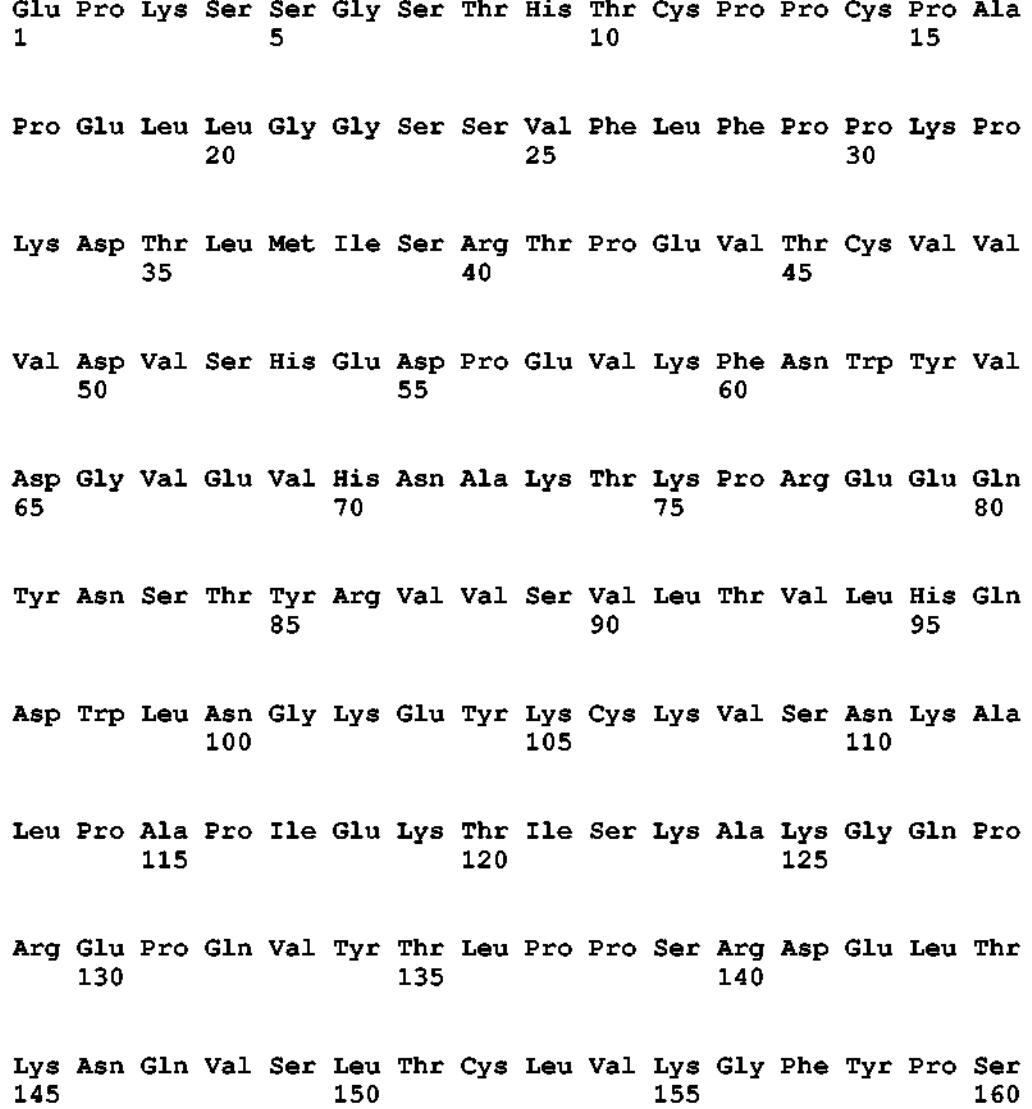

Asp Ile Ala Val Glu Trp Glu Ser Asn Gly Gln Pro Glu Asn Asn Tyr Lys Thr Thr Pro Pro Val Leu Asp Ser Asp Gly Ser Phe Phe Leu Tyr Ser Lys Leu Thr Val Asp Lys Ser Arg Trp Gln Gln Gly Asn Val Phe Ser Cys Ser Val Met His Glu Ala Leu His Asn His Tyr Thr Gln Lys - 220 Ser Leu Ser Leu Ser Pro Gly Ala Gly Gly Gly Gly Ser Gly Gly Val Ser Asp Val Pro Arg Asp Leu Glu Val Val Ala Ala Thr Pro Thr Ser Leu Leu Ile Ser Trp Gly His Tyr Pro Leu His Val Arg Tyr Tyr Arg Ile Thr Tyr Gly Glu Thr Gly Gly Asn Ser Pro Val Gln Glu Phe Thr Val Pro Pro Arg Ser His Thr Ala Thr Ile Ser Gly Leu Lys Pro Gly Val Asp Tyr Thr Ile Thr Val Tyr Ala Val Thr Tyr Tyr Ala Gln Glu Asn Tyr Lys Glu Ile Pro Ile Ser Ile Asn Tyr Arg Thr Glu Ala Ser <210> 128 <211> 330 5 <212> PRT <213> Secuencia artificial  $< 220$ 

<221> fuente

10 <223> /nota = "Descripción de la secuencia artificial: polipéptido sintético"

<400> 128

### ES 2 676 499 T3

Gly Ser Val Ser Asp Val Pro Arg Asp Leu Glu Val Val Ala Ala Thr  $10$  15 Pro Thr Ser Leu Leu Ile Ser Trp Arg His Pro His Phe Pro Thr Arg  $20<sup>1</sup>$ ່ 25 30

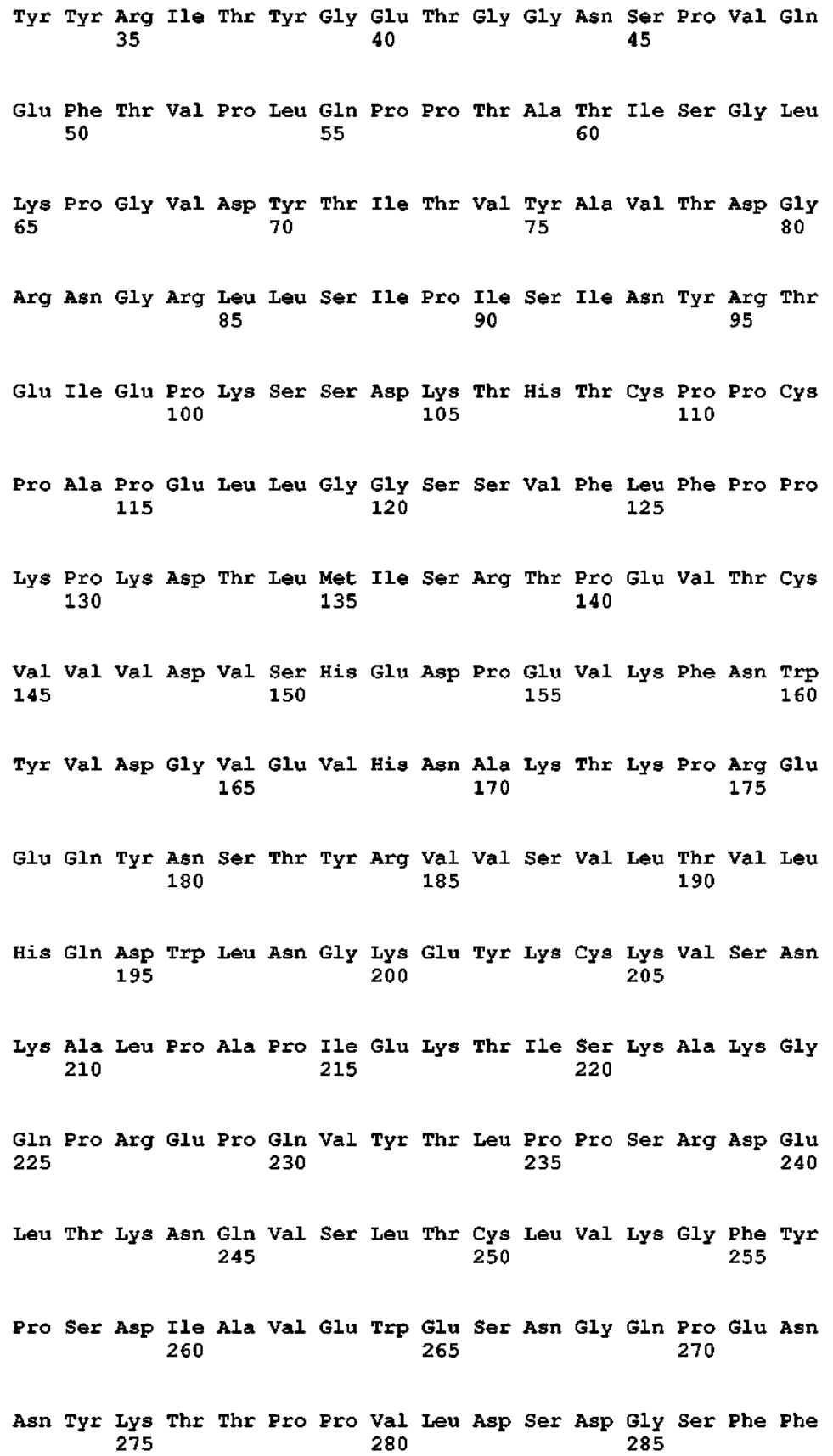

Leu Tyr Ser Lys Leu Thr Val Asp Lys Ser Arg Trp Gln Gln Gly Asn  $290$ 295 300 Val Phe Ser Cys Ser Val Met His Glu Ala Leu His Asn His Tyr Thr 305 310 315 320 Gln Lys Ser Leu Ser Leu Ser Pro Gly Lys 325 330 <210> 129 <211> 330 5 <212> PRT <213> Secuencia artificial  $<220>$ <221> fuente 10 <223> /nota = "Descripción de la secuencia artificial: polipéptido sintético" <400> 129

Gly Ser Val Ser Asp Val Pro Arg Asp Leu Glu Val Val Ala Ala Thr  $\mathbf{1}$  $-5$  $10<sub>1</sub>$ 15 Pro Thr Ser Leu Leu Ile Ser Trp Arg His Pro His Phe Pro Thr Arg 20 25 30. Tyr Tyr Arg Ile Thr Tyr Gly Glu Thr Gly Gly Asn Ser Pro Val Gln  $35<sub>1</sub>$ 40 45 Glu Phe Thr Val Pro Leu Gln Pro Pro Thr Ala Thr Ile Ser Gly Leu 50 55 60 Lys Pro Gly Val Asp Tyr Thr Ile Thr Val Tyr Ala Val Thr Asp Gly  $70<sub>o</sub>$  $\overline{75}$  and  $\overline{75}$ 65 Arg Asn Gly Arg Leu Leu Ser Ile Pro Ile Ser Ile Asn Tyr Arg Thr 85  $90<sub>1</sub>$  $95<sup>-</sup>$ Glu Ile Glu Pro Lys Ser Ser Asp Lys Thr His Thr Cys Pro Pro Cys  $100$  $105$ 110 Pro Ala Pro Glu Leu Leu Gly Gly Pro Ser Val Phe Leu Phe Pro Pro 115  $120$ 125 Lys Pro Lys Asp Thr Leu Met Ile Ser Arg Thr Pro Glu Val Thr Cys 130 135 140 Val Val Val Asp Val Ser His Glu Asp Pro Glu Val Lys Phe Asn Trp 145 150 155  $160$ 

Tyr Val Asp Gly Val Glu Val His Asn Ala Lys Thr Lys Pro Arg Glu 165 170. 175 Glu Gln Tyr Asn Ser Thr Tyr Arg Val Val Ser Val Leu Thr Val Leu 180 185 190 His Gln Asp Trp Leu Asn Gly Lys Glu Tyr Lys Cys Lys Val Ser Asn 195  $200$  $205$ Lys Ala Leu Pro Ala Pro Ile Glu Lys Thr Ile Ser Lys Ala Lys Gly 210 215 220 Gln Pro Arg Glu Pro Gln Val Tyr Thr Leu Pro Pro Ser Arg Asp Glu 225 230 235 240 Leu Thr Lys Asn Gln Val Ser Leu Thr Cys Leu Val Lys Gly Phe Tyr 245 250 255 Pro Ser Asp Ile Ala Val Glu Trp Glu Ser Asn Gly Gln Pro Glu Asn 260 265 270 Asn Tyr Lys Thr Thr Pro Pro Val Leu Asp Ser Asp Gly Ser Phe Phe 280 285 275 Leu Tyr Ser Lys Leu Thr Val Asp Lys Ser Arg Trp Gln Gln Gly Asn 290 295 300 Val Phe Ser Cys Ser Val Met His Glu Ala Leu His Asn His Tyr Thr 305 310 315 320 Gln Lys Ser Leu Ser Leu Ser Pro Gly Lys 325 330 <210> 130  $<$ 211 $> 5$ 5 <212> PRT <213> Secuencia artificial  $<220>$ <221> fuente 10 <223> /nota = "Descripción de la secuencia artificial: péptido sintético" <400> 130 Gly Gly Gly Gly Ser

15

<210> 131 <211> 22 <212> PRT <213> Secuencia artificial  $\mathbf{1}$ 

# ES 2 676 499 T3

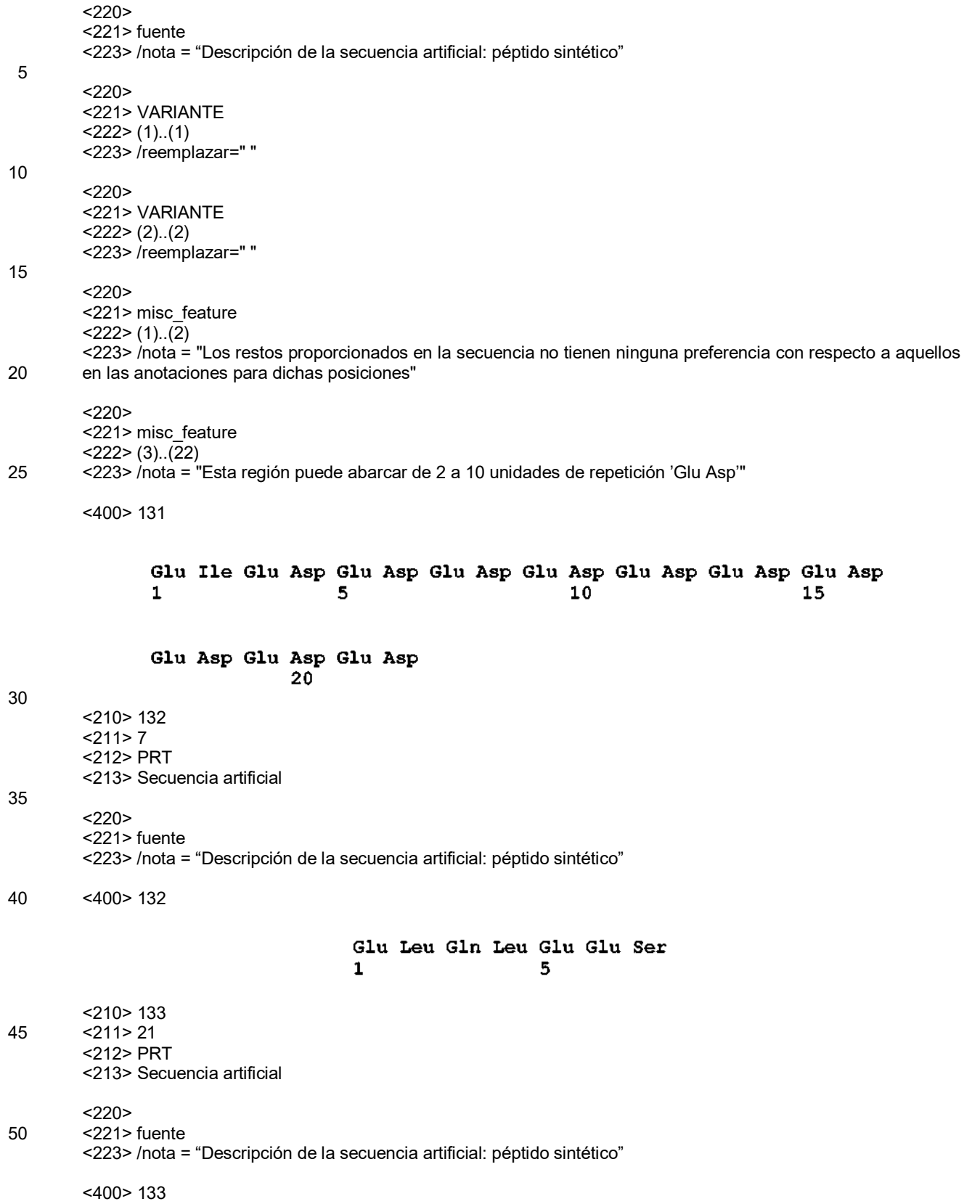

Gln Lys Ser Leu Ser Leu Ser Pro Gln Pro Asp Glu Pro Gly Val Ser  $\mathbf{1}$ 5 10 15 Asp Val Pro Arg Asp 20 <210> 134 <211> 23  $5 \times 212 > \text{PRT}$ <213> Secuencia artificial  $<$ 220 $>$ <221> fuente 10 <223> /nota = "Descripción de la secuencia artificial: péptido sintético"  $<$ 400 $> 134$ Gln Lys Ser Leu Ser Leu Ser Pro Ala Gly Gly Gly Gly Ser Gly Gly 5 10  $\mathbf 1$ 15 Val Ser Asp Val Pro Arg Asp 20 15 <210> 135 <211> 23 <212> PRT <213> Secuencia artificial 20  $<220>$ <221> fuente <223> /nota = "Descripción de la secuencia artificial: péptido sintético" 25 <400> 135 Gln Lys Ser Leu Ser Leu Ser Pro Pro Val Pro Pro Pro Pro Pro Gly  $\mathbf{1}$  $5<sub>1</sub>$ 10 15 Val Ser Asp Val Pro Arg Asp 20 <210> 136 30 <211> 27 <212> PRT <213> Secuencia artificial  $<$ 220 $>$ 35 <221> Fuente <223> /nota = "Descripción de la secuencia artificial: péptido sintético" <400> 136 Gln Lys Ser Leu Ser Leu Ser Pro Glu Asp Glu Asp Glu Asp Glu Asp  $\mathbf{1}$  $5<sup>5</sup>$  $10$ 15 Glu Asp Glu Gly Val Ser Asp Val Pro Arg Asp 20 25 40

<210> 137 <211> 30 <212> PRT <213> Secuencia artificial 5  $<220$ <221> fuente <223> /nota = "Descripción de la secuencia artificial: polipéptido sintético" 10 <400> 137 Gln Lys Ser Leu Ser Leu Ser Pro Asp Leu Pro Gln Glu Thr Leu Glu  $\mathbf{1}$ 5 10 15 Glu Glu Thr Pro Gly Ala Gly Val Ser Asp Val Pro Arg Asp 30 20 25 <210> 138 15 <211> 28 <212> PRT <213> Secuencia artificial  $<220>$ 20 <221> fuente <223> /nota = "Descripción de la secuencia artificial: péptido sintético" <400> 138 Gln Lys Ser Leu Ser Leu Ser Pro Val Pro Ser Thr Pro Pro Thr Pro  $\mathbf{1}$ 5  $10$ 15 Ser Pro Ser Thr Gly Val Ser Asp Val Pro Arg Asp 20 25 25 <210> 139  $<$  211 > 33 <212> PRT 30 <213> Secuencia artificial  $<220>$ <221> fuente <223> /nota = "Descripción de la secuencia artificial: polipéptido sintético" 35  $<$ 400 $> 139$ Gln Lys Ser Leu Ser Leu Ser Pro Glu Leu Gln Leu Glu Glu Ser Ala  $\mathbf{1}$ 5 10 15 Ala Glu Ala Gln Glu Gly Glu Leu Glu Gly Val Ser Asp Val Pro Arg 25 20 30 Asp 40 <210> 140 <211> 34 <212> PRT

<sup>&</sup>lt;213> Secuencia artificial

# ES 2 676 499 T3

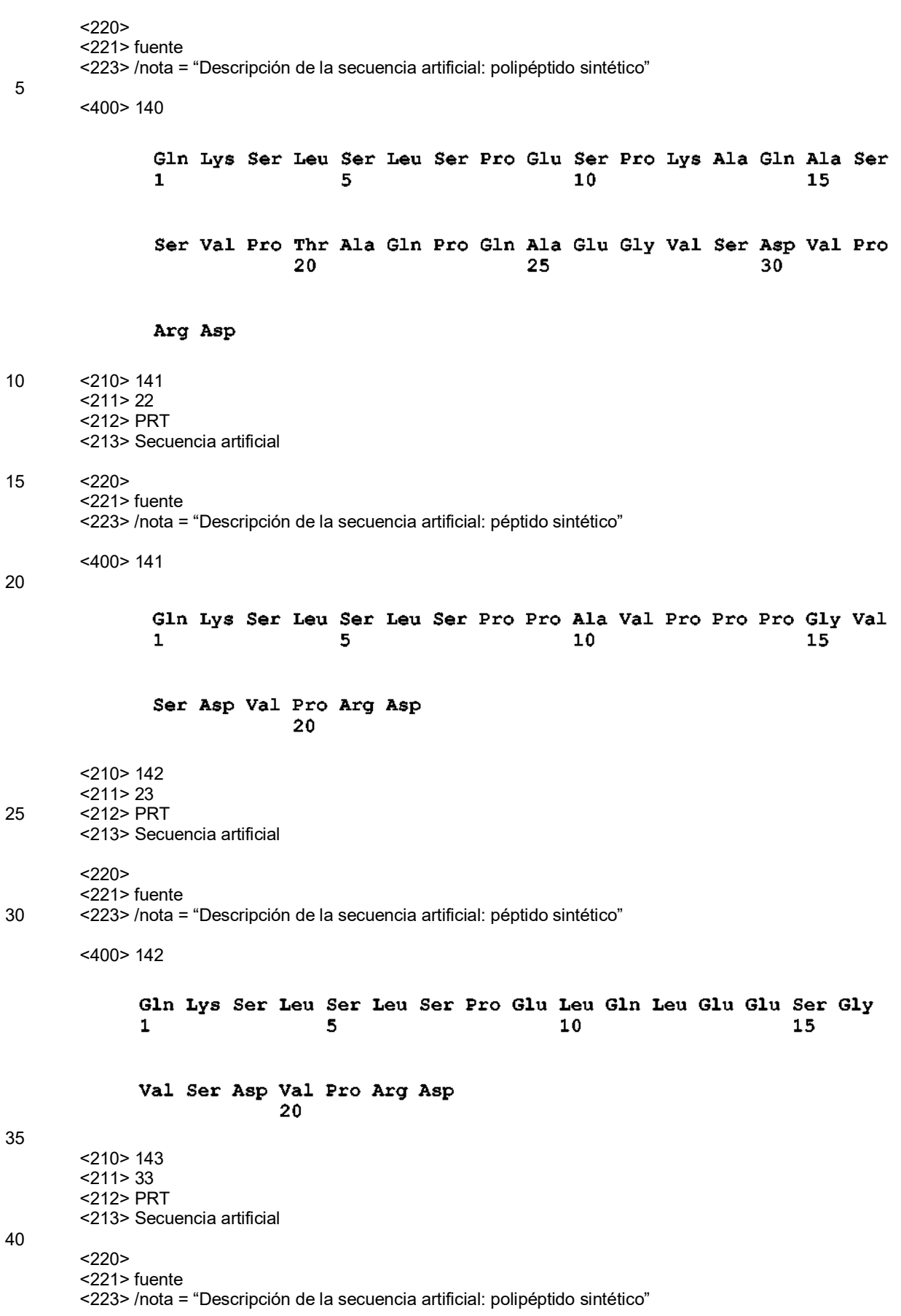

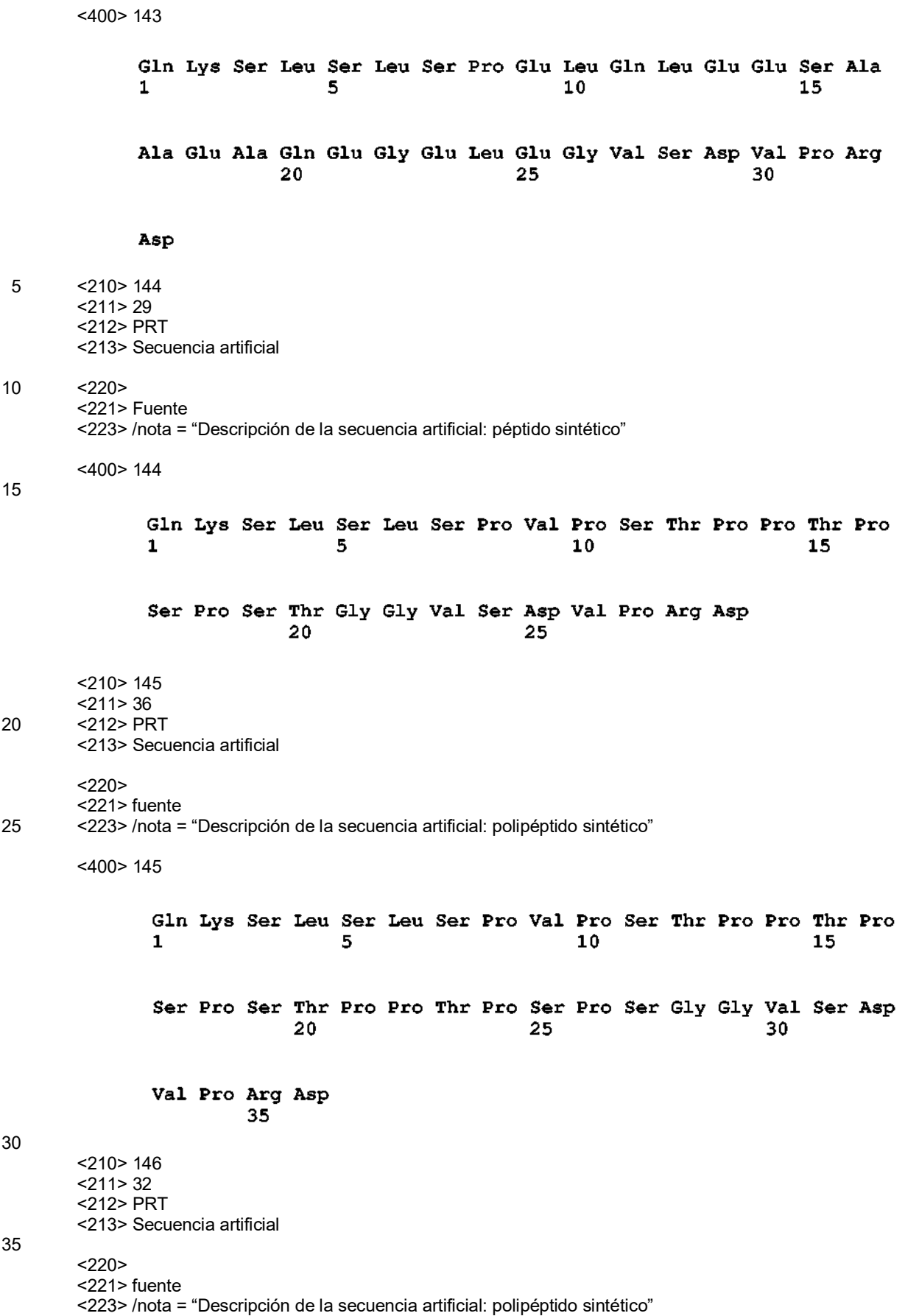

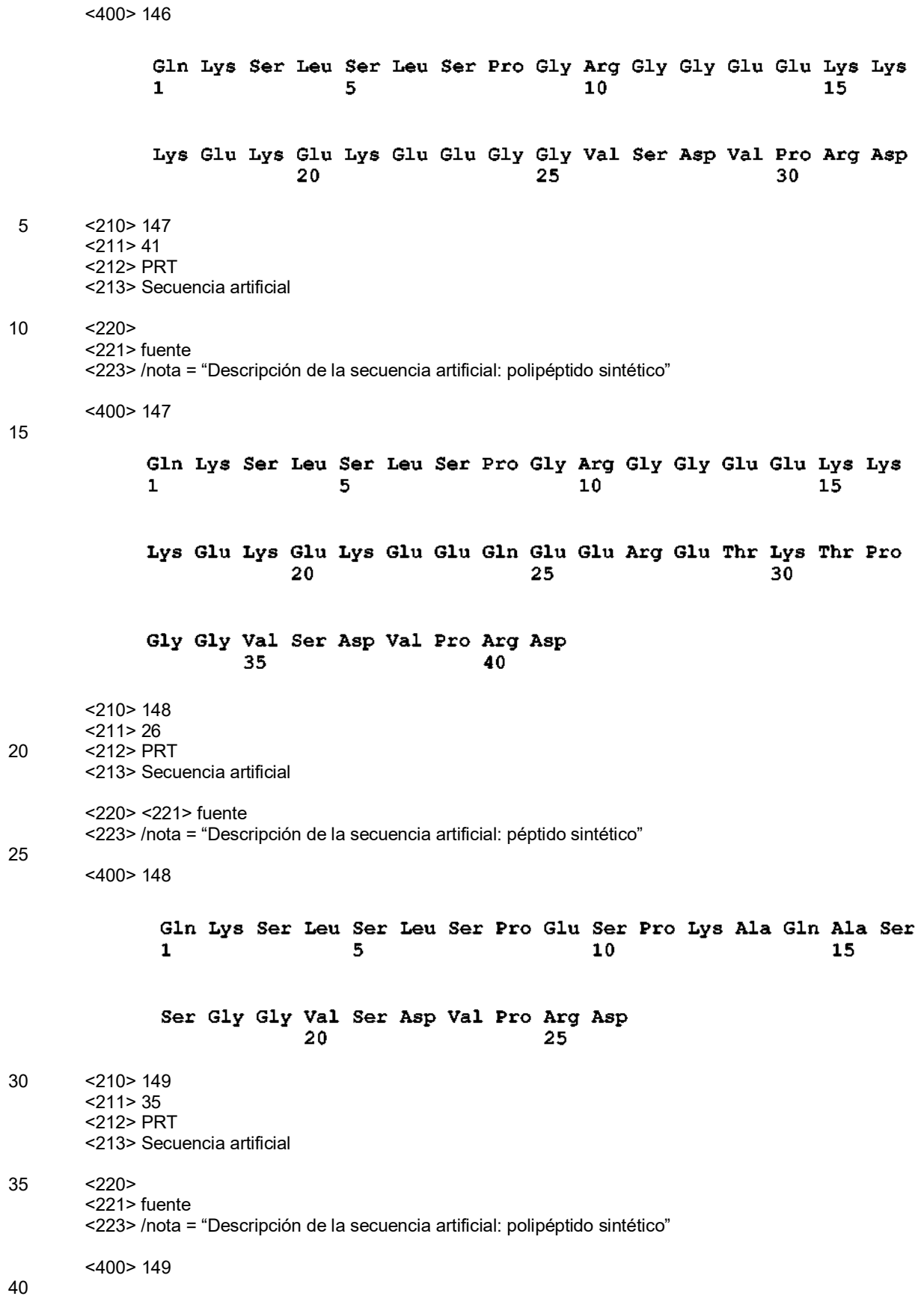

Gln Lys Ser Leu Ser Leu Ser Pro Glu Ser Pro Lys Ala Gln Ala Ser  $\mathbf{1}$  $\overline{5}$ 10 15 Ser Val Pro Thr Ala Gln Pro Gln Ala Glu Gly Gly Val Ser Asp Val  $20$ 25 30 Pro Arg Asp 35 <210> 150  $<$ 211 $>$ 39 5 <212> PRT <213> Secuencia artificial  $<$ 220 $>$ <221> fuente 10 <223> /nota = "Descripción de la secuencia artificial: polipéptido sintético" <400> 150 Gln Lys Ser Leu Ser Leu Ser Pro Ser Val Glu Glu Lys Lys Lys Glu  $\mathbf{1}$ 5  $10$ 15 Lys Glu Lys Glu Glu Glu Glu Glu Arg Glu Thr Lys Thr Pro Gly Gly 20 25 30 Val Ser Asp Val Pro Arg Asp 35 15 <210> 151  $<$ 211>40 <212> PRT <213> Secuencia artificial 20  $< 220$ <221> fuente <223> /nota = "Descripción de la secuencia artificial: polipéptido sintético" 25 <400> 151 Gln Lys Ser Leu Ser Leu Ser Pro Pro Ser Val Glu Glu Lys Lys Lys  $\mathbf{1}$ 5  $10$ 15 Glu Lys Glu Lys Glu Glu Gln Glu Glu Arg Glu Thr Lys Thr Pro Gly  $20<sup>2</sup>$ 25 30 Gly Val Ser Asp Val Pro Arg Asp 35  $40<sup>7</sup>$ <210> 152 30 <211> 40 <212> PRT <213> Secuencia artificial  $<220$ 

35 <221> fuente
#### ES 2 676 499 T3

<223> /nota = "Descripción de la secuencia artificial: polipéptido sintético" <400> 152 Gln Lys Ser Leu Ser Leu Ser Pro Gly Ser Val Glu Glu Lys Lys Lys  $\mathbf{1}$ 5  $10$  $1\bar{5}$ Glu Lys Glu Lys Glu Glu Gln Glu Glu Arg Glu Thr Lys Thr Pro Gly 20 25 30 Gly Val Ser Asp Val Pro Arg Asp 35 40 5  $<$ 210 $>$ 153  $<$ 211 $> 6$ <212> PRT 10 <213> Secuencia artificial  $<220>$ <221> fuente <223> /nota = "Descripción de la secuencia artificial: Marcador sintético 6xHis" 15 <400> 153 His His His His His His 5  $\mathbf{1}$ 20 <210> 154 <211> 232 <212> PRT <213> *Homo sapiens* 25 <400> 154 Glu Pro Lys Ser Cys Asp Lys Thr His Thr Cys Pro Pro Cys Pro Ala  $\mathbf{1}$ 5 10 15 Pro Glu Leu Leu Gly Gly Pro Ser Val Phe Leu Phe Pro Pro Lys Pro 20 25 30 Lys Asp Thr Leu Met Ile Ser Arg Thr Pro Glu Val Thr Cys Val Val 35 40 45 Val Asp Val Ser His Glu Asp Pro Glu Val Lys Phe Asn Trp Tyr Val

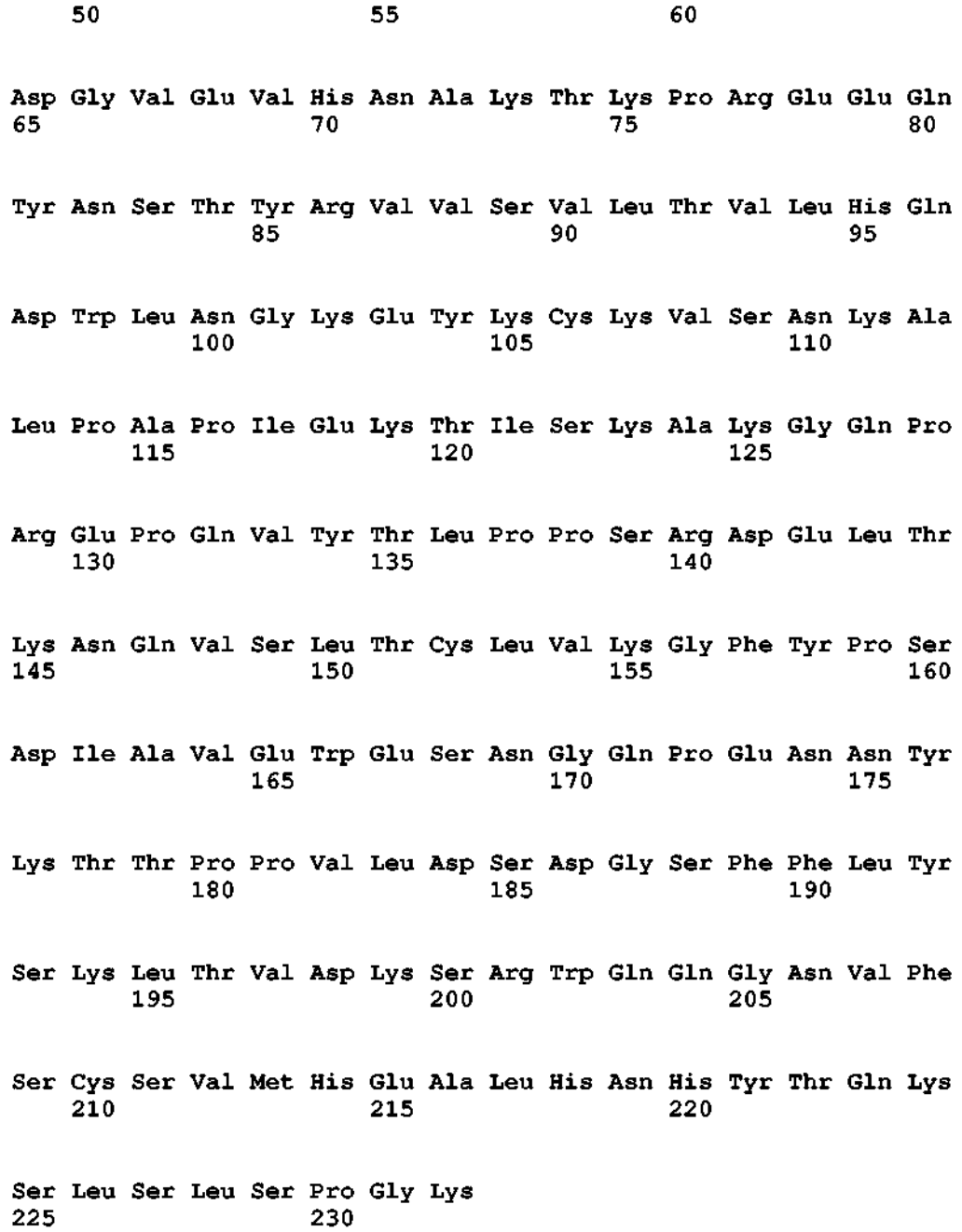

#### **REIVINDICACIONES**

1. Un polipéptido que comprende un dominio Fc de inmunoglobulina y un dominio<sup>10</sup>Fn3, en el que el dominio<sup>10</sup>Fn3 está fusionado al extremo C del dominio Fc mediante un enlazador polipeptídico que comprende una secuencia de 5 aminoácidos que es idéntica en al menos el 90 % a una cualquiera de las SEQ ID NO: 51-54 y 63-65.

2. El polipéptido de la reivindicación 1, en el que el dominio<sup>10</sup>Fn3 tiene una secuencia de aminoácidos alterada respecto a la secuencia de tipo silvestre expuesta en la SEQ ID NO: 1, en donde el dominio<sup>10</sup>Fn3 alterado está unido a una molécula diana con una  $K<sub>D</sub>$  de menos de 500 nM.

10

3. El polipéptido de las reivindicaciones 1 o 2, en el que el enlazador polipeptídico comprende una cualquiera de las SEQ ID No: 51-54.

4. El polipéptido de las reivindicaciones 1 o 2, en el que el enlazador polipeptídico comprende una cualquiera de las 15 SEQ ID NO: 63-65.

5. El polipéptido de una cualquiera de las reivindicaciones 1-4, en donde el polipéptido tiene la siguiente disposición del extremo N al extremo C: bisagra-dominio Fc-enlazador-dominio <sup>10</sup>Fn3.

20 6. El polipéptido de una cualquiera de las reivindicaciones 1-5, en donde el polipéptido comprende un segundo dominio <sup>10</sup>Fn3.

7. El polipéptido de la reivindicación 6, en el que los dominios <sup>10</sup>Fn3 se unen a diferentes dianas.

25 8. El polipéptido de una cualquiera de las reivindicaciones 1-7, en el que el dominio Fc de Ig deriva de una IgG, IgM, IgD, IgE o IgA.

9. El polipéptido de la reivindicación 8, en el que el dominio Fc de Ig deriva de IgG.

30 10. El polipéptido de la reivindicación 9, en el que el dominio Fc de Ig deriva de IgG1.

11. Un ácido nucleico que codifica un polipéptido de una cualquiera de las reivindicaciones 1-10.

12. Un vector que comprende el ácido nucleico de la reivindicación 11.

- 13. El vector de la reivindicación 12, en donde el vector es un vector de expresión.
- 14. Una célula hospedadora que comprende el vector de la reivindicación 13.

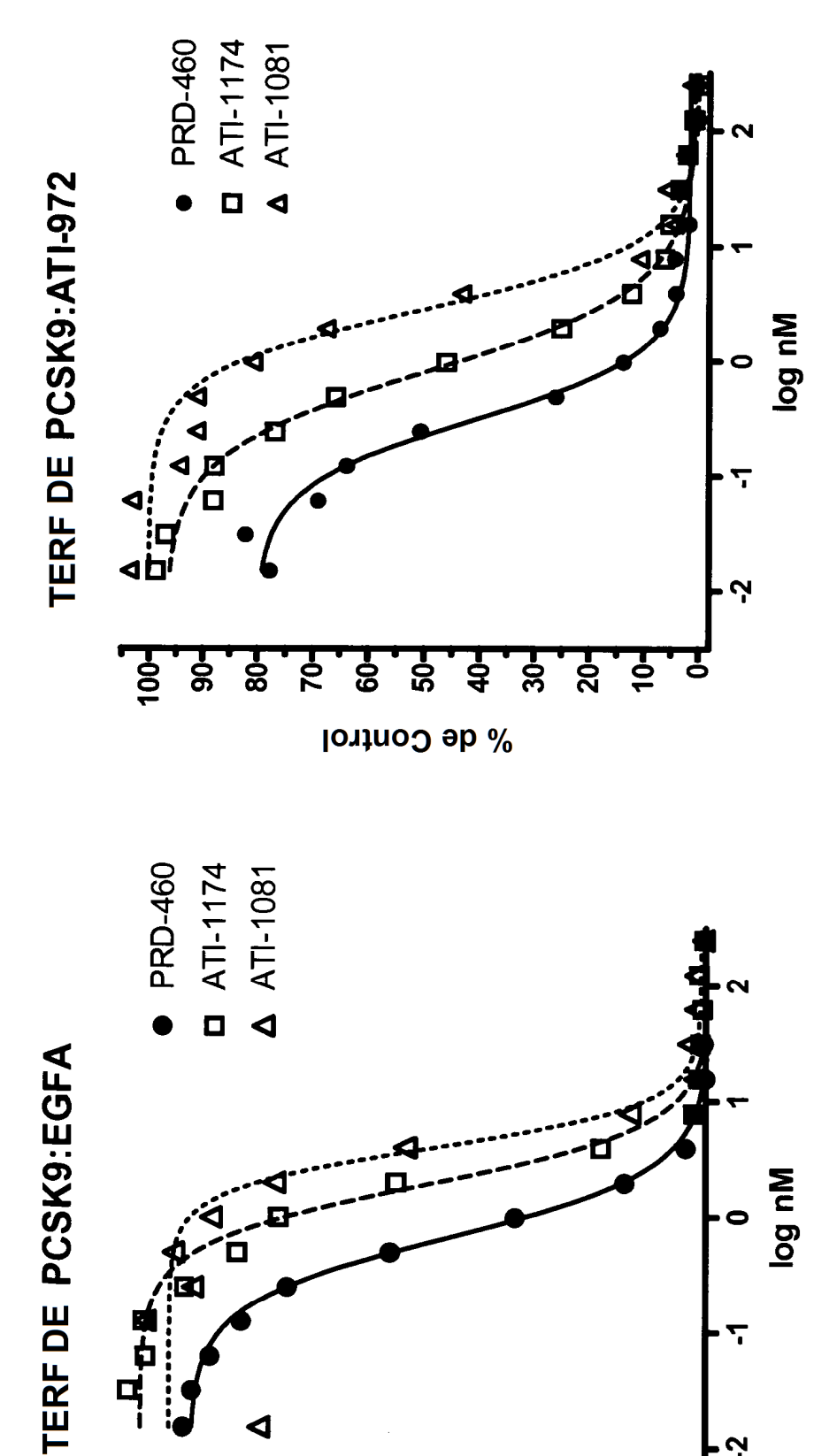

 $90<sub>7</sub>$ 

 $\frac{1}{8}$ 

70-

 $\ddot{\circ}$ 

င္က

148

% de Control

\$

 $\overline{20}$ 

 $\dot{\mathbf{S}}$ 

 $10 -$ 

Ņ

ES 2 676 499 T3

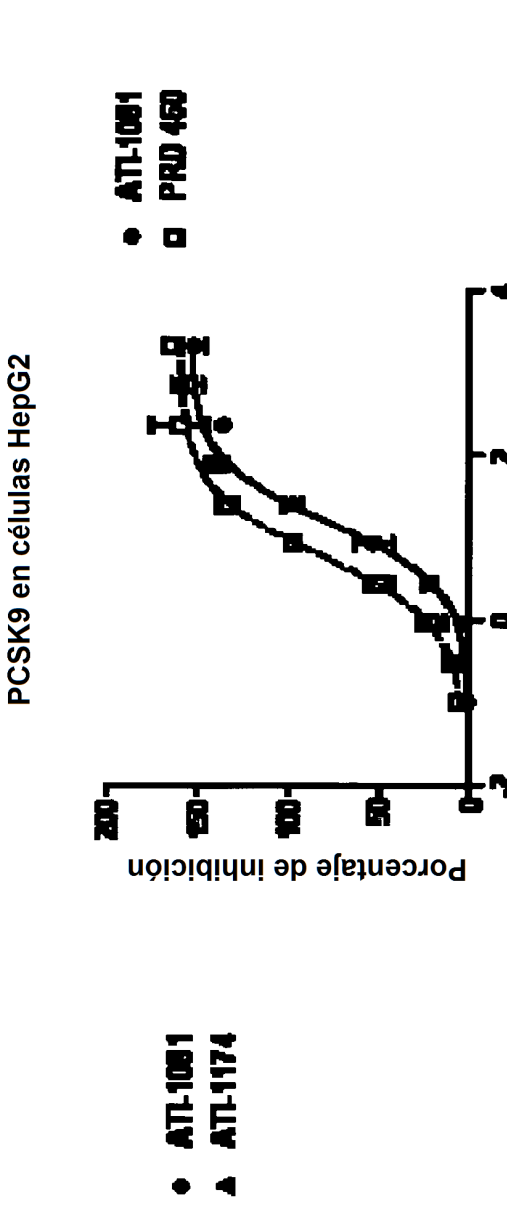

log [Adnectina] nM

ES 2 676 499 T3

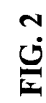

Inhibición del agotamiento de LDLR inducido por

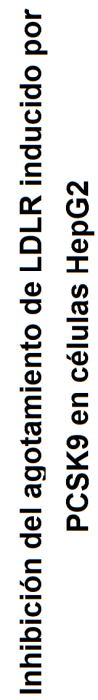

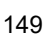

log [Adnectina] nM ģ Ŕ ė ġ Porcentaje de inhibición

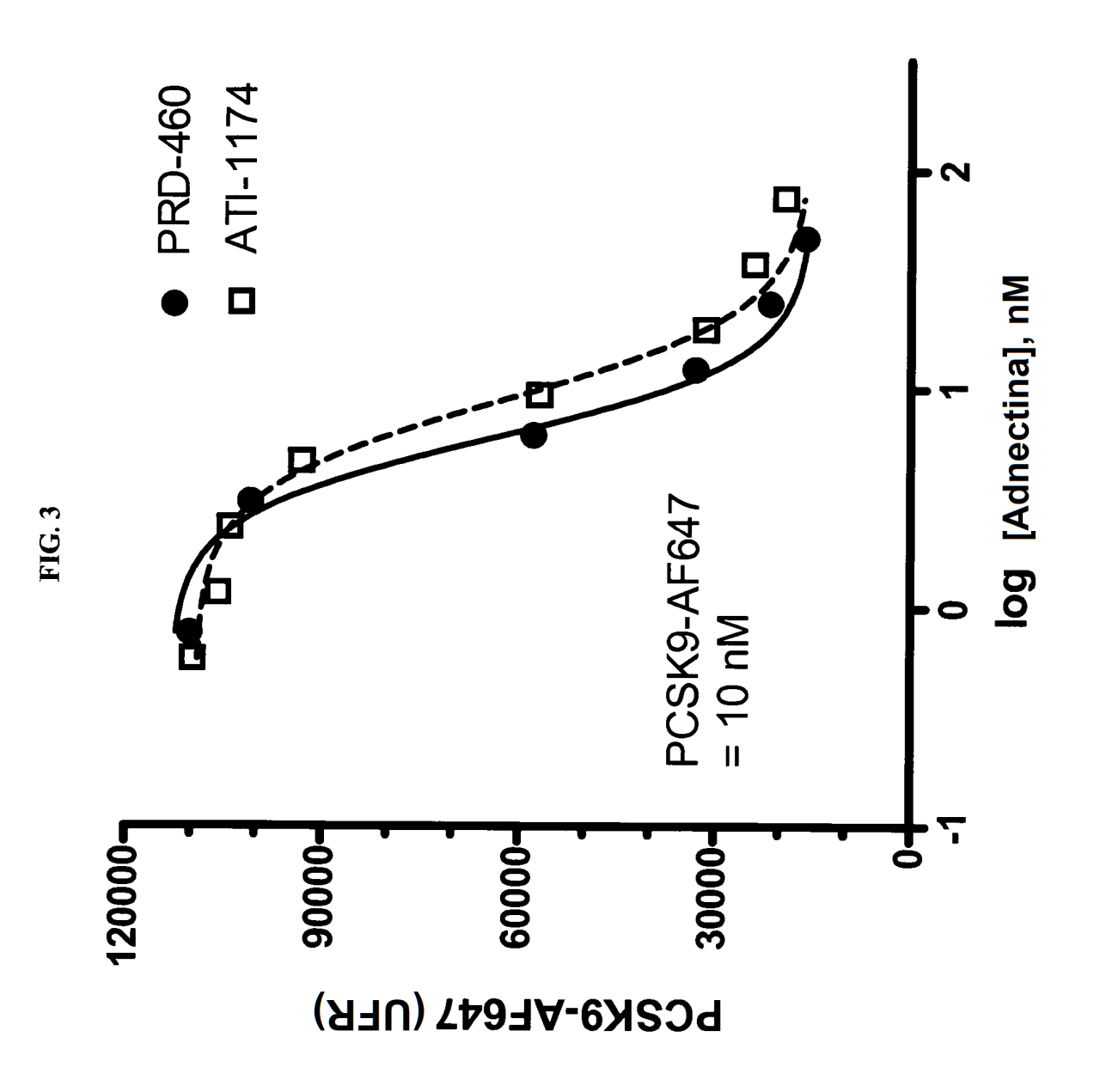

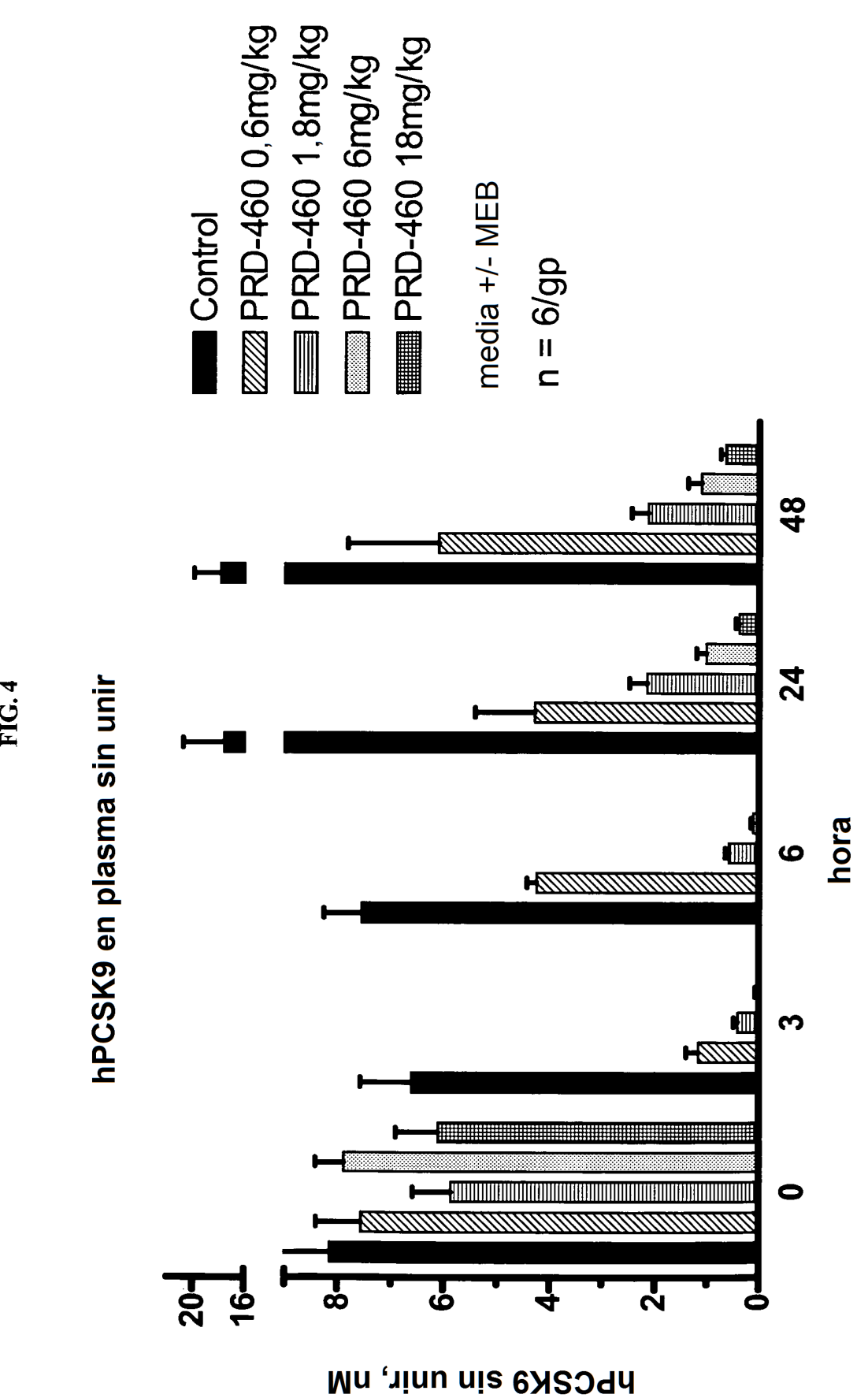

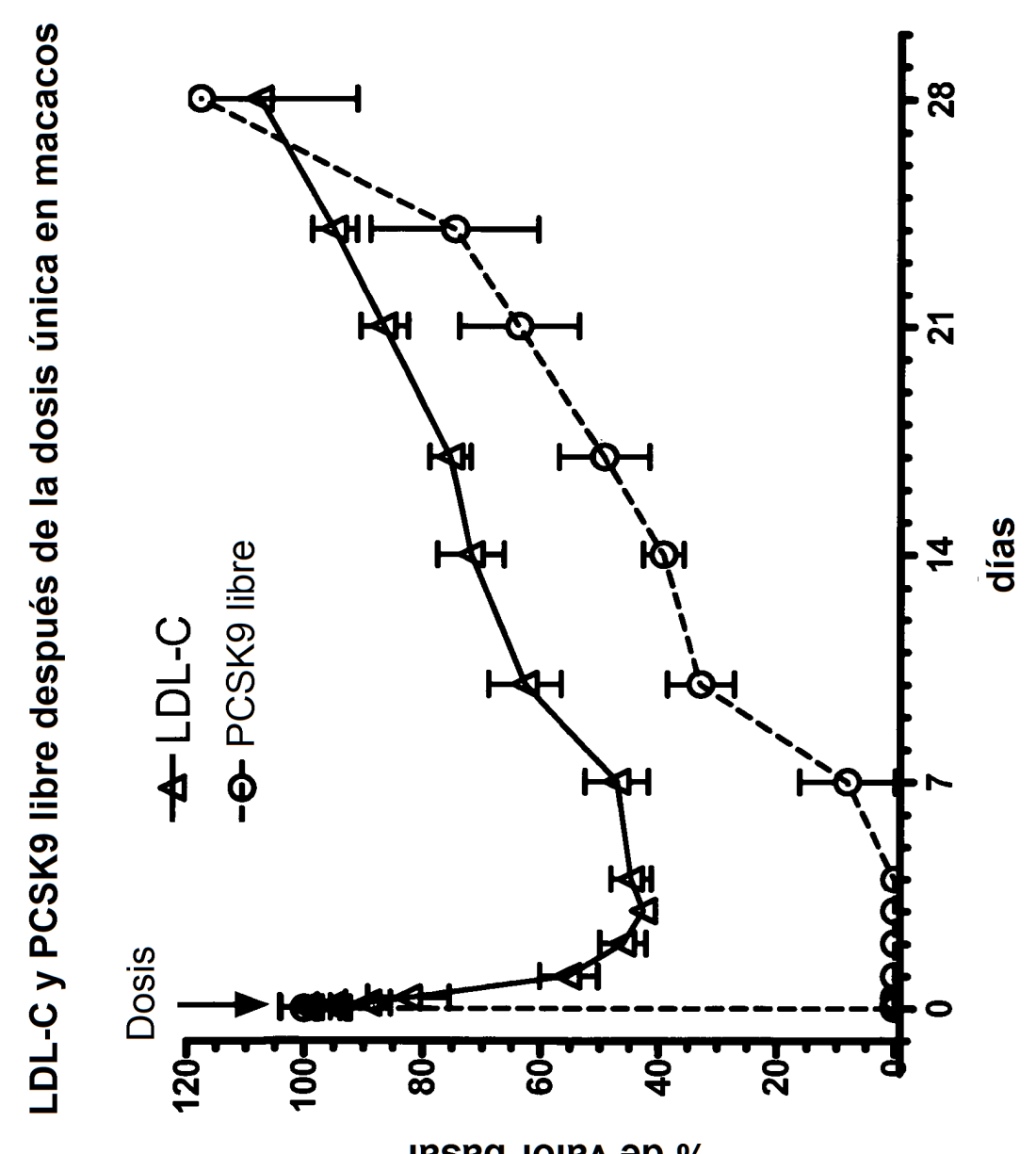

% de valor basal

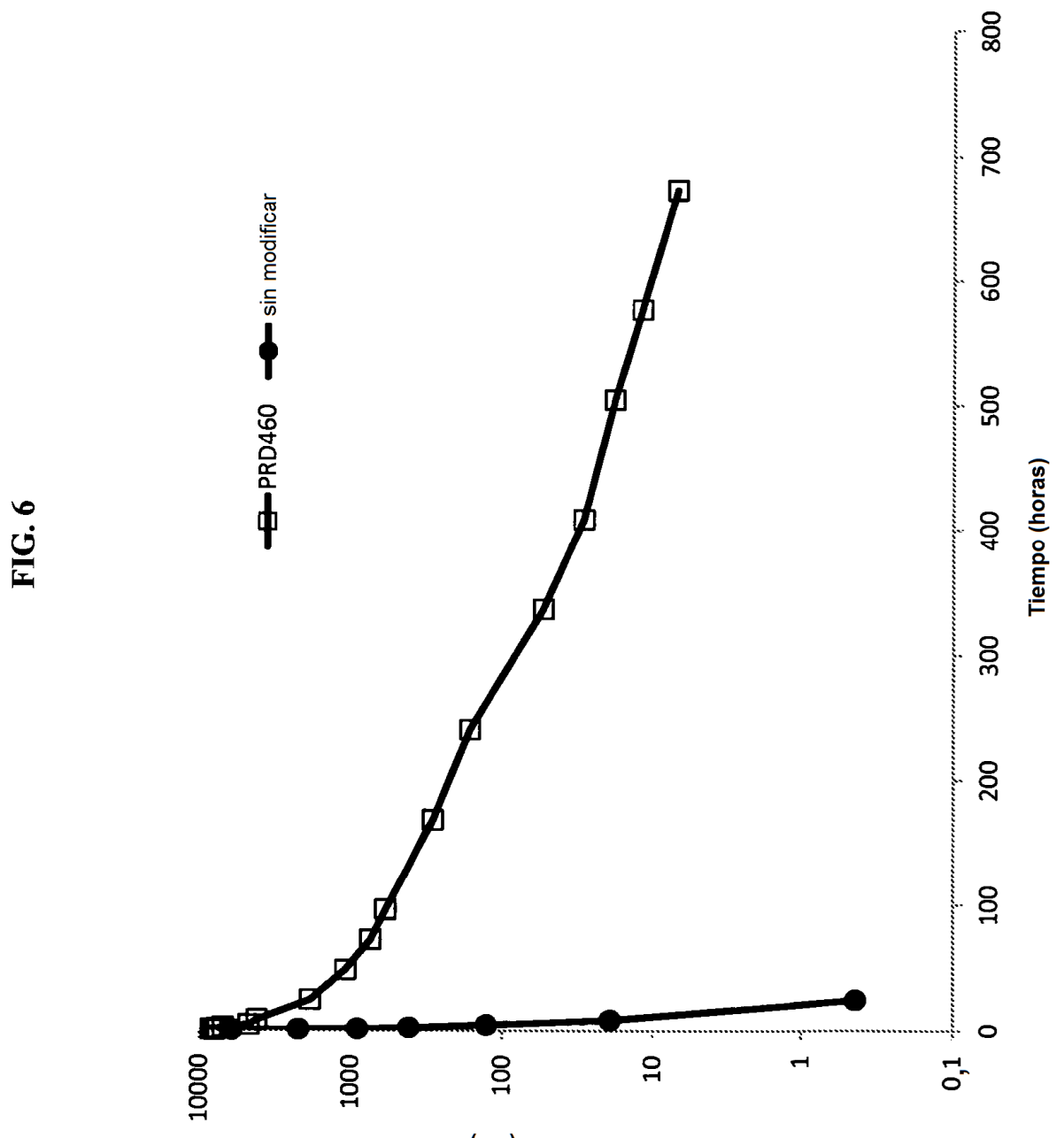

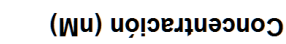

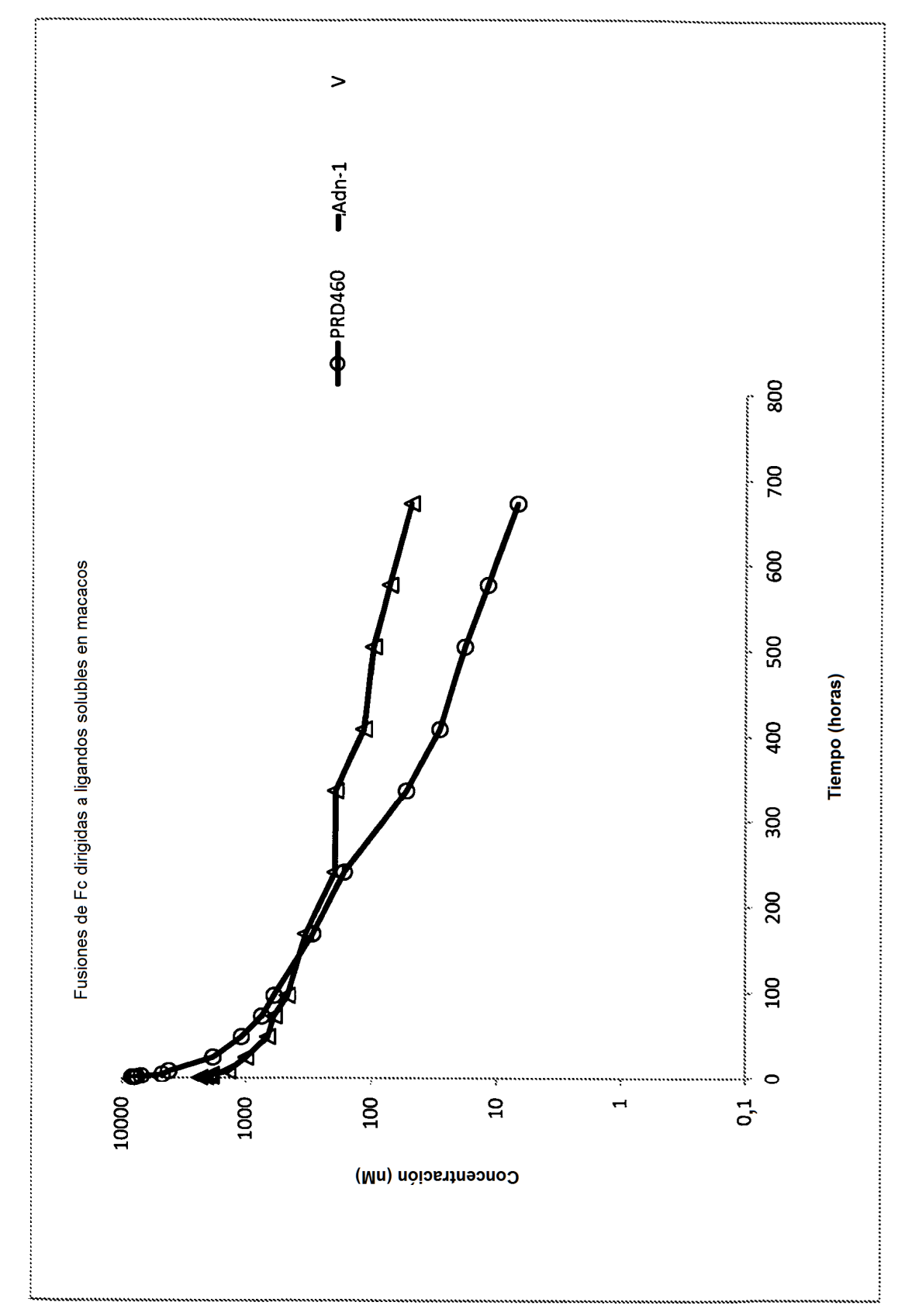

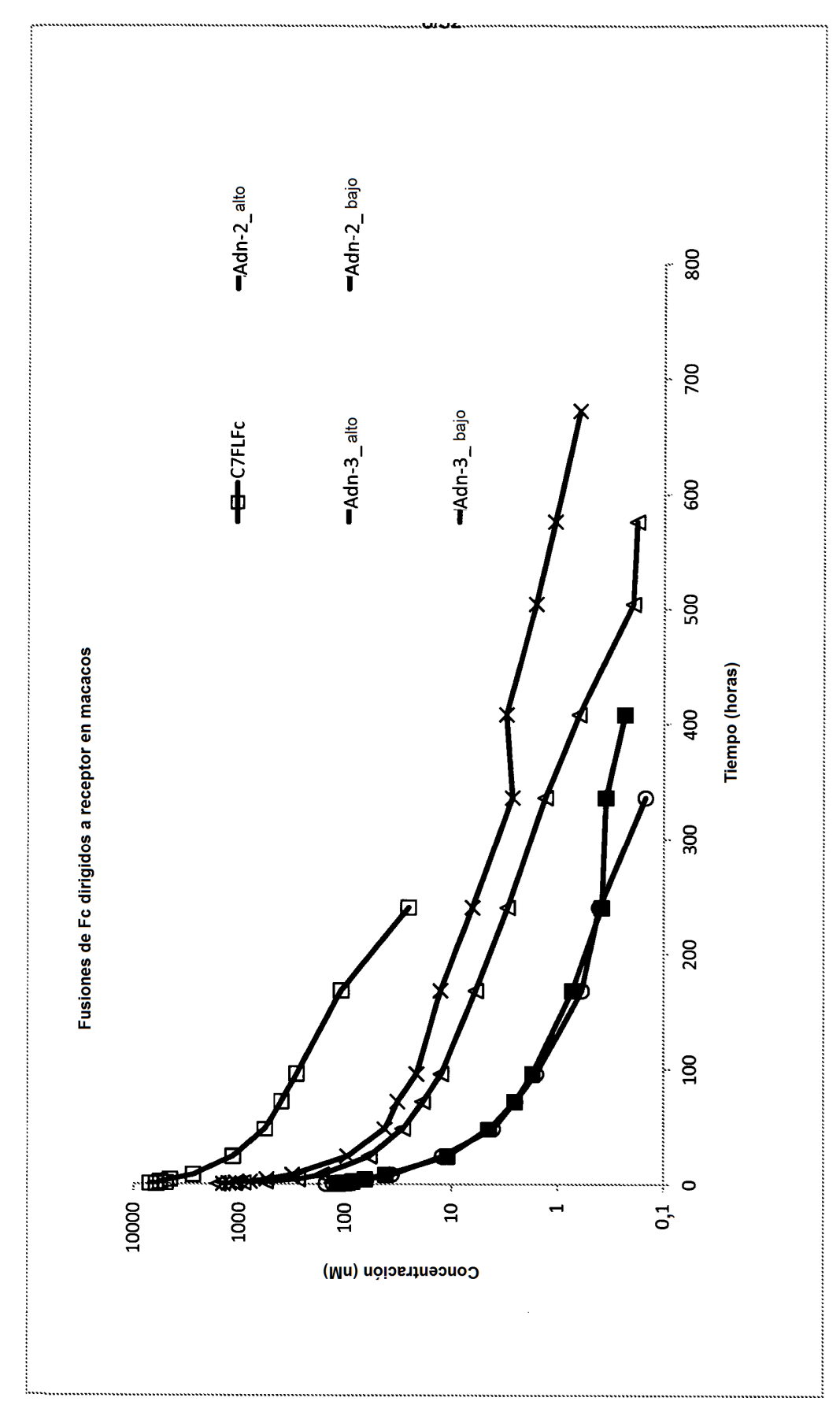

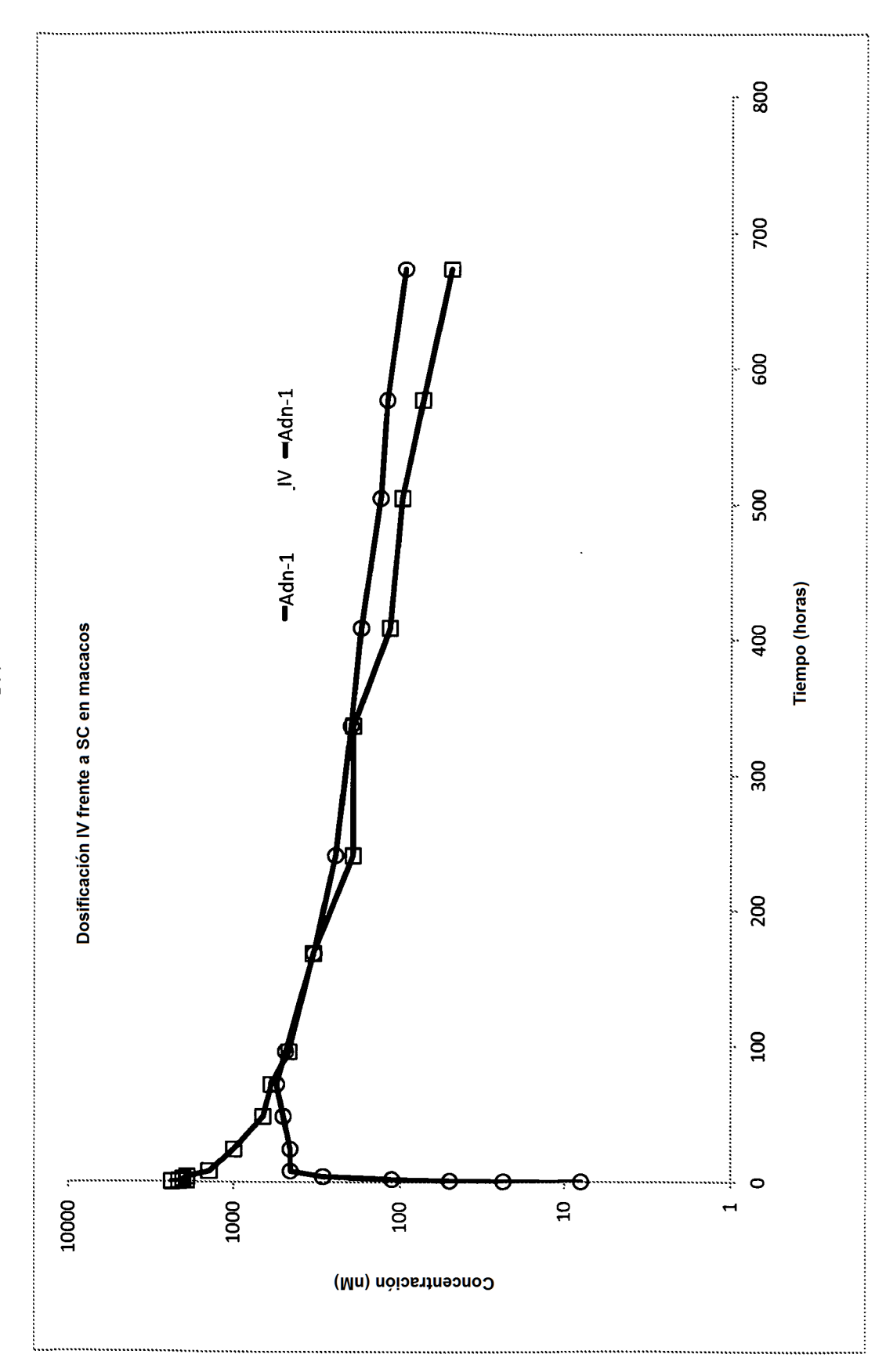

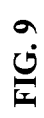

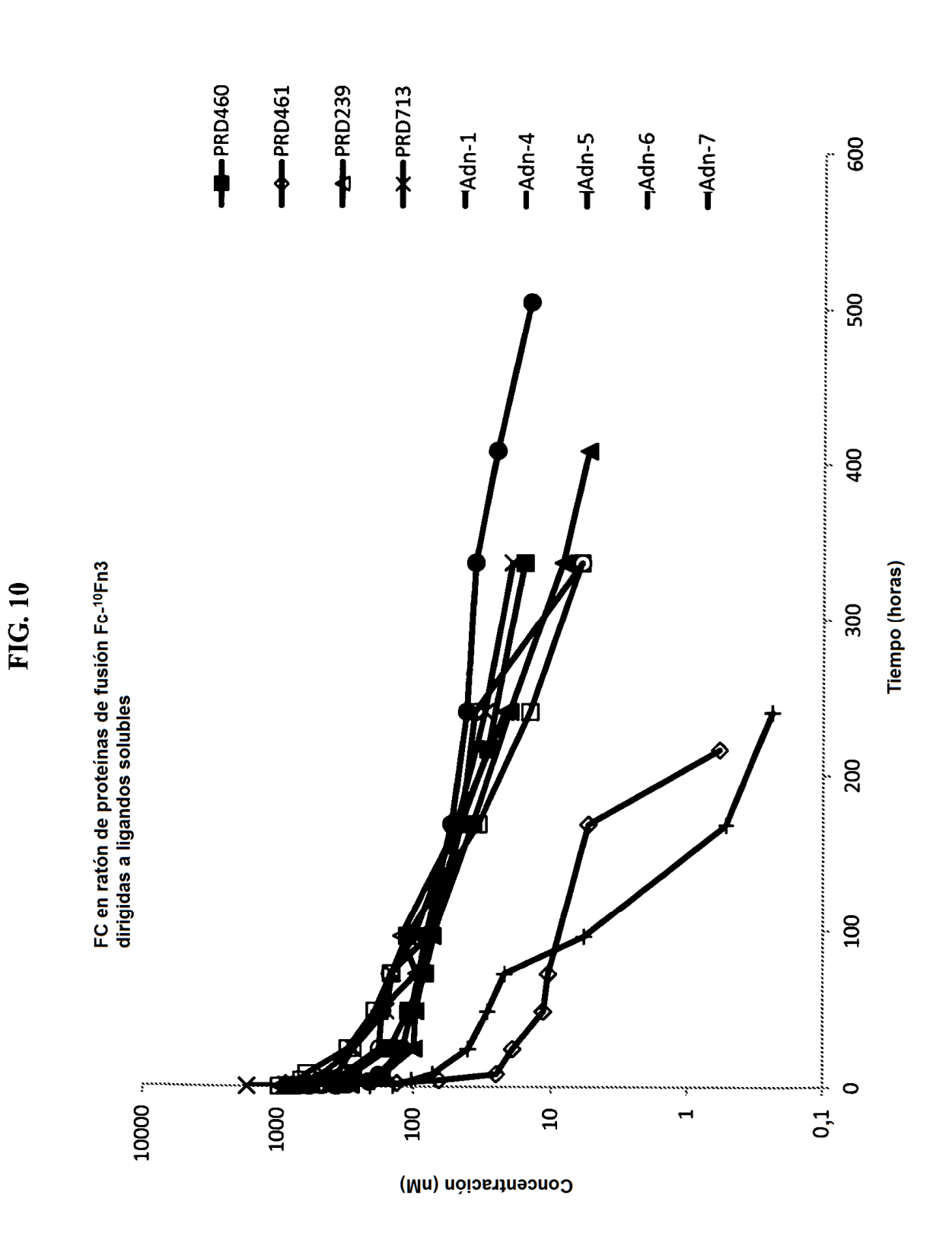

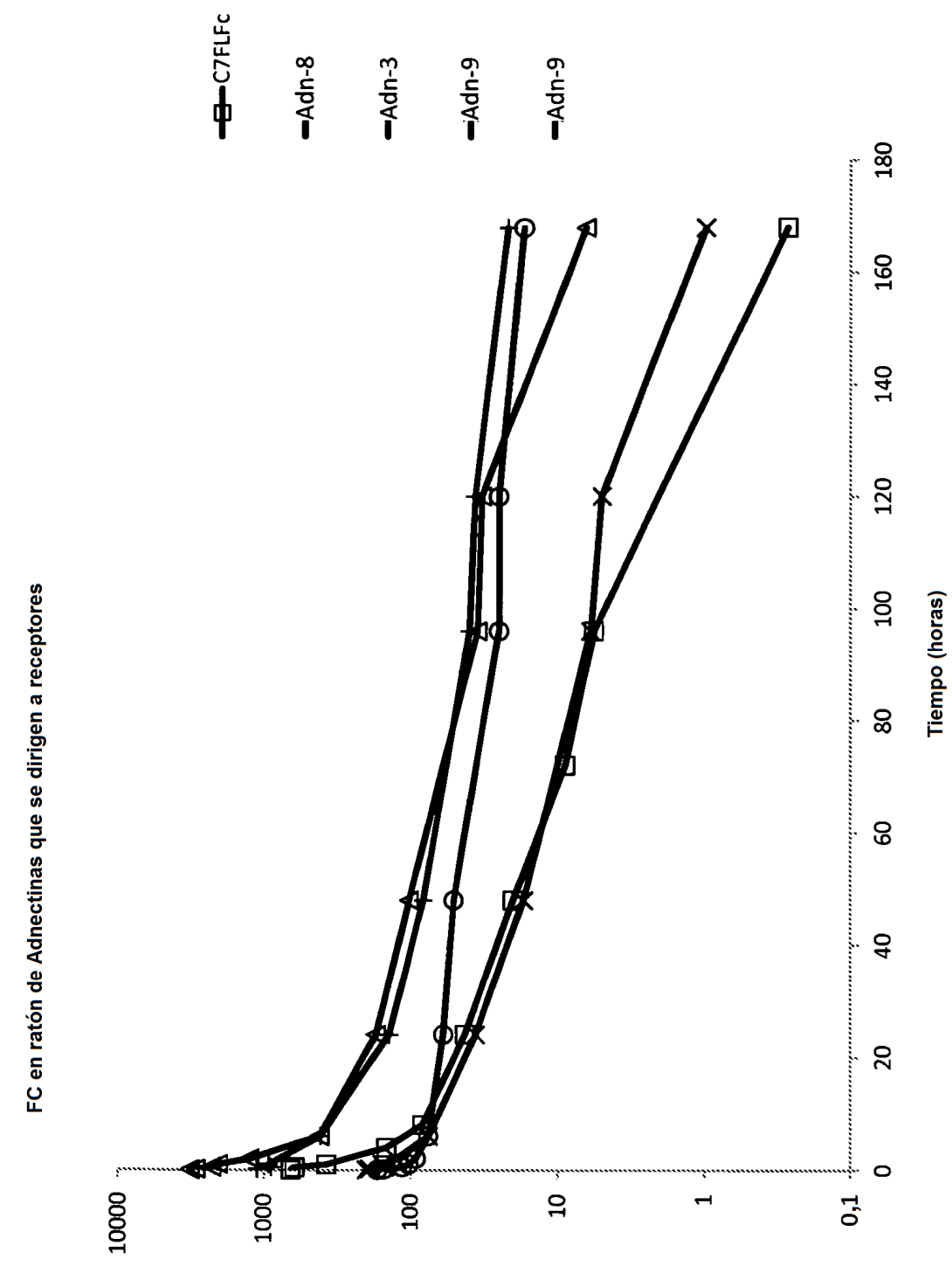

Concentración (Mn)

FIG. 11

ES 2 676 499 T3

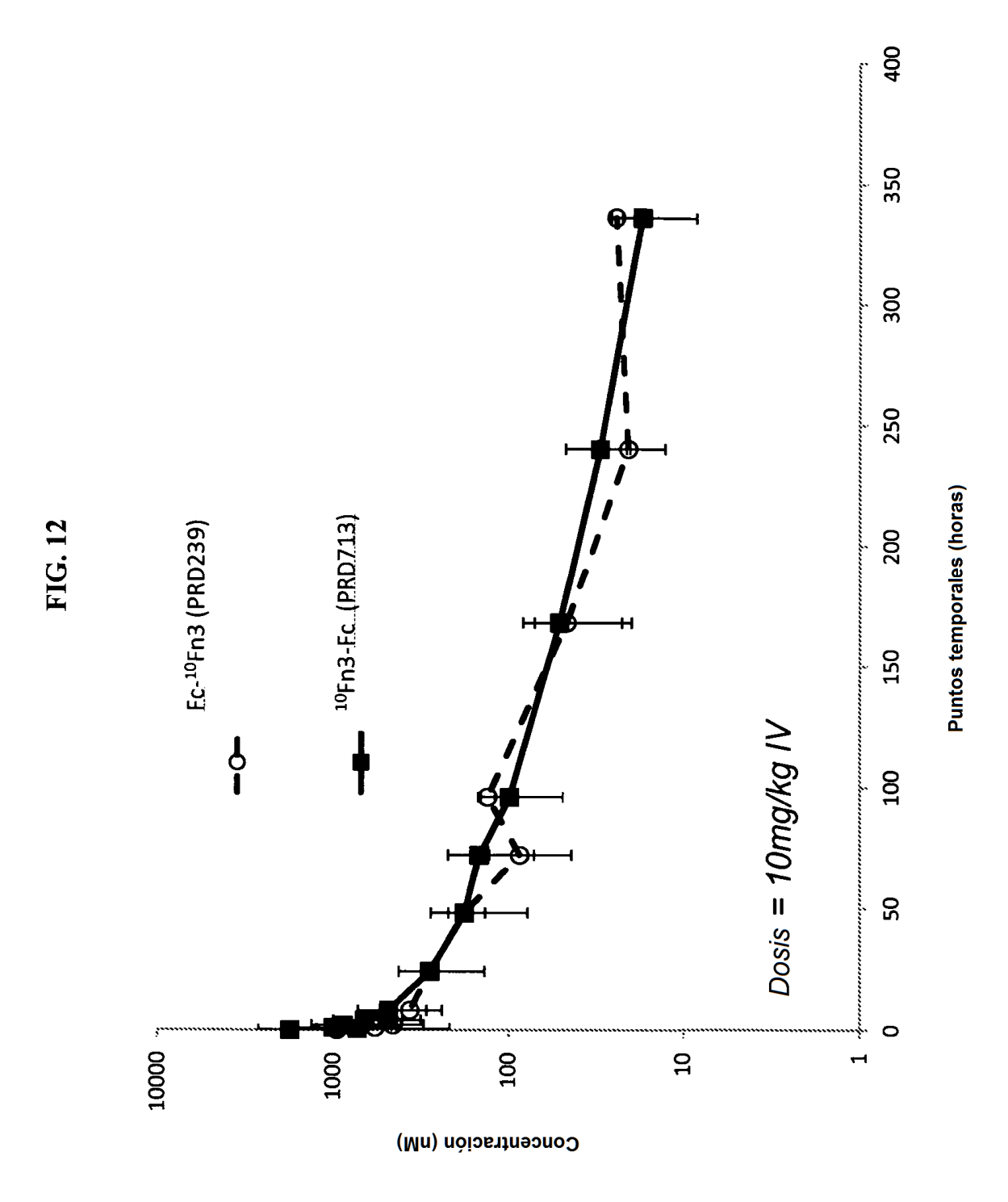

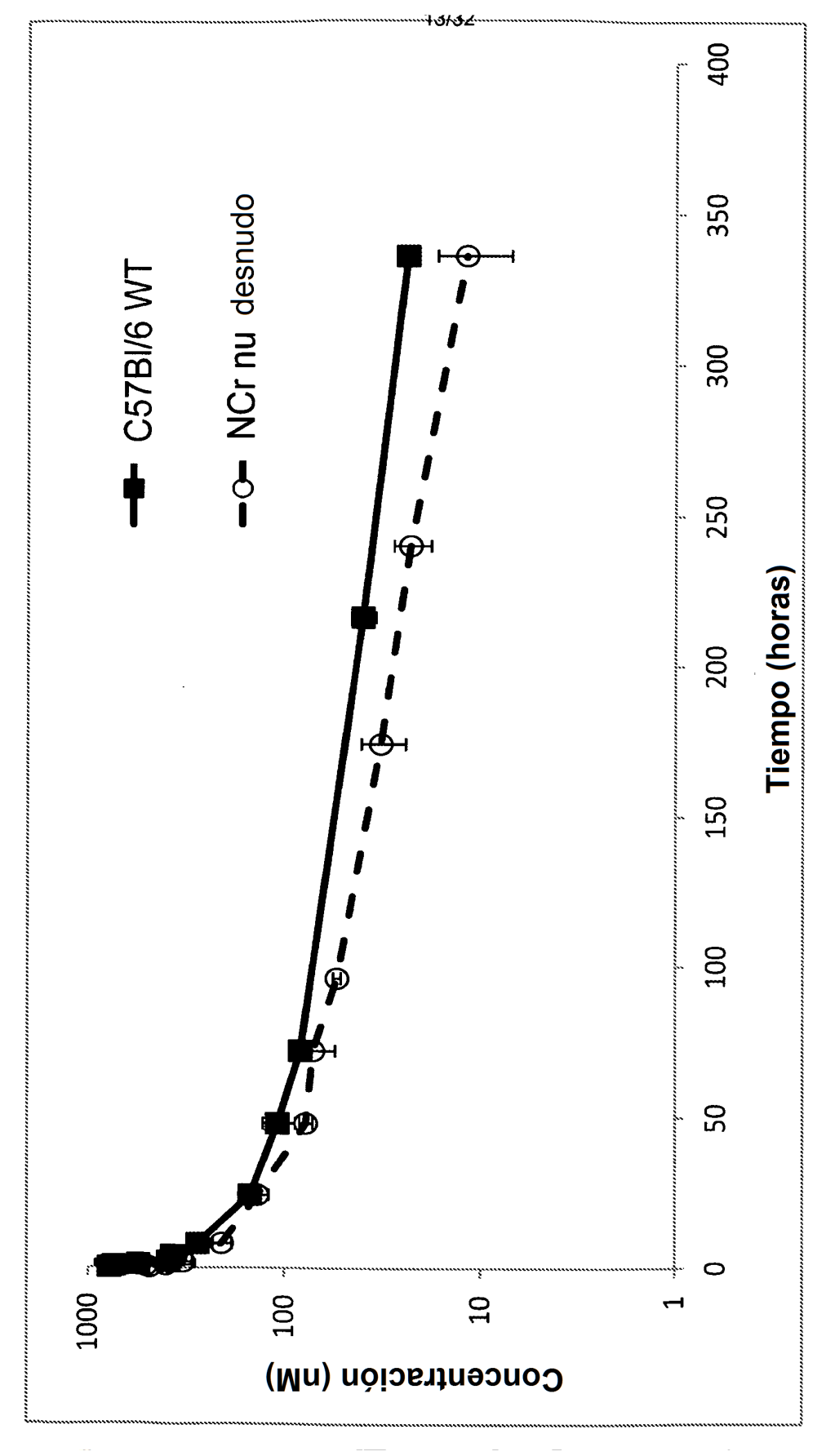

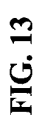

ES 2 676 499 T3

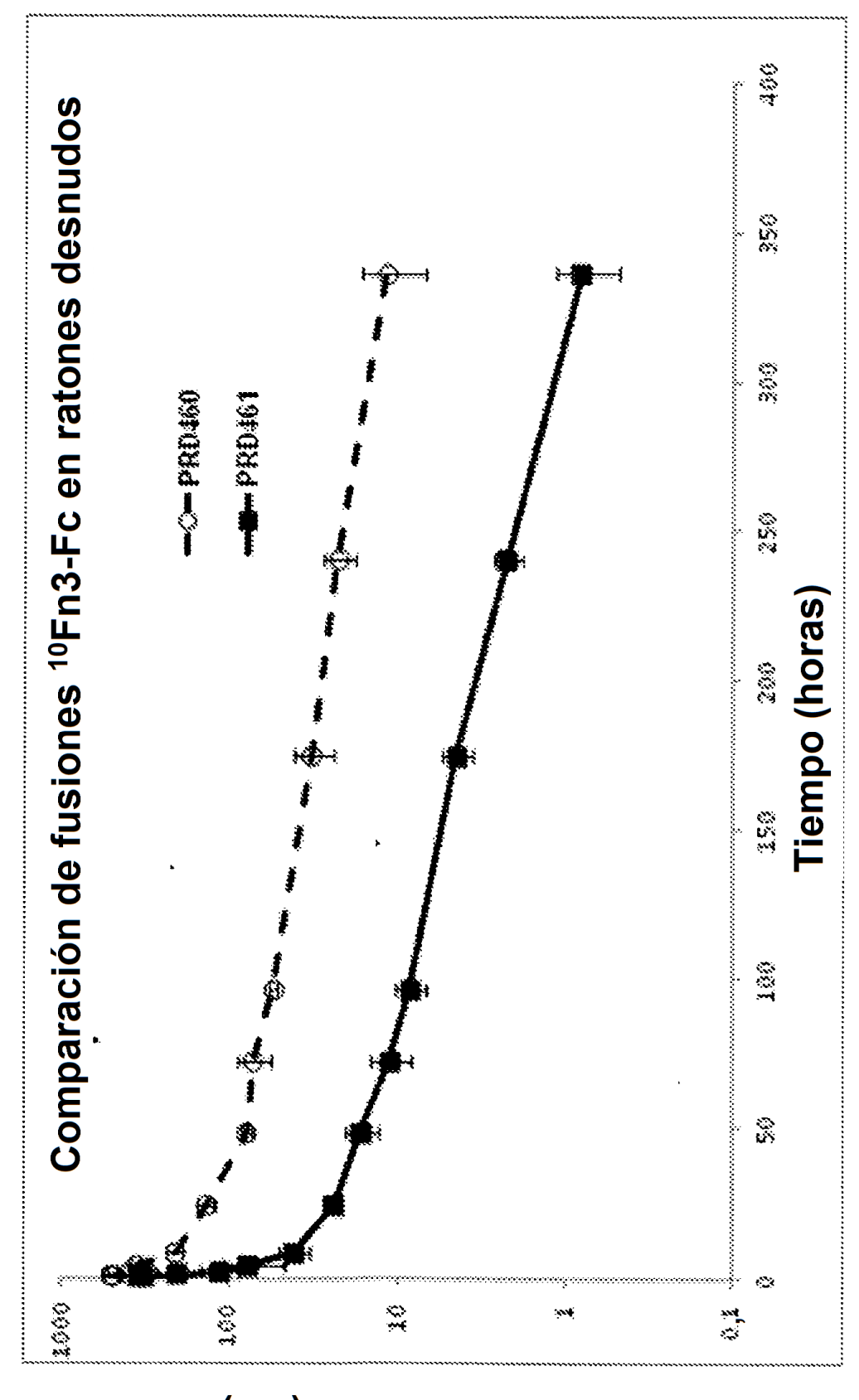

Concentración (Mn)

ES 2 676 499 T3

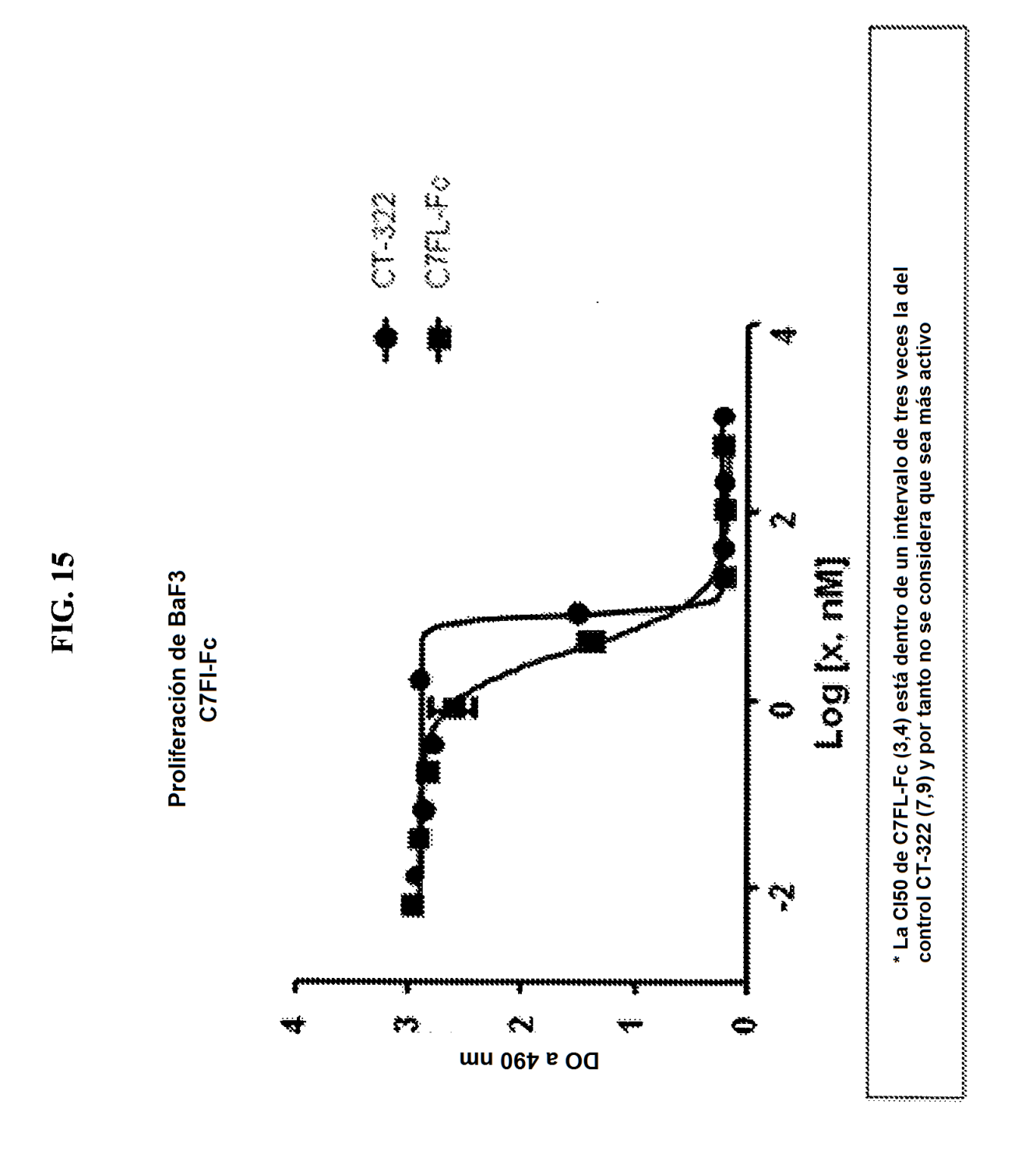

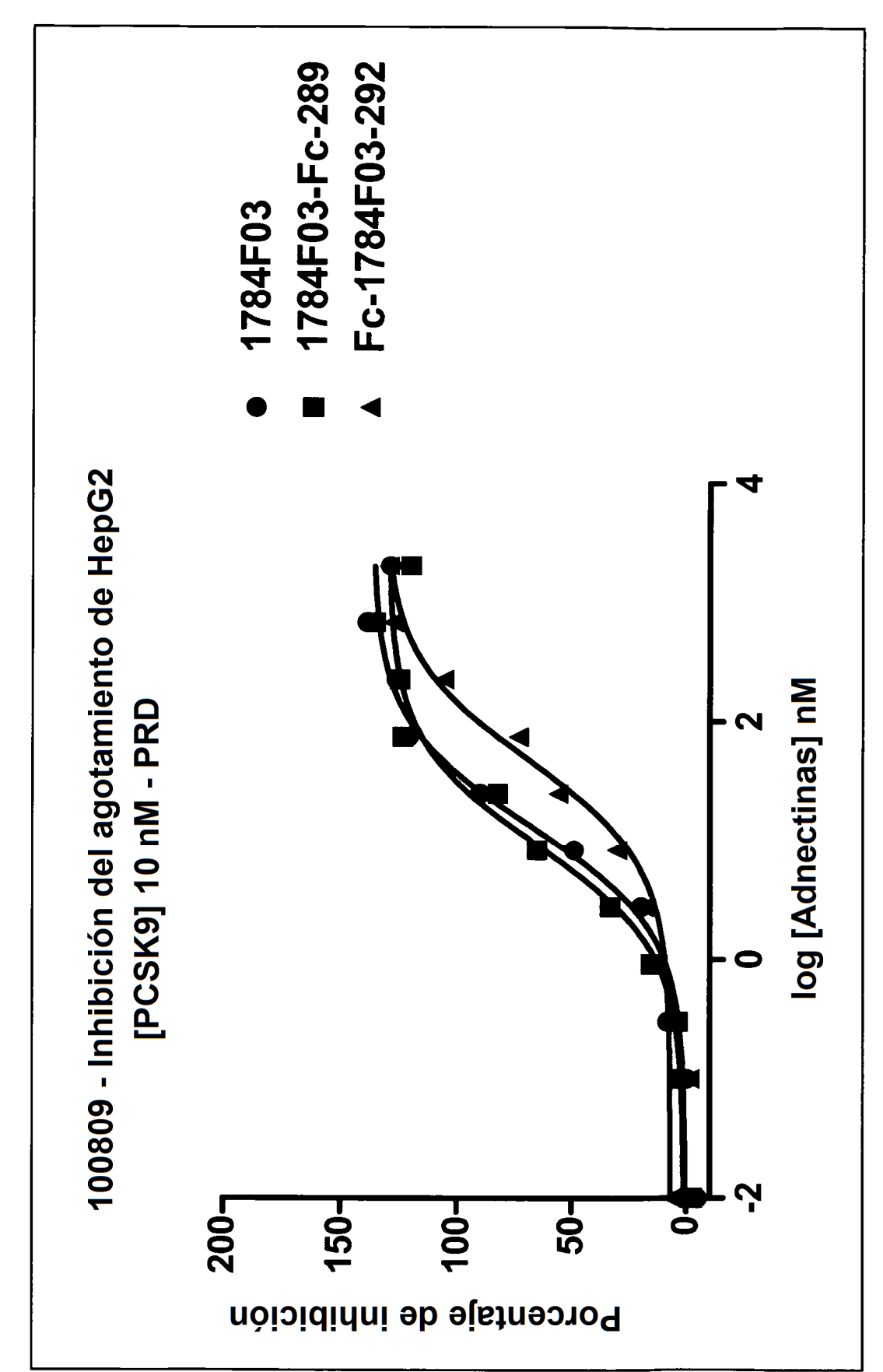

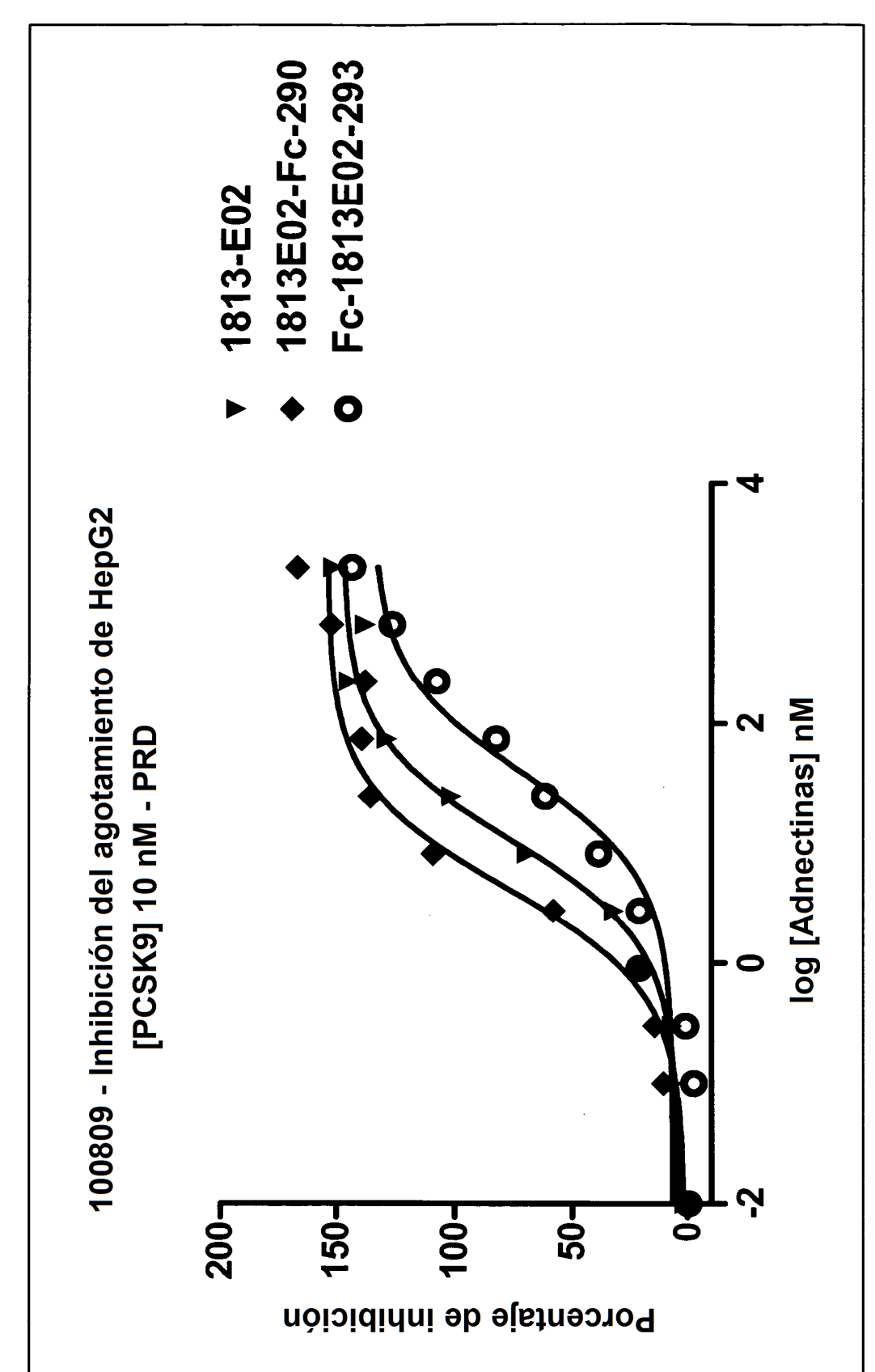

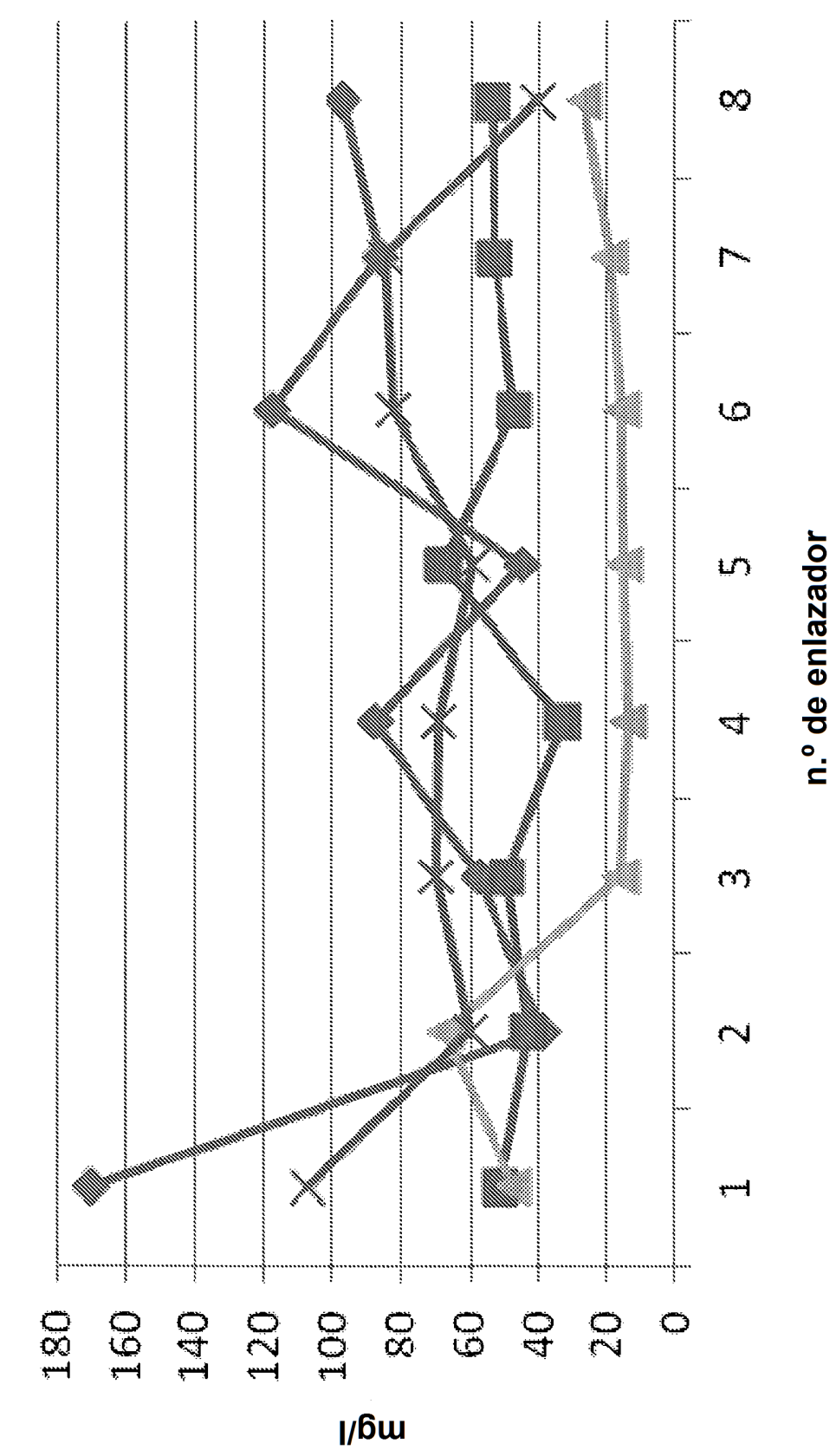

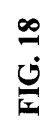

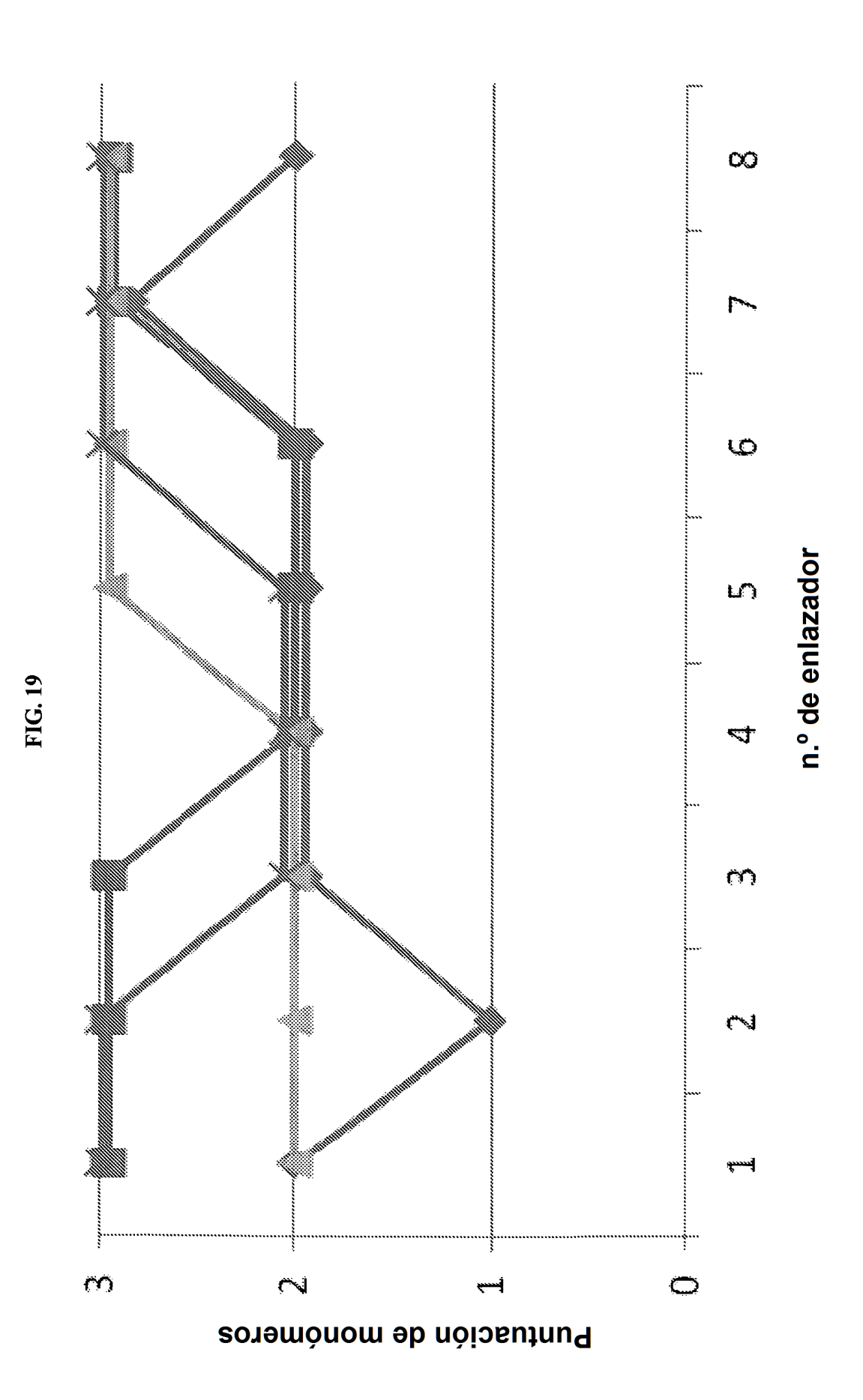

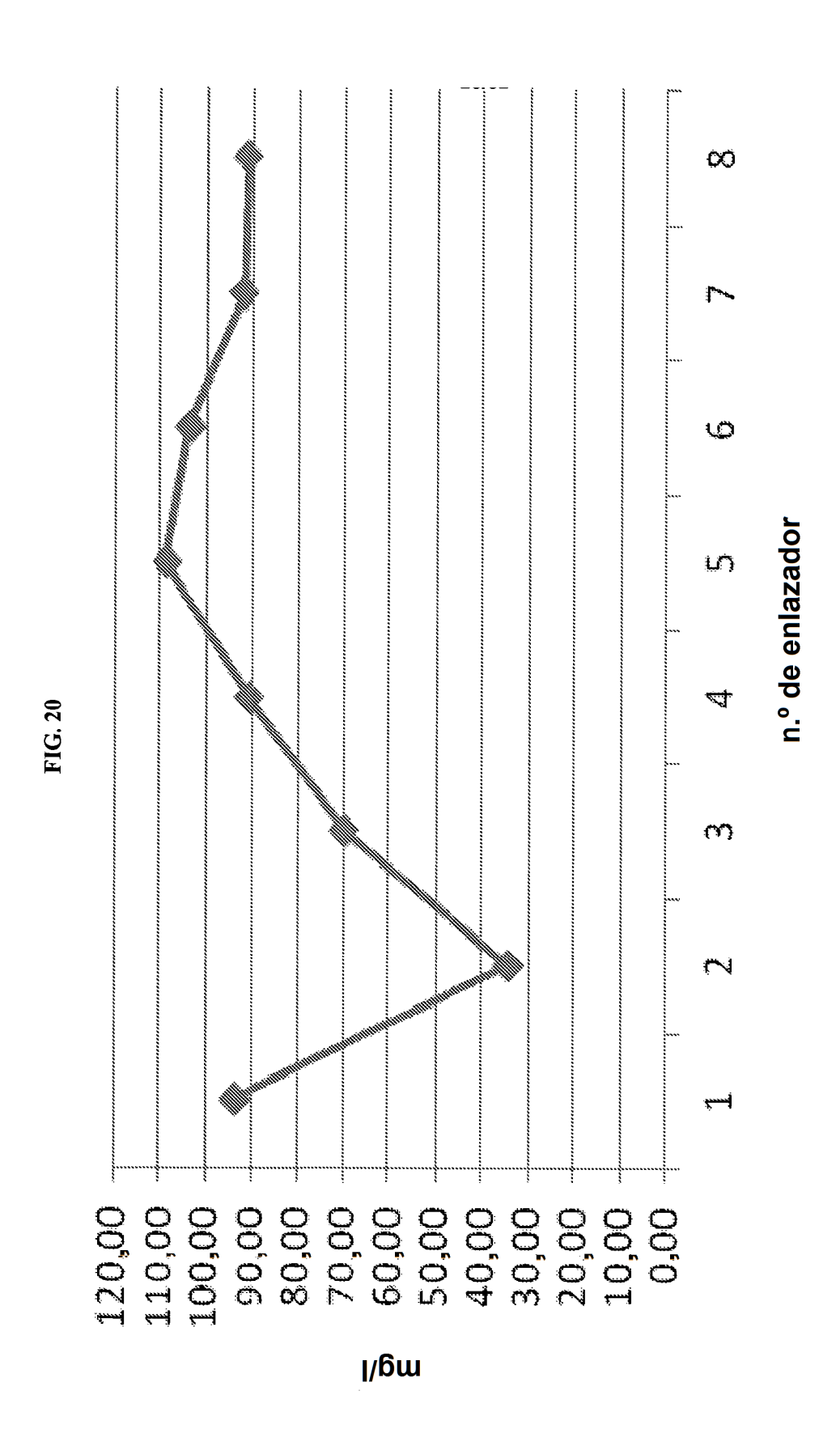

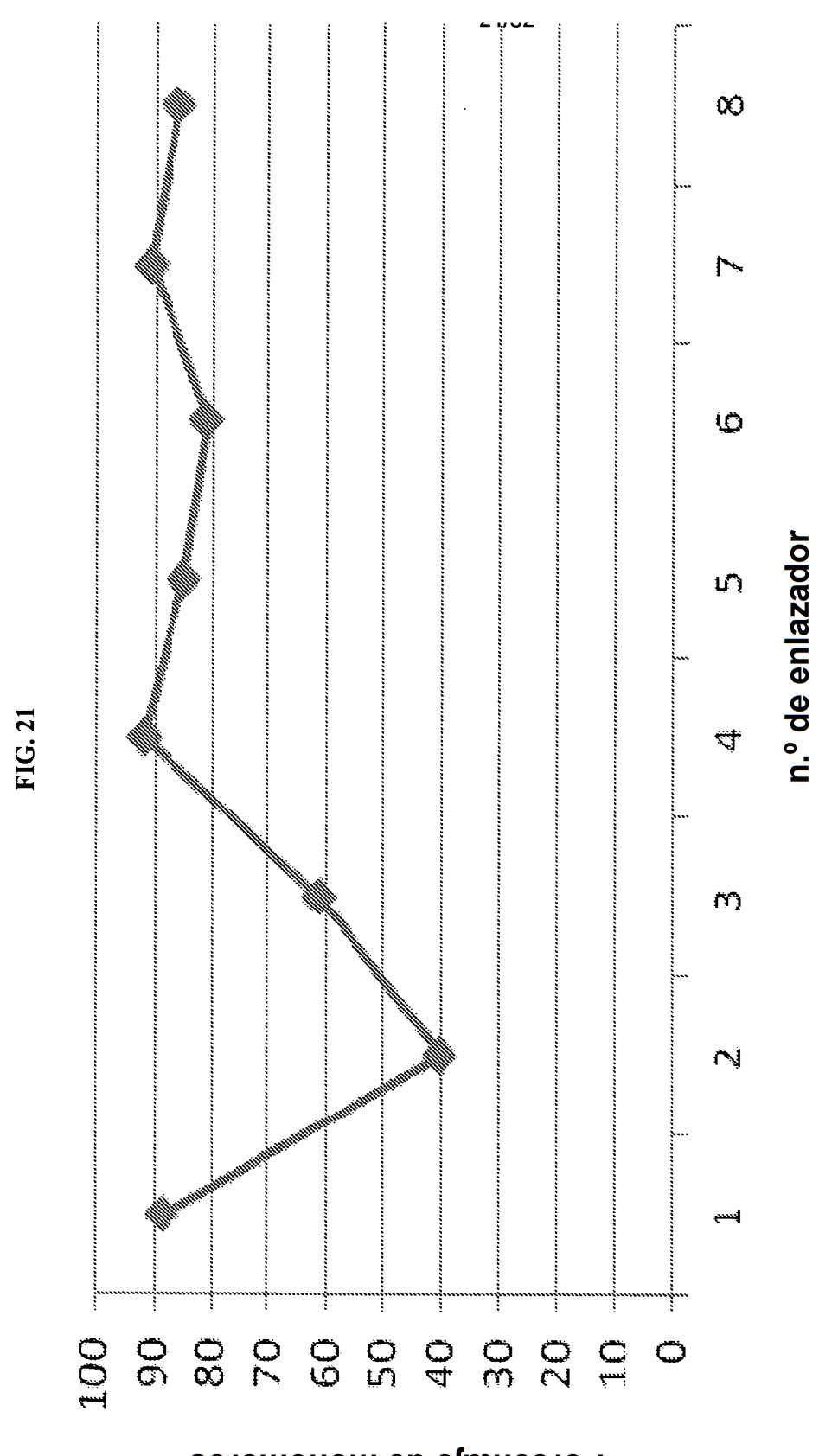

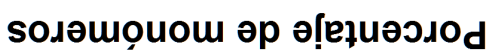

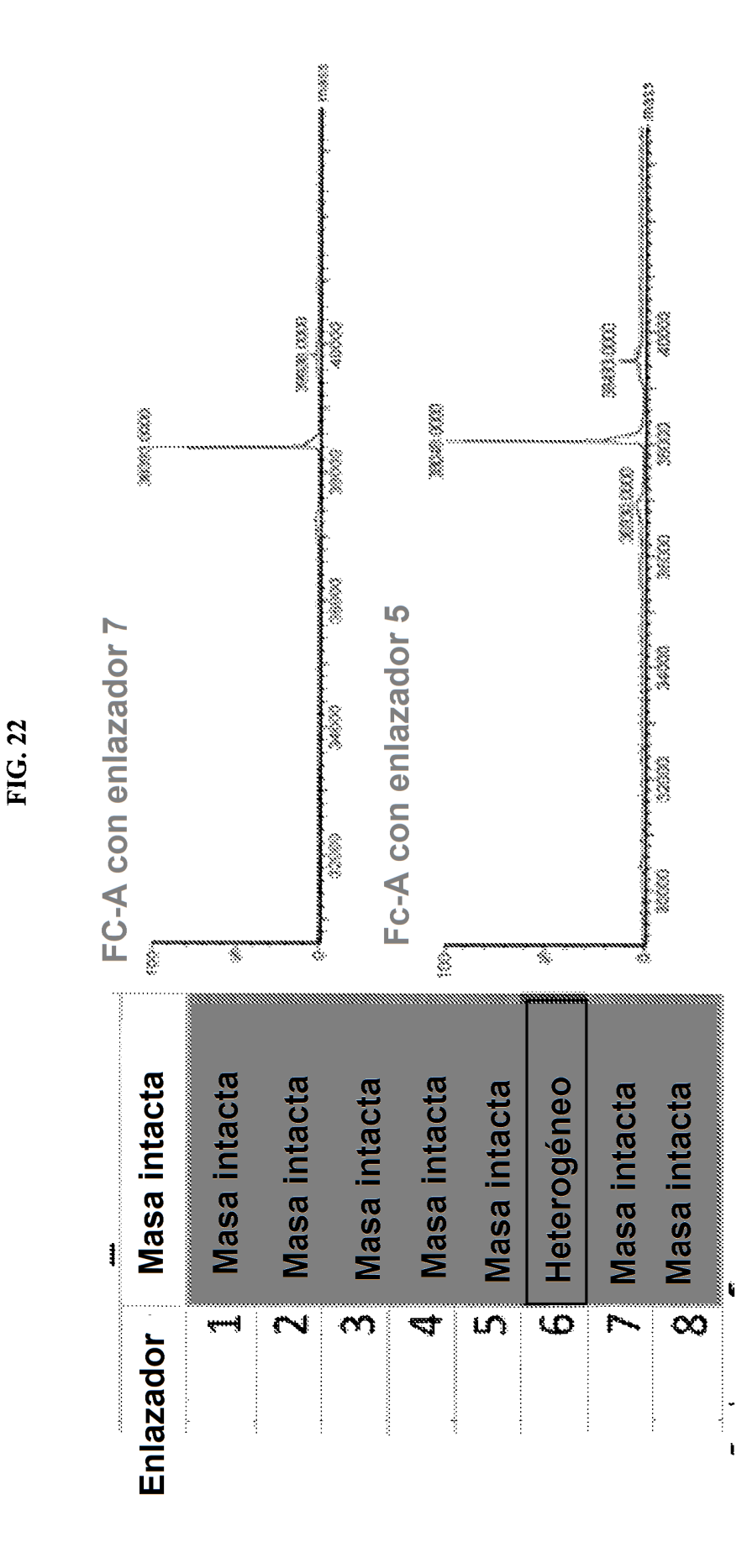

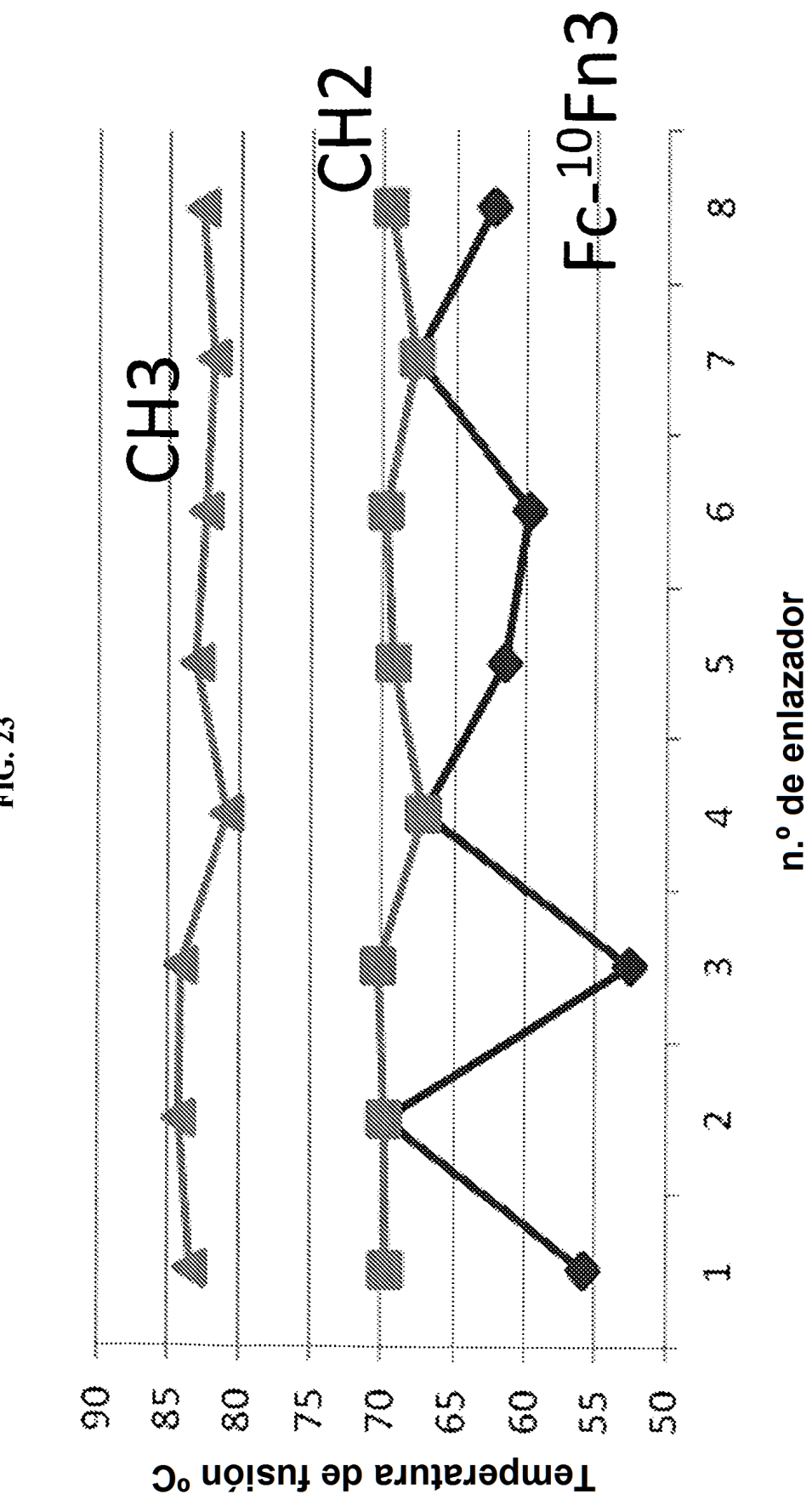

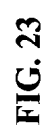

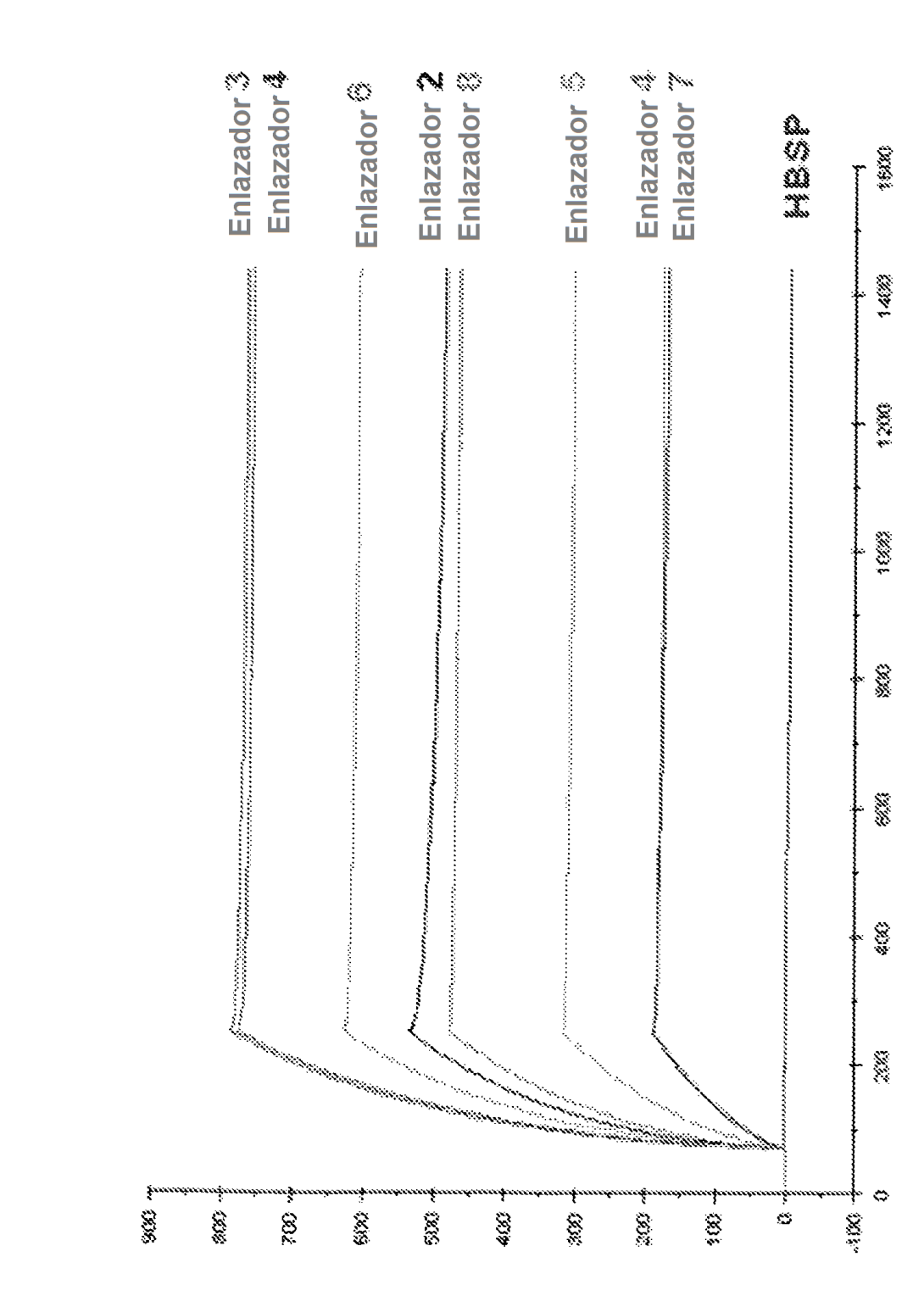

# ES 2 676 499 T3

**FIG. 25** 

|      |         |     |     |                | LC  |  |                         |             | HC  |     | HC  |                                                     |  |
|------|---------|-----|-----|----------------|-----|--|-------------------------|-------------|-----|-----|-----|-----------------------------------------------------|--|
|      |         |     |     |                |     |  |                         |             |     |     |     |                                                     |  |
|      | 1216    |     | 218 |                | 220 |  |                         |             |     | 228 |     | 2301                                                |  |
| Fc1  | Glu Pro |     |     |                |     |  |                         |             |     |     |     | Lys Ser Cys Asp Lys Thr His Thr Cys Pro Pro Cys Pro |  |
| Fc4  |         |     | Arg |                | Ser |  |                         |             |     |     |     |                                                     |  |
| Fc5  |         |     |     |                | Ser |  |                         |             |     |     |     |                                                     |  |
| Fc6  |         |     |     | $\blacksquare$ | Ser |  |                         |             |     |     |     |                                                     |  |
| Fc7  |         |     |     |                |     |  |                         |             |     |     |     |                                                     |  |
| Fc8  |         |     | Arg | $\bullet$      | Ser |  |                         |             |     |     |     |                                                     |  |
| Fc9  |         |     |     |                |     |  |                         |             |     |     |     |                                                     |  |
| Fc10 |         |     |     | $\bullet$      | Ser |  |                         |             |     |     |     |                                                     |  |
| Fc11 |         |     |     | $\bullet$      | Ser |  |                         |             |     |     |     |                                                     |  |
| Fc12 |         |     |     |                | Ser |  |                         |             | Ser |     | Ser |                                                     |  |
| Fc13 |         |     |     |                | Ser |  |                         |             | Ser |     | Ser |                                                     |  |
| Fc14 |         |     |     |                | Ser |  |                         |             | Ser |     | Ser |                                                     |  |
| Fc15 |         | Ser |     | Tyr            | -   |  |                         | Gly Pro Pro |     |     |     |                                                     |  |
| Fc16 |         |     |     |                | Ser |  |                         |             |     |     |     |                                                     |  |
| Fc17 |         |     |     |                | Ser |  |                         |             |     |     |     |                                                     |  |
| Fc18 |         |     |     |                | Ser |  |                         |             |     |     |     |                                                     |  |
| Fc19 |         |     |     |                | Ser |  |                         |             |     |     |     |                                                     |  |
| Fc21 |         |     |     |                | Ser |  |                         |             | Ser |     | Ser |                                                     |  |
| Fc22 |         |     |     |                | Ser |  |                         |             | Ser |     | Ser |                                                     |  |
| Fc23 |         |     |     |                | Ser |  |                         |             |     |     |     |                                                     |  |
|      |         |     |     |                |     |  | $\leftarrow$ bisagra -> |             |     |     |     |                                                     |  |

FcyRI **FCYRI** 

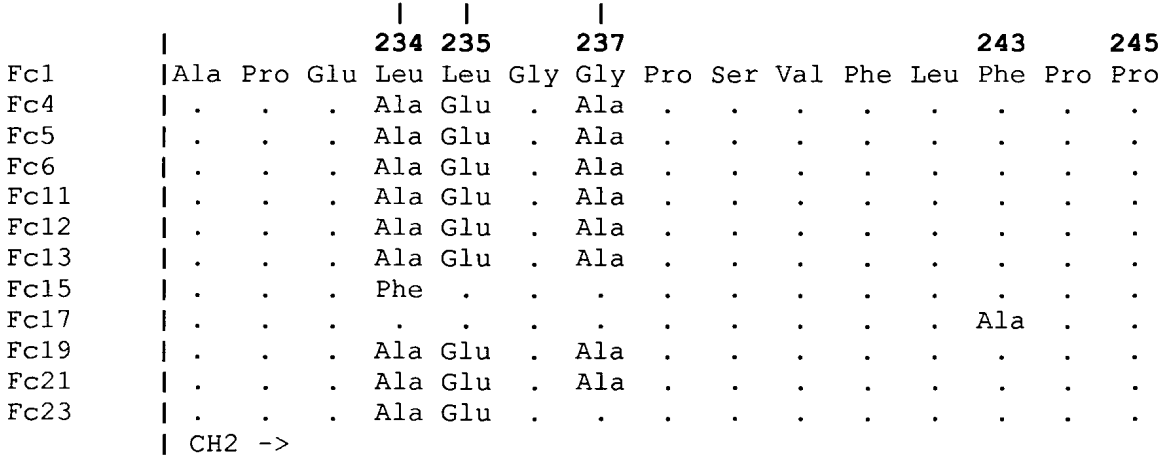

260  $Fc1$ Lys Pro Lys Asp Thr Leu Met Ile Ser Arg Thr Pro Glu Val Thr

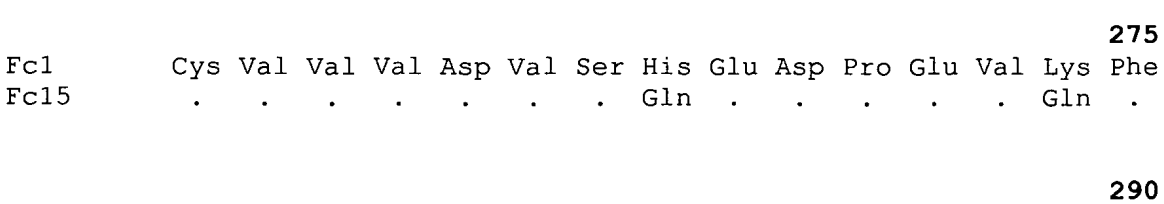

Fc1 Asn Trp Tyr Val Asp Gly Val Glu Val His Asn Ala Lys Thr Lys

## FIG. 25 (continuación)

#### hidrato de carbono

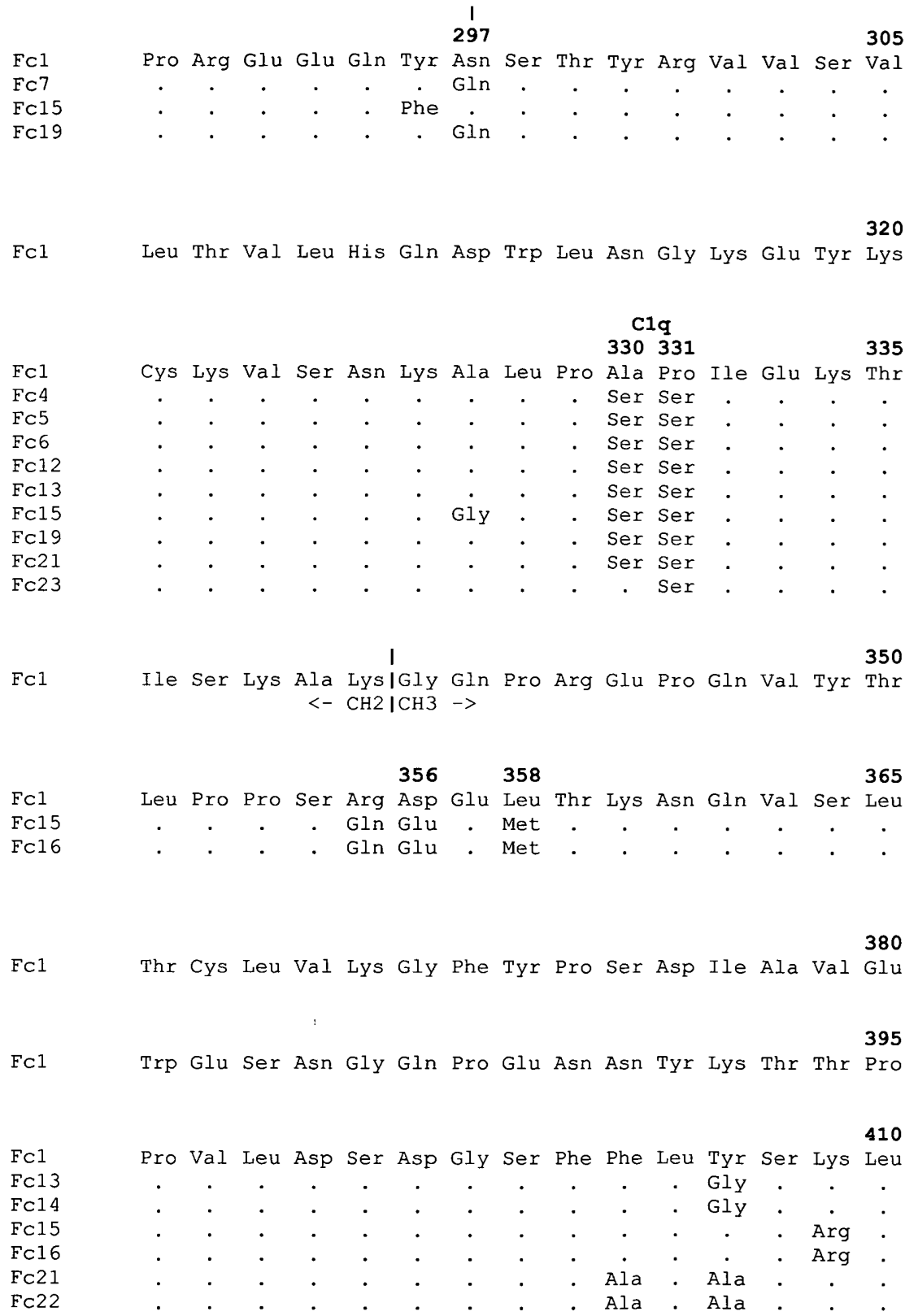

# FIG. 25 (continuación)

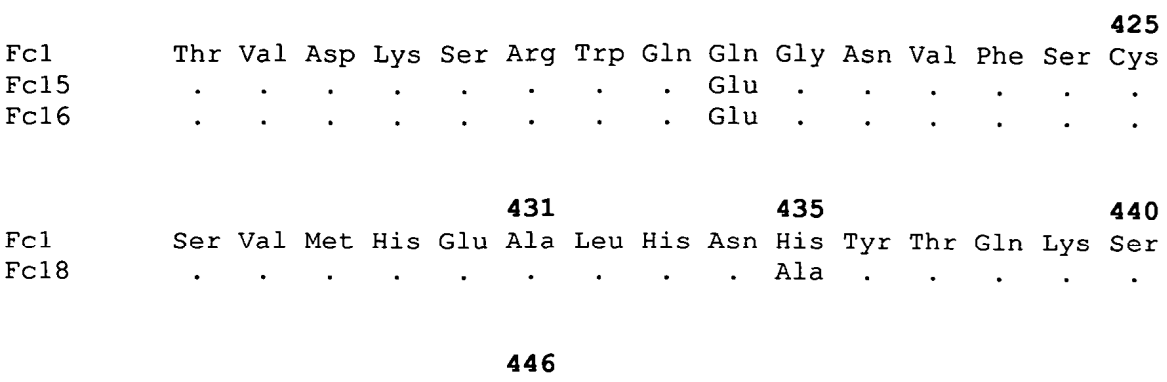

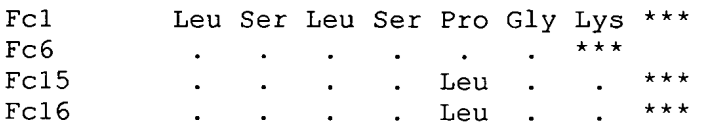

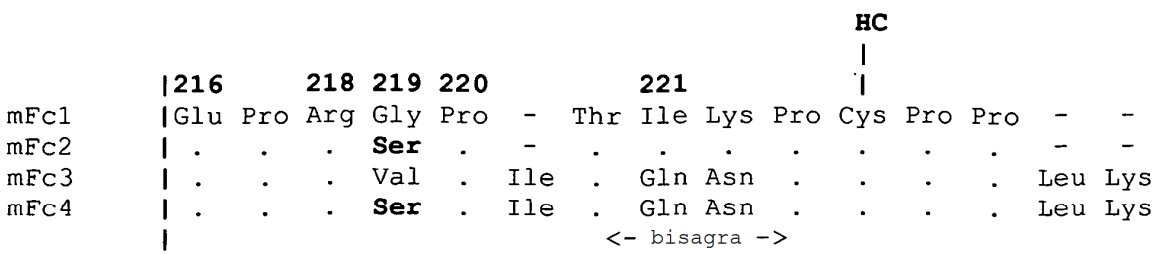

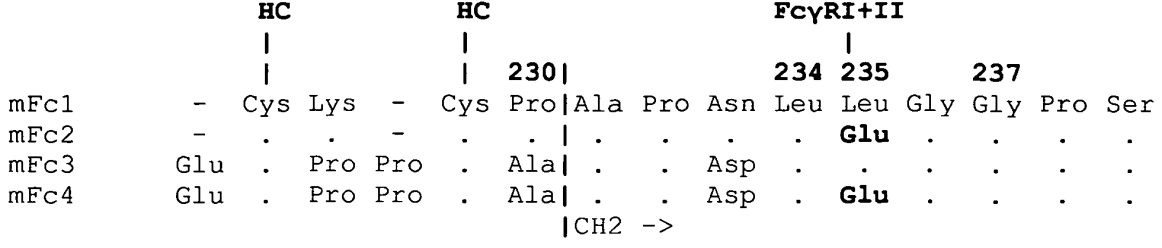

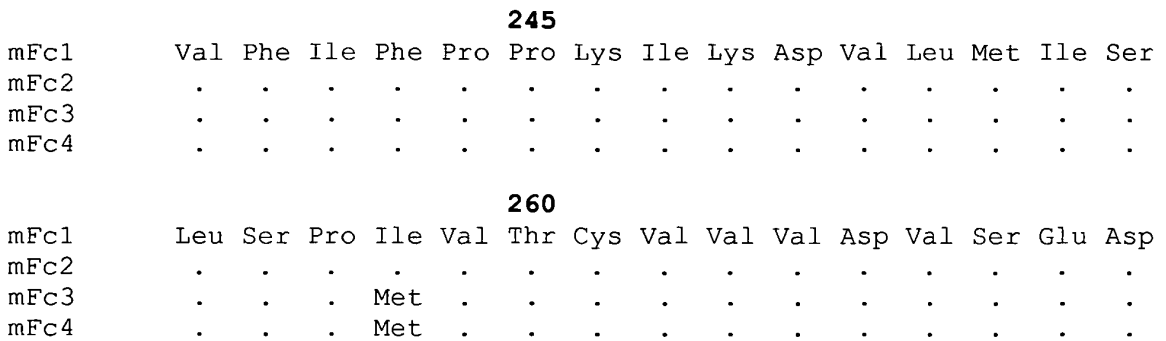

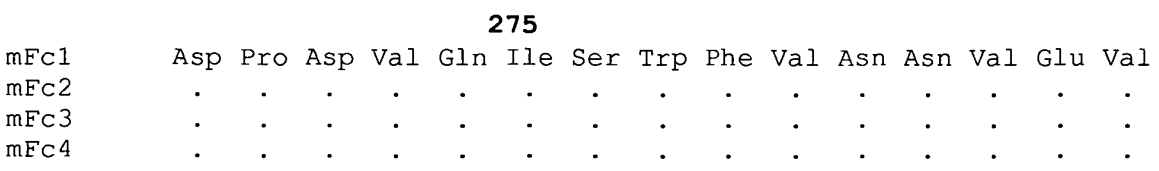

## FIG. 26 (continuación)

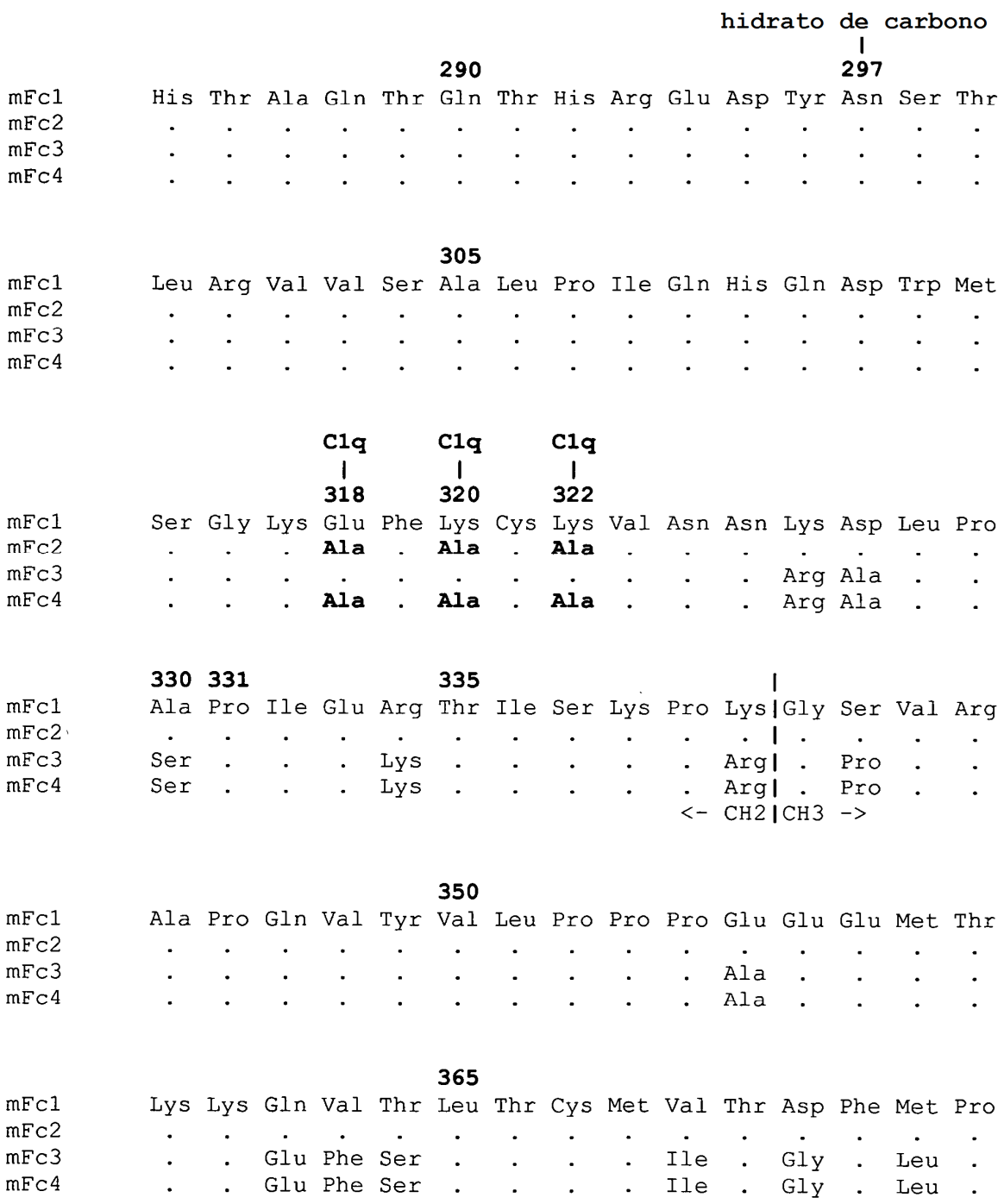

# ES 2 676 499 T3

## FIG. 26 (continuación)

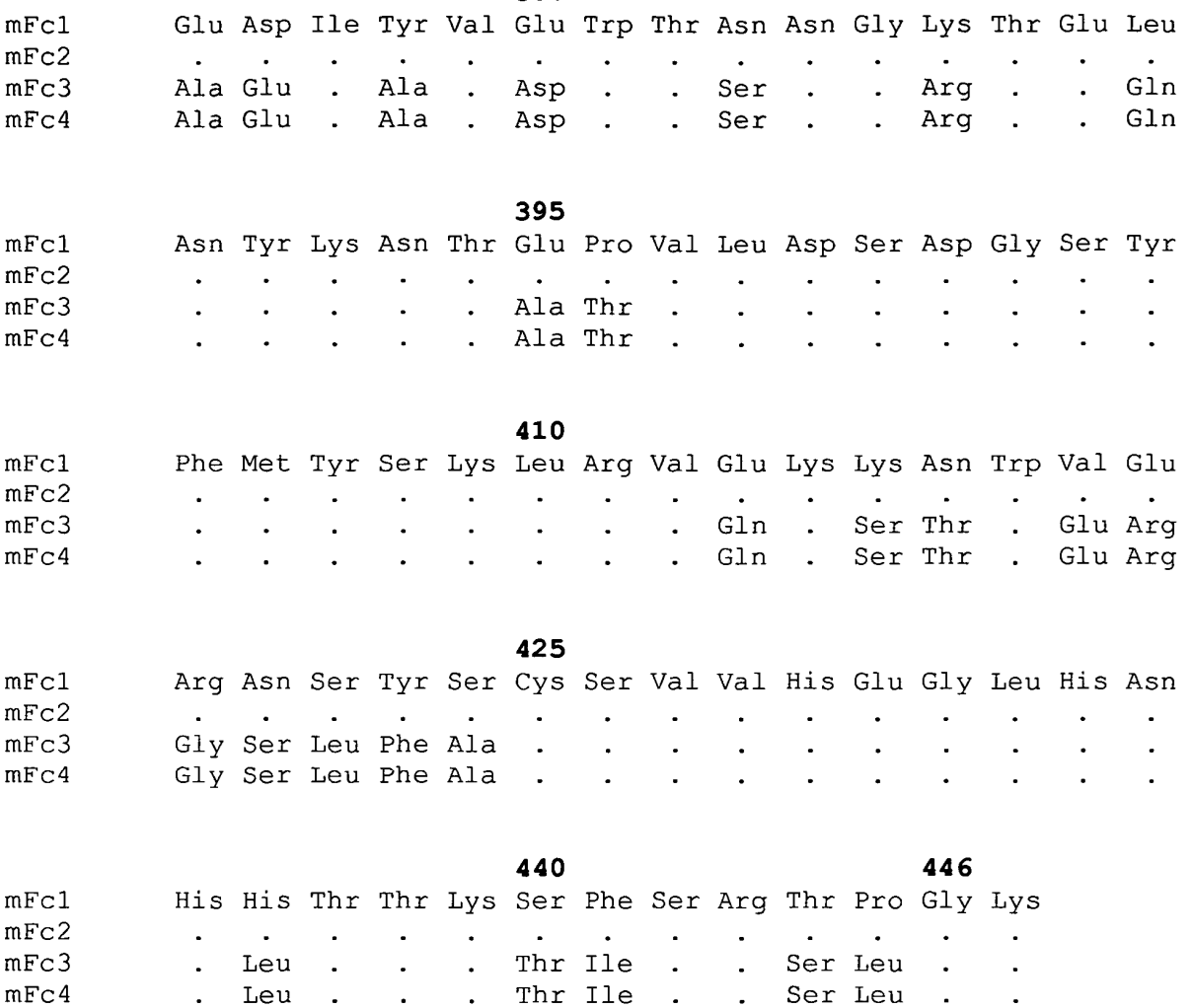

ES 2 676 499 T3

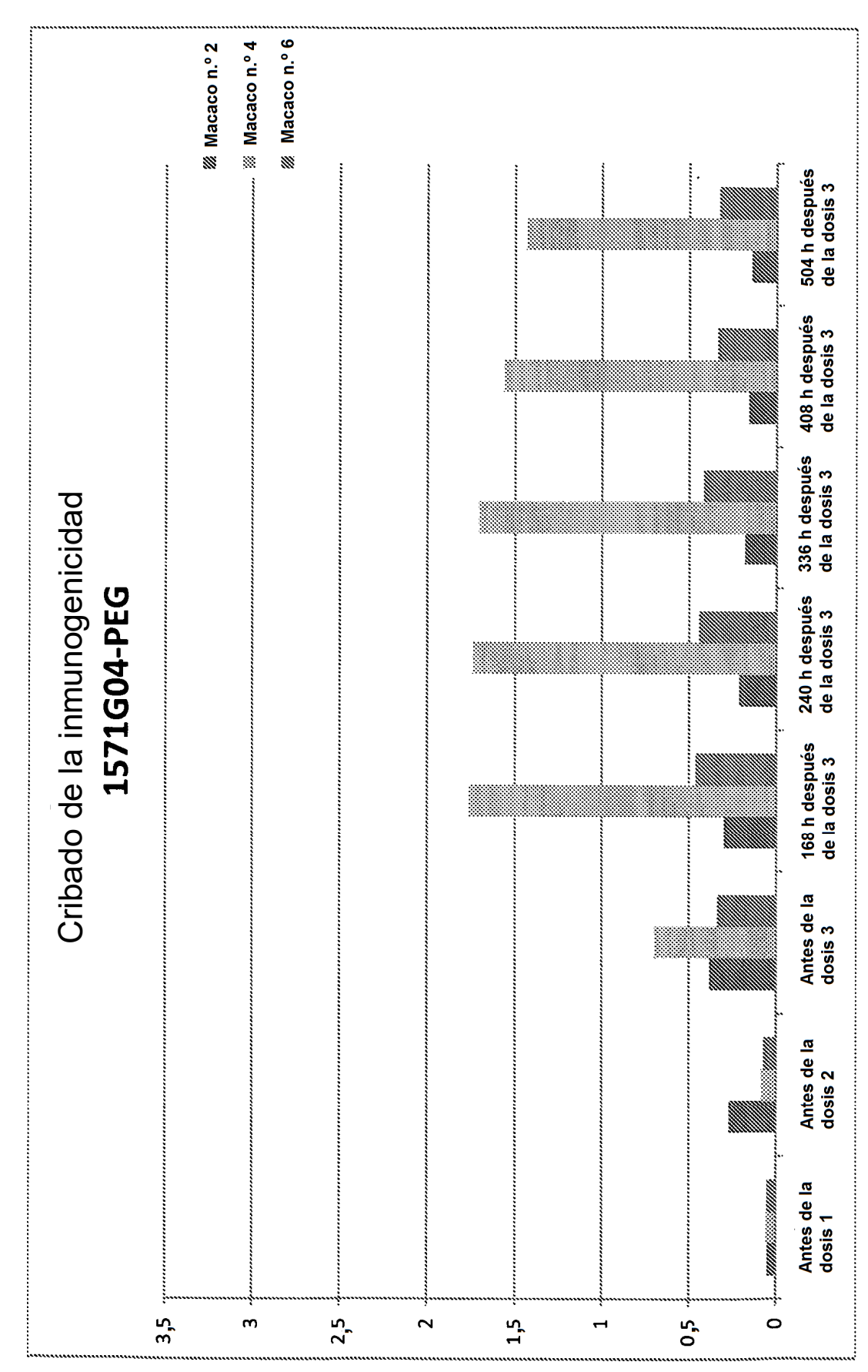

ES 2 676 499 T3

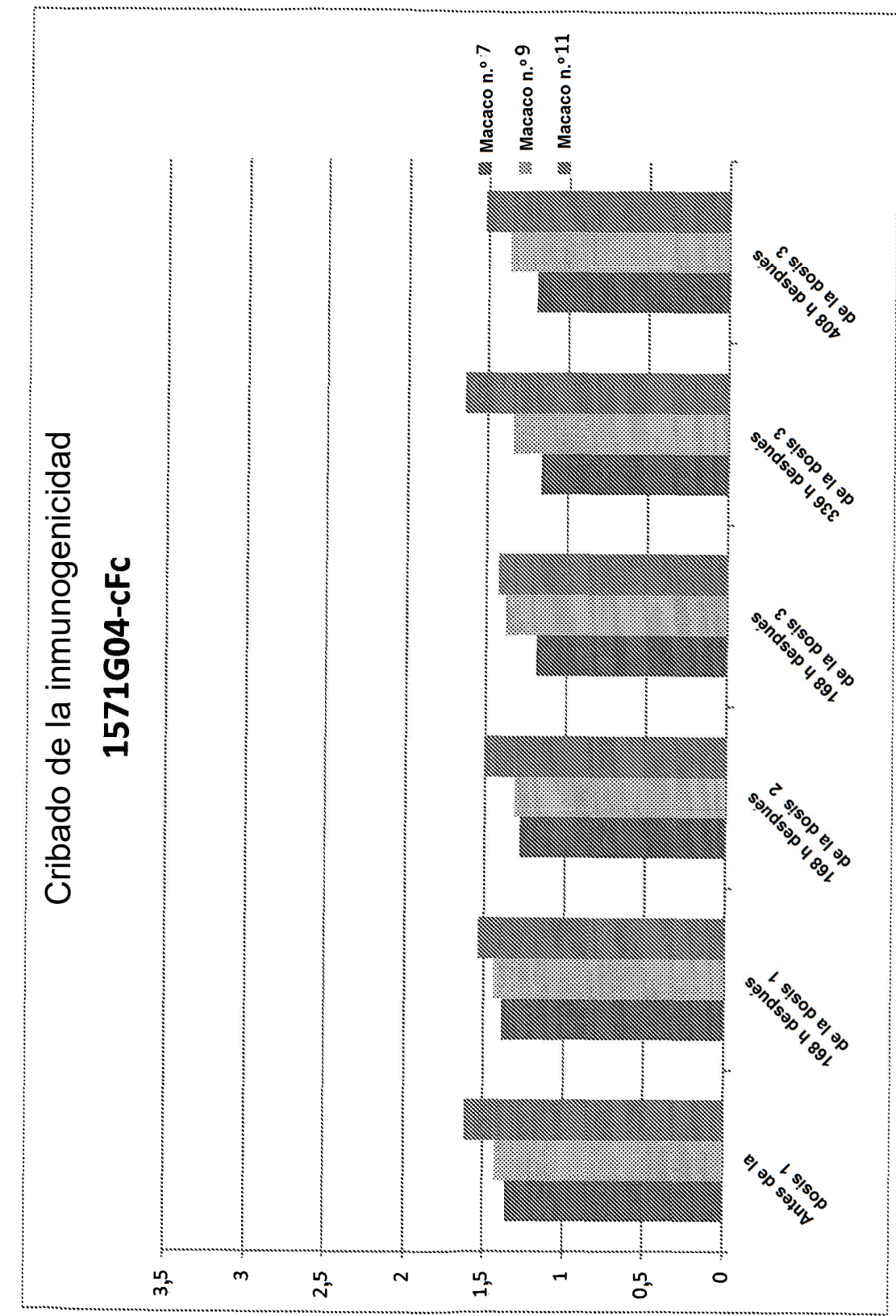

FIG. 28